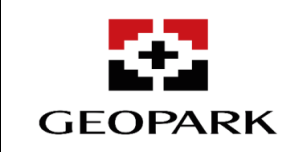

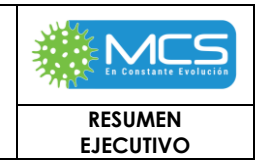

### **RESUMEN EJECUTIVO**

## **1. GENERALIDADES**

El Estudio de Impacto Ambiental (EIA), denominado **"***ESTUDIO DE IMPACTO AMBIENTAL – EIA PARA EL ÁREA DE DESARROLLO – AD GOLONDRINA***"**, tiene como objetivo obtener la Licencia Ambiental Global, que permita entre otros aspectos lo siguiente: la conformación del AD Golondrina con una extensión total de 144678,67 ha, y al interior del AD poder realizar las actividades de para la explotación y comercialización de hidrocarburos mediante los métodos convencionales actividades que se desarrollaran a través de cinco grandes estrategias que se simplifican en: Desarrollo de la infraestructura petrolera, suministro energético, Explotación, inyección y optimización de procesos.

A partir de la información geológica y el análisis técnico realizado por **GeoPark**, se planteó un enfoque integral para desarrollar un único proyecto para la ejecución de la estrategia de desarrollo de los bloques Llanos 86 y Llanos 104 que son colindantes, razón por la cual se inicia el proceso de licenciamiento del "Área de Desarrollo Golondrina".

Bajo este orden de ideas, el día 16 de julio de 2021, **GeoPark** mediante radicado 2021146872-1-000 del 16 de julio de 2021, solicitó a la Autoridad Nacional de Licencias Ambientales (ANLA), el concepto de viabilidad para el licenciamiento de un proyecto de explotación de hidrocarburos en un áreas conformada por dos bloques, mediante correspondencia del 9 de agosto de 2021, con **radicado 2021166161-2-000** ANLA respondió a la solicitud, sin embargo, buscando mayor precisión en el concepto recibido por la Autoridad, mediante radicado 2021203683-1-000 del 21 de septiembre de 2021, GeoPark solicitó aclaración, cuya respuesta fue recibida por parte de ANLA bajo oficio 2021224815-2-000 de octubre 15 de 2021, precisando

## $(\ldots)$

"*dentro de la normativa ambiental vigente y respecto del caso en particular objeto de consulta, no se encuentran causales de prohibición expresa, o impedimento alguno para realizar las gestiones y trámites pertinentes para realizar bajo un solo trámite la solicitud de otorgamiento de licencia ambiental global para las áreas pertenecientes a los bloques E&P Llanos 86 y Llanos 104, motivo por el cual la sociedad podrá adelantar dicho trámite siempre y cuando se dé cumplimiento con las exigencias y determinantes previstos para ello, esto es lo establecido tanto en los términos de referencia, el Decreto 1076 de 2015 y la demás normativa ambiental vigente y aplicable para ello*".

Las comunicaciones referidas se encuentran en el **Anexo. Correspondencia\_ANLA**.

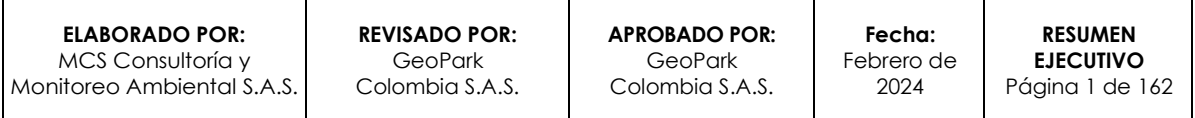

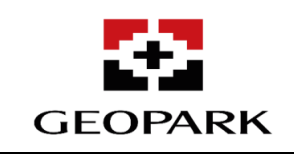

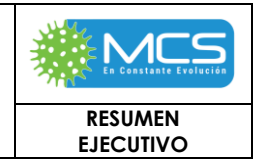

Considerando lo anterior, GeoPark mediante el presente Estudio de Impacto Ambiental – EIA solicita ante la **ANLA** la Licencia Ambiental Global para el proyecto denominado "Área de Desarrollo – AD Golondrina", el cual fue elaborado de acuerdo con la normatividad ambiental vigente: el **Decreto 1076 del 26 de mayo de 2015 del Ministerio de Ambiente y Desarrollo Sostenible – MADS** y modificado por el **Decreto 1585 del 2 de diciembre de 2020**, la **Metodología General para la Presentación y Elaboración de estudios ambientales de 2018**, acogida por la **Resolución 1402 del 25 de julio de 2018 del Ministerio de Ambiente y Desarrollo Sostenible - MADS** y los **Términos de Referencia HI-TER-1-03**, acogidos bajo la **Resolución 1543 del 06 de agosto de 2010,** del entonces Ministerio de Ambiente, Vivienda y Desarrollo Territorial –MAVDT hoy MADS para la elaboración del Estudio de Impacto Ambiental para los proyectos de explotación de hidrocarburos.

## **1.1.1 Alcances**

Las actividades a ejecutar al interior del AD Golondrina, se encuentran enmarcadas dentro de las siguientes obras, proyectos y/o actividades:

- ✓ La obtención de la Licencia Ambiental Global para el AD Golondrina, para la explotación y extracción de hidrocarburos convencionales, con un área total de 144678,67 ha.
- ✓ La construcción de hasta cuarenta (40) plataformas multipozo de hasta 6 ha cada una.
- ✓ Se solicita la autorización para la reconformación de las plataformas preexistentes al interior del área del Proyecto, en las que adicionalmente de reconformar el área, se realizarán trabajos de workover y/o actividades de reentry en pozos ya perforados (pozos Puerto Gaitán-1, Puerto Gaitán -2, Camaleón-1, Palenque-1, Chaviva-1, Yucao-1, Cusumbo-1 y Chinchorro-1), así como, el poder perforar nuevos pozos en estas plataformas, manteniendo el número máximo solicitado por plataforma y en general para el AD Golondrina.
- Se solicita la perforación de hasta 200 pozos, 10 por plataforma, los cuales pueden ser exploratorios, de desarrollo, de avanzada y/o inyectores / reinyectores dentro del AD Golondrina, distribuidos de la siguiente forma:
	- Hasta 170 pozos los cuales pueden ser exploratorios, productores, de avanzada o delimitadores.
	- Hasta 30 pozos reinyectores y/o inyectores para disposición final y/o recobro secundario. Además, se contempla la opción de conversión de los pozos secos o productores a inyectores o de pozos inyectores a productores.
	- Reacondicionamiento y/o conversión como pozos productores y/o inyectores, de acuerdo con lo dispuesto en el Artículo 8 de la Resolución

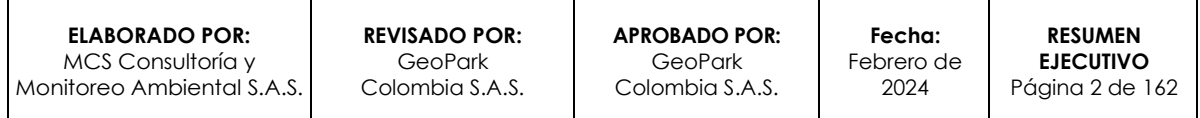

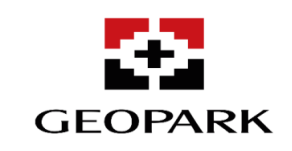

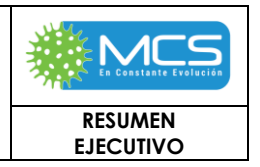

40048 del 16 de enero de 2015, el cual modifica el Artículo 43 de la Resolución 18 1495 del 2 de septiembre de 2009 y el Artículo 40 de la Resolución 18 1495 del 2 de septiembre de 2009 del Ministerio de Minas y Energía (en adelante MINMINAS).

- ✓ Se contemplan la perforación de pozos verticales, desviados y horizontales.
- ✓ Se solicita la construcción de nuevos accesos, de la siguiente manera:
	- **Longitud total de vías a construir y número de accesos nuevos propuestos:**  hasta **260 km**, a partir de las vías existentes hasta las plataformas multipozo, los campamentos independientes, las facilidades de producción, las granjas solares y las subestaciones eléctricas, con una longitud de hasta **20 km** para cada acceso a dicha infraestructura y de hasta **3 km** por acceso a cinco (5) de las 10 franjas de captación de agua superficial, las cuales no se encuentran sobre vías existentes. Además, se plantean **26,47** km de construcción sobre el corredor **C2** (tramo **C2\_D** descrito en el Subnumeral 2.2.1 Infraestructura existente) y **25,56** km de construcción de sobre el corredor **C4** (tramo **C4\_C** descrito en el Subnumeral 2.2.1 Infraestructura existente).
	- **Longitud total de vías de acceso existentes que requieren de mejoramiento:**  se tendrá una longitud de aproximada de hasta **321** km de vías existentes al interior del AI del Proyecto, que serían objeto de mejoramiento en sus condiciones técnicas y físicas.
	- **Longitud total de vías de acceso existentes que requieren de mantenimiento:**  Se realizará el mantenimiento preventivo y rutinario a todas las vías existentes que, de acuerdo con las necesidades de la operación, sean utilizados o se lleguen a requerir para la ejecución de las actividades del Proyecto, así como todas las vías de acceso nuevas que se construyan para el mismo fin.
- ✓ Se solicita la construcción de **un (1)** ZODME por cada plataforma multipozo, con un área de hasta **0,51 ha** (incluida dentro del área total solicitada) para la disposición de material estéril, producto de la construcción de vías y plataformas y para la disposición de cortes base agua.
- ✓ Se solicita la construcción de **seis (6)** facilidades producción:

**Facilidades de producción independientes:** de hasta **10 ha** de acuerdo con los resultados de la zonificación de manejo ambiental establecida para el Proyecto.

**Contigua a las plataformas multipozo:** para lo cual se podrán ampliar s**eis** (6) plataformas hasta **10 ha** de acuerdo con los resultados de la zonificación de manejo ambiental establecida para el Proyecto.

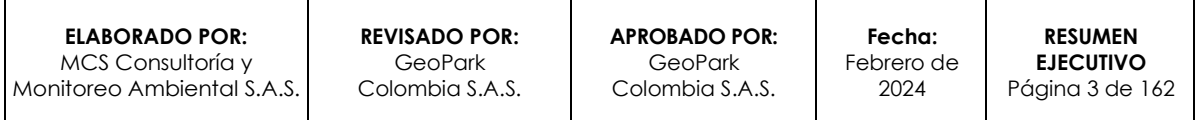

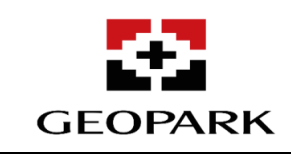

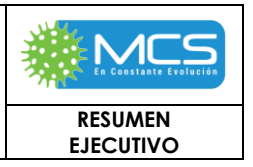

**Manejo de fluidos**: Del AD Golondrina y de campos cercanos, sin sobrepasar su capacidad.

- ✓ Se solicita el poder adquirir el material de las zonas de préstamo lateral de las vías de acceso y/o plataformas multipozo a construir, cuando exista la necesidad de requerir material para la conformación de terraplenes. En los casos donde sea posible, a partir de las características del suelo de la zona.
- ✓ Construcción, instalación, operación y mantenimiento de líneas de flujo para el transporte de fluidos, agua (cruda de puntos de captación y asociada a la producción), gas, crudo, emulsiones y/o sus mezclas, entre otros derivados de hidrocarburos; por medio de líneas de flujo de hasta de **20"** de diámetro, en tubería de acero y/o flexible, para interconectar plataformas multipozo, plataformas y facilidades de producción y/o puntos de captación.
- ✓ Se solicita el transporte de fluidos (Crudo / Agua / Gas y sus mezclas) mediante carrotanque desde las plataformas multipozo, facilidades de producción y/o hacía estaciones u otras facilidades que establezca la compañía en los acuerdos comerciales, y/o hasta estaciones cercanas de otros campos que cuenten con la capacidad para recibir los fluidos.
- ✓ Se solicita la construcción, instalación, operación y mantenimiento de sistemas de autogeneración y/o subestaciones eléctricas menores al interior de las plataformas y/o facilidades de producción, o subestaciones principales independientes para la distribución de energía eléctrica y venta de excedentes de energía a partir de combustibles como Diésel, ACPM, coesgen o fuel oíl 4, crudo y gas licuado del petróleo, gas natural, electricidad, plantas solares, el aprovechamiento del potencial calorífico de fluidos de producción en superficie y/o del vapor del proceso de evaporación del agua de producción.
- ✓ Distribución de energía eléctrica y de energía y la instalación de hasta **338 km** de líneas eléctricas aéreas o subterráneas paralelas a las vías de acceso, para interconectar las plataformas multipozo y las facilidades de producción, con un derecho de vía (DDV) de hasta 15 m, si son a campo traviesa y cuando su trazado se plantee paralelo a las vías, se tendrá un DDV compartido de hasta 30 m. La ubicación de las líneas de distribución de energía se realizará según la zonificación de manejo ambiental del Proyecto.
- ✓ Generación de energía a través de la instalación y operación de hasta **dos (2)** granjas solares fotovoltaicas de hasta 10 MWp en el AD Golondrina; la instalación de cada una de las granjas se realizará en cercanías a las plataformas, con un área independiente de hasta máximo 8 ha.

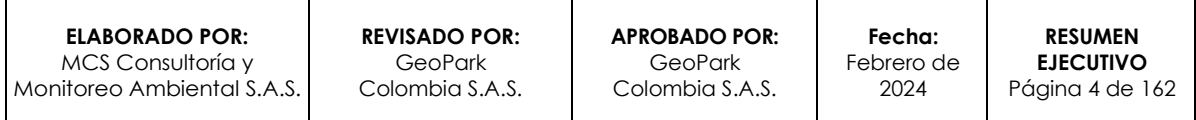

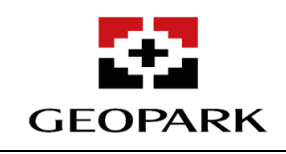

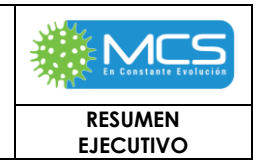

- ✓ Interconexión a redes del sistema nacional y/o privado que se encuentren cercanas al AI del AD Golondrina, independientemente de los niveles de tensión, las cuales pueden ser paralelas a las vías existentes y/o nuevas y a campo traviesa, estos trazados están incluidos dentro del total contemplado de hasta 250 km de líneas eléctricas dentro del AI del AD Golondrina.
- ✓ Para la fase de producción, se contempla la construcción de **dos (2)** campamentos para el personal permanente y flotante del Proyecto; para estos campamentos se destinarán áreas independientes de las plataformas y facilidades de hasta 1ha.
- Se solicita la construcción de un helipuerto al interior de cada una de las plataformas y/o facilidades que tendrá como fin el transporte de personal, materiales, equipos en estados contingentes y/o de emergencias; estos helipuertos operarán dentro del área de maniobras de cada plataforma multipozo o de las facilidades de producción.
- ✓ Se le solicita a la ANLA, el permiso de concesión de agua superficial para **10 puntos** de captación, con un caudal de hasta **5 l/s** con una franja de movilidad de 100 m aguas arriba y 100m aguas abajo, de forma simultánea en puntos de captación.
- $\checkmark$  Se solicita a la ANLA, el permiso de exploración y concesión de aguas subterráneas, por medio de la perforación de hasta **10 pozos** profundos, a ubicarse en cualquiera de las facilidades de producción o plataformas multipozo proyectadas, con un caudal de **4 l/s**, para todas las actividades y subactividades descritas en el EIA.
- ✓ Se solicita a la ANLA, la autorización para hacer uso de aguas de zonas de préstamo lateral asociadas a las plataformas, facilidades y/o vías de acceso las cuales contarán con impermeabilización al momento de su uso, para actividades como riego en vías, pruebas hidrostáticas y sistemas contra incendios.
- ✓ Se solicita a la ANLA, el permiso para la compra de agua de uso doméstico y no domésticas, a terceros autorizados para las diferentes actividades del proyecto.
- ✓ Se solicita a la ANLA, el permiso de recirculación del agua residual doméstica y no doméstica tratada en procesos internos del proyecto, para riego en vías, plataformas multipozo y facilidades de producción, riego de áreas a revegetalizar, en los sistemas contra incendios y descarga de unidades sanitarias, acorde con la normatividad vigente (**Resolución 1256 de 2021**).

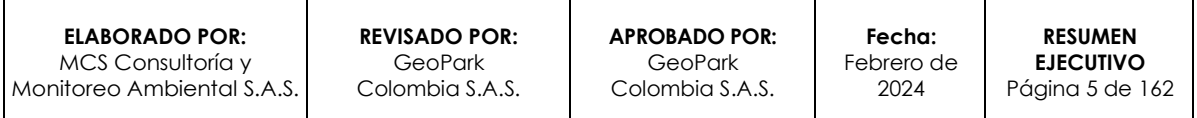

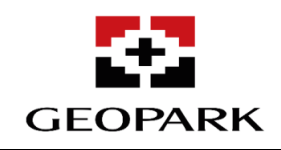

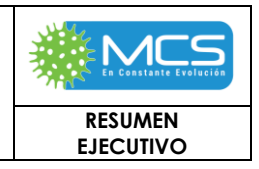

- ✓ Se solicita a la ANLA el permiso de las **64 ocupaciones de cauce** para obras lineales tales como cruces de vías proyectadas y/o vías existentes, y para las líneas de flujo se podrá realizar por medio de cruces aéreos y en dado caso mediante zanja abierta para la instalación de la tubería, siempre y cuando se realice en el lugar de la ocupación de cauce autorizada, con una franja de movilidad de 100 m aguas arriba y 100 m aguas abajo desde la coordenada central determinada.
- ✓ Se podrán construir las ocupaciones de cauce, por Perforación Horizontal Dirigida (PHD) para realizar la instalación de la tubería de manera subterránea, sin afectar las condiciones del lecho del cauce, evitando así, la apertura de las zanjas en estos cruces.
- ✓ Se solicita la autorización de la entrega de aguas residuales domésticas y no domésticas a terceros autorizados que cuenten con los respectivos permisos ambientales para el recibo, manejo, transporte, y disposición final de las aguas de este tipo y con capacidad suficiente para recibir, tratar y disponer las mismas.
- ✓ Se solicita, como alternativa de disposición la evaporación mecánica de aguas domésticas y no domésticas (incluyendo agua asociada a la producción) a través de la ubicación de tanques australianos y/o piscinas en las plataformas y/o facilidades de producción, así como la instalación de sistemas paquetizados tipo contenedores que, como etapa posterior al tratamiento de agua y cumplimiento de especificaciones, mediante calentamiento pueda generar vapor de agua con opción de aprovechamiento para generación eléctrica.
- ✓ Se solicita a la ANLA, el permiso para la reinyección y/o inyección de aguas residuales domésticas y no domésticas, en las formaciones Ubaque, Gacheta, Guadalupe, Barco, Cuervos, Mirador y Carbonera C5, C3, C1, con una tasa de reinyección de 40000 BWPD por pozo.
- ✓ Hacer uso de agua asociada a la producción proveniente del proyecto y recibir agua de producción de otros campos o proyectos petroleros cercanos, como una fuente para la inyección con fines de recuperación secundaria o para disposición final, siempre y cuando esos proyectos cuenten con autorización dentro de sus Licencias Ambientales para entrega de aguas a terceros autorizados.
- ✓ Se solicita a la ANLA, el permiso de emisiones atmosféricas para las fuentes fijas del Proyecto.

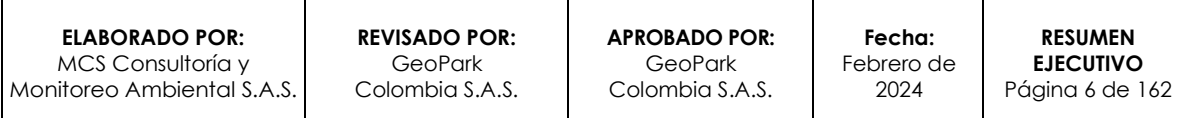

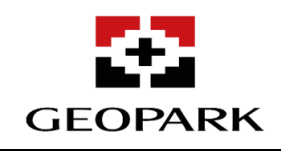

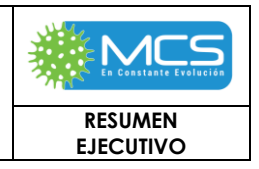

- ✓ Se solicita a la ANLA, el permiso de aprovechamiento forestal para las áreas de intervención del Proyecto (plataformas multipozo, facilidades de producción, ocupaciones de cauce, vías de acceso, líneas de flujo, granja solar, subestaciones eléctricas y líneas eléctricas), y autorización de levantamiento de veda correspondiente, de acuerdo con las estrategias de desarrollo presentadas
- ✓ Se solicita a la ANLA, la autorización para adquirir el material de arrastre y/o cantera para la ejecución del Proyecto, en sitios de extracción que cuenten con los respectivos permisos y licencias minero ambientales.
- ✓ Se solicita la autorización de las medidas de manejo planteadas para la conservación de las especies vasculares y no vasculares vedadas a nivel nacional por la **Resolución 0213 del 01 de febrero de 1977** expedida por el INDERENA conforme a lo establecido en el Artículo 125 del **Decreto Ley 2106 del 22 de noviembre de 2019**.
- $\checkmark$  Se solicita a la ANLA, la autorización para el manejo y la disposición final de los residuos sólidos domésticos y no domésticos generados al interior del AD Golondrina por el desarrollo de las diferentes actividades del Proyecto, mediante terceros autorizados.
- ✓ Se solicita la autorización de zonas de aspersión (ZODAR) que serán ubicadas de acuerdo a estudios de suelo y zonificación de manejo ambiental; estas zonas permitirán disponer aguas residuales domésticas previamente tratadas.
- ✓ Se solicita el permiso de almacenamiento y tratamiento de cortes de perforación base agua mediante las siguientes alternativas:
	- Almacenamiento y tratamiento en tanques y dispuestos mediante celdas, terrazas y/o piscinas in situ (en un área destinada para tal fin dentro del área máxima de las plataformas, en alguno de los ZODMES definidos para el Proyecto, en las zonas de préstamo de las plataformas o vías a construir para el Proyecto o en un centro de tratamiento de cortes para el cual se utilizará una de las 40 plataformas solicitadas).
	- Almacenamiento en tanques y posterior entrega a terceros igualmente se contempla su entrega a terceros que cuenten con los respectivos permisos para tratamiento y disposición final.
	- Horno deshidratador de cortes: Deshidratación de cortes de perforación base agua en horno deshidratador y posterior uso del material estéril resultante en la operación (obras civiles, construcción o mantenimiento de vías, plataformas u otras actividades que permitan su aprovechamiento); en

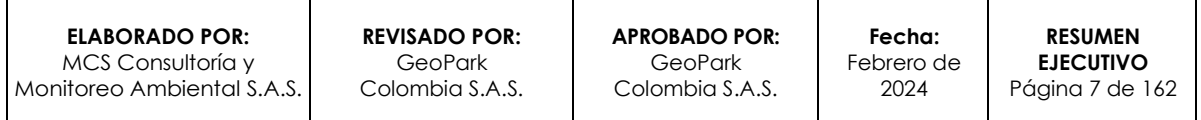

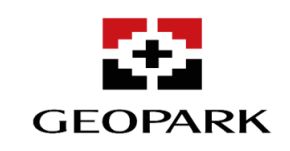

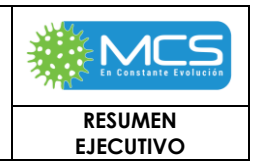

caso de no aptitud de este material deshidratado para su reúso se contempla su disposición en celdas, terrazas, ZODME, piscinas o entrega a terceros. Se contemplan hasta dos (2) hornos, estos podrán ser móviles con cada taladro de perforación o ubicarse en hasta dos (2) de las 40 plataformas solicitadas para centralizar el manejo de este tipo de operación.

- Mezclados con material estéril, previo tratamiento, dispuesto en las plataformas objeto de desmantelamiento y abandono definitivo.
- ✓ Se solicita la autorización de manejo y disposición final de lodos de base agua, aceite y/o sintéticos mediante la entrega a terceros autorizados.
- ✓ Generación de acuerdos con propietarios y/o comunidades para entrega de vías de acceso y plataformas.
- ✓ Se realizará operativamente el desmantelamiento y abandono de plataformas, se remitirá a la ficha de abandono de cada uno de los PMA únicamente, PDA aplica para la fase de cierre de expediente.
- ✓ Se establecerá la Zonificación de Manejo Ambiental para el Proyecto, conforme a lo presentado en el Capítulo 6 de este EIA.
- ✓ Se establecerá el Plan de Manejo Ambiental, para el AD Golondrina, conforme a lo presentado en el Capítulo 7 de este EIA.
- ✓ Se establecerá el Programa de Seguimiento y Monitoreo, para el AD Golondrina, conforme a lo presentado en el Capítulo 8 de este EIA.
- ✓ Se presenta el Plan de Gestión del Riesgo general, de acuerdo con las actividades de exploración y explotación petrolera que fueron descritas en el presente EIA.
- $\checkmark$  Se presenta el Plan de desmantelamiento y abandono general, para las actividades del AD Golondrina, conforme a lo estipulado en el Capítulo 10 del presente EIA.
- ✓ Se propone la línea general de inversión forzosa de no menos del 1% y el ámbito geográfico, conforme los conceptos desarrollados en el Capítulo 11 del presente EIA.
- ✓ Se establece el programa de compensación por afectación del componente biótico, de acuerdo con las actividades de exploración y explotación petrolera descritas en el Capítulo 12 del presente EIA.

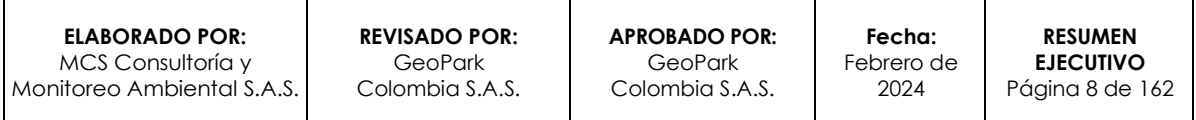

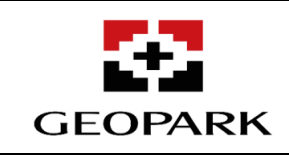

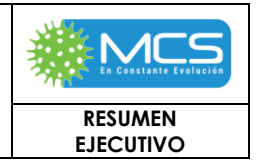

## **1.1.2 Localización del Proyecto**

El AD Golondrina, se encuentra localizada en el departamento del Meta, en los municipios de Puerto López y Puerto Gaitán, cuya área a licenciar es de 144678,67 ha, la cual se delimita por 56 vértices, cuyas coordenadas de localización se listan en la **[Tabla 1-1,](#page-8-0)** y en la muestran en la **[Figura 1-1.](#page-9-0)**

<span id="page-8-0"></span>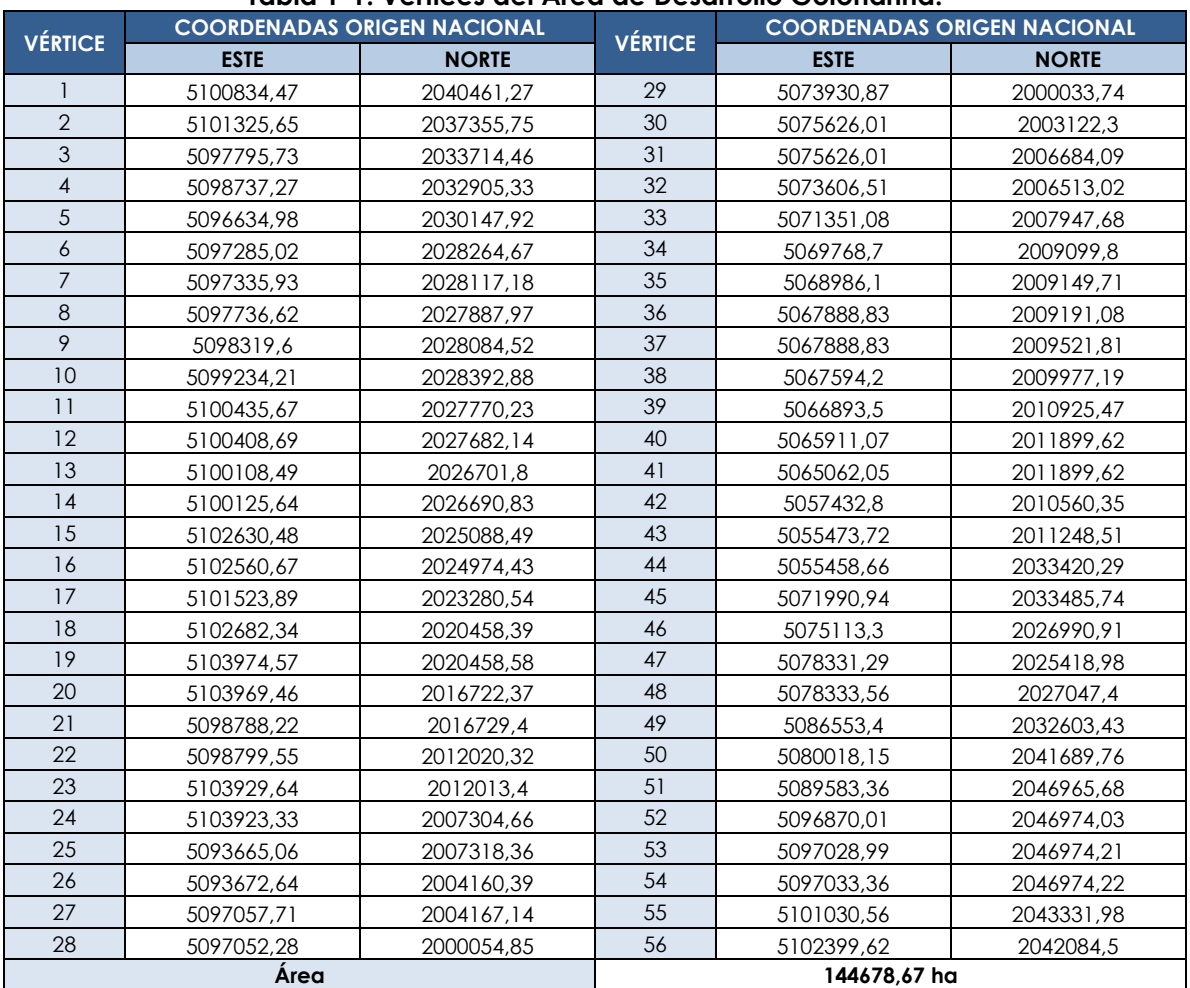

### **Tabla 1-1: Vértices del Área de Desarrollo Golondrina.**

Fuente: GeoPark Colombia S.A.S., 2023.

**ELABORADO POR:** MCS Consultoría y Monitoreo Ambiental S.A.S. **APROBADO POR: GeoPark** Colombia S.A.S.

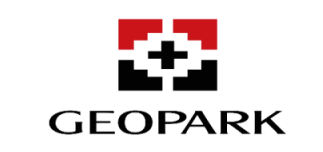

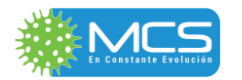

**RESUMEN EJECUTIVO**

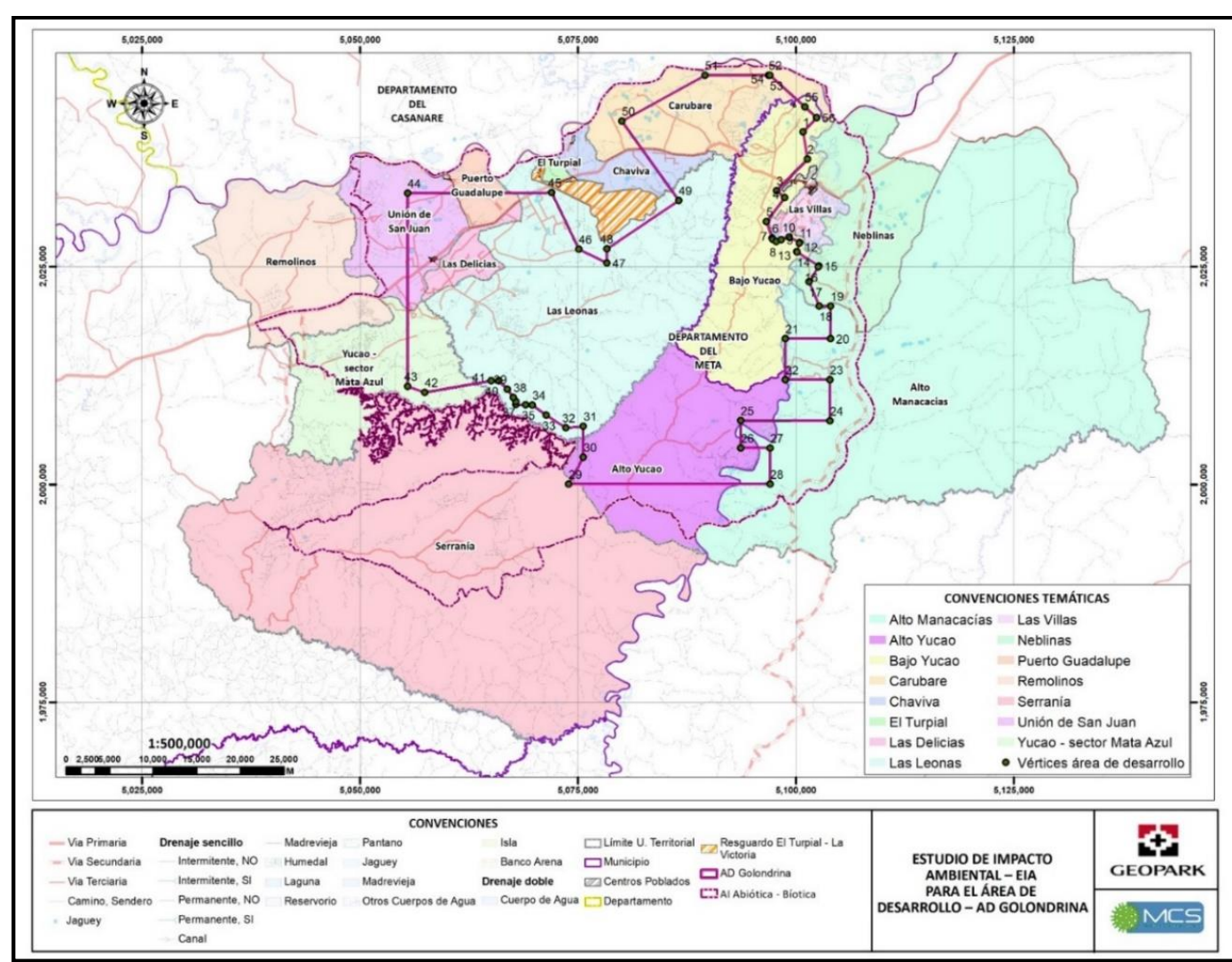

Fuente: MCS Consultoría y Monitoreo Ambiental S.A.S., 2023.

### **Figura 1-1: Localización general del Área de Desarrollo Golondrina.**

<span id="page-9-0"></span>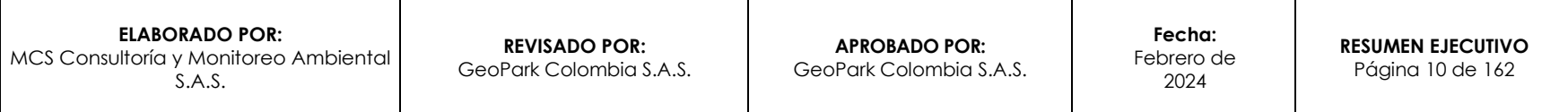

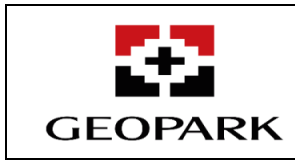

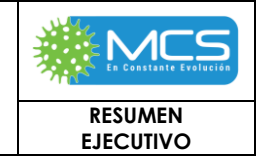

## **2. DESCRIPCIÓN DEL PROYECTO**

A continuación, se presenta una síntesis de las características técnicas generales del Proyecto "Área de Desarrollo Golondrina" (**[Tabla 1-](#page-10-0) 2**), que corresponden a las estrategias de desarrollo, demanda, uso, aprovechamiento y/o afectación de recursos naturales para el Proyecto y áreas máximas a intervenir.

<span id="page-10-0"></span>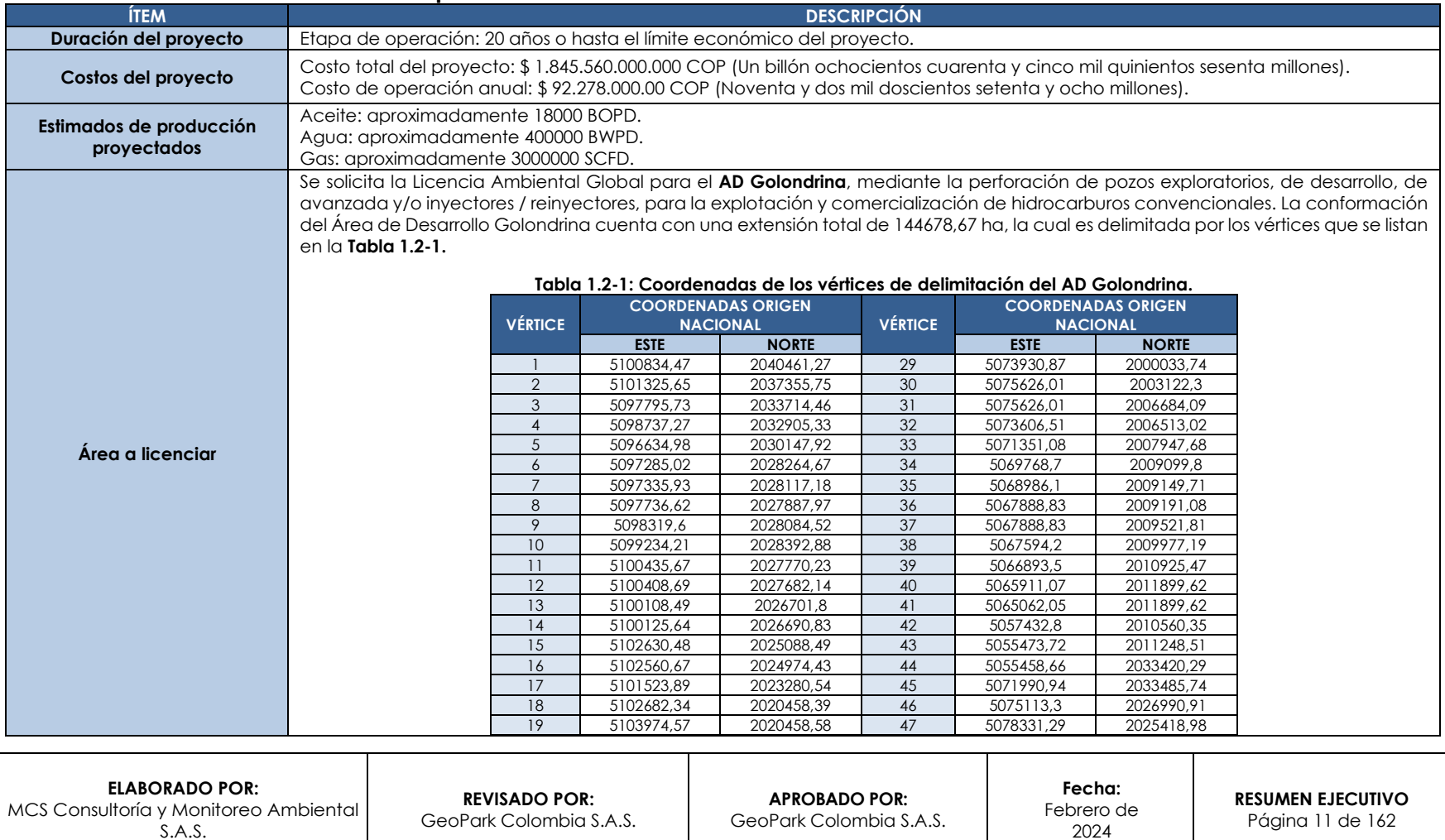

### <span id="page-10-1"></span>**Tabla 1- 2: Alcances para la Licencia Ambiental Global del Área de Desarrollo Golondrina.**

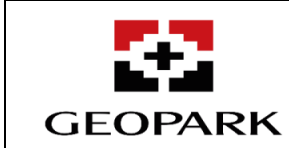

<span id="page-11-0"></span>de Puerto Gaitán.

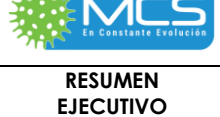

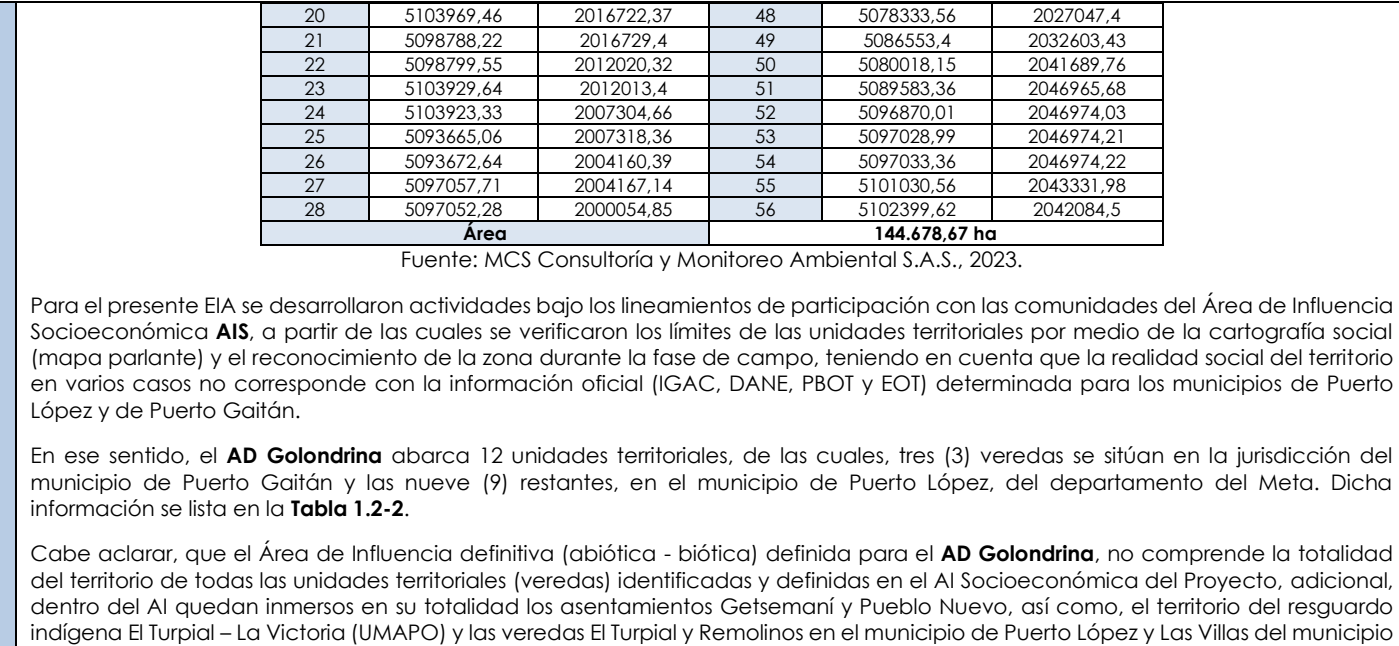

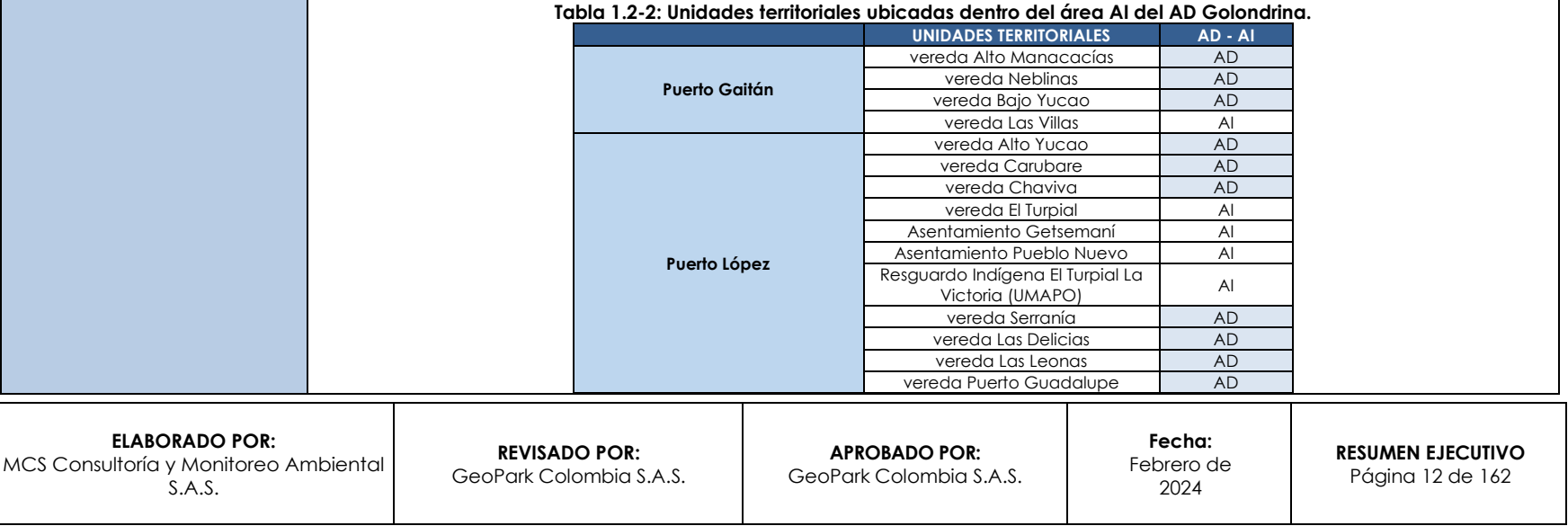

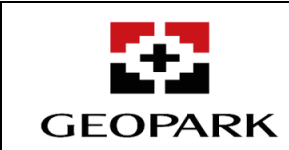

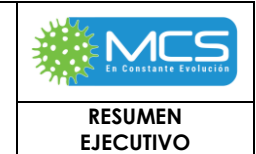

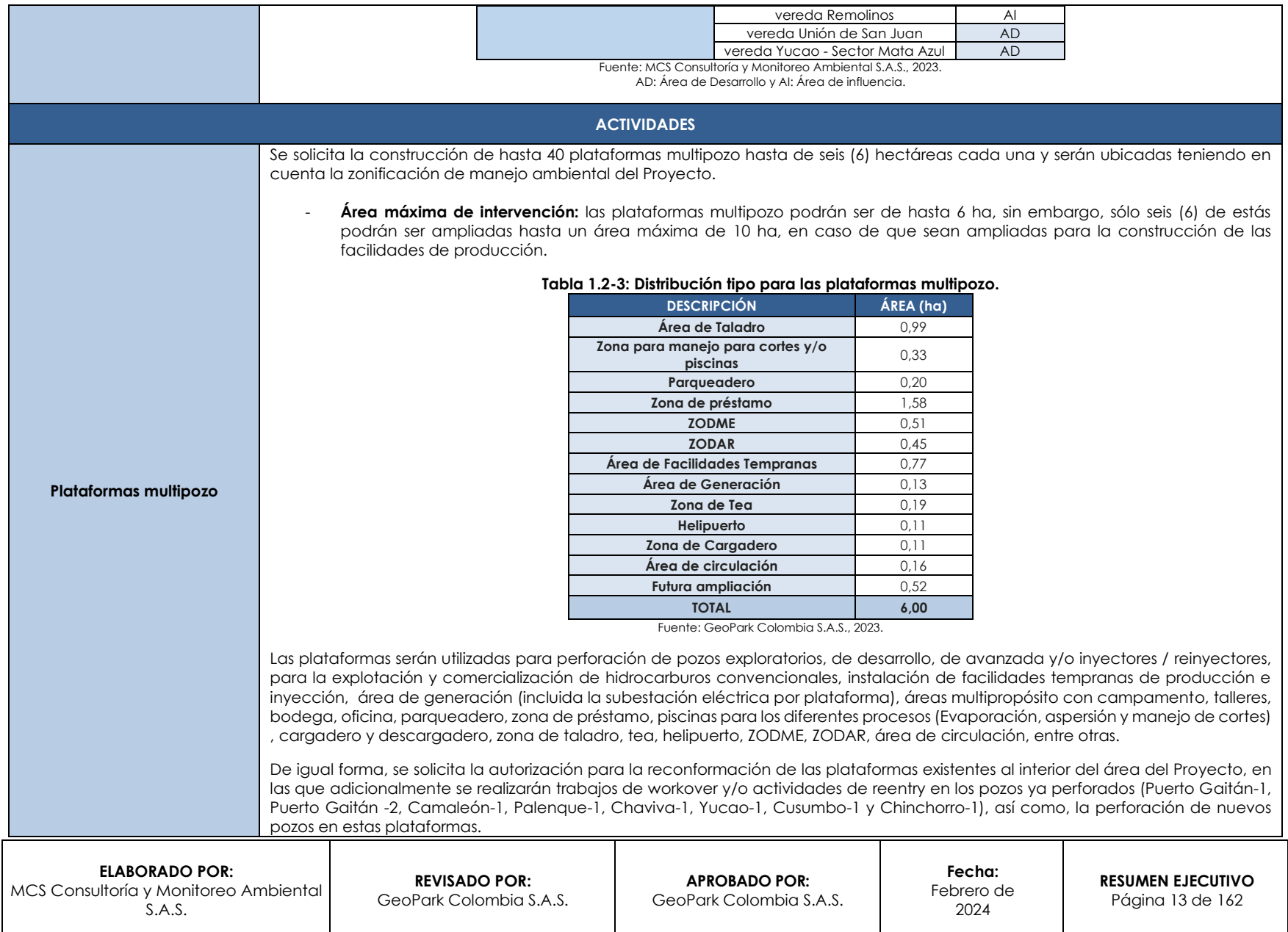

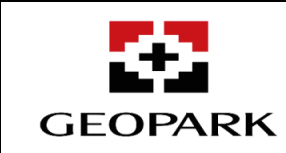

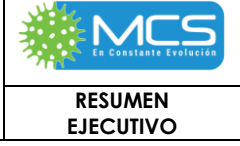

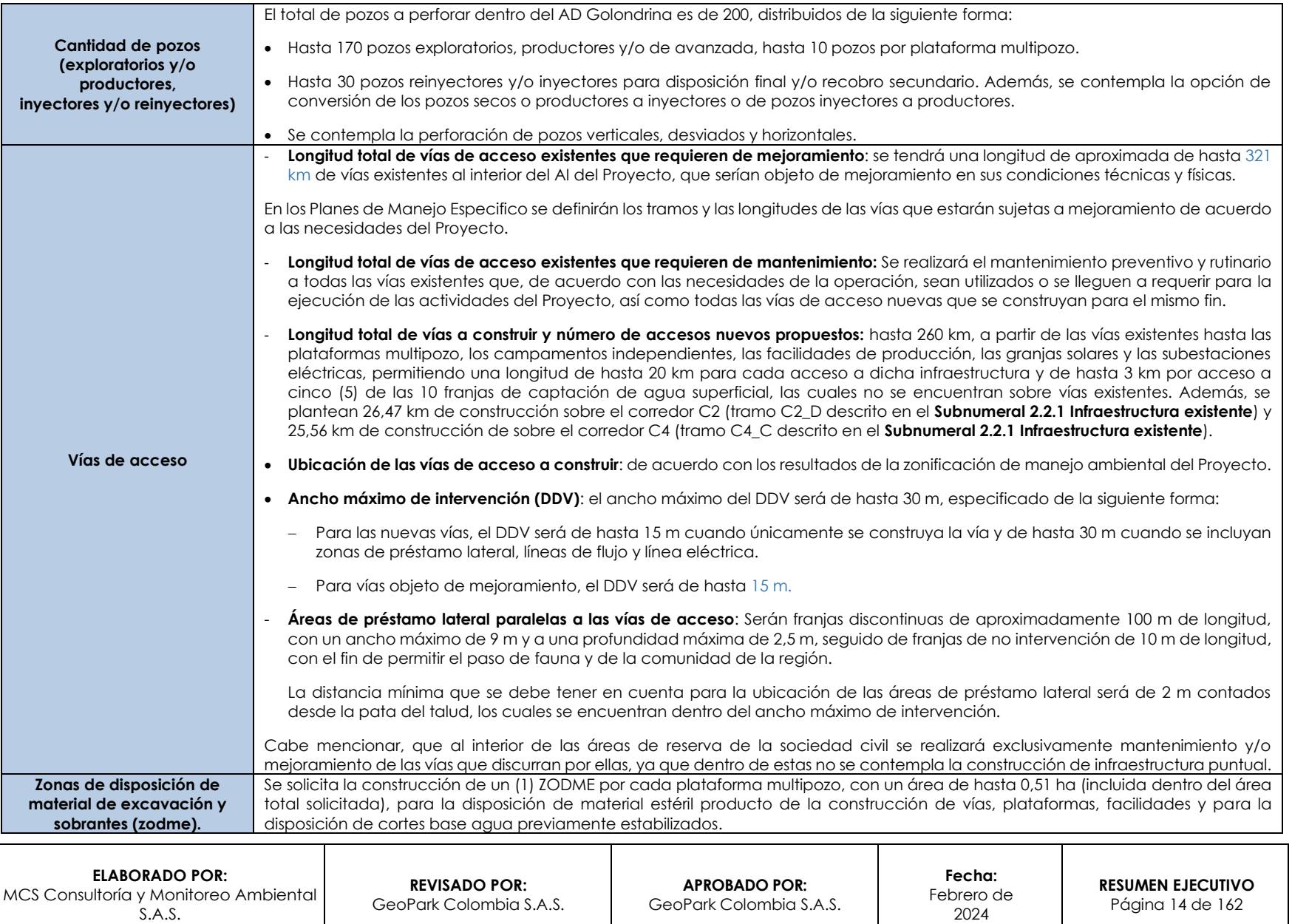

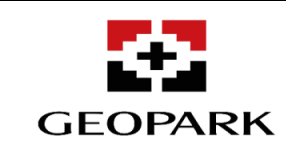

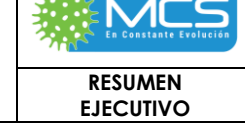

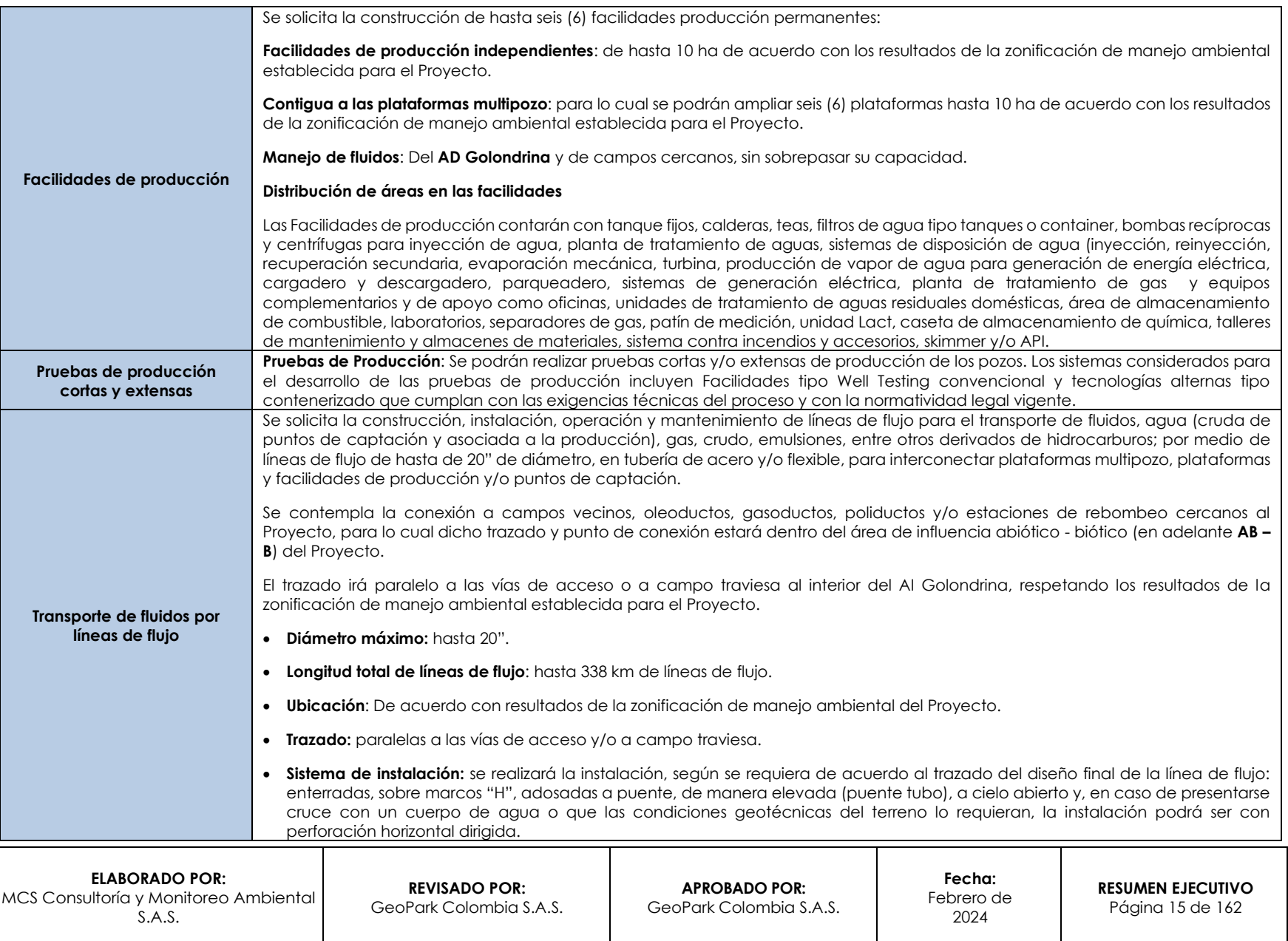

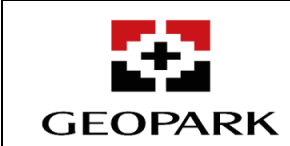

**ESTUDIO DE IMPACTO AMBIENTAL – EIA PARA** 

**EL ÁREA DE DESARROLLO – AD GOLONDRINA**

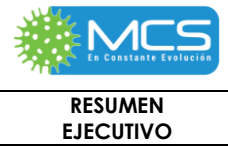

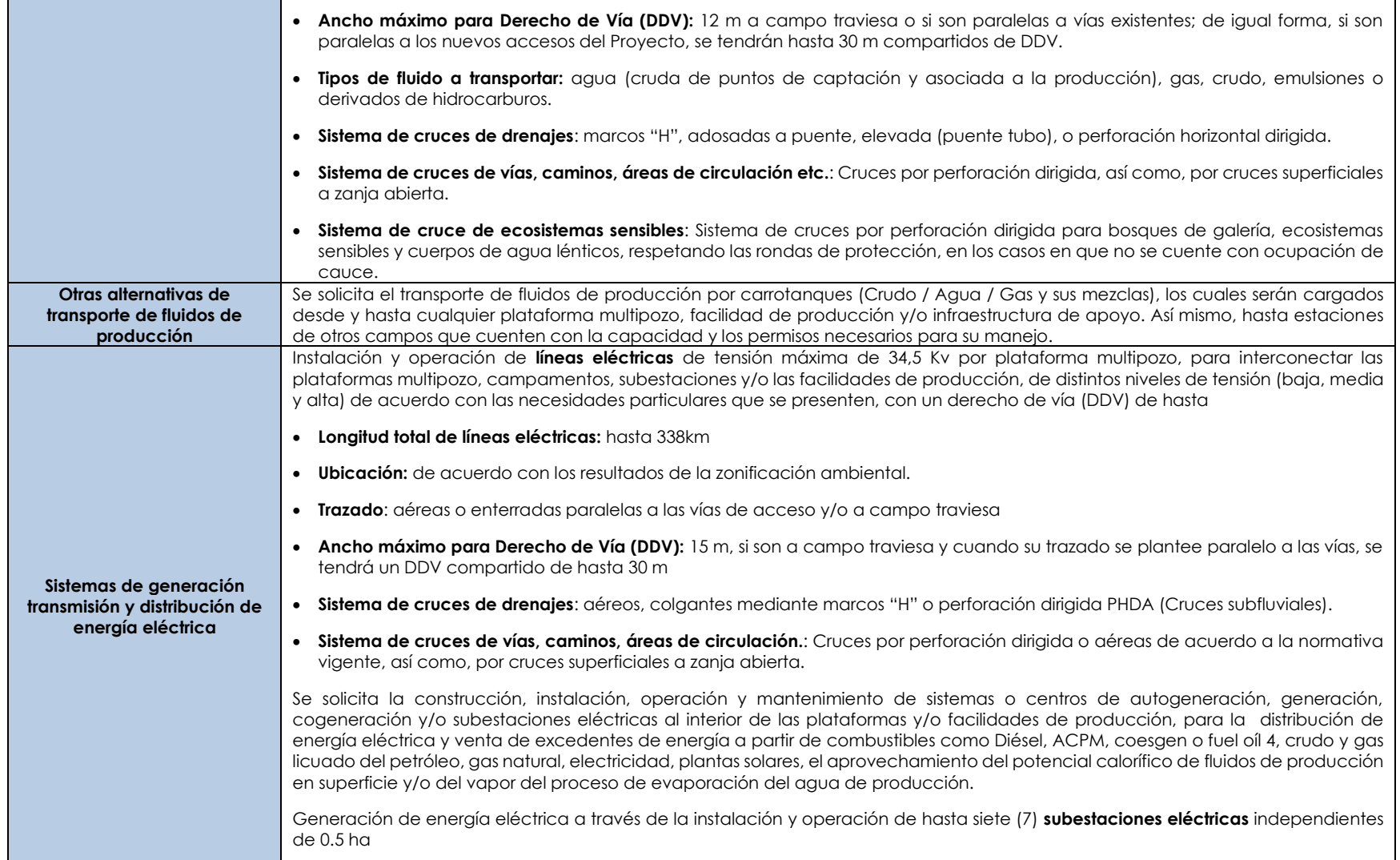

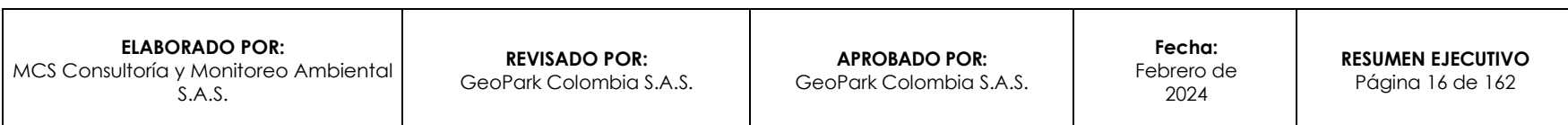

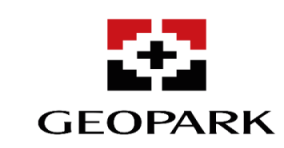

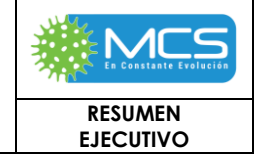

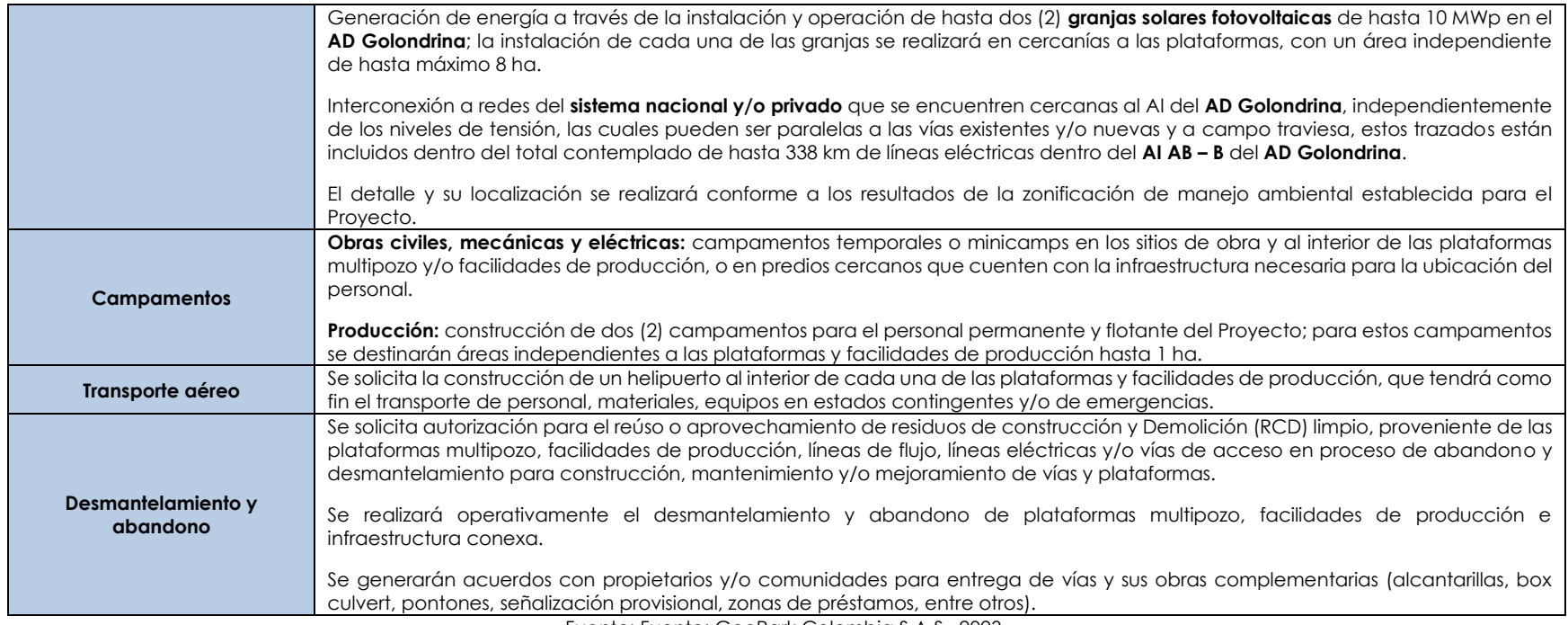

Fuente: Fuente: GeoPark Colombia S.A.S., 2023.

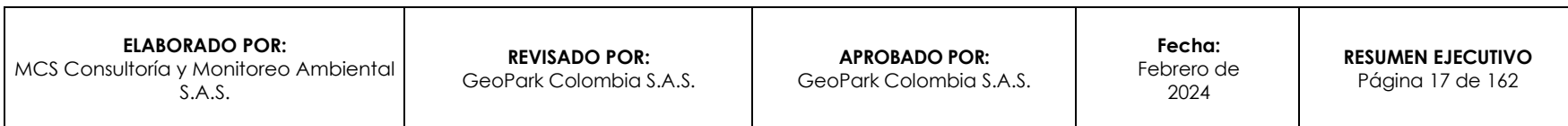

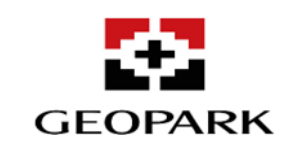

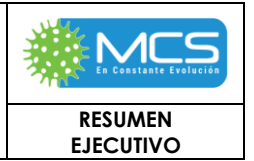

## **2.1.1 Superposición de proyectos**

De acuerdo con el Artículo 2.2.2.3.6.4 del Decreto 1076 del 26 de mayo de 2015, que establece:

 $"(...)$ 

Artículo 2.2.2.3.6.4. *Superposición de proyectos. La autoridad ambiental competente podrá otorgar licencia ambiental a proyectos cuyas áreas se superpongan con proyectos licenciados, siempre y cuando el interesado en el proyecto a licenciar demuestre que estos pueden coexistir e identifique, además, el manejo y la responsabilidad individual de los impactos ambientales generados en el área superpuesta.*

*Para el efecto el interesado en el proyecto a licenciar deberá informar a la autoridad ambiental sobre la superposición, quien, a su vez, deberá comunicar tal situación al titular de la licencia ambiental objeto de superposición con el fin de que conozca dicha situación y pueda pronunciarse al respecto en los términos de ley.*

 $(\ldots).$ 

Con el fin de realizar la identificación de proyectos licenciados que se superponen con el AD Golondrina, se realizó consulta de la información oficial habilitada en los expedientes disponibles en la Ventanilla Única de Tramites Ambientales – VITAL de la **ANLA** y los geovisores del **Sistema de Información Ambiental de Colombia** (en adelante **SIAC**), de la Agencia Nacional de Hidrocarburos (en adelante **ANH**), de la Corporación para el Desarrollo Sostenible del Área de Manejo Especial La Macarena (en adelante **CORMACARENA**), del Banco de Información Petrolera – BIP, del Servicio Geológico Colombiano (en adelante **SGC**), Colombia en Mapas del Instituto Geográfico Agustín Codazzi – **IGAC**, entre otros. Por lo anterior en la siguiente tabla se muestran los proyectos que se superponen con el AI abiótica – biótica del AD Golondrina.

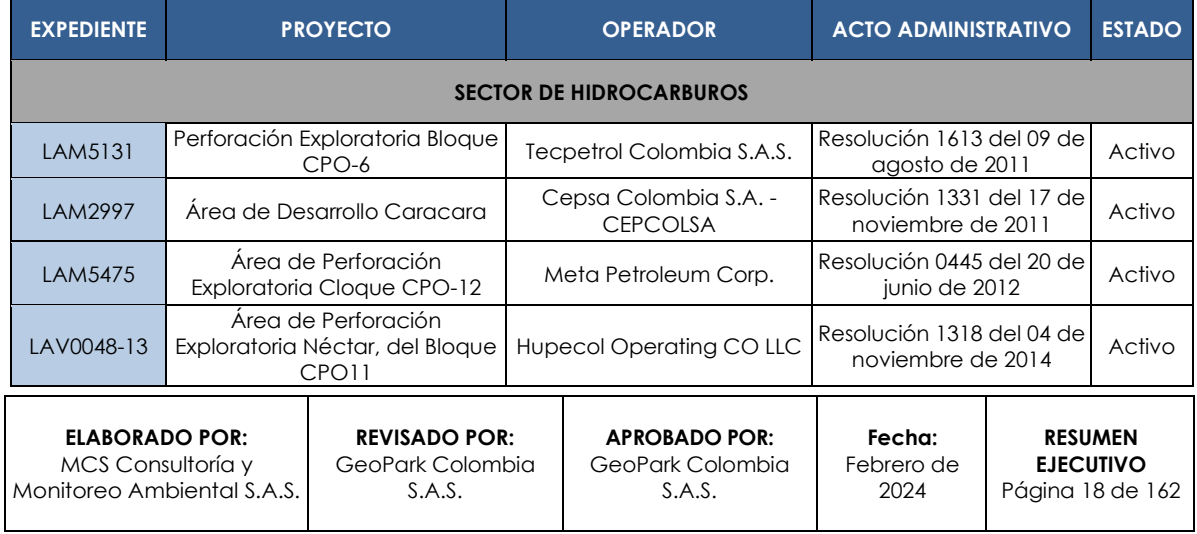

### **Tabla 1. Listado de proyectos licenciados por la ANLA que se superponen con el Área de Desarrollo Golondrina y su Área de Influencia Abiótica – Biótica**

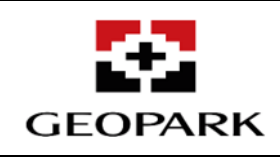

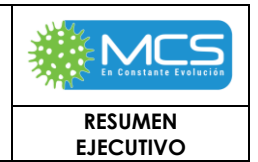

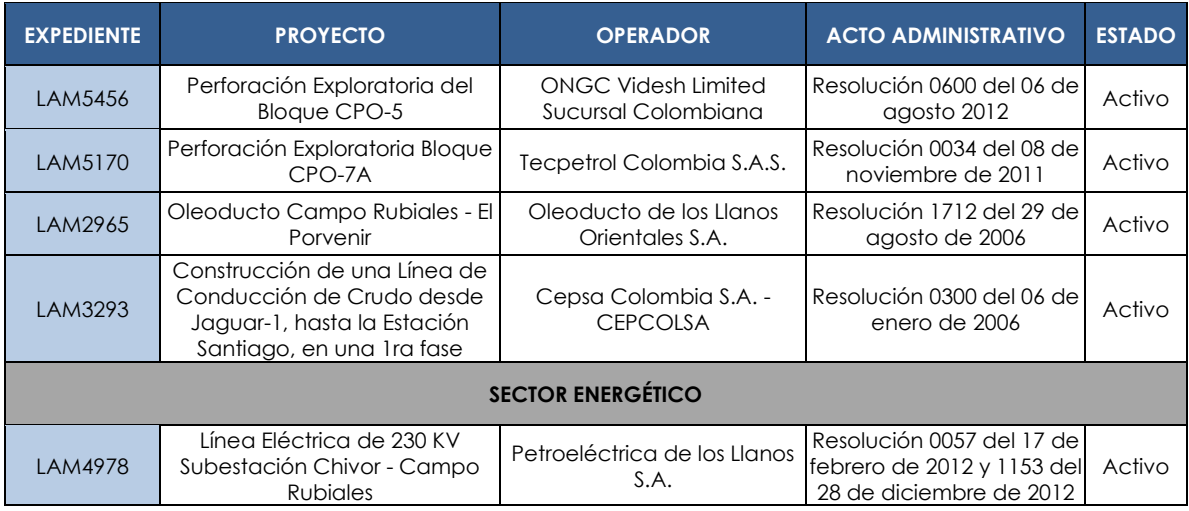

En el **ANEXOS/SUPERPOSICION/IMPACTOS** se presenta el recopilado de los impactos ambientales identificados y homologados para los proyectos que se superpone con el AD Golondrina y su AI AB B.

En el **ANEXOS/SUPERPOSICION/DOC** se encuentra la información relacionada con los planes de manejo ambiental de los diferentes proyectos analizados en el presente capítulo.

## **2.1.2 Infraestructura existente**

A continuación, se describirán las rutas existentes que posibilitan el acceso al Área de Desarrollo Golondrina (en adelante **AD Golondrina**) y aquellas vías que actualmente permiten el tránsito dentro del Área de Influencia Abiótica – Biótica (en adelante **AI AB – B**), así como la infraestructura petrolera existente y de servicios públicos; se presentan las características y el estado actual de cada una de estas en el que se encuentran.

## **2.2.1.1 Vías e infraestructura asociada: tipo, estado y clasificación**

## **I Medio de transporte y rutas de movilización**

La movilización de maquinaria y equipo para la construcción de la infraestructura asociada al **AD Golondrina**, se realizará por medio terrestre desde las diferentes ciudades del país. Los vehículos asociados a estos desplazamientos no sobrepasarán los límites de velocidad, límites de carga de las vías por donde circulen y cumplirán con las leyes colombianas aplicables. El transporte de personal se realizará por medio aéreo y/o terrestre apropiado y acondicionado para este fin, cumpliendo con todas las normas establecidas por **GeoPark** para la realización de este tipo de actividad. A continuación, se describen las características generales de los medios de transporte, que permitirán el acceso desde la ciudad

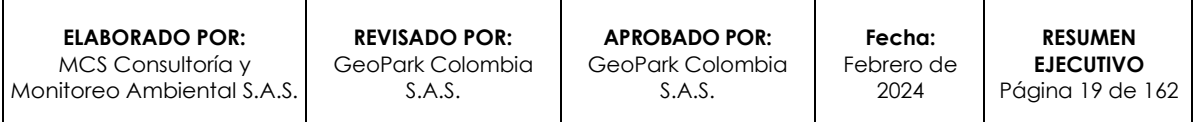

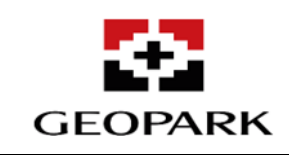

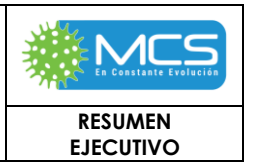

de Bogotá D.C. hacia el Proyecto, identificando las ciudades o áreas urbanas desde el origen hasta el destino final.

## <span id="page-19-0"></span>**A Ruta de movilización 1: Bogotá D.C. – Villavicencio – Puerto Gaitán**

El primer tramo de esta ruta (Bogotá D.C. – Villavicencio) se puede realizar por vía aérea, partiendo desde el Aeropuerto Internacional El Dorado y llegando al aeropuerto Vanguardia, ubicado en la ciudad de Villavicencio. A partir de aquí se inicia el desplazamiento terrestre por la vía nacional denominada Transversal Buenaventura - Villavicencio - Puerto Carreño (Ruta Nacional 40). En el recorrido de interés, se cruzan el sector de Pompeya del municipio Villavicencio; pasando por el municipio de Puerto López, atravesando la vereda Pachaquiaro y su centro poblado, hasta llegar a la cabecera municipal de dicho municipio. El último tramo por recorrer, hasta el municipio de Puerto Gaitán, pasa por los centros poblados de La Unión de San Juan – El Toro y Pueblo Nuevo, pertenecientes al municipio de Puerto López.

Por otra parte, esta ruta de movilización también puede realizarse completamente por vía terrestre a través de vía nacional Transversal Buenaventura - Villavicencio - Puerto Carreño, que conecta la capital del país con los departamentos del Meta y Vichada. Este trayecto atraviesa los municipios de Chipaque, Cáqueza, Quetame, Guayabetal y a Villavicencio, capital del departamento del Meta. A partir de aquí se sigue el mismo recorrido descrito anteriormente entre Villavicencio y el municipio de Puerto Gaitán. El tiempo aproximado de desplazamiento total es de 6,5 horas. La Ruta Nacional 40 es una vía de primer orden que presenta capa de rodadura en asfalto y garantiza las especificaciones de diseño óptimas para el transporte de carga y vehículos livianos. Cuenta con todas las obras de infraestructura para el manejo de aguas, es decir, cunetas, alcantarillas, cajas recolectoras, boxcoulverts, pontones, puentes y en general, todas las obras necesarias para la operación de tráfico pesado.

## **B Ruta de movilización 2: Bogotá D.C. – Aguazul – Villavicencio – Puerto Gaitán**

Esta opción de movilización inicia tomando la Ruta 55 desde la ciudad de Bogotá D.C., hasta llegar al municipio de Duitama (Boyacá), pasando por Tunja, capital del departamento y Paipa. Luego se toma la Ruta 62, pasando por Sogamoso, Aquitania, Pajarito (Boyacá) y finalmente llegando a Aguazul en el departamento de Casanare. En este punto se toma la vía Marginal de la Selva hasta llegar a Villavicencio, pasando por los municipios de Monterrey, Villanueva, Barranca de Upía, Paratebueno, Cumaral y Restrepo. Desde la ciudad de Villavicencio se sigue la ruta descrita en el **Numeral [2.1.2IA](#page-19-0)** hasta llegar al municipio de Puerto Gaitán.

## **II Infraestructura vial**

Para la movilidad dentro del **AI AB – B**, se identificaron 264 vías existentes, de las cuales cinco (5) se tienen identificados como corredores principales de acceso a

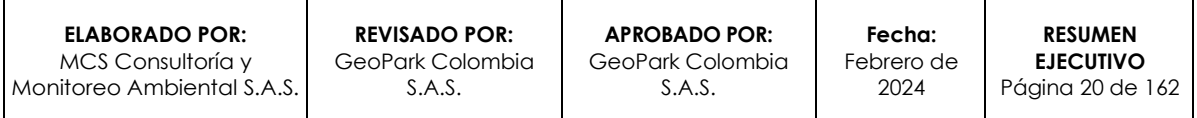

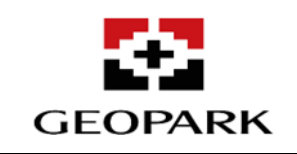

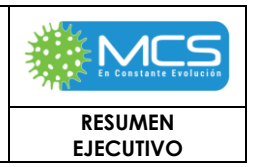

todo el Proyecto, debido a que presentan recorridos que cruzan, casi en su totalidad el **AD Golondrina**, a saber: corredor C1 (Ruta Nacional 40, tramo Puerto López – Puerto Gaitán), corredor C2 (vía Los Japoneses), corredor C3 (vía de La Sonora), corredor C4 (vía de acceso sector El Toro – vereda Las Leonas) y corredor C5 (vía a Rubiales).

Se tiene como corredor principal C1, al tramo de la Ruta Nacional 40 que se encuentra dentro del **AI AB – B** (a partir del sector La Sonora, del municipio de Puerto López) y que es el principal acceso al Proyecto. De este corredor C1 se desprenden el corredor C2, el corredor C3, el corredor C4, y el corredor C5 (**Tabla 1-3**).

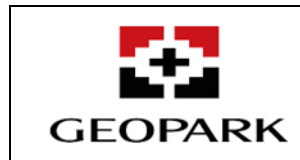

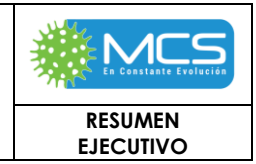

## **Tabla 1-3: Descripción principales corredores viales del AD Golondrina.**

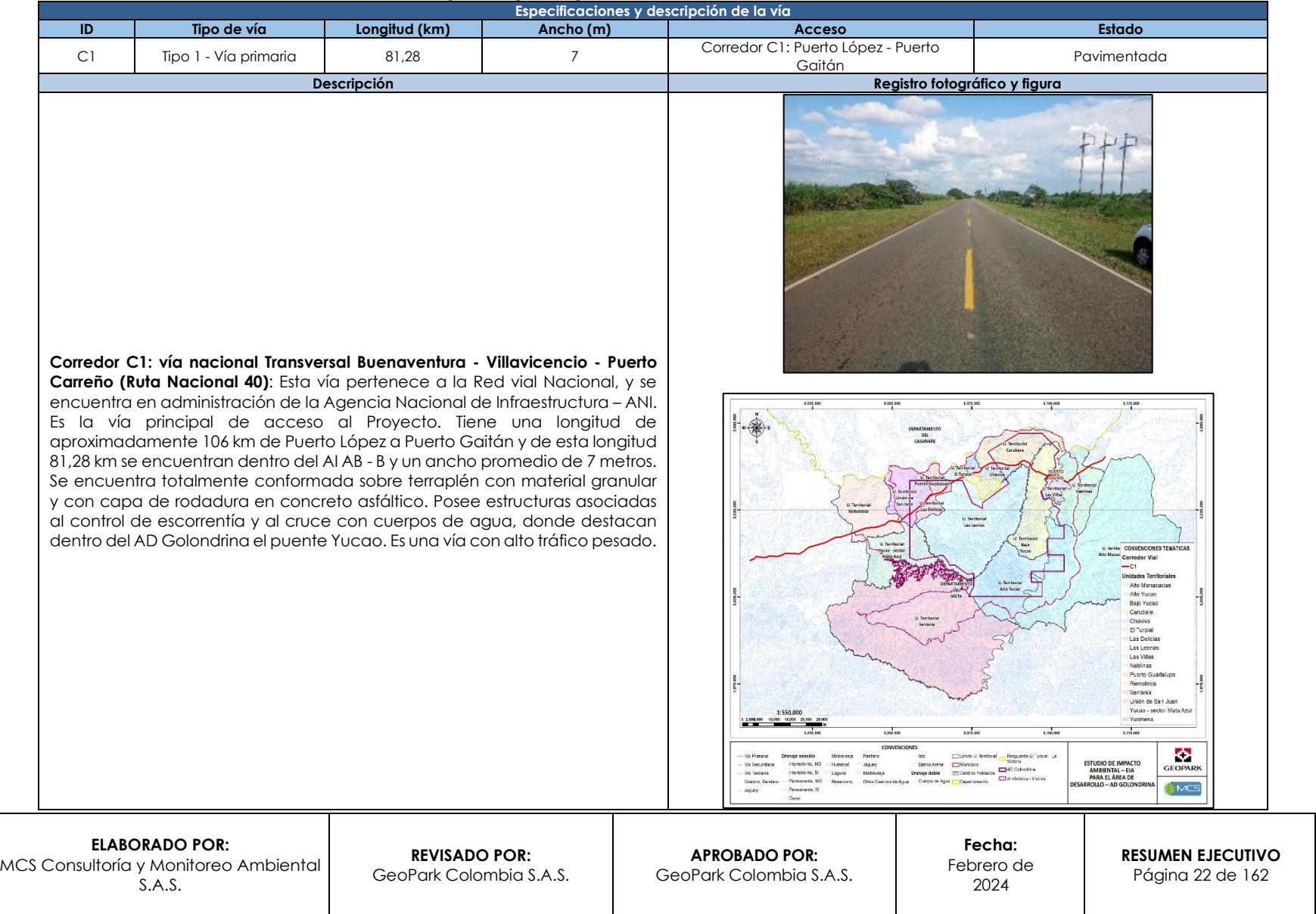

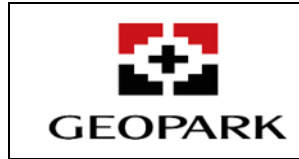

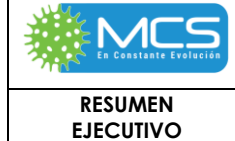

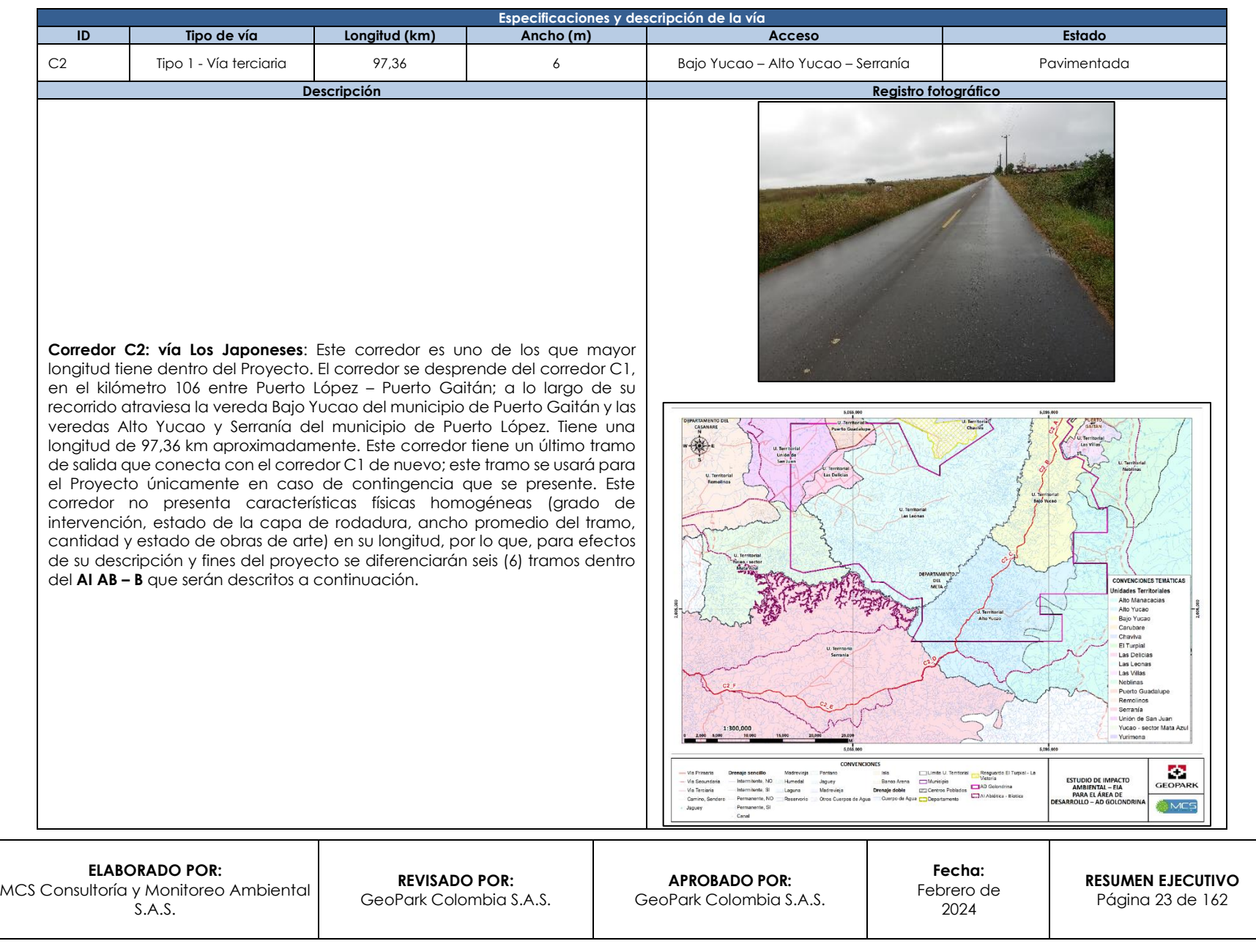

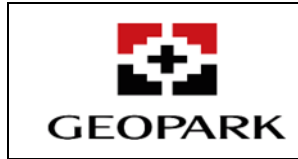

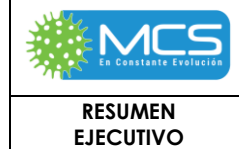

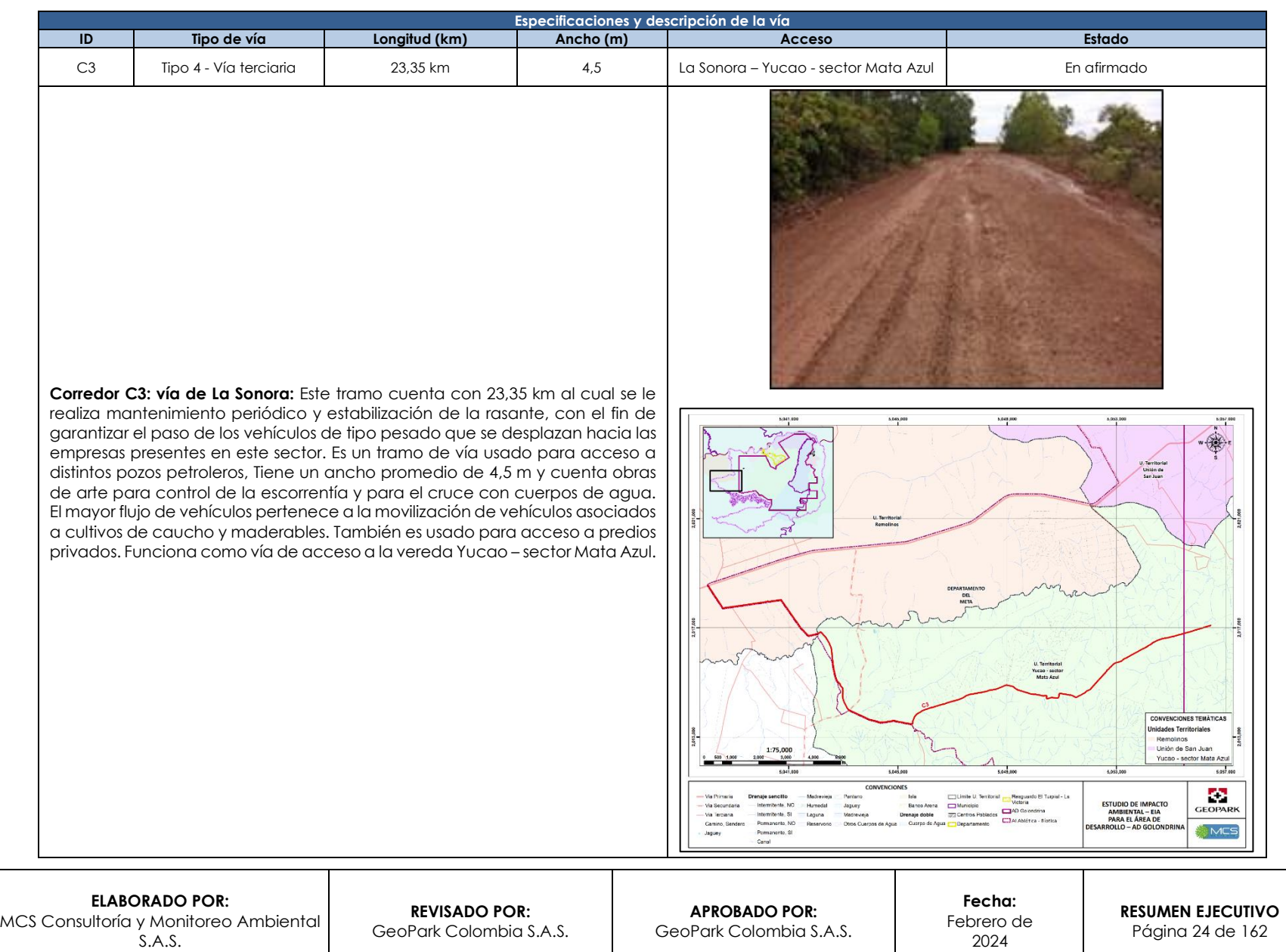

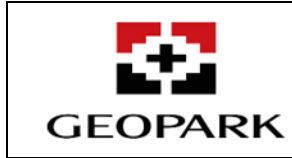

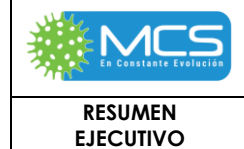

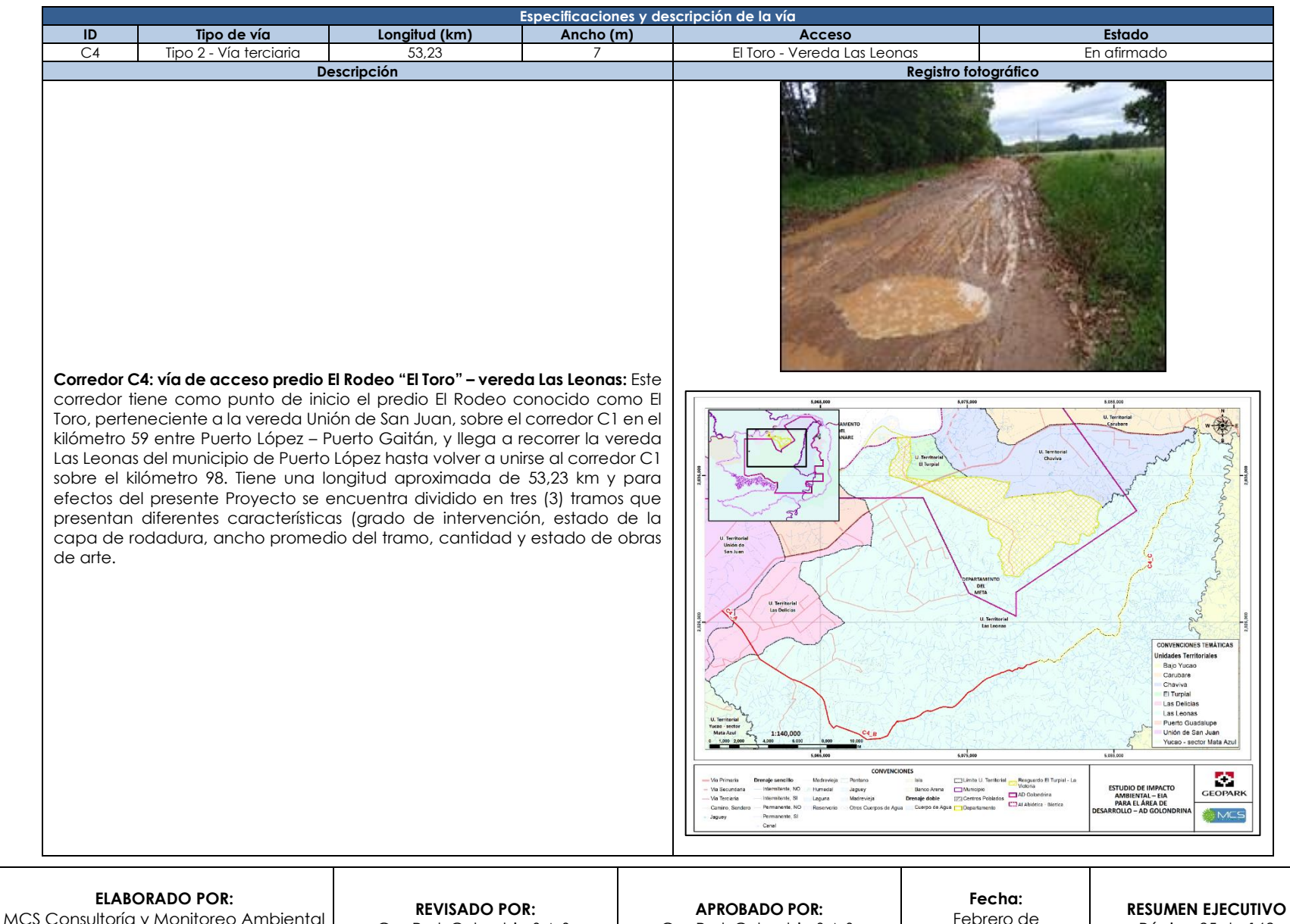

GeoPark Colombia S.A.S.

S.A.S.

GeoPark Colombia S.A.S.

2024

Página 25 de 162

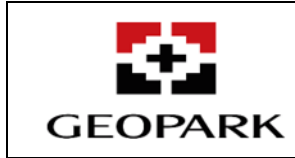

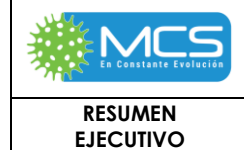

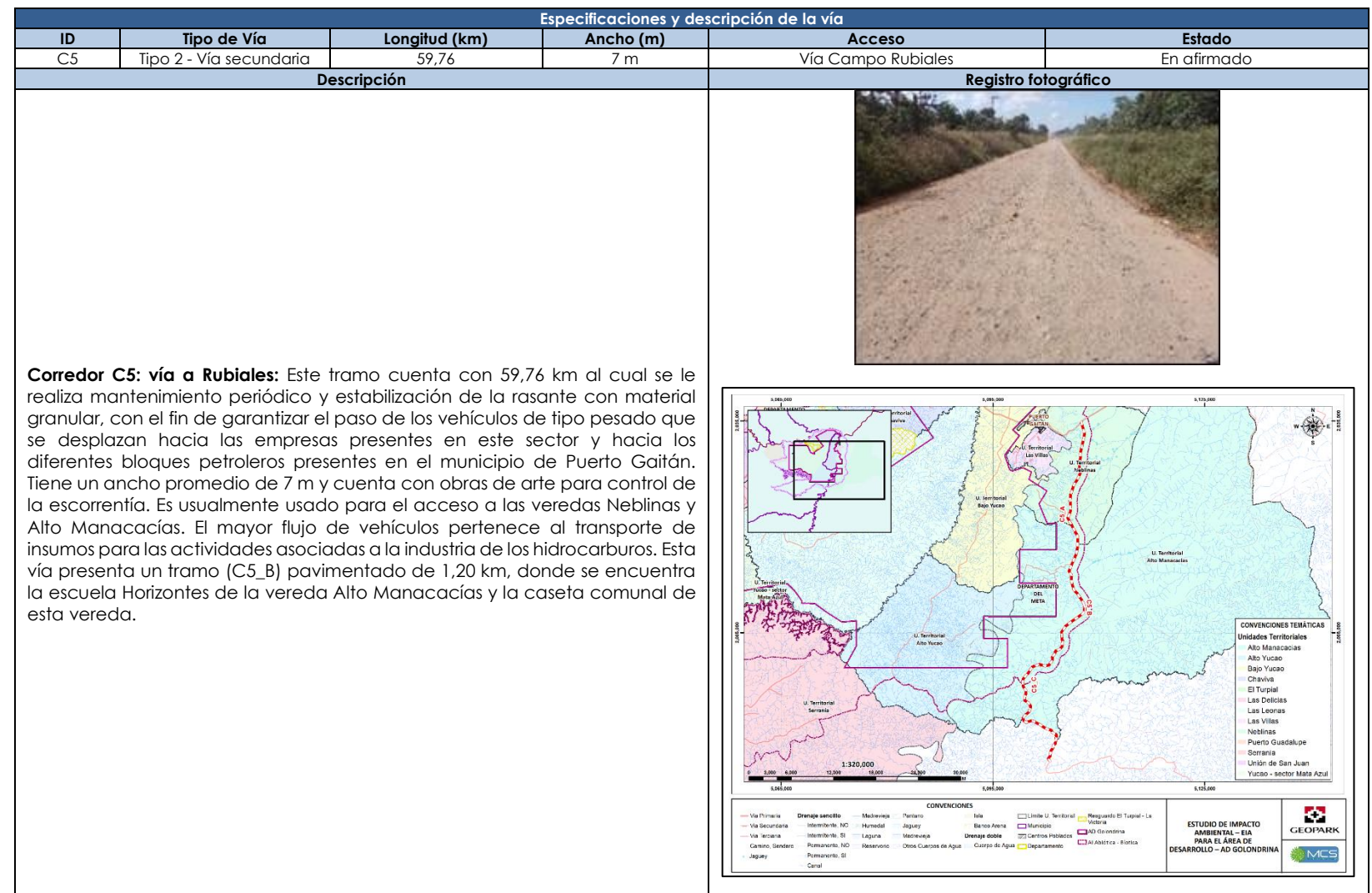

Fuente: MCS Consultoría y Monitoreo Ambiental S.A.S., 2023.

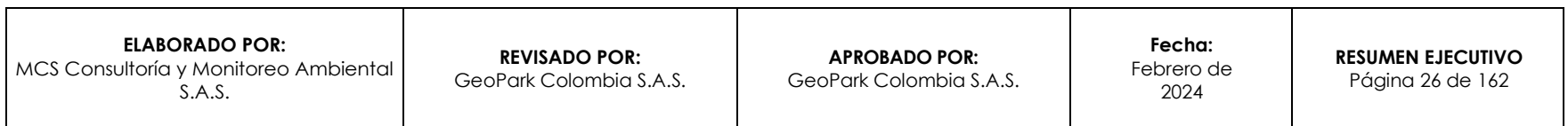

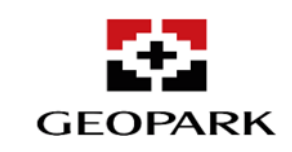

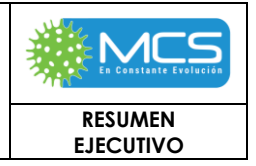

## **3. CARACTERIZACIÓN DEL ÁREA DE INFLUENCIA DEL PROYECTO**

### **3.1 Área de influencia**

## **3.1.1 Definición del Área de Influencia Abiótica – Biótica definitiva**

La definición y delimitación del AI para la Abiótica – Biótica, del ejercicio de superposición de las AI de los diferentes componentes, se delimita esta por los componentes de; Geomorfología, Suelos, Hidrología, Hidrogeología, Atmosfera (Ruido, Calidad del Aire), Fragmentación, Flora y Fauna.

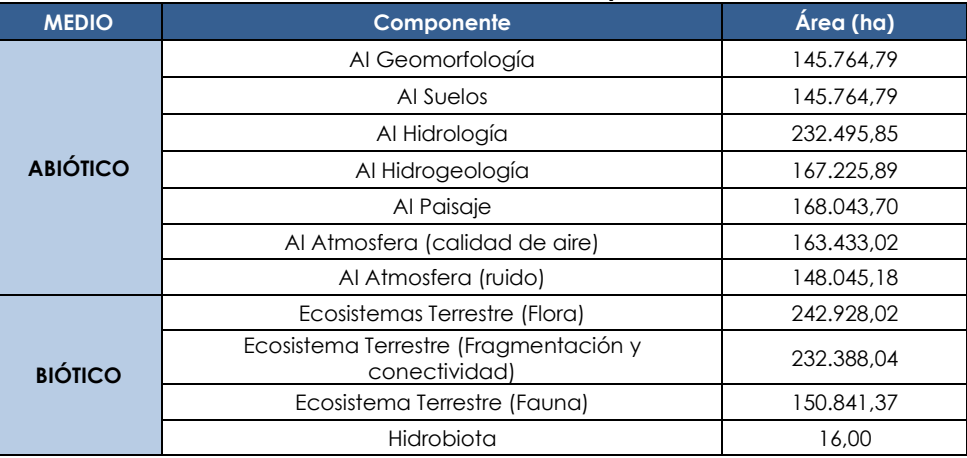

### **Tabla 1- 4: Área en hectáreas del AI cada componente del AD Golondrina**

Una vez realizada la superposición de áreas de influencia de cada componente, para el A I Abiótico - Biótica se obtuvo resultado un área definitiva de **238378,64 ha**. Finalmente, en la **[Tabla 1-](#page-26-0) 5** y **[Figura 1-](#page-28-0) 2** se muestra el área de influencia definitiva por el AI Abiótico - Biótica para el Proyecto Estudio de Impacto Ambiental del AD Golondrina.

### <span id="page-26-0"></span>**Tabla 1- 5: Coordenadas de delimitación del Área de Influencia – AI (Área de Influencia definitiva abiótica - biótica) para el Área de Desarrollo Golondrina.**

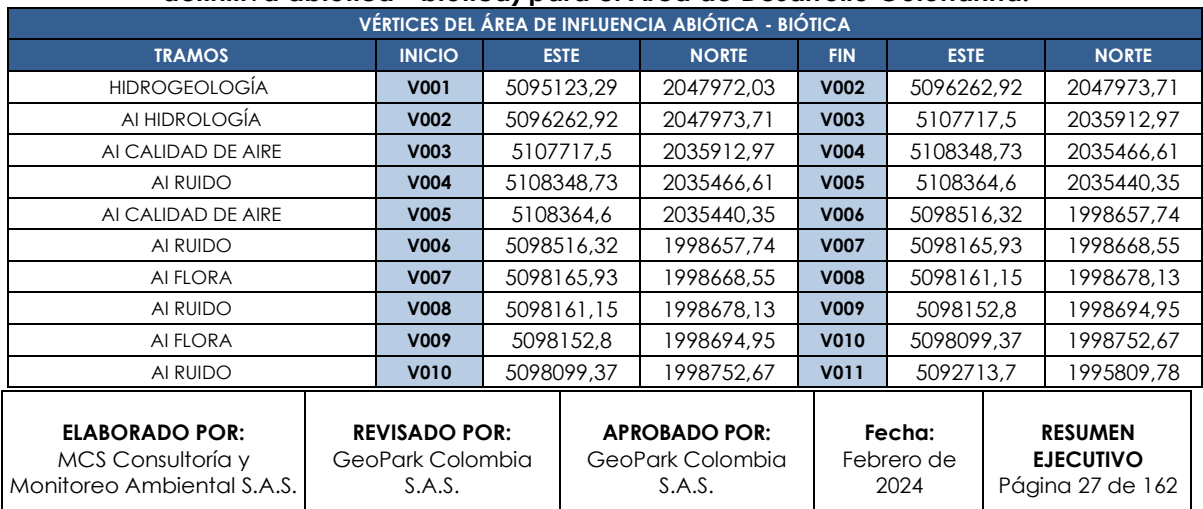

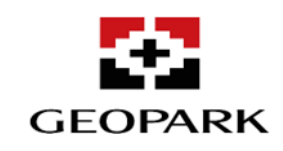

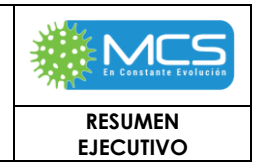

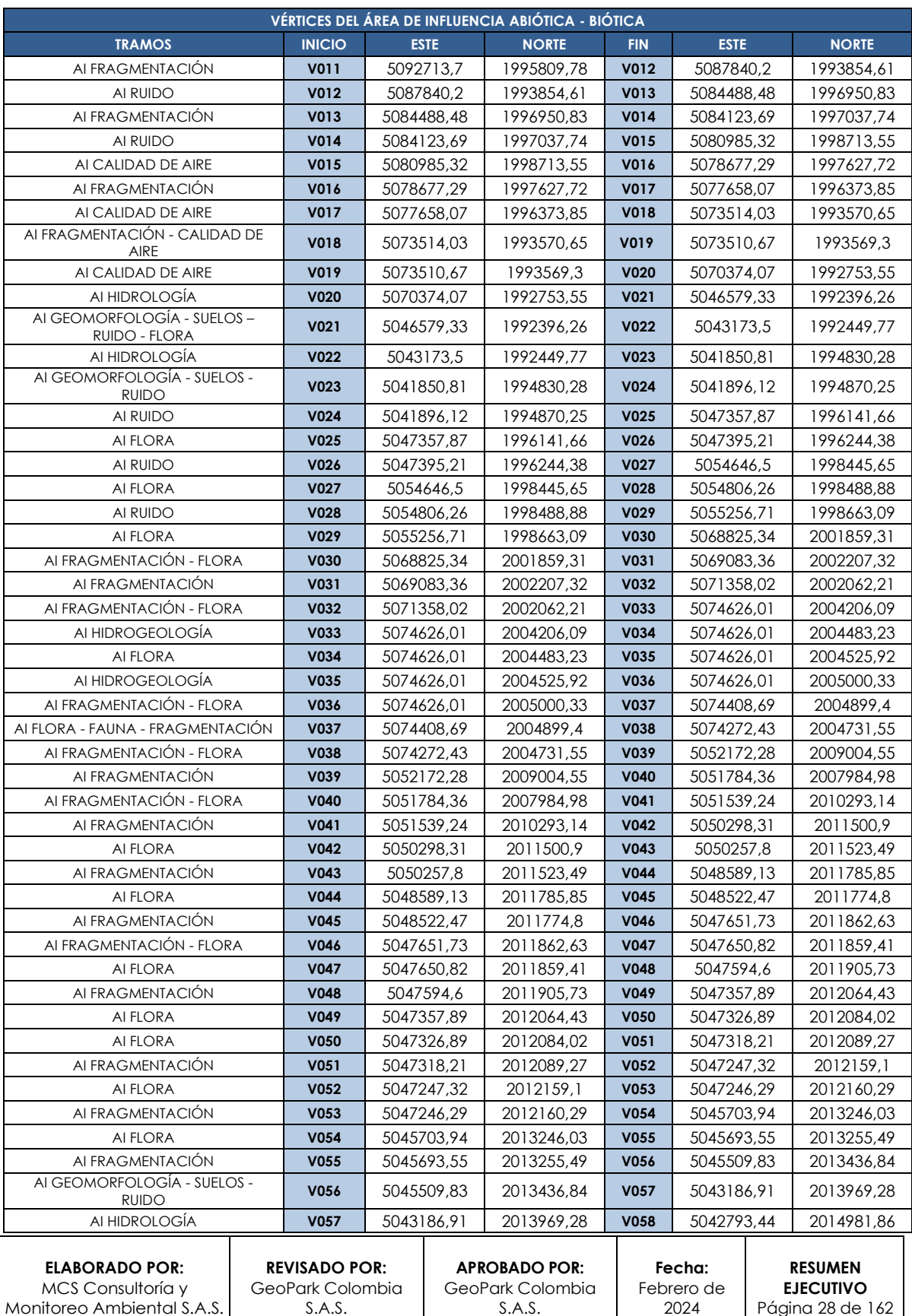

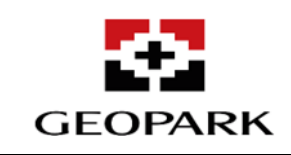

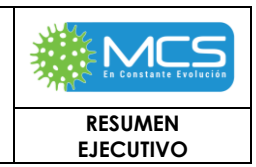

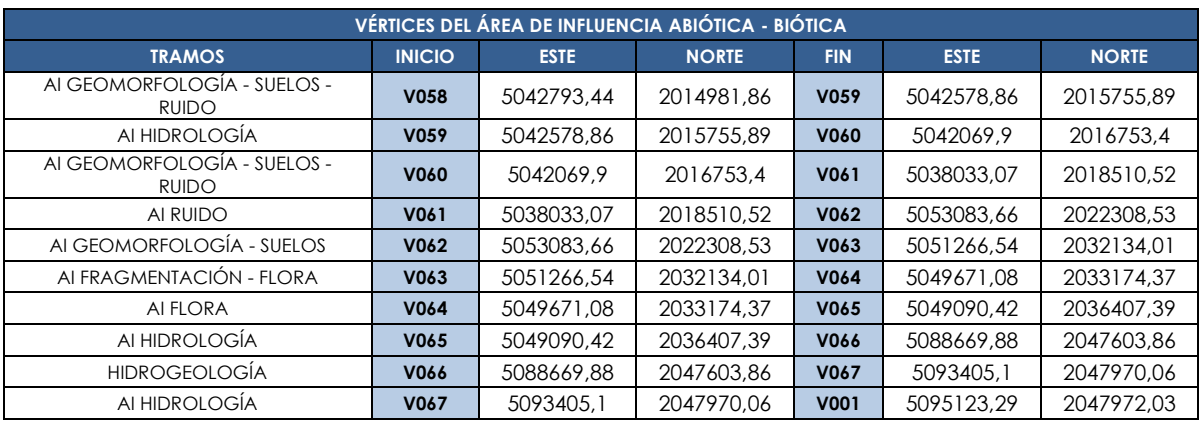

Fuente: MCS Consultoría y Monitoreo Ambiental S.A.S., 2023.

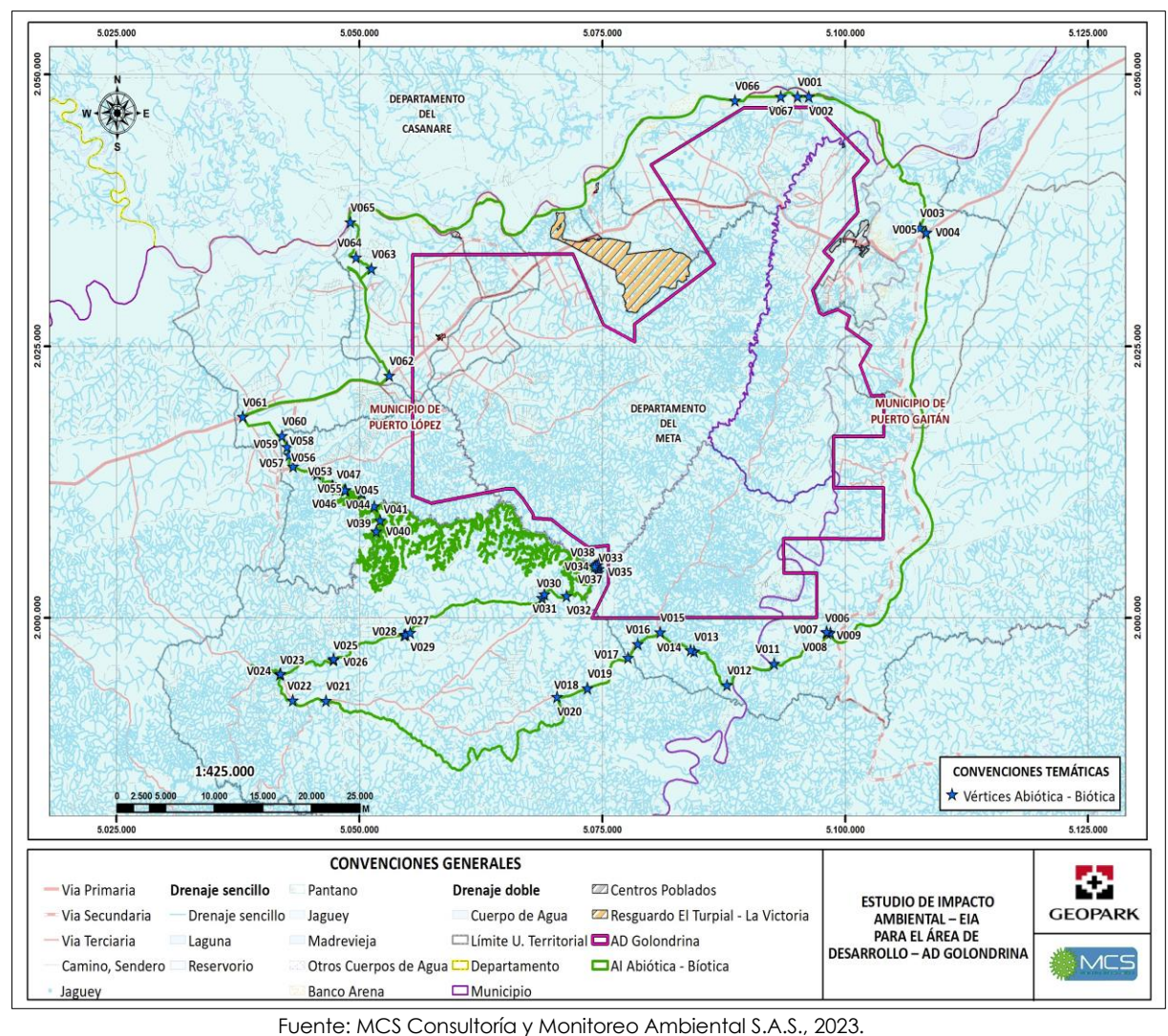

# **Figura 1- 2: Área de influencia definitiva Abiótico - Biótico.**

<span id="page-28-0"></span>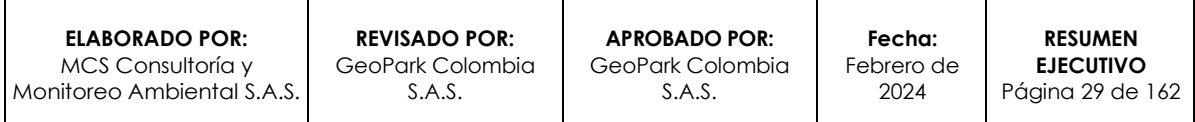

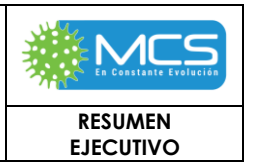

## **3.1.2 Definición del Área de Influencia para el medio Socioeconómico**

De acuerdo con la Metodología General para la Elaboración y Presentación de Estudios Ambientales 2018 (ANLA), para el análisis del área de influencia del medio socioeconómico se deben tener en cuenta, como unidad de análisis, las unidades territoriales contenidas en los municipios, que pueden corresponder a los **corregimientos, veredas, sectores de vereda, barrios, inspecciones de policía, u otras unidades reconocidas administrativa o socialmente**. La unidad de análisis utilizada para la definición del AIS, se consolida a partir de las unidades territoriales que hacen parte de Proyecto, estas se encuentran listadas en la **Tabla 1-5** y se representan gráficamente en la **[Figura 1-](#page-30-0) 3.**

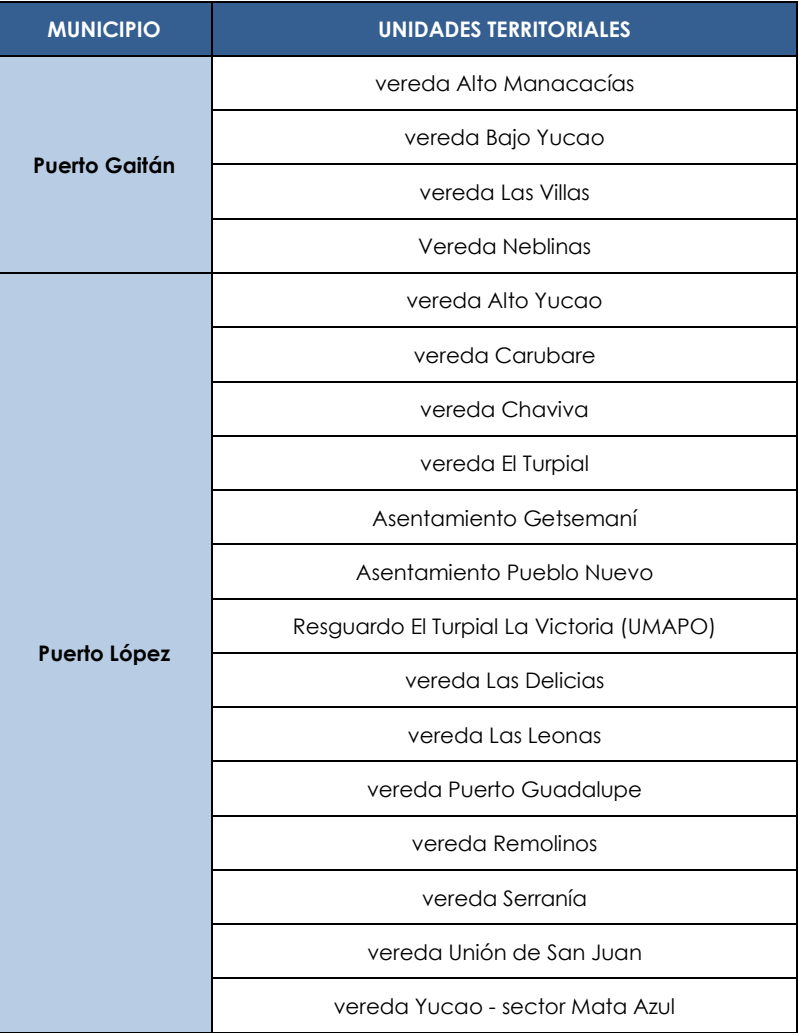

#### **Tabla 1- 6: Unidades territoriales del AIS del AD Golondrina.**

Fuente: MCS Consultoría y Monitoreo Ambiental S.A.S., 2023.

**ELABORADO POR:** MCS Consultoría y Monitoreo Ambiental S.A.S.

**GEOPARK** 

**REVISADO POR:** GeoPark Colombia S.A.S.

**APROBADO POR:**  GeoPark Colombia S.A.S.

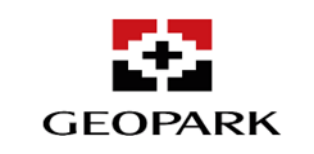

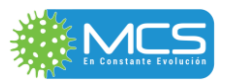

**RESUMEN EJECUTIVO**

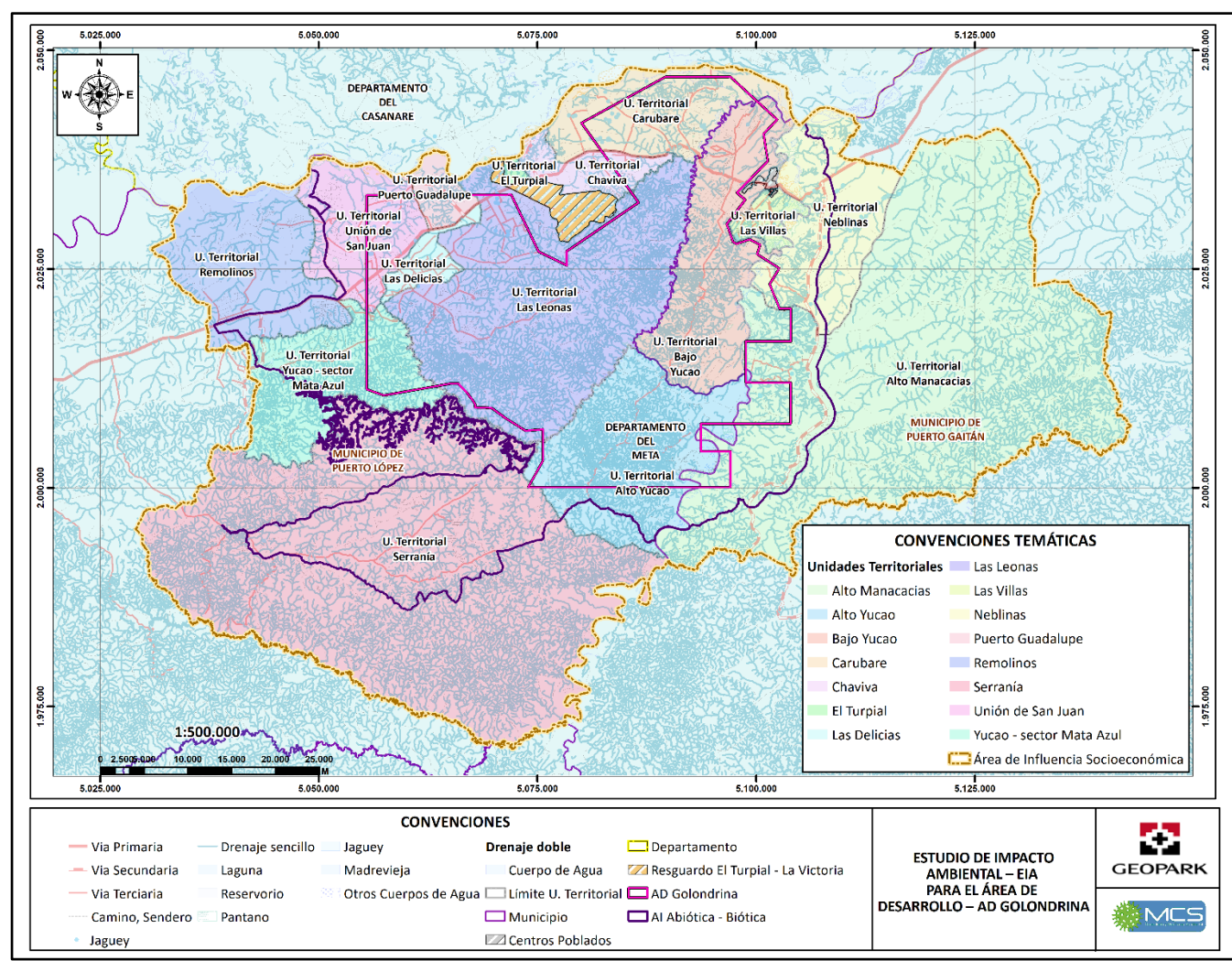

Fuente: MCS Consultoría y Monitoreo Ambiental S.A.S., 2023.

### **Figura 1- 3: Área de Influencia Socioeconómica – AIS.**

<span id="page-30-0"></span>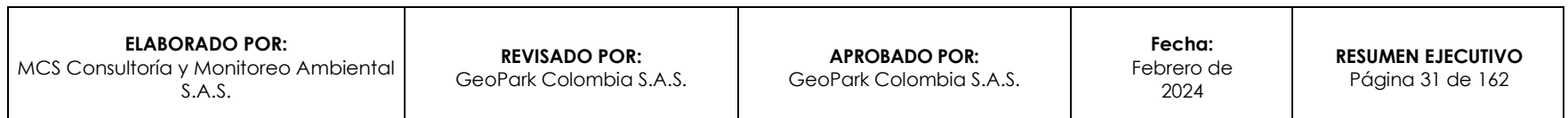

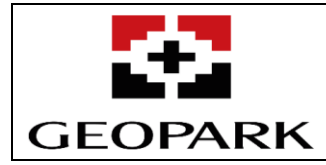

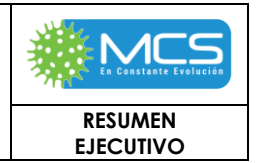

### **3.2 Abiótico**

En esta sección se describe el conjunto de actividades geológicas, geomorfológicas, edáficas y geotécnicas que se requieren para evaluar los materiales que se encuentran en el AI Abiótico-Biótica del AD Golondrina. El objetivo principal es describir las características físicas de las unidades de roca expuestas en superficie con el objetivo de determinar sus implicaciones en aspectos como geomorfología, hidrogeología, estabilidad geotécnica, amenazas naturales y otros relacionados con la viabilidad ambiental del proyecto.

## **3.2.1 Geología**

La información geológica secundaria obtenida, provino principalmente de las planchas geológicas regionales y sus memorias técnicas, generadas y publicadas por el antiguo Instituto Nacional de Investigaciones Geológico Mineras – INGEOMINAS, hoy Servicio Geológico Colombiano – SGC, así como, la cartografía de IGAC.

Para la descripción de las unidades geológicas fue necesario adelantar recorridos de campo, los cuales se realizaron del 16 de agosto al 19 de septiembre del 2022, que permitieron hacer el reconocimiento geológico del área y hacer el respectivo control de la información secundaria, en la que se efectuó una detallada revisión bibliográfica y cartográfica de la literatura geológica existente, disponible y que a su vez cubriera ampliamente la ventana cartográfica del Área de Influencia (En adelante AI) Abiótico-Biótica (AB-B).

La geología local de superficie en el AI AB – B del AD Golondrina, se originó por depositación clástica de origen continental (ríos, quebradas, cursos de agua) que da lugar a la Formación Guayabo Miembro Superior o Caja (N-Sc) (**Figura 1-4**). Además, existen pequeños depósitos de sedimentos de granulometría fina (depósitos aluviales - Qal) que se formaron por la acción erosiva de pequeños cursos de agua sobre las rocas de la Formación Guayabo Miembro Superior. Estos depósitos tienen un espesor mínimo (menores a 3 m) y poca continuidad, y pueden constituir suelos transportados; en la (**Figura 1-4**), se presenta el mapa geológico local del AI AB-B, así como en la **Tabla 1-6**.

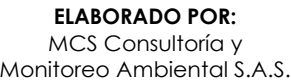

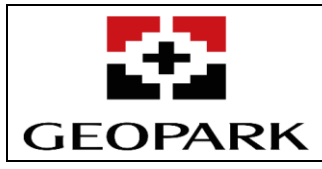

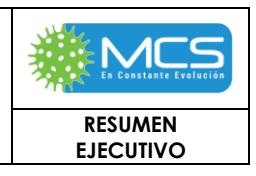

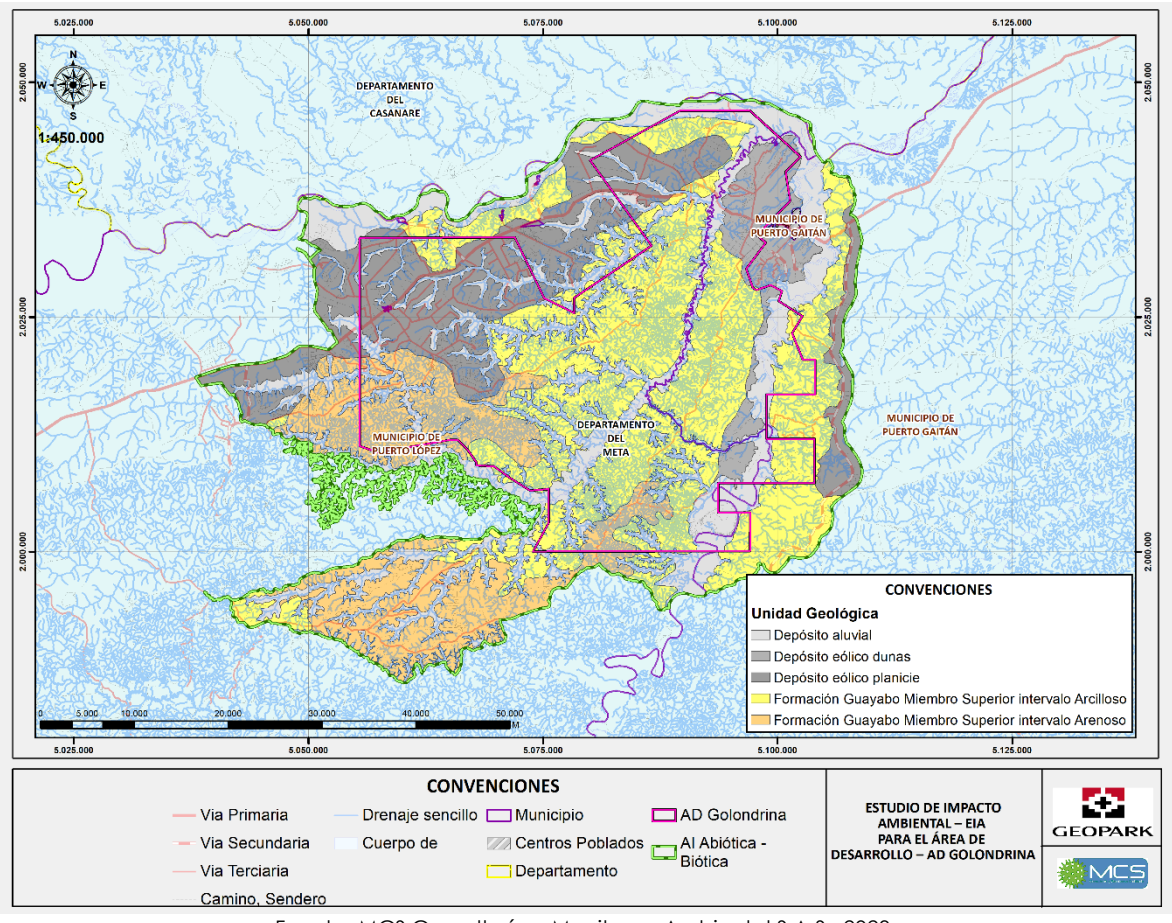

Fuente: MCS Consultoría y Monitoreo Ambiental S.A.S., 2023.

**Figura 1- 4: Unidades geológicas locales del AI Abiótico-Biótica.**

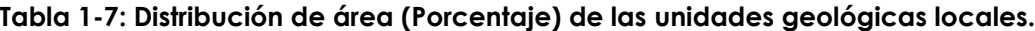

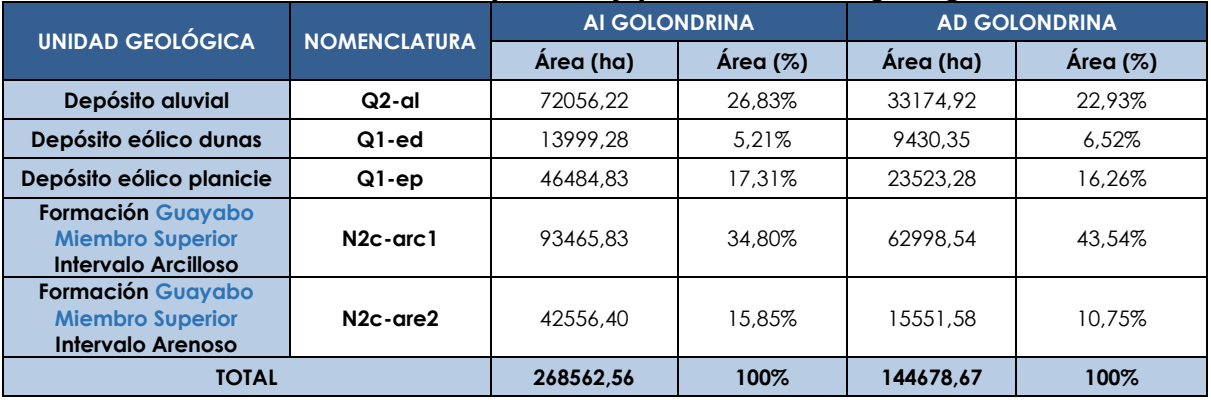

Fuente: MCS Consultoría y Monitoreo Ambiental S.A.S., 2023.

**ELABORADO POR:** MCS Consultoría y Monitoreo Ambiental S.A.S.

**APROBADO POR:** GeoPark Colombia S.A.S.

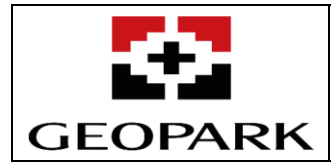

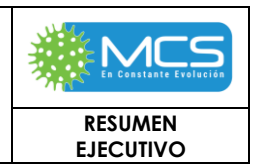

## **3.2.2 Geomorfología**

El Área de Influencia (AI) Abiótica-Biótica del AD Golondrina, desde el punto de vista regional, se encuentra enmarcada dentro de la geomorfoestructura megacuenca de sedimentación, además, pertenece a la provincia geomofológica peneplanicies y llanuras de la Orinoquía (Carvajal, 2012). Así mismo, el AI Abiótica-Biótica se encuentra asociada a las cuencas hidrográficas de los ríos Meta, Yucao y Manacacías. En la evaluación de la geomorfología regional, se identificaron seis (6) unidades geomorfológicas (**Tabla 1-7** y **Figura 1-5**) enmarcadas dentro de los ambientes geomorfológicos denudacional, fluvial y antropógenico, las cuales se distribuyen de la siguente manera una (1) unidad denudacional, cuatro (4) unidades fluviales y una (1) unidad antropogénica, como se describe a continuación:

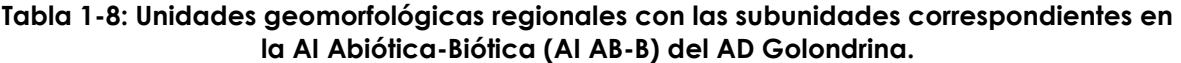

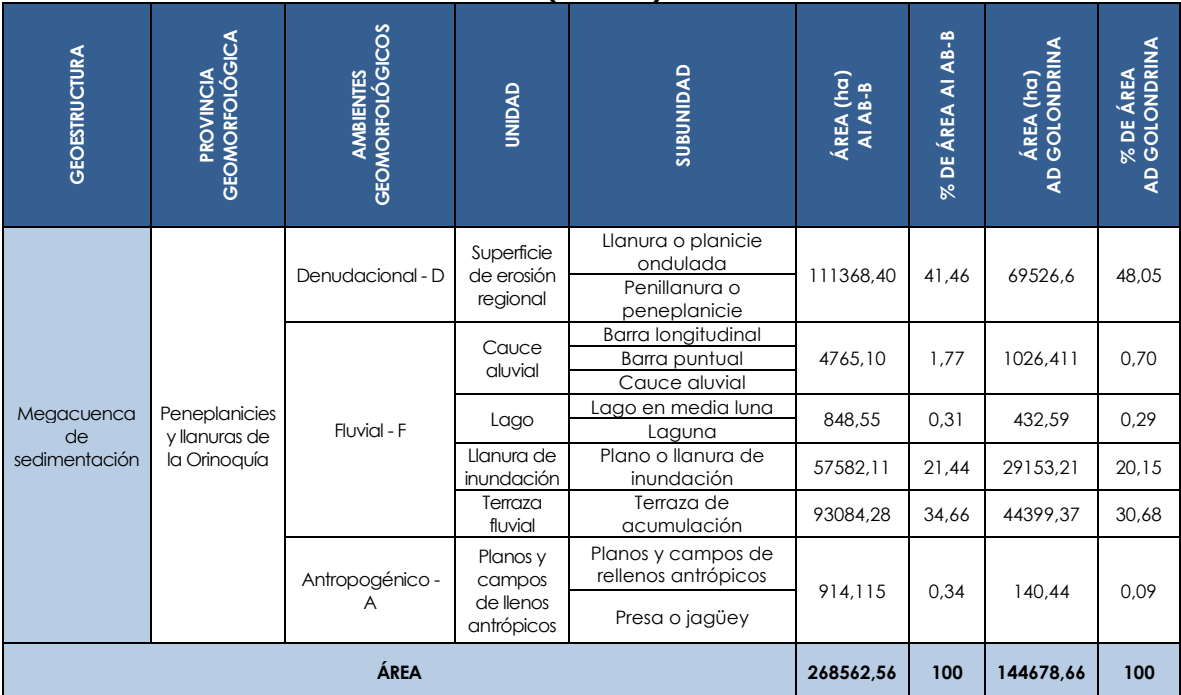

Fuente: Carvajal, 2012; SGC, 2012 – modificado por MCS Consultoría y Monitoreo Ambiental S.A.S. 2023.

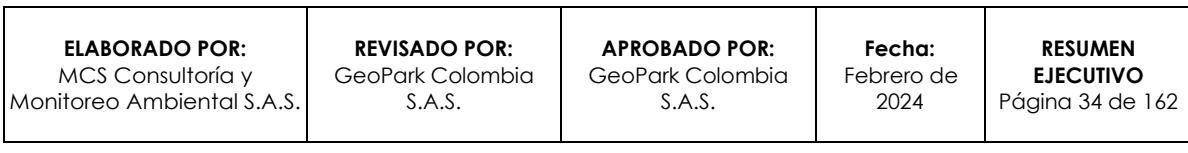

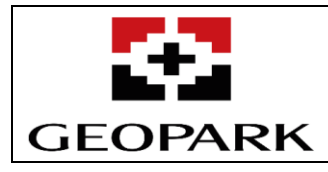

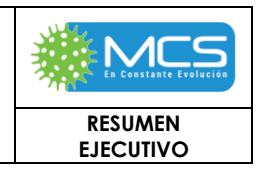

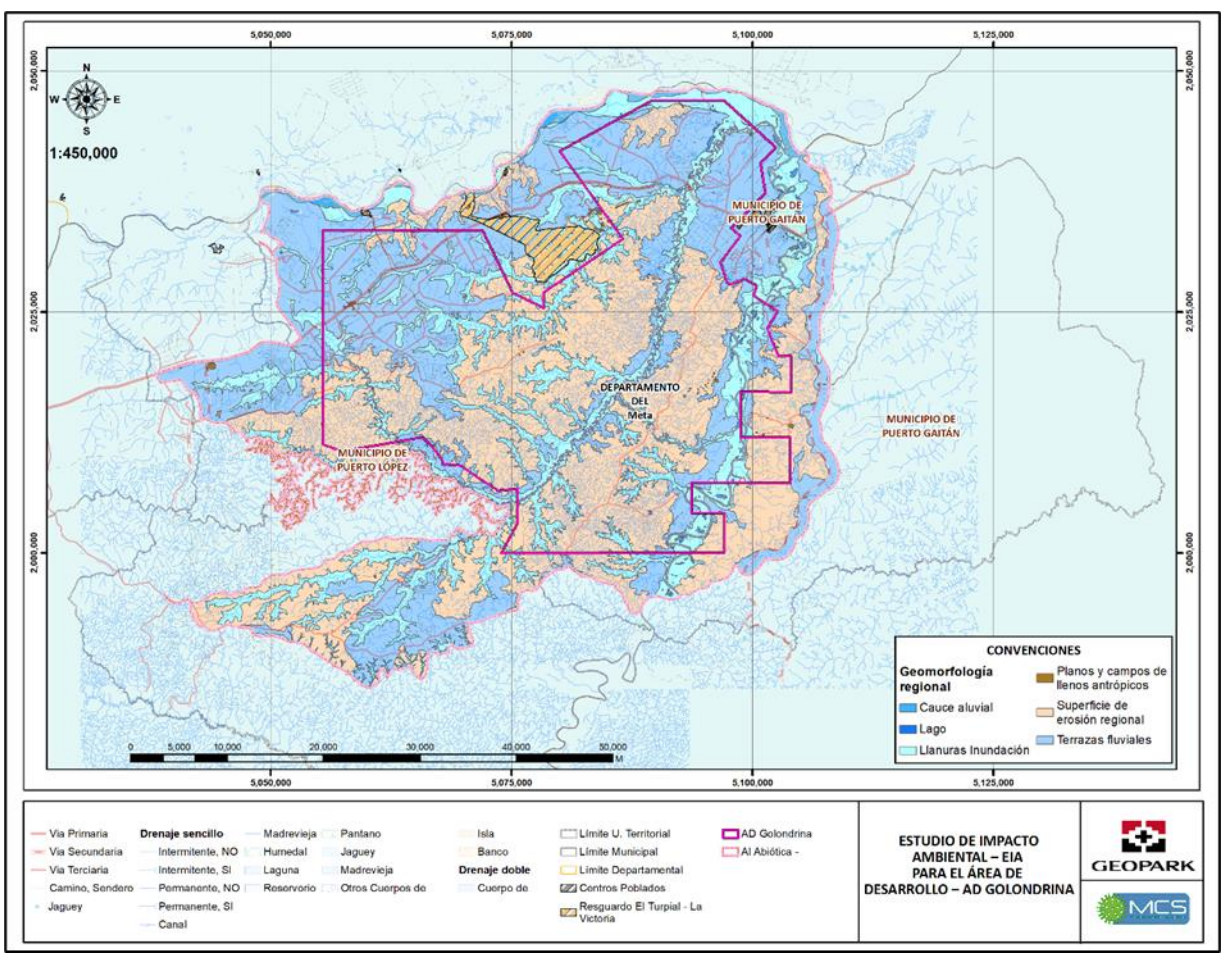

Fuente: SGC, 2010 – Modificado por MCS Consultoría y Monitoreo Ambiental S.A.S. 2023. **Figura 1-5: Cartografía geomorfológica regional en la AI Abiótica-Biótica del AD Golondrina.**

## **3.2.2.1 Morfometría**

El relieve del AI Abiótica-Biótica, se caracteriza por presentar pendientes relativamente planas. En la parte Oriental, y en los alrededores del río Yucao en la zona Suroccidental del AI Abiótica-Biótica, asimismo en la zona Oriental del río Manacacías se observan las pendientes de mayor inclinación entre un 12% y 25%, perteneciendo a la clase de pendientes descritas como fuertemente inclinadas como se observa en la Fotografía 3.2 8, por otro lado, en la gran mayoría del AI Abiótica-Biótica se contemplan pendientes de menor relieve correspondientes a rangos entre el 0% y 12%, variando de clases de pendientes a nivel del terreno hasta moderadamente inclinadas, lo cual, indica que el AI Abiótica-Biótica se caracteriza por ser una zona bastante uniforme con leves variaciones en las pendientes del terreno.

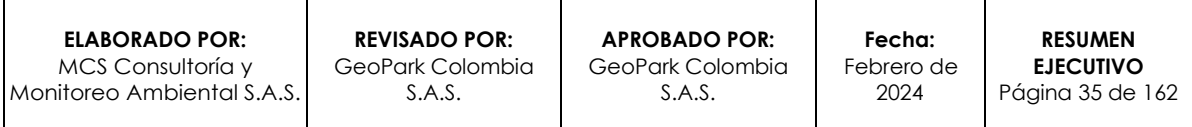

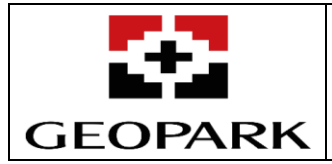

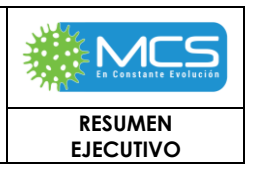

Finalmente, en el AI Abiótica-Biótica del AD Golondrina se observan pendientes Fuertemente escarpada o fuertemente empinada entre 75%y 100%, en un porcentaje mínimo (4,441 hectáreas del AI Abiótica-Biótica), localizadas principalmente en la vereda Las Leonas.

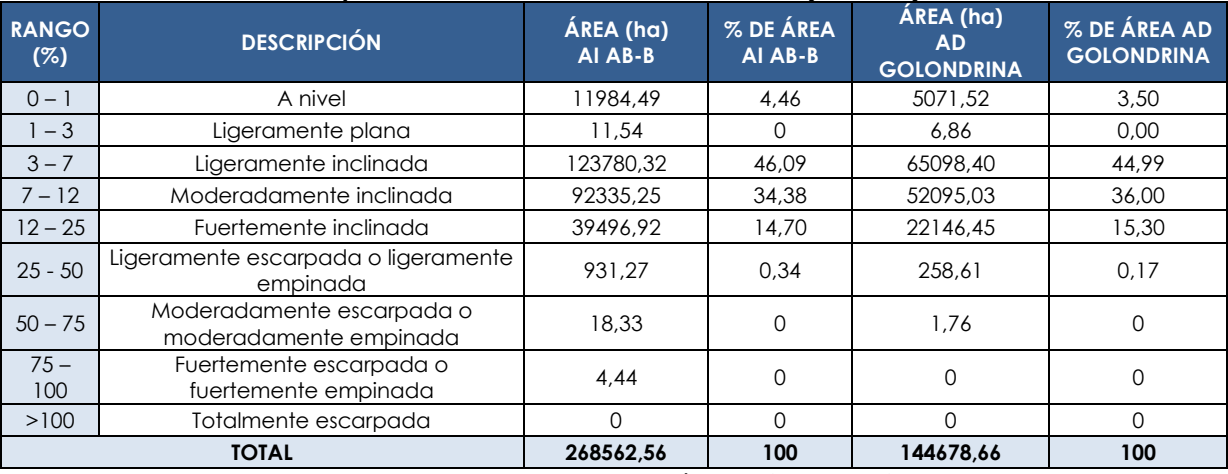

### **Tabla 3.2-1: Clases de pendiente en el AI Abiótica-Biótica (AI AB-B) del AD Golondrina.**

Fuente: IGAC, 2021 - adaptado por MCS Consultoría y Monitoreo Ambiental S.A.S., 2023.

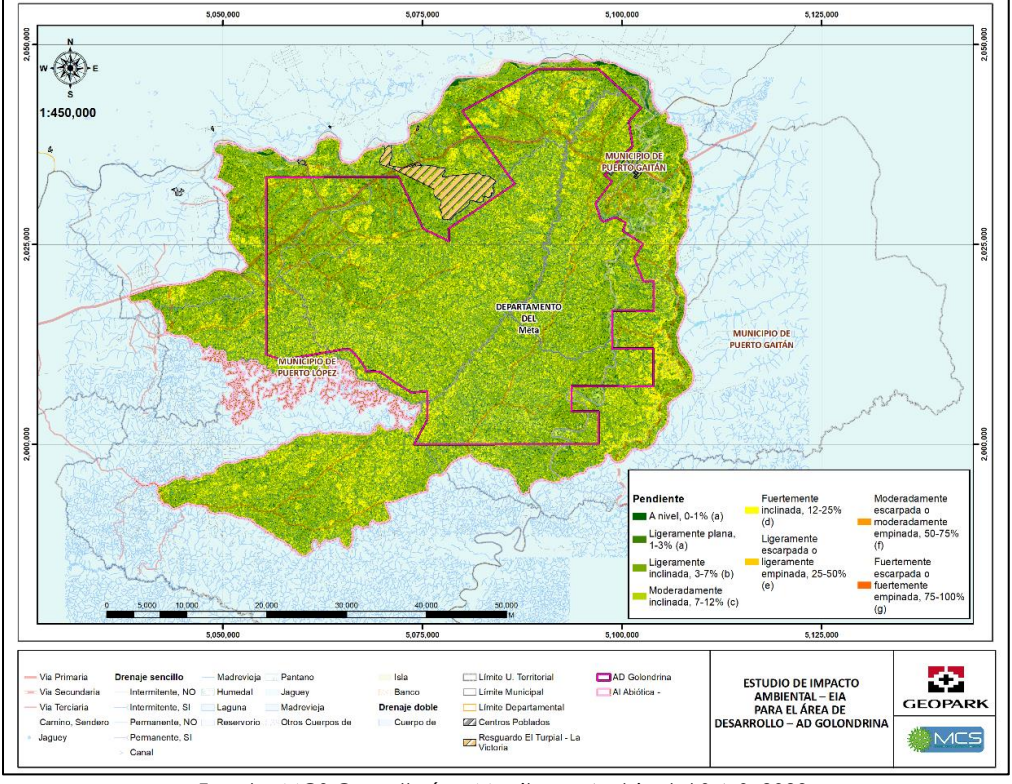

Fuente: MCS Consultoría y Monitoreo Ambiental S.A.S. 2023. **Figura 3.2-1**: **Pendientes del AI Abiótica-Biótica del AD Golondrina.**

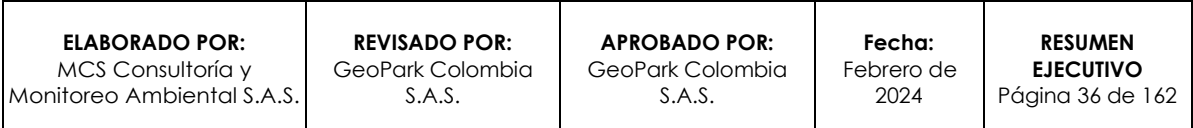
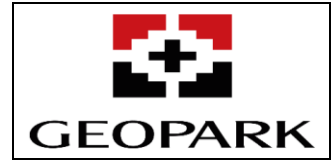

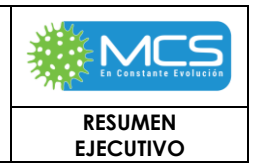

# **3.2.3 Suelos**

A partir de la información mencionada es posible generar una delimitación e identificación de las unidades cartográficas de suelo presentes dentro del AI abiótica – biótica del AD Golondrina, las cuales, hacen el papel de unidades de análisis cartográficas para realizar una descripción detallada de las propiedades físicas, químicas y biológicas de los suelos. En la **Figura 1-6** se ilustran las unidades de suelos identificadas y en la **Tabla 1-8** se realiza una descripción de las propiedades físicas y químicas, y los limitantes de las mismas.

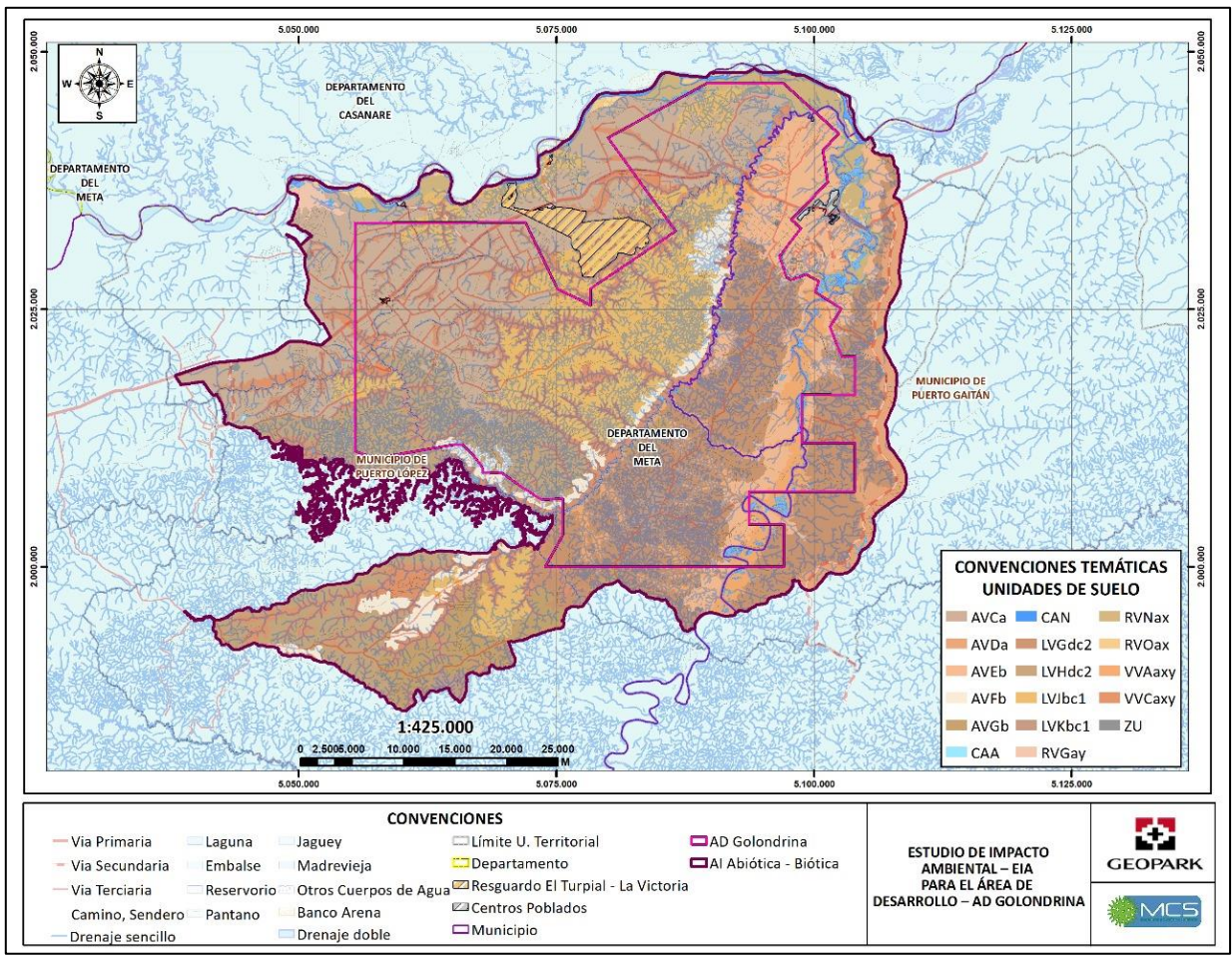

Fuente: MCS Consultoría y Monitoreo Ambiental S.A.S., 2023.

**Figura 1-6: Unidades de Suelo para el AI abiótica – biótica del AD Golondrina.**

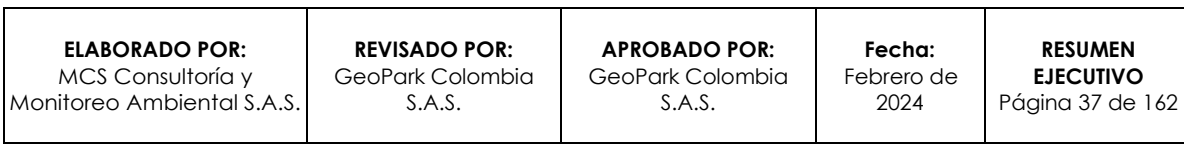

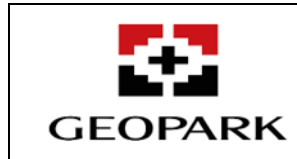

**RESUMEN EJECUTIVO**

# **Tabla 1-9: Propiedades fisicoquímicas de las unidades de suelo del AI abiótica – biótica del AD Golondrina.**

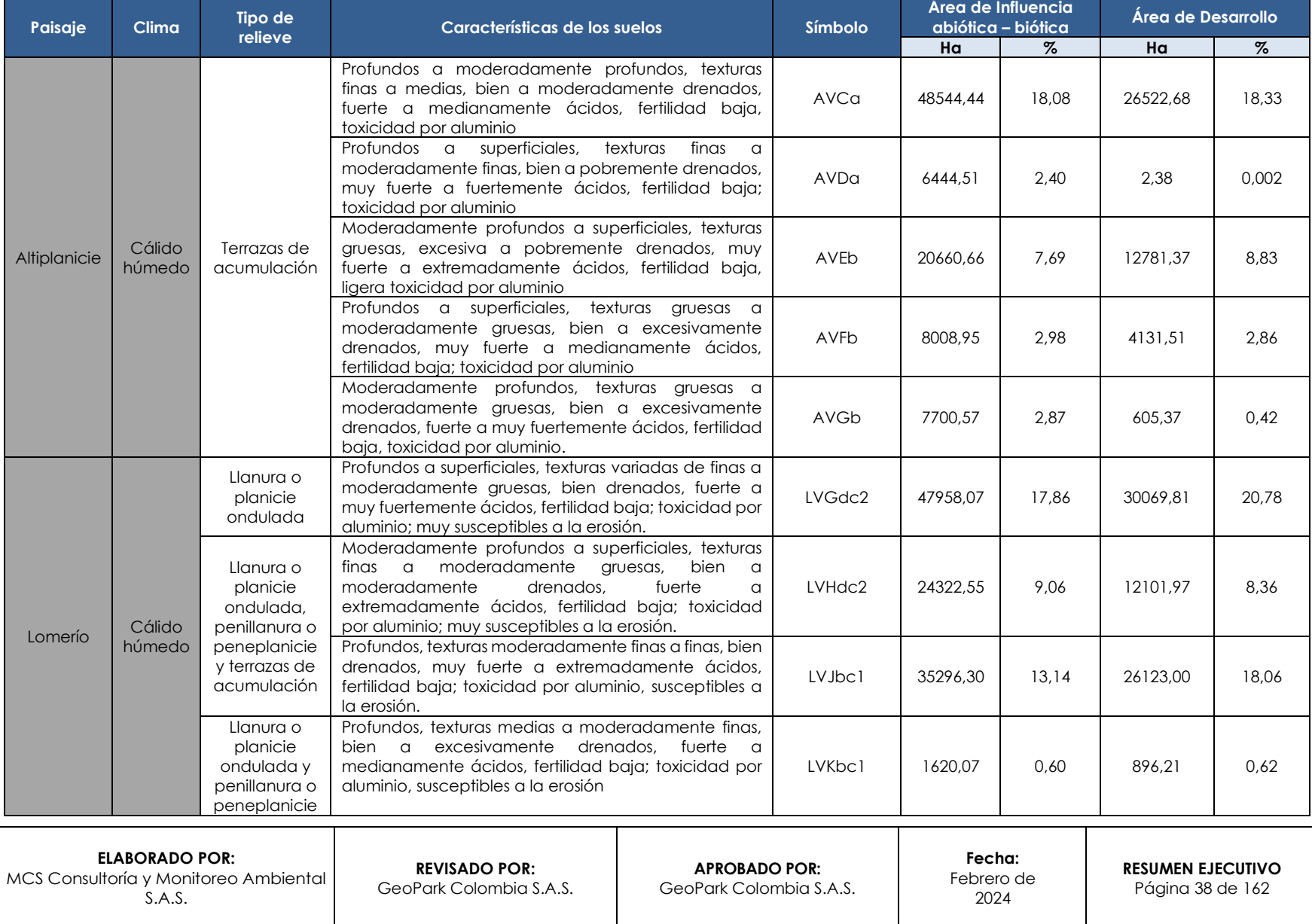

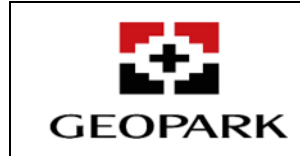

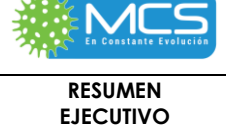

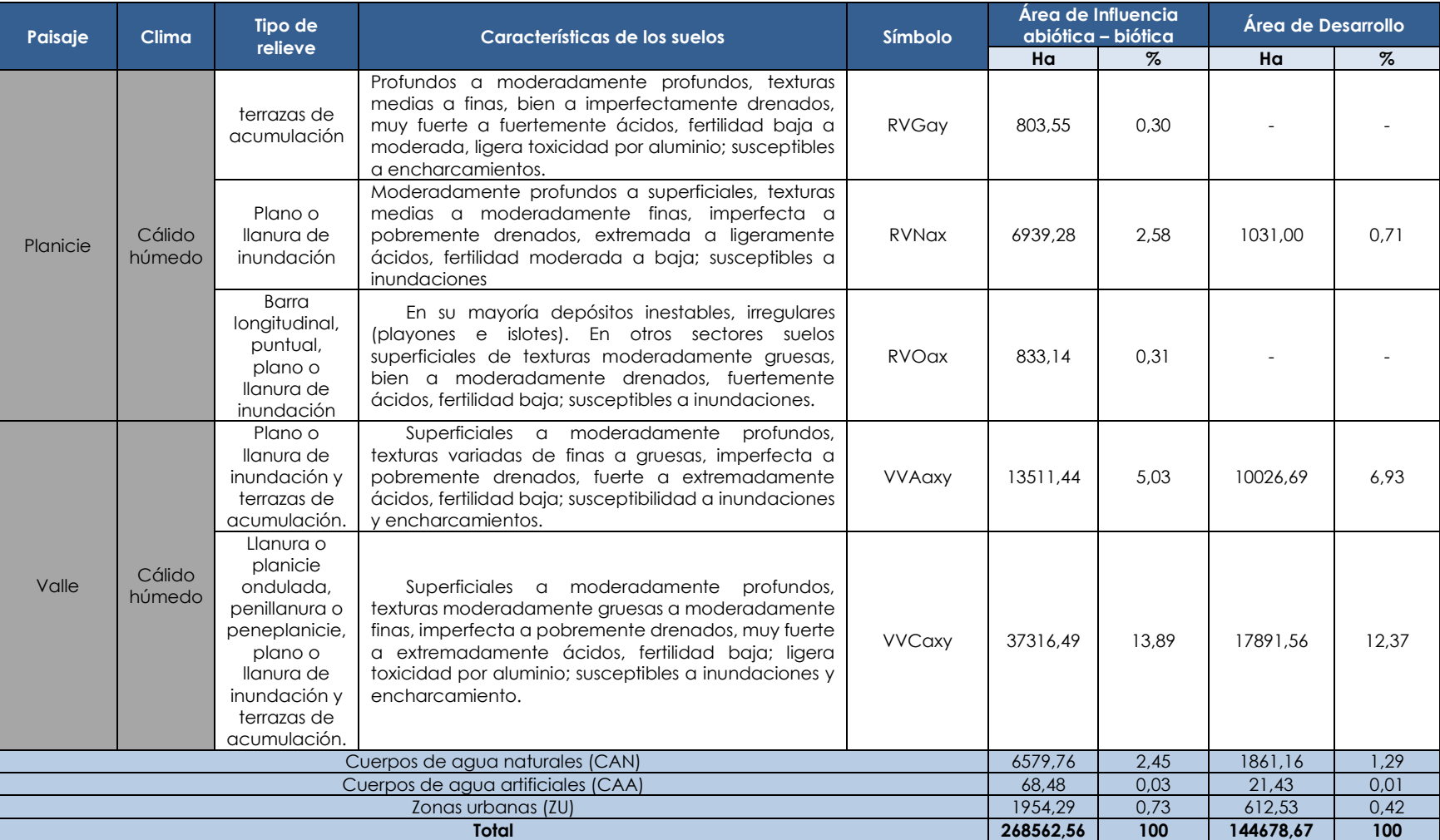

Fuente: MCS Consultoría y Monitoreo Ambiental S.A.S., 2023.

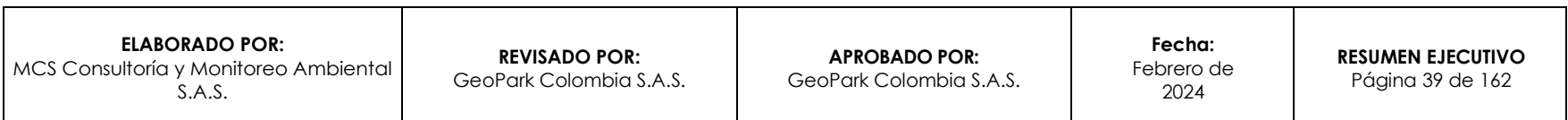

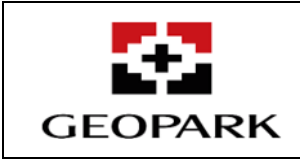

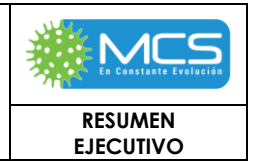

# **3.2.3.3 Caracterización Fisicoquímica de Suelos**

Para determinar las principales características fisicoquímicas y bacteriológicas de 13 de las 14 unidades cartográficas de suelo identificadas en el AI AB - B del AD Golondrina, sin incluir las tres (3) zonas asociadas a cuerpos de agua naturales (CAN), cuerpos de agua artificiales (CAA) y zonas urbanas (ZU), en la **Tabla 1-9** y en la **Figura 1-7**, se presentan los puntos monitoreados para tal fin.

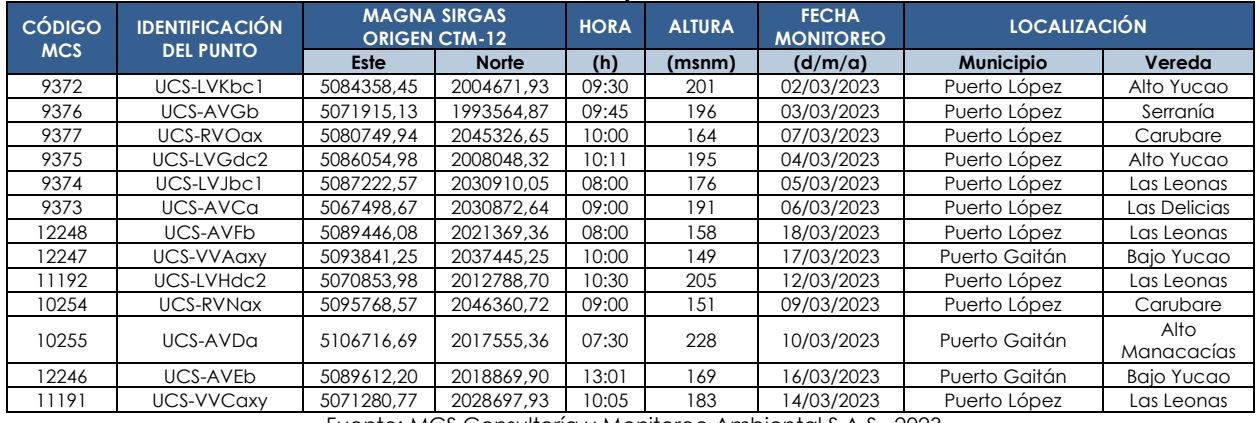

### **Tabla 1-10: Ubicación de los puntos de monitoreo de suelo.**

Fuente: MCS Consultoría y Monitoreo Ambiental S.A.S., 2023

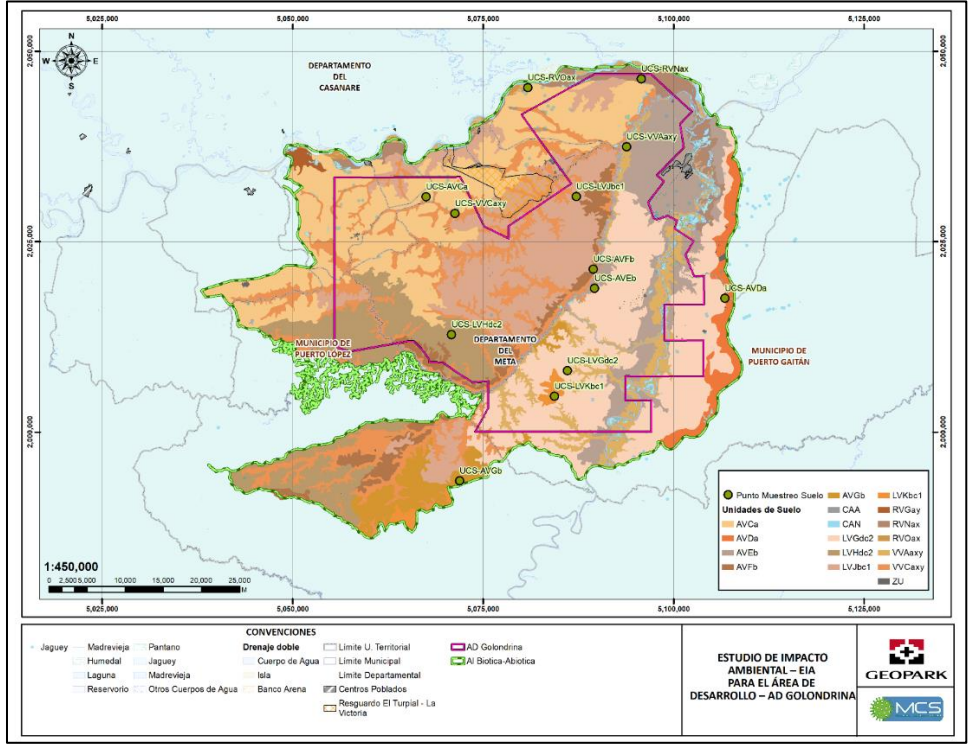

Fuente: MCS Consultoría y Monitoreo Ambiental S.A.S., 2023.

**Figura 1- 7: Ubicación de los puntos de monitoreo suelo para el AI abiótica – biótica del AD Golondrina.**

| ELABORADO POR:<br>IMCS Consultoría y Monitoreo GeoPark Colombia S.A.S. GeoPark Colombia S.A.S.<br>Ambiental S.A.S. | <b>REVISADO POR:</b> | <b>APROBADO POR:</b> | Fecha:<br>Febrero de<br>2024 | <b>IRESUMEN EJECUTIVO</b><br>Página 40 de 162 |
|----------------------------------------------------------------------------------------------------|----------------------|----------------------|------------------------------|-----------------------------------------------|
|----------------------------------------------------------------------------------------------------|----------------------|----------------------|------------------------------|-----------------------------------------------|

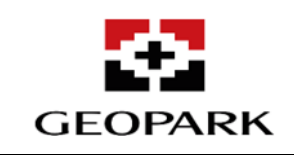

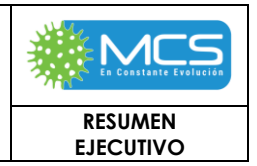

# **3.2.4 Hidrología**

El AI AB-B del AD Golondrina, se ubica en el área hidrográfica del Orinoco (3), en la zona hidrográfica del río Meta (35) y las subzonas hidrográficas del río Yucao (3512), directos río Metica entre Guayuriba y Yucao (3511), río Manacacías (3515) y Alto Vichada (3301), específicamente al sur del río Meta **[\(Figura 1-8](#page-40-0)**), según la Zonificación hidrográfica de Colombia (Decreto 1614 de 2012).

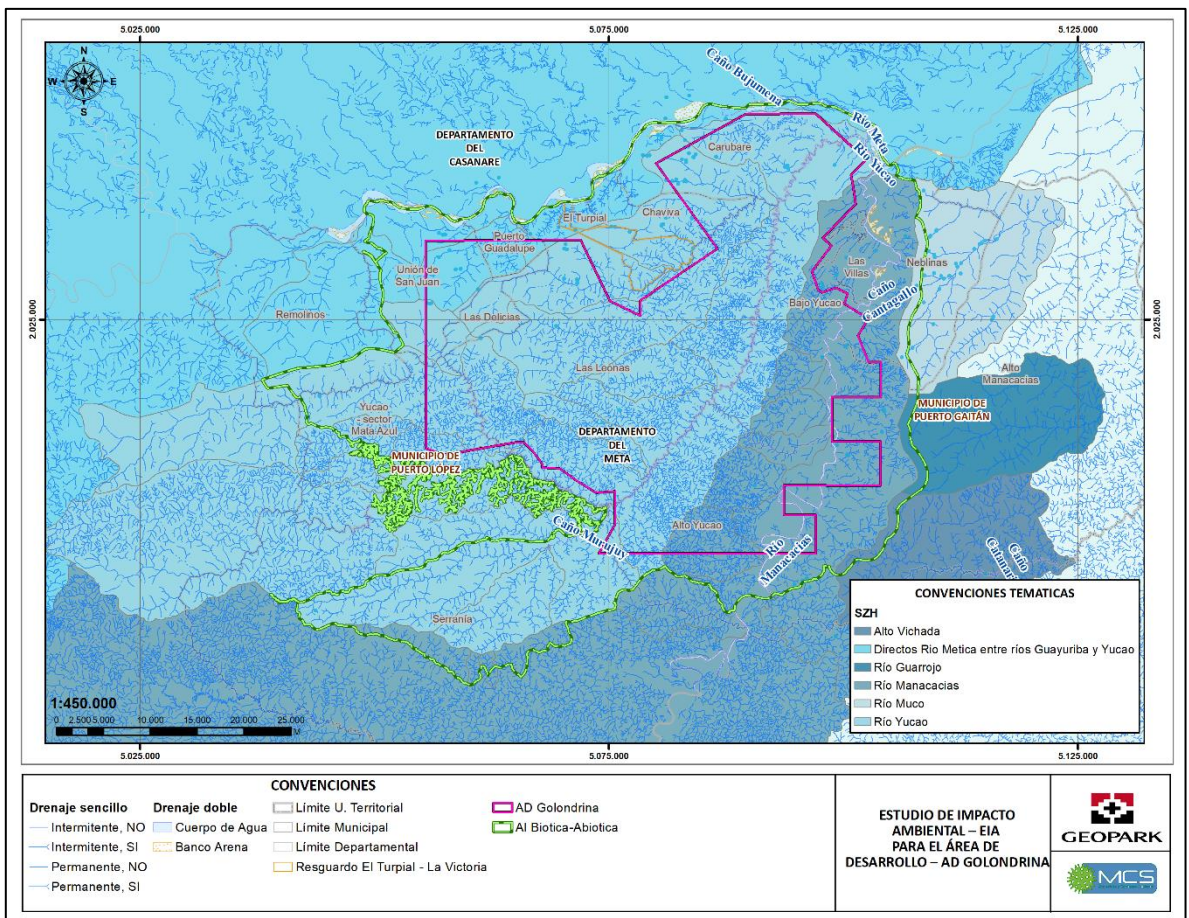

Fuente: MCS Consultoría y Monitoreo Ambiental S.A.S., 2023.

### <span id="page-40-0"></span>**Figura 1-8: Localización hidrográfica AI AB-B del AD Golondrina - Subzonas Hidrográficas.**

La zonificación y codificación hidrográfica permite conocer la delimitación, distribución y jerarquización de las cuencas con fines de gestión del recurso hídrico y aplicación de las políticas y planes de ordenación y manejo de cuencas<sup>1</sup>.

*<sup>1</sup> IDEAM, zonificación y codificación de unidades hidrográficas e hidrogeológicas de Colombia, Bogotá, D. C., Colombia. Publicación aprobada por el Comité de Comunicaciones y Publicaciones del IDEAM, noviembre de 2013, Bogotá, D. C., Colombia.*

| <b>ELABORADO POR:</b><br>IMCS Consultoría y Monitoreo GeoPark Colombia S.A.S. GeoPark Colombia S.A.S.  <br>Ambiental S.A.S. | <b>REVISADO POR:</b> | <b>APROBADO POR:</b> | Fecha:<br>Febrero de<br>2024 | <b>RESUMEN EJECUTIVOL</b><br>Páaina 41 de 162 |
|----------------------------------------------------------------------------------------------------|----------------------|----------------------|------------------------------|-----------------------------------------------|
|----------------------------------------------------------------------------------------------------|----------------------|----------------------|------------------------------|-----------------------------------------------|

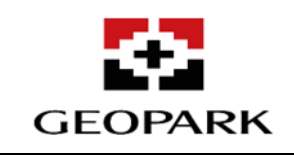

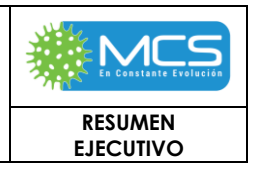

En este sentido, siguiendo la estructura hidrográfica establecida por el Ministerio de Ambiente y Desarrollo Sostenible mediante el Decreto 1640 de 2012, compilado en el Decreto 1076 de 2015, junto con la Zonificación y Codificación de Unidades hidrológicas de análisis e Hidrogeológicas de análisis desarrollado por el Instituto de Hidrología, Meteorología y Estudios Ambientales (IDEAM), se desarrolla la zonificación y la codificación de las cuencas hidrográficas de las cuencas donde se realizarán las actividades en el AI AB-B del AD Golondrina de acuerdo como se establece en la Geodatabase (GDB) del presente estudio **[Tabla 1-11](#page-41-0)** y **[Figura 1-9.](#page-41-1)**

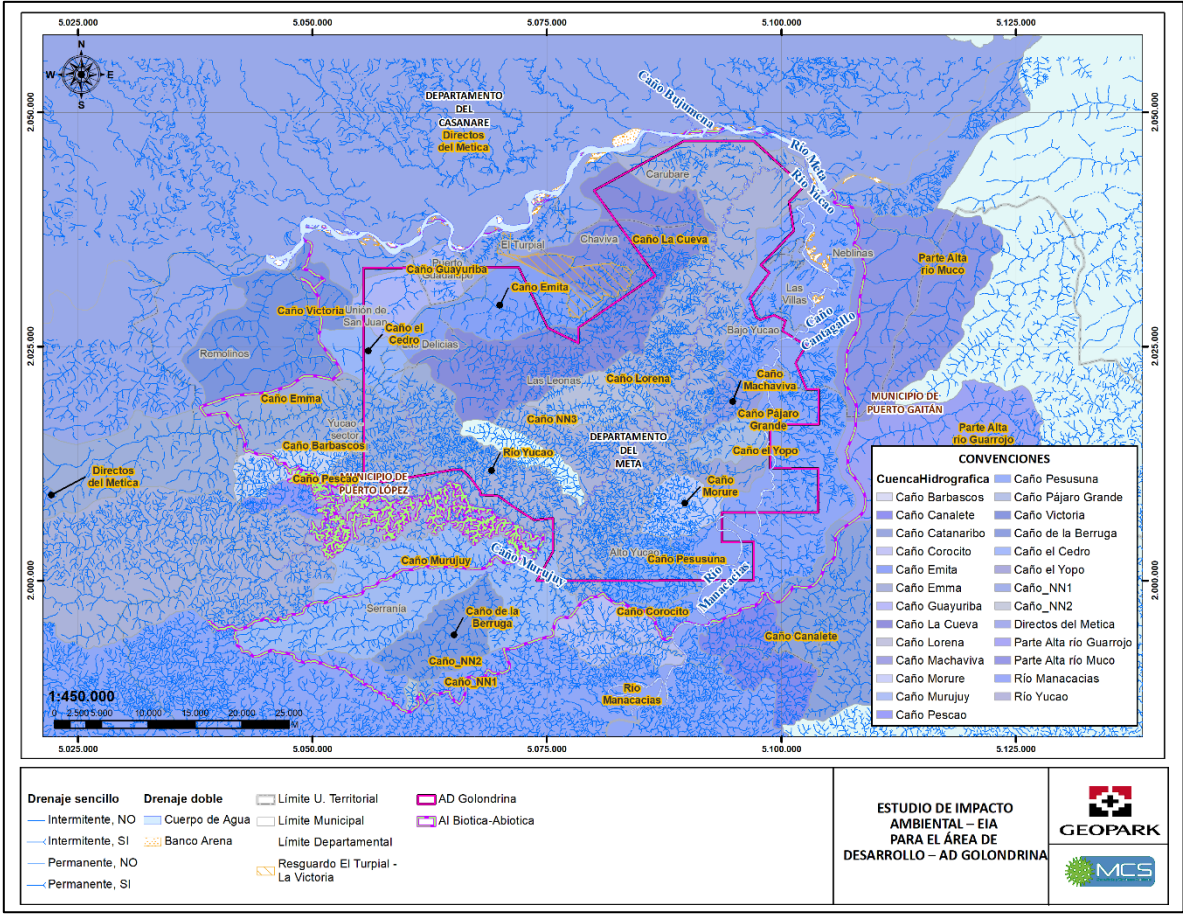

Fuente: MCS Consultoría y Monitoreo Ambiental S.A.S., 2023.

#### **Figura 1-9: Localización hidrográfica AI AB-B del AD Golondrina.**

<span id="page-41-1"></span><span id="page-41-0"></span>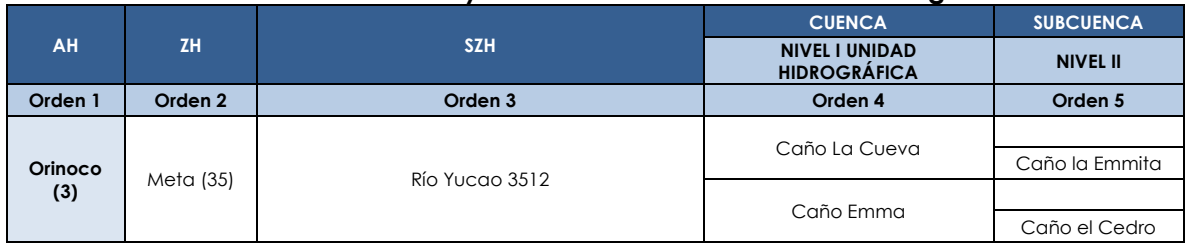

### **Tabla 1-11: Zonificación y codificación de las cuencas hidrográficas.**

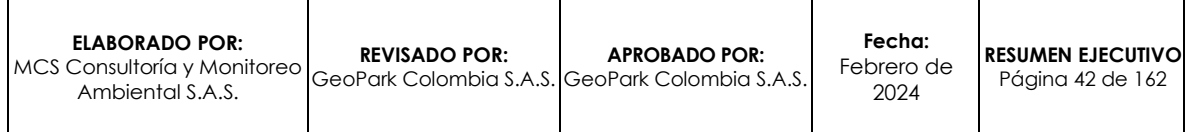

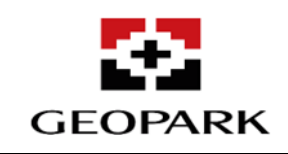

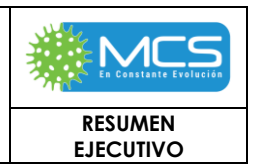

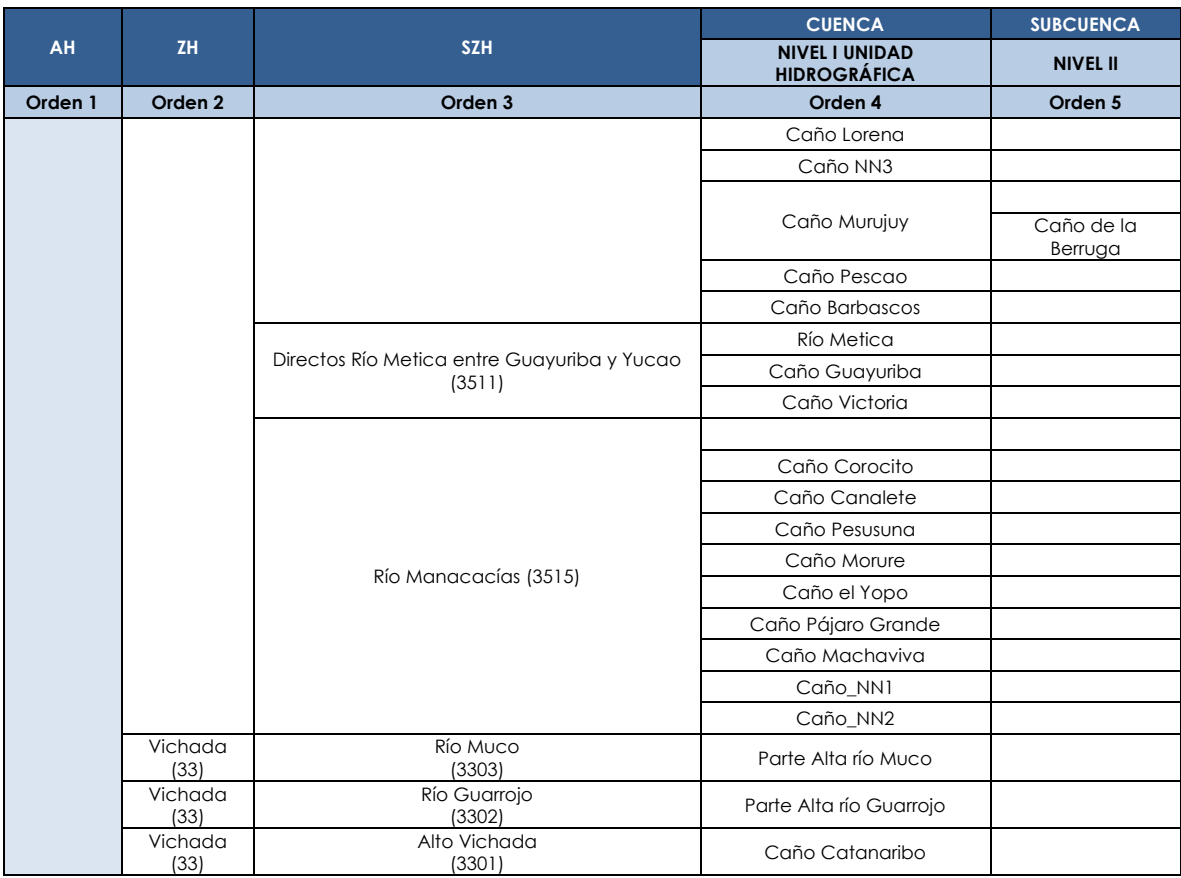

Fuente: MCS Consultoría y Monitoreo Ambiental S.A.S., 2023.

# **3.2.5 Calidad del Agua**

En la **[Figura 1-10](#page-43-0)** y en la **[Tabla 3.2.5-1](#page-44-0)** se describe la información referente a la ubicación geográfica de los 143 puntos de muestreo reconocidos y evaluados previamente para la realización del monitoreo.

Para la fase de campo se determinaron unos ID preliminares "ID\_campo", los cuales son los consignados en las cadenas de custodia, sin embargo, estos fueron ajustados de acuerdo a las necesidades del proyecto, cabe mencionar que se realizaron dos (2) épocas o campañas de monitoreo abarcando las dos épocas climáticas presentes en el área de estudio, es decir la época seca o de menos lluvias, que se ejecutó entre el mes de marzo y la primera semana de abril de 2023 y en el mes de junio para os monitoreos de época de más lluvias.

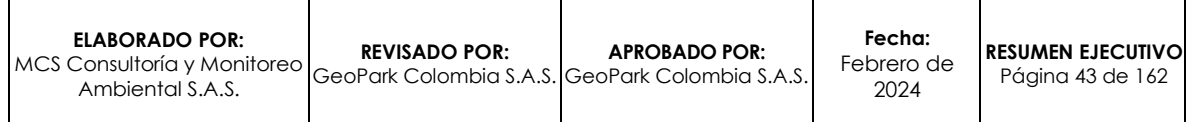

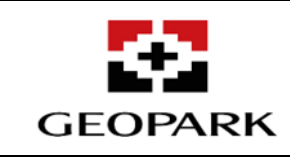

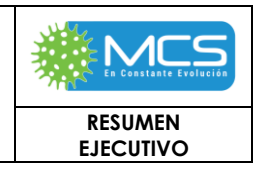

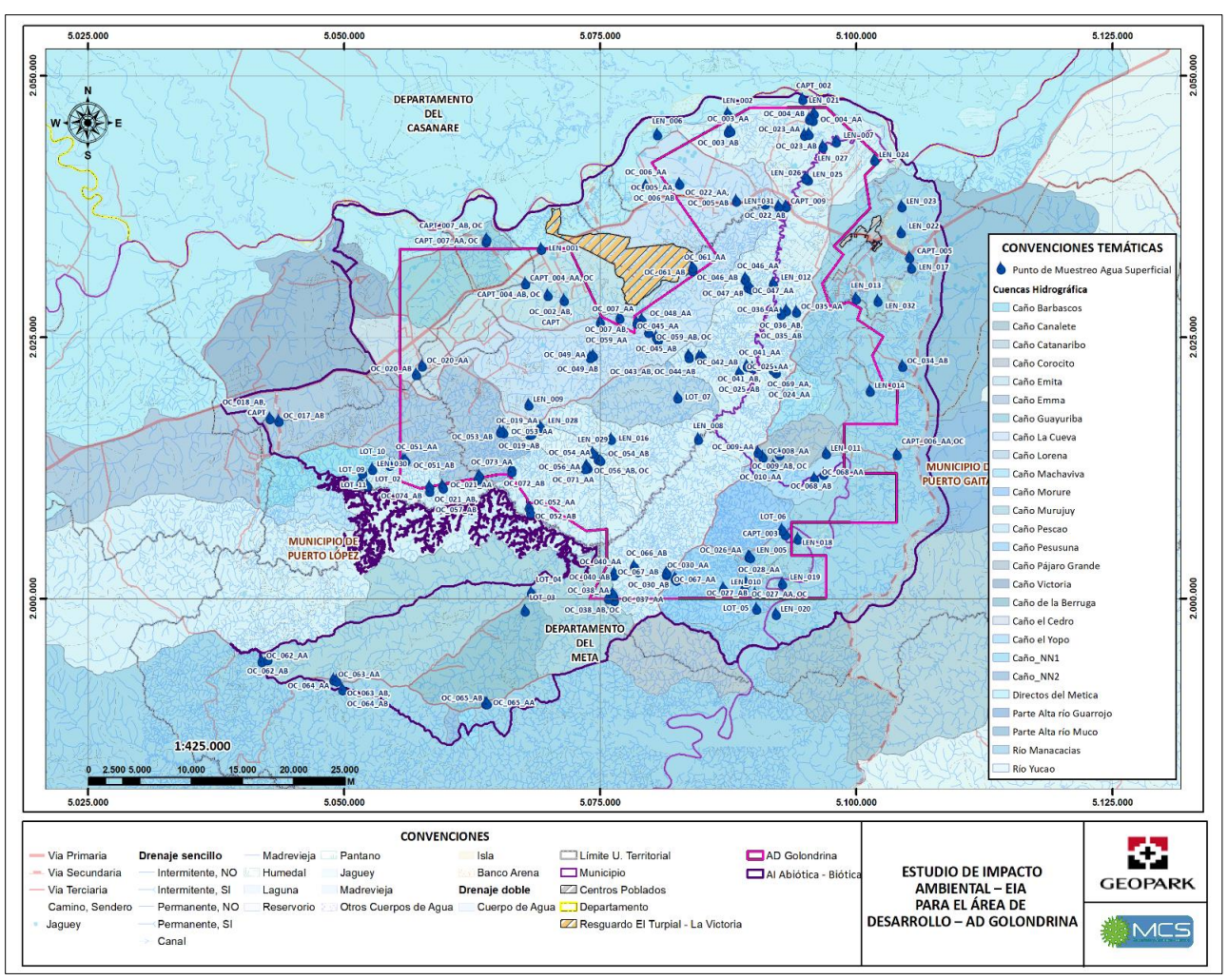

Fuente: MCS Consultoría y Monitoreo Ambiental S.A.S., 2023. **Figura 1-10: Ubicación espacial de los puntos de monitoreo.**

<span id="page-43-0"></span>A continuación, en la **[Tabla 3.2.5-1](#page-44-0)** se presentan los Puntos de monitoreo de aguas superficiales para época de Lluvias y en la **[Tabla 3.2.5-2](#page-50-0)** Puntos de monitoreo de aguas superficiales para época seca

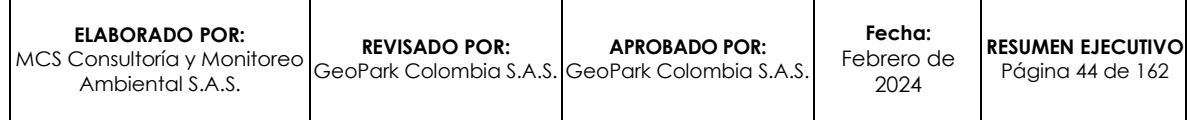

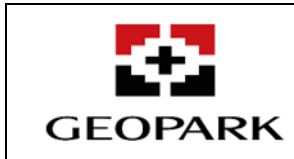

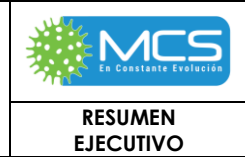

2024

# **Tabla 3.2.5-1: Puntos de monitoreo de aguas superficiales para época de Lluvias.**

<span id="page-44-0"></span>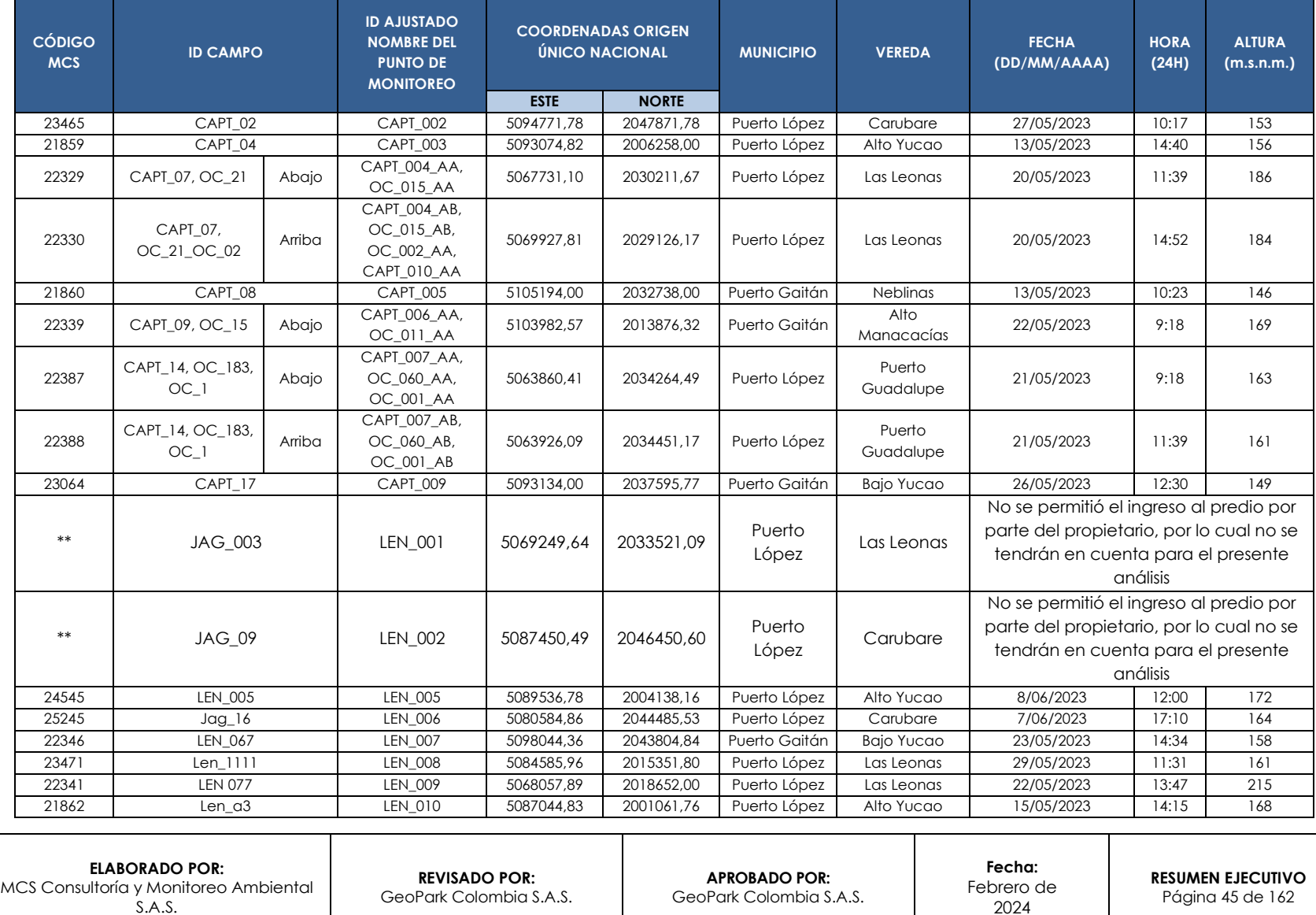

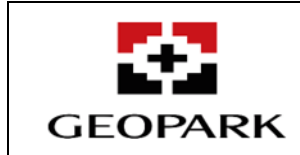

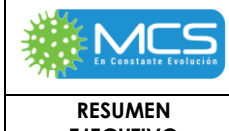

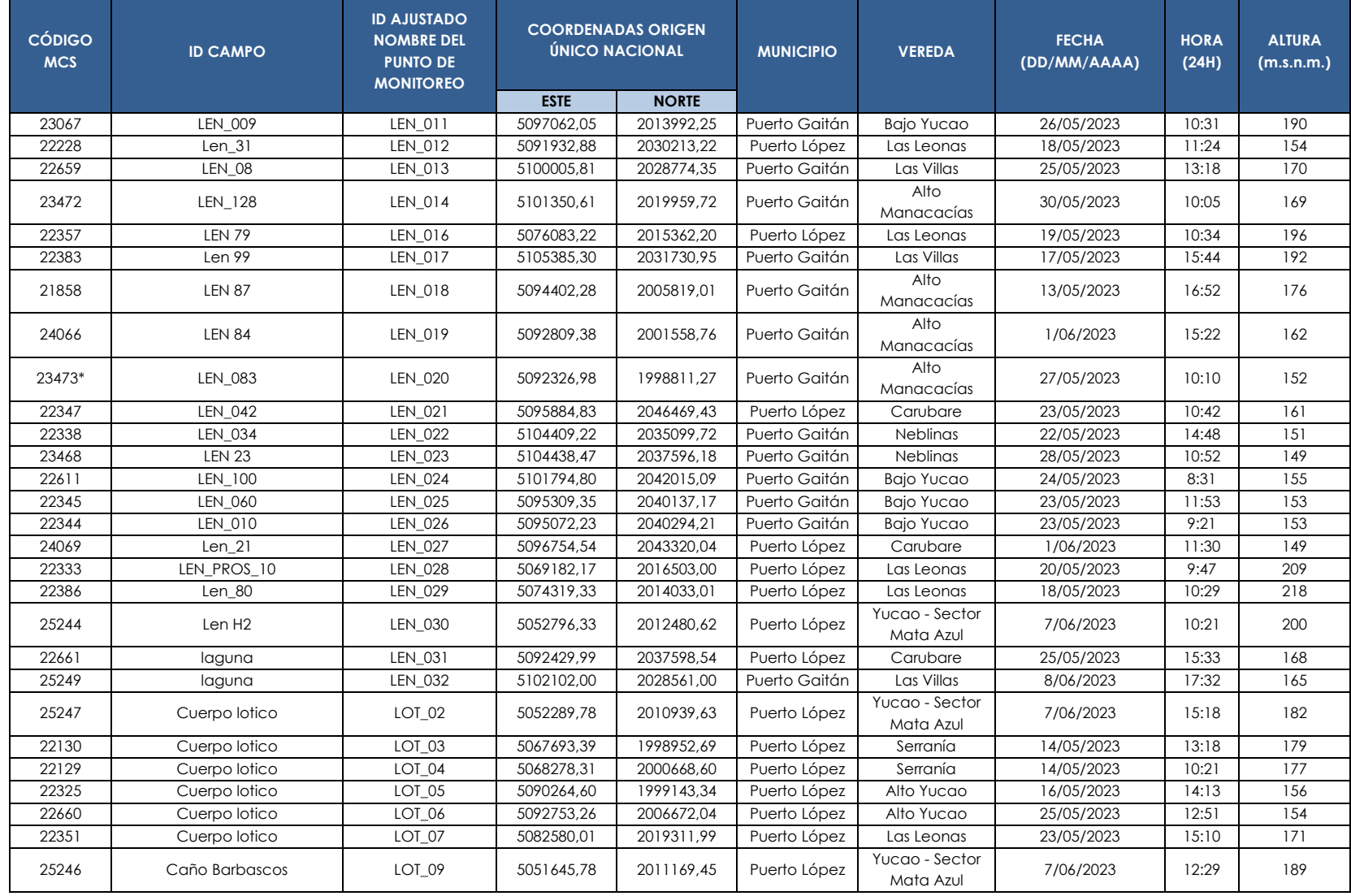

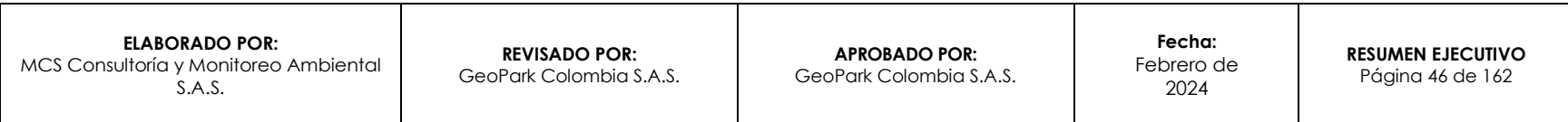

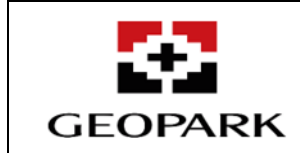

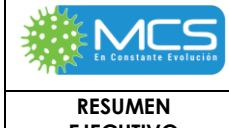

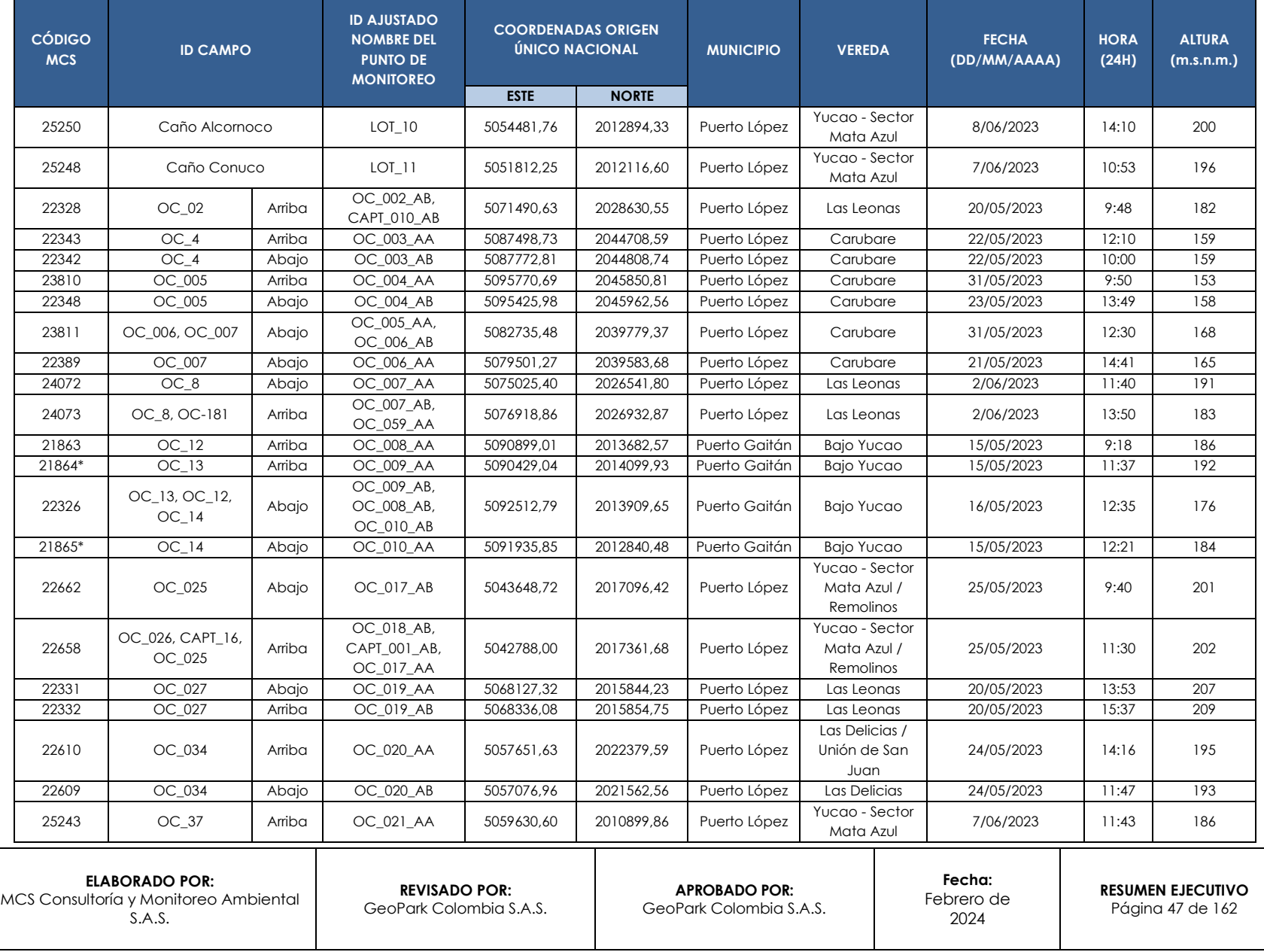

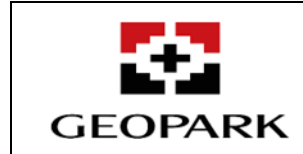

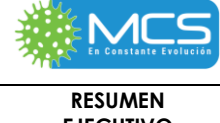

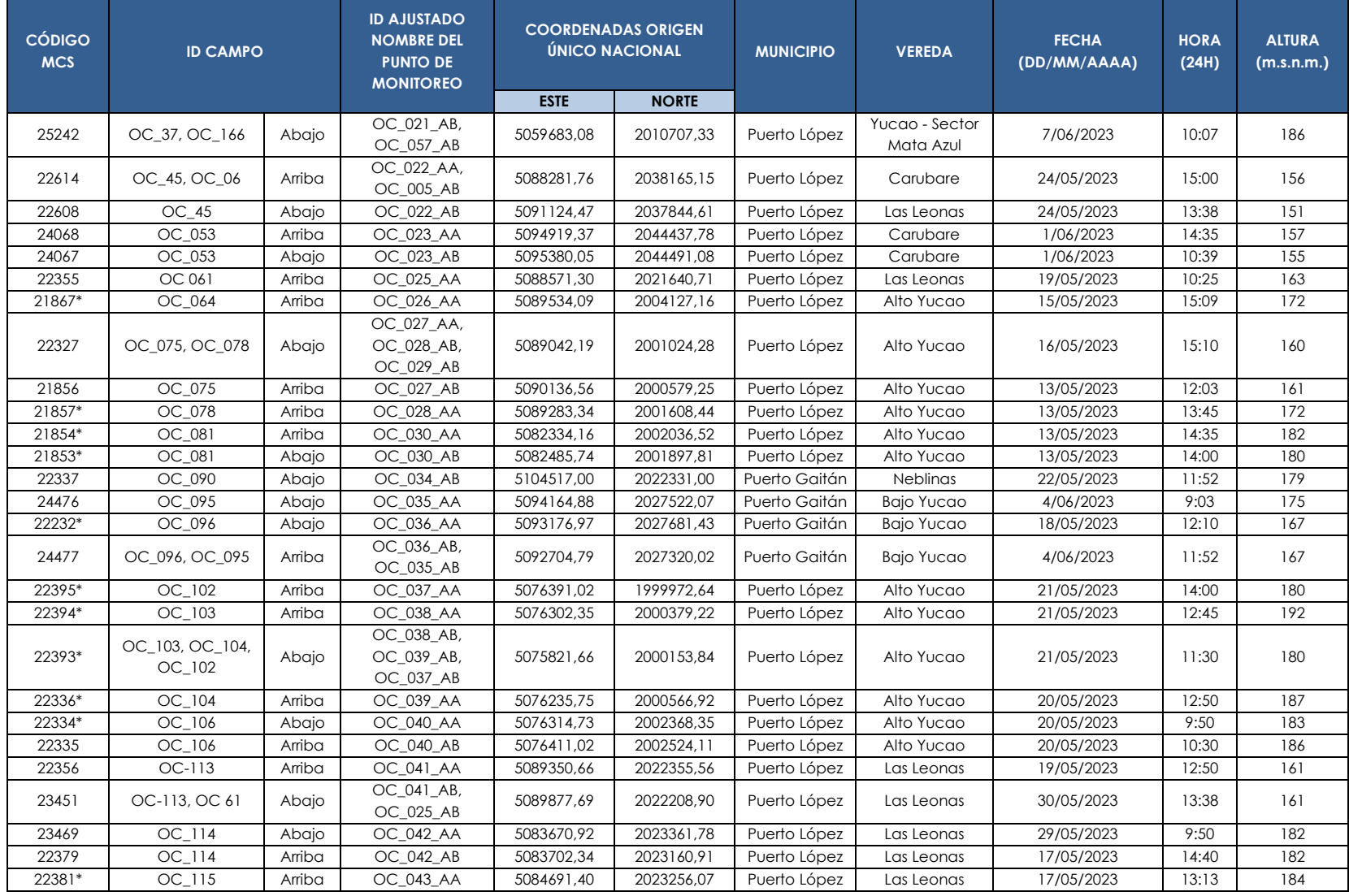

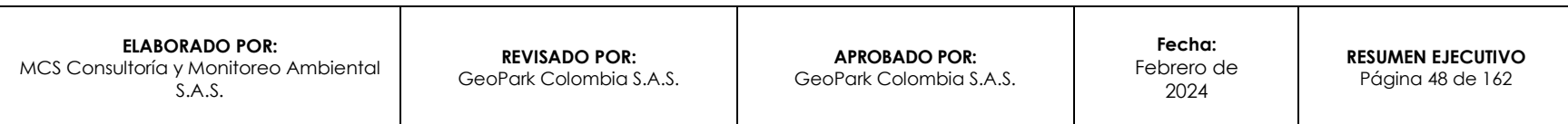

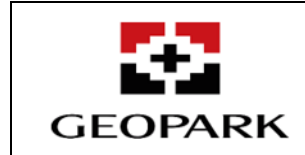

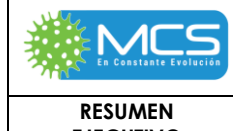

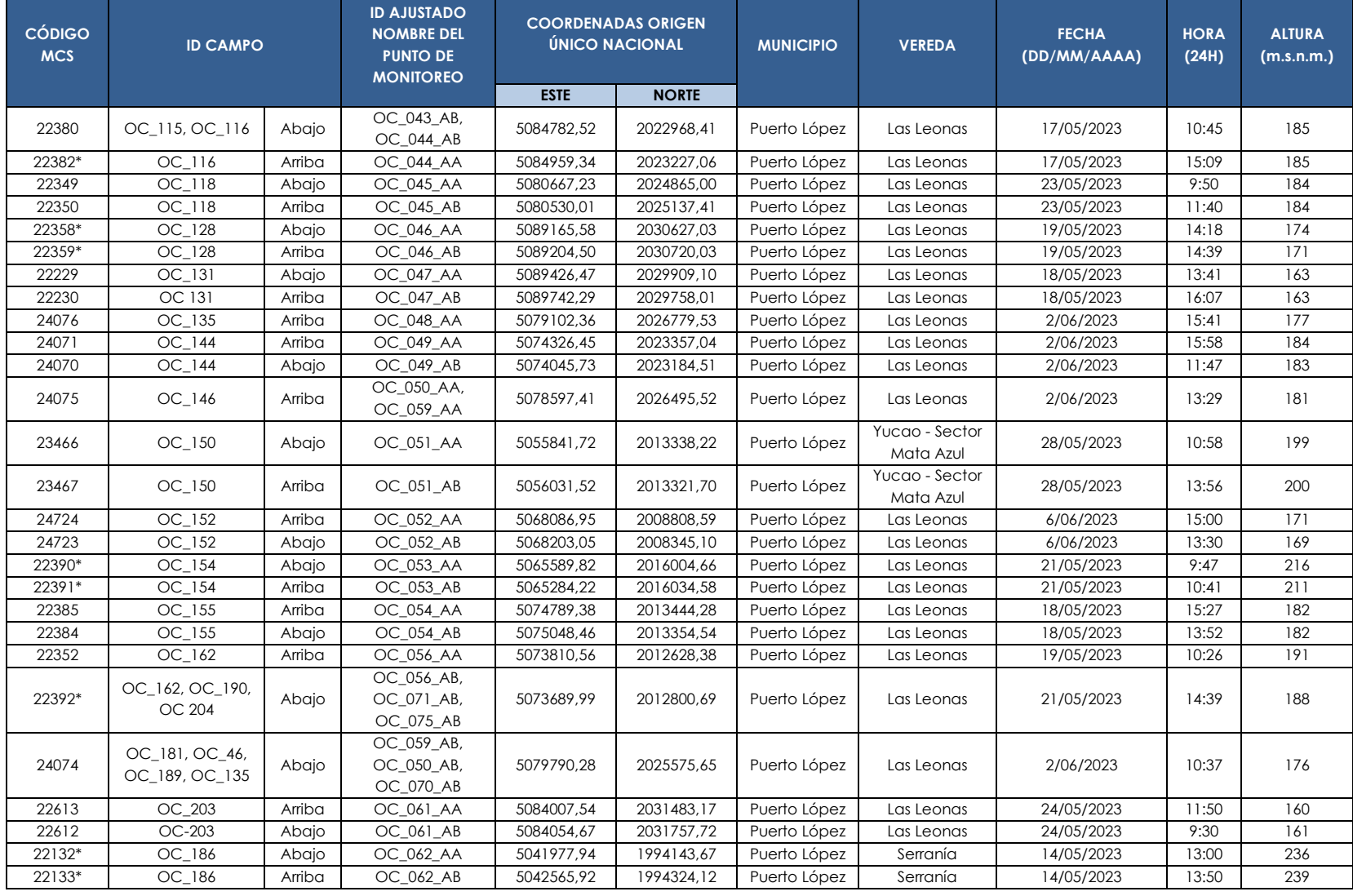

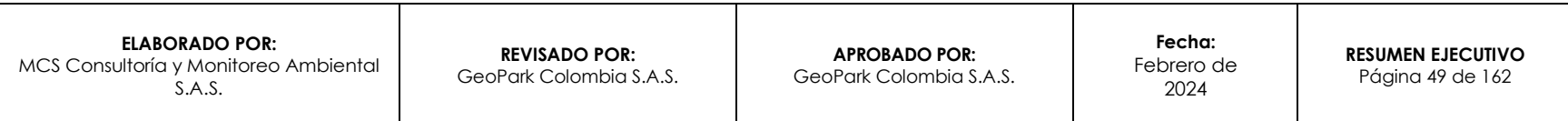

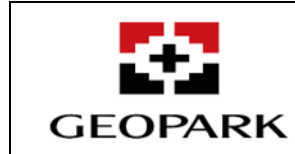

**CÓDIGO** 

<sup>21866</sup> NEW\_OC\_064

NEW\_OC\_064 Arriba OC\_076\_AB,<br>(OC\_205), OC\_064 Arriba OC\_026 AB

## **ESTUDIO DE IMPACTO AMBIENTAL – EIA PARA EL ÁREA DE DESARROLLO – AD GOLONDRINA**

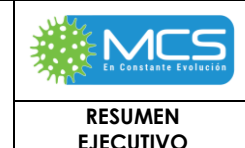

Mata Azul 7/06/2023 15:54 <sup>190</sup>

**MCS ID CAMPO ID AJUSTADO NOMBRE DEL PUNTO DE MONITOREO COORDENADAS ORIGEN ÚNICO NACIONAL MUNICIPIO VEREDA FECHA (DD/MM/AAAA) HORA (24H) ALTURA (m.s.n.m.) ESTE NORTE** 22136\* | OC\_197 |Arriba | OC\_063\_AA | 5049020,29 | 1992375,14 |Puerto López | Serranía | 14/05/2023 | 14:55 | 235 22134  $OC_1$ 97, OC<sub>1</sub>98 Abajo OC<sub>1</sub>063\_AB, OC\_064\_AB 5049867,43 1991401,66 Puerto López Serranía 14/05/2023 11:48 <sup>222</sup> 22135\* | OC\_198 |Arriba | OC\_064\_AA | 5049309,49 | 1992249,72 |Puerto López | Serranía | 14/05/2023 | 13:33 | 237 22128\* | OC\_199 |Arriba | OC\_065\_AA | 5063822,66 | 1990115,86 | Puerto López | Serranía | 14/05/2023 | 16:10 | 215 22131\* | OC\_199 |Abajo | OC\_065\_AB | 5063978,13 | 1990104,17 |Puerto López | Serranía | 14/05/2023 | 11:35 | 209 22323\* | OC\_201 |Arriba | OC\_066\_AA | 5078720,78 | 2002741,92 |Puerto López | Alto Yucao | 16/05/2023 | 13:41 | 176 22322 | OC-201 |Abajo | OC\_066\_AB | 5078324,82 | 2003194,52 |Puerto López | Alto Yucao | 16/05/2023 | 11:36 | 177 21855 | OC\_202 |Abajo | OC\_067\_AA | 5081480,37 | 2002424,73 |Puerto López | Alto Yucao | 13/05/2023 | 12:15 | 194 24478 | OC\_202 |Abajo | OC\_067\_AB | 5081483,86 | 2002591,07 |Puerto López | Alto Yucao | 4/06/2023 | 11:30 | 190 23065 | OC\_187 |Abajo | OC\_068\_AA | 5095916,69 | 2011587,60 |Puerto López | Alto Yucao | 26/05/2023 | 13:19 | 161 23066 | OC\_187 |Arriba | OC\_068\_AB | 5096824,78 | 2012006,80 |Puerto López | Alto Yucao | 26/05/2023 | 15:41 | 162 23809\* OC\_185, OC\_58 Arriba OC\_069\_AA, OC\_024\_AA 5092199,52 2021733,45 Puerto Gaitán Bajo Yucao 31/05/2023 11:41 <sup>168</sup>  $23808*$  OC\_185, OC\_58 Abajo OC\_069\_AB, <sup>0</sup> 02007\_1.5/<br>OC\_024\_AB 3091903,45 2022010,08 Puerto Gaitán Bajo Yucao 31/05/2023 9:18 169 22353\* | OC\_190 |Arriba | OC\_071\_AA | 5073634,48 | 2012586,95 |Puerto López | Las Leonas | 19/05/2023 | 12:47 | 195 24726 | OC\_191 |Arriba | OC\_072\_AA | 5066374,95 | 2012495,63 |Puerto López | Las Leonas | 6/06/2023 | 11:10 | 189 24725 | OC\_191 | Abajo | OC\_072\_AB | 5066372,09 | 2012255,15 | Puerto López | Las Leonas | 6/06/2023 | 9:30 | 193 24721 | OC\_192 |Abajo | OC\_073\_AA | 5063205,69 | 2011878,05 |Puerto\_López | Las\_Leonas | 6/06/2023 | 11:51 | 173 <sup>24722</sup> OC-192 Arriba OC\_073\_AB 5063061,18 2011527,93 Puerto López Yucao - Sector Mata Azul 6/06/2023 16:27 <sup>176</sup> <sup>25240</sup> OC\_194 Abajo OC\_074\_AA 5058378,15 2010784,55 Puerto López Yucao - Sector Yucao - Sector | 7/06/2023 | 13:24 | 183<br>Mata Azul 193

> \*Punto seco al momento del monitoreo. \*\* No se tuvo acceso al punto de monitoreo por parte del propietario.

22354 | OC\_204 |Arriba | OC\_075\_AA | 5073564,00 | 2012568,00 |Puerto López | Las Leonas | 19/05/2023 | 15:49 | 195

OC\_026\_AB 5089670,41 2004073,28 Puerto López Alto Yucao 15/05/2023 12:25 <sup>174</sup>

<sup>25241</sup> OC\_194 Arriba OC\_074\_AB 5058350,97 2010369,16 Puerto López Yucao - Sector

Fuente: MCS Consultoría y Monitoreo Ambiental S.A.S., 2023.

**ELABORADO POR:** MCS Consultoría y Monitoreo Ambiental S.A.S. **REVISADO POR:** GeoPark Colombia S.A.S. **APROBADO POR:**  GeoPark Colombia S.A.S. **Fecha:**  Febrero de 2024 **RESUMEN EJECUTIVO** Página 50 de 162

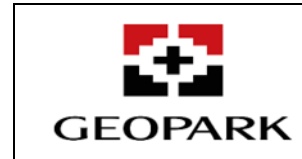

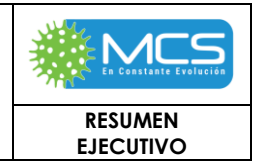

## **Tabla 3.2.5-2: Puntos de monitoreo de aguas superficiales en época seca.**

<span id="page-50-0"></span>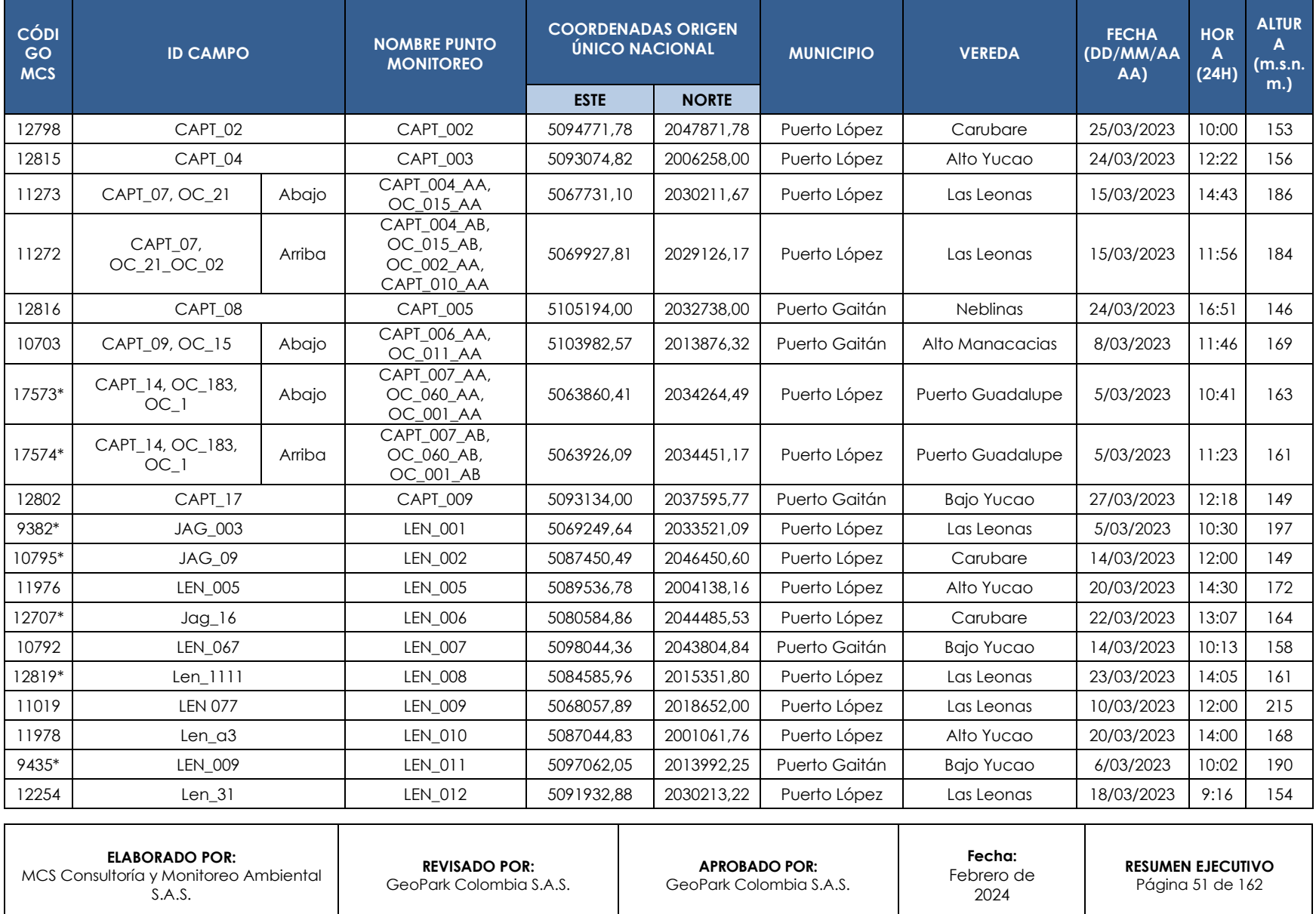

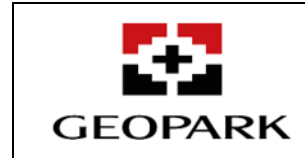

**RESUMEN EJECUTIVO**

 $\mathsf N$ 

募

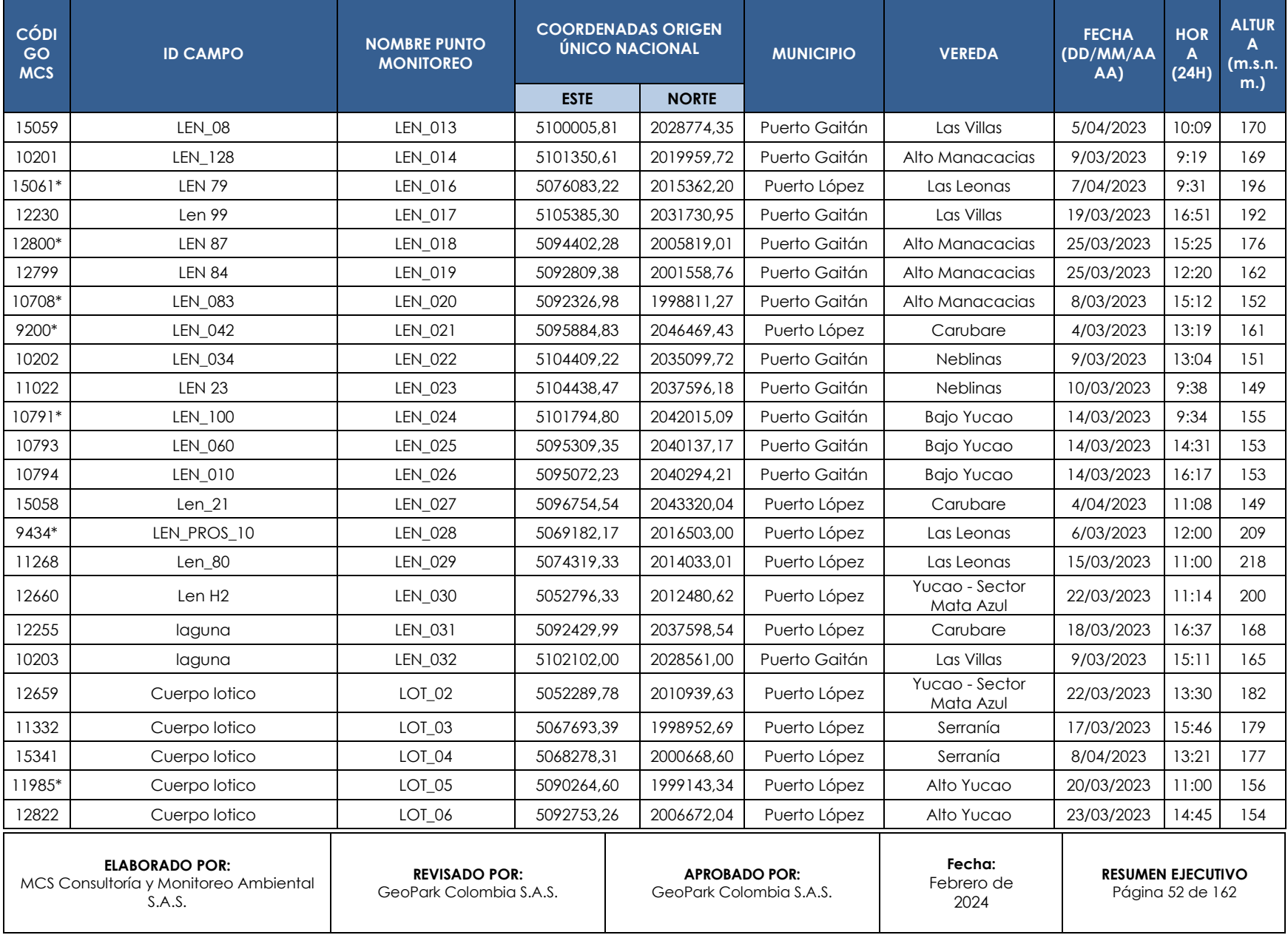

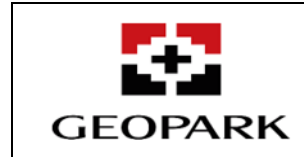

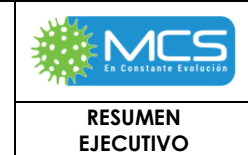

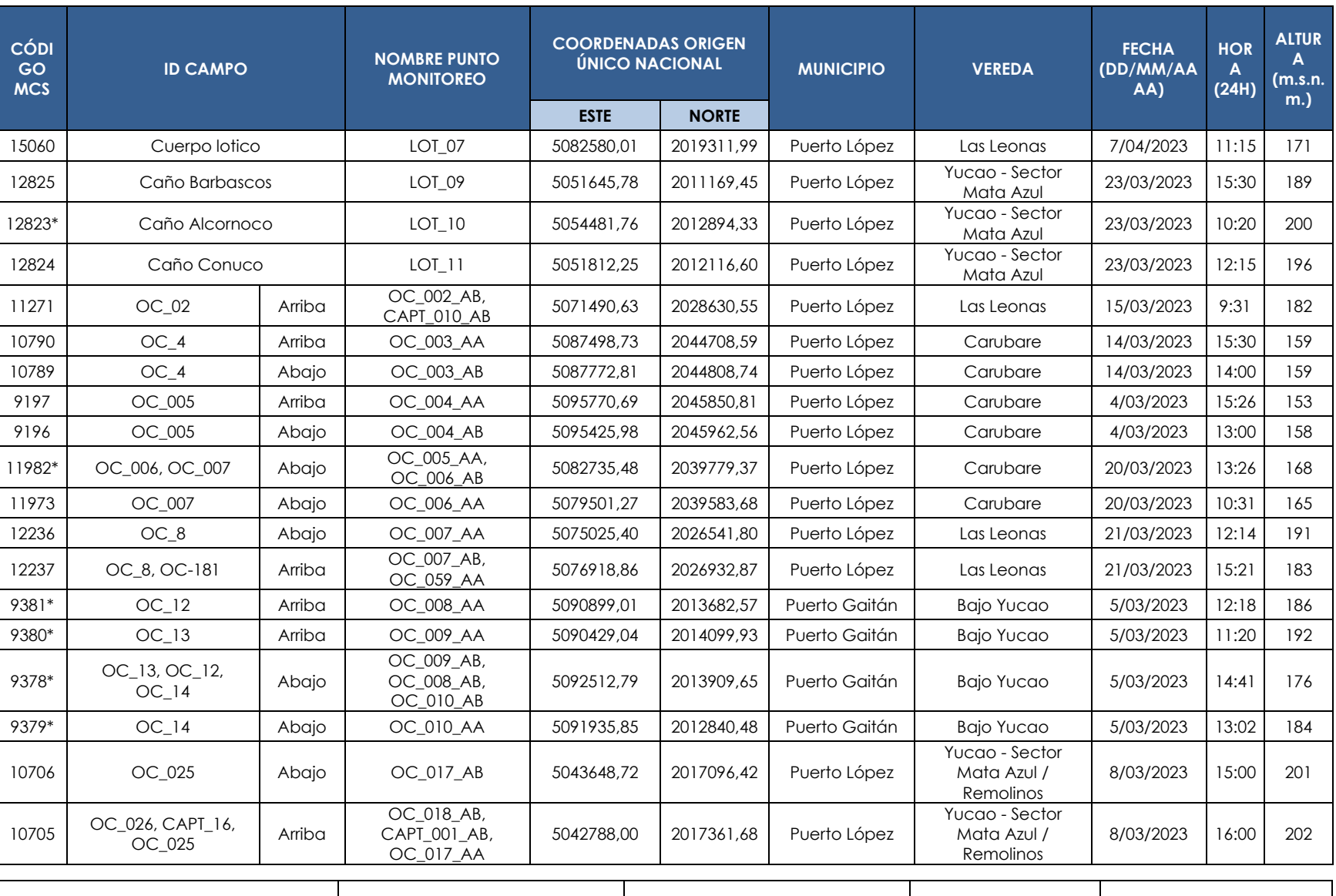

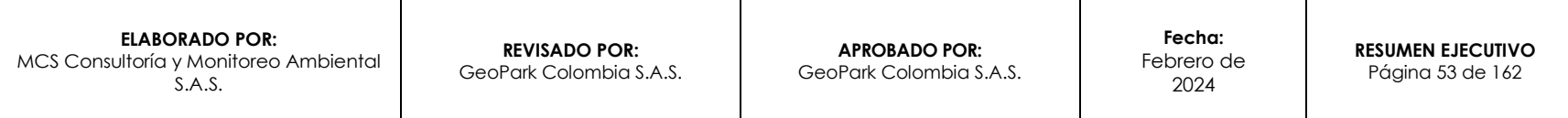

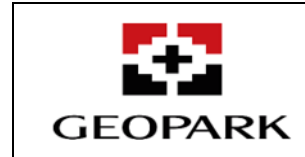

**RESUMEN EJECUTIVO**

 $\overline{\mathsf{N}}$ 

募

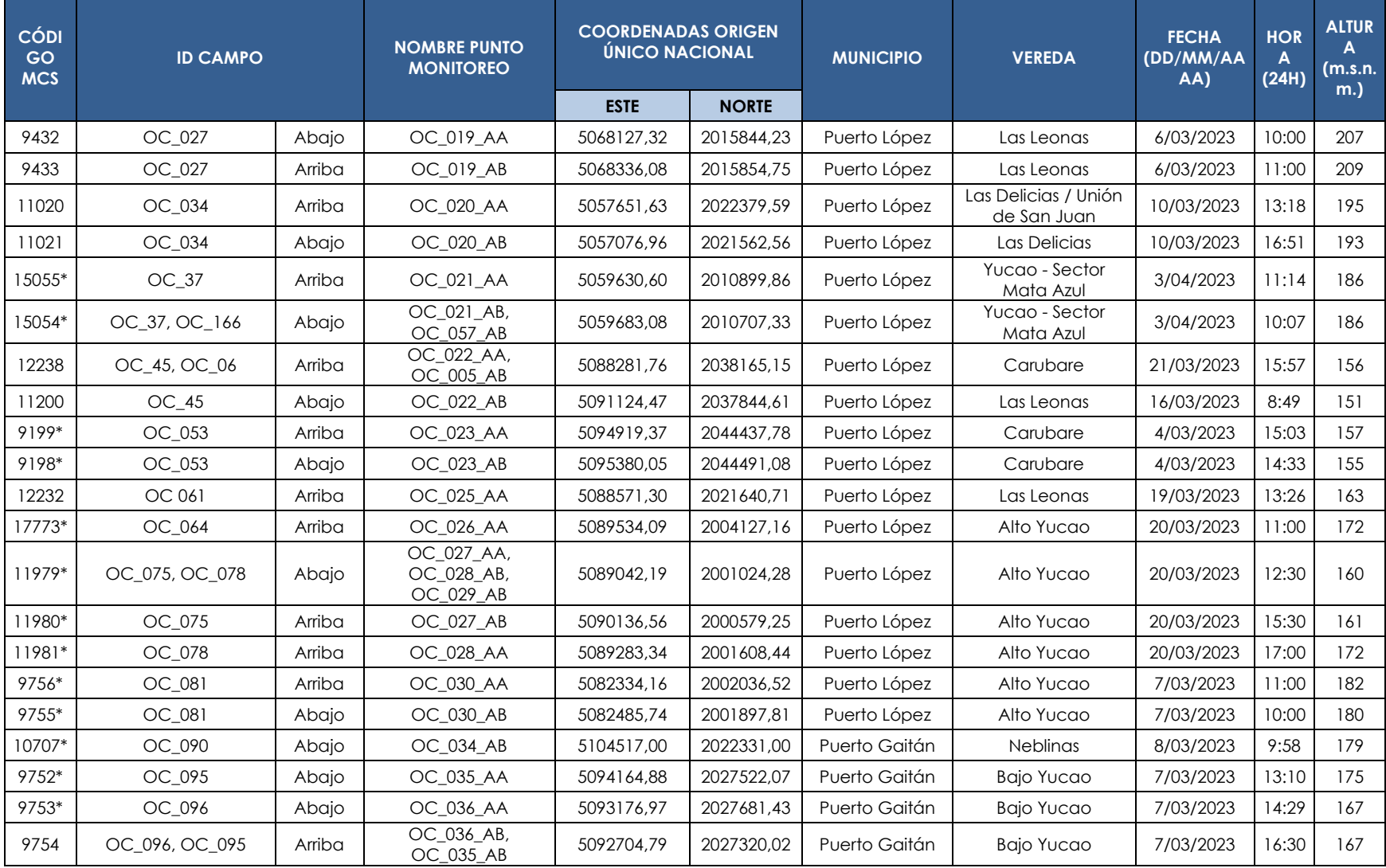

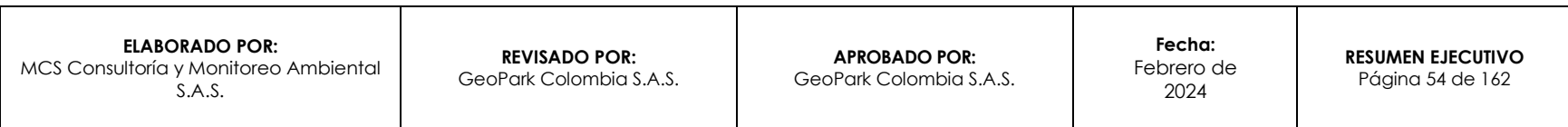

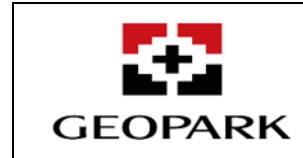

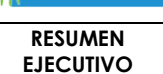

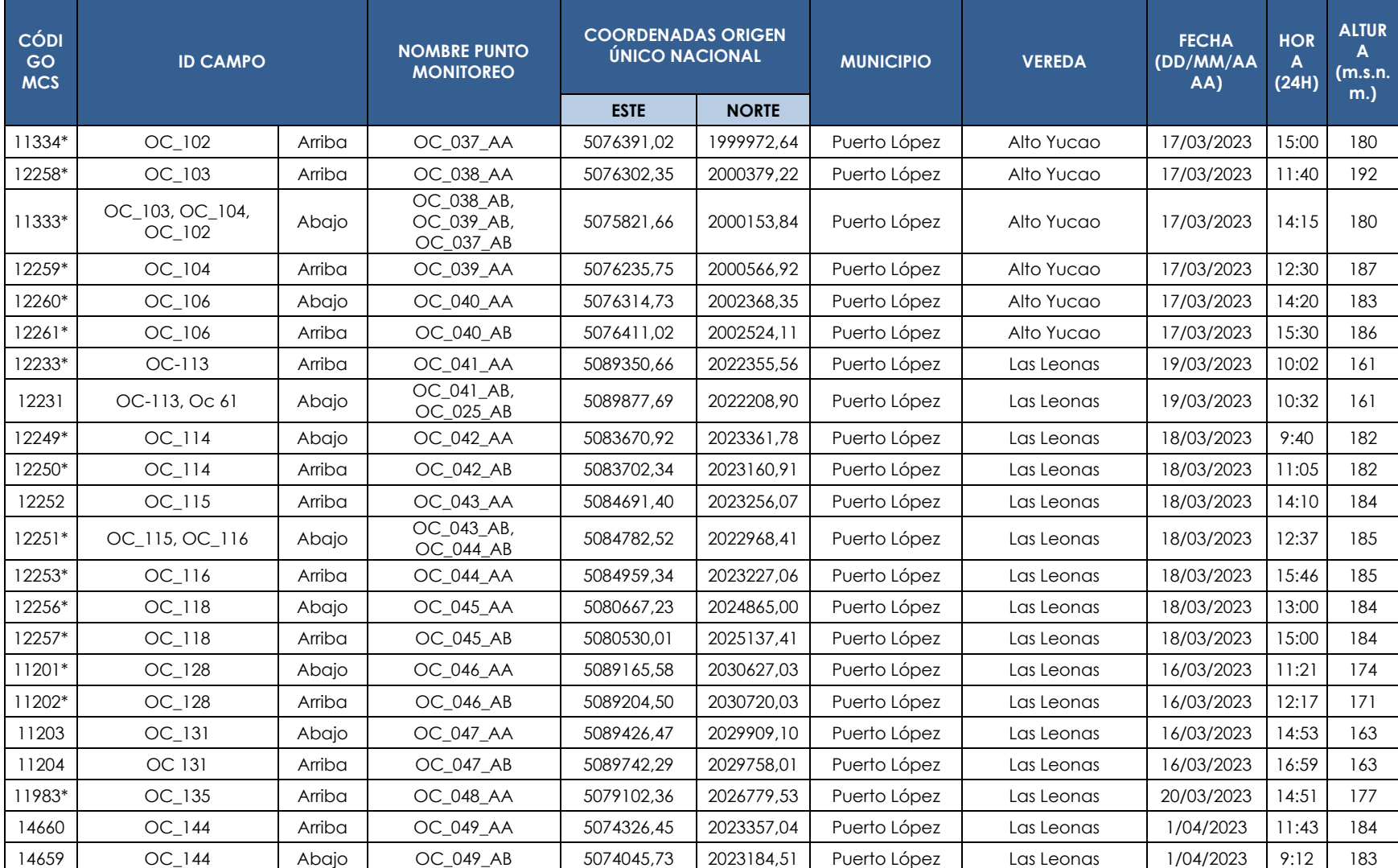

**ELABORADO POR:** MCS Consultoría y Monitoreo Ambiental S.A.S. **REVISADO POR:** GeoPark Colombia S.A.S. **APROBADO POR:**  GeoPark Colombia S.A.S. **Fecha:**  Febrero de 2024 **RESUMEN EJECUTIVO** Página 55 de 162

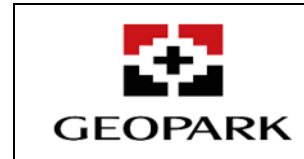

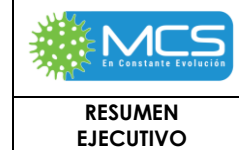

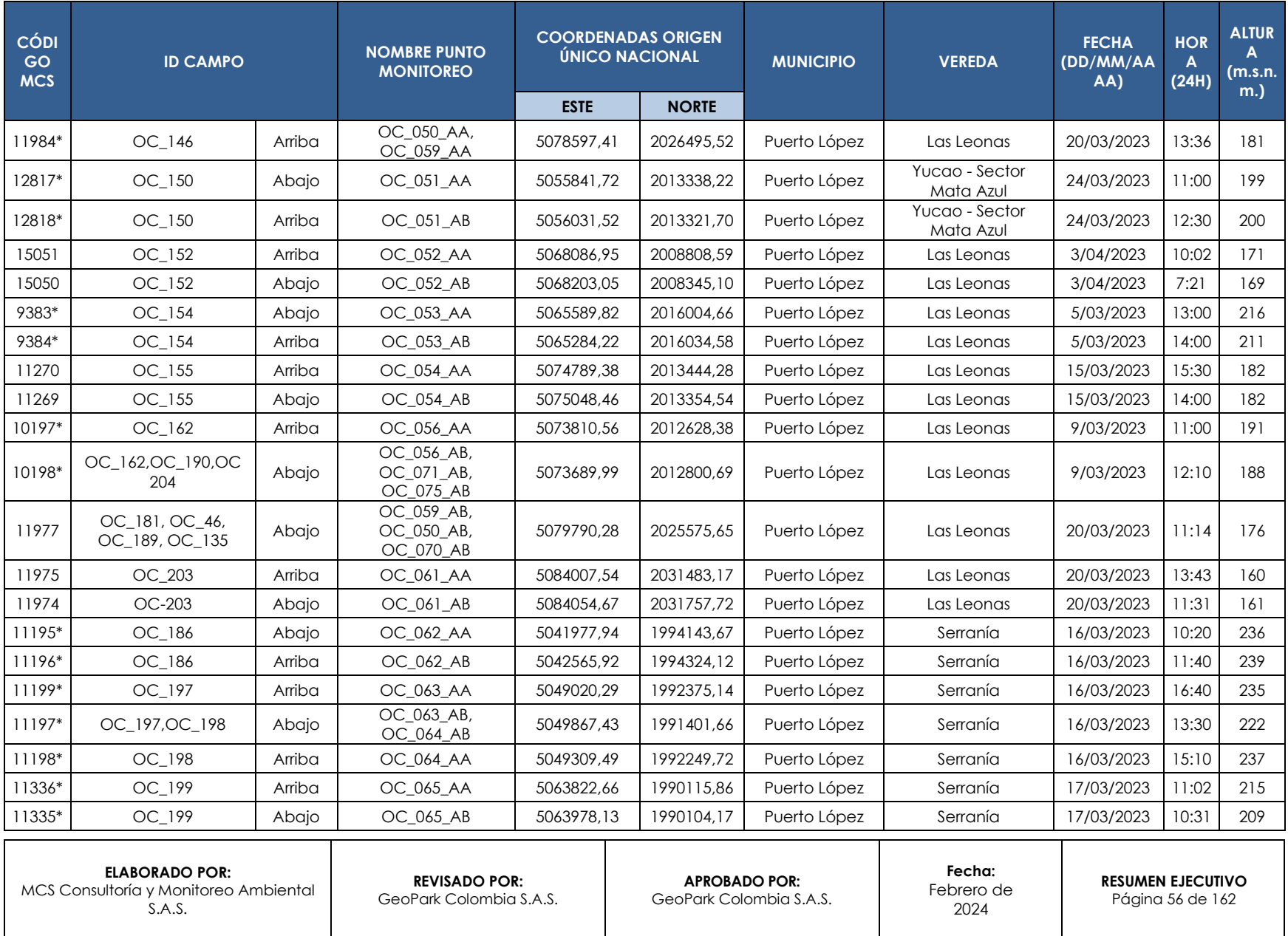

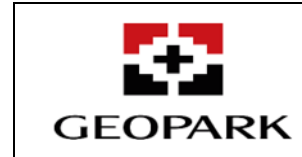

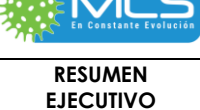

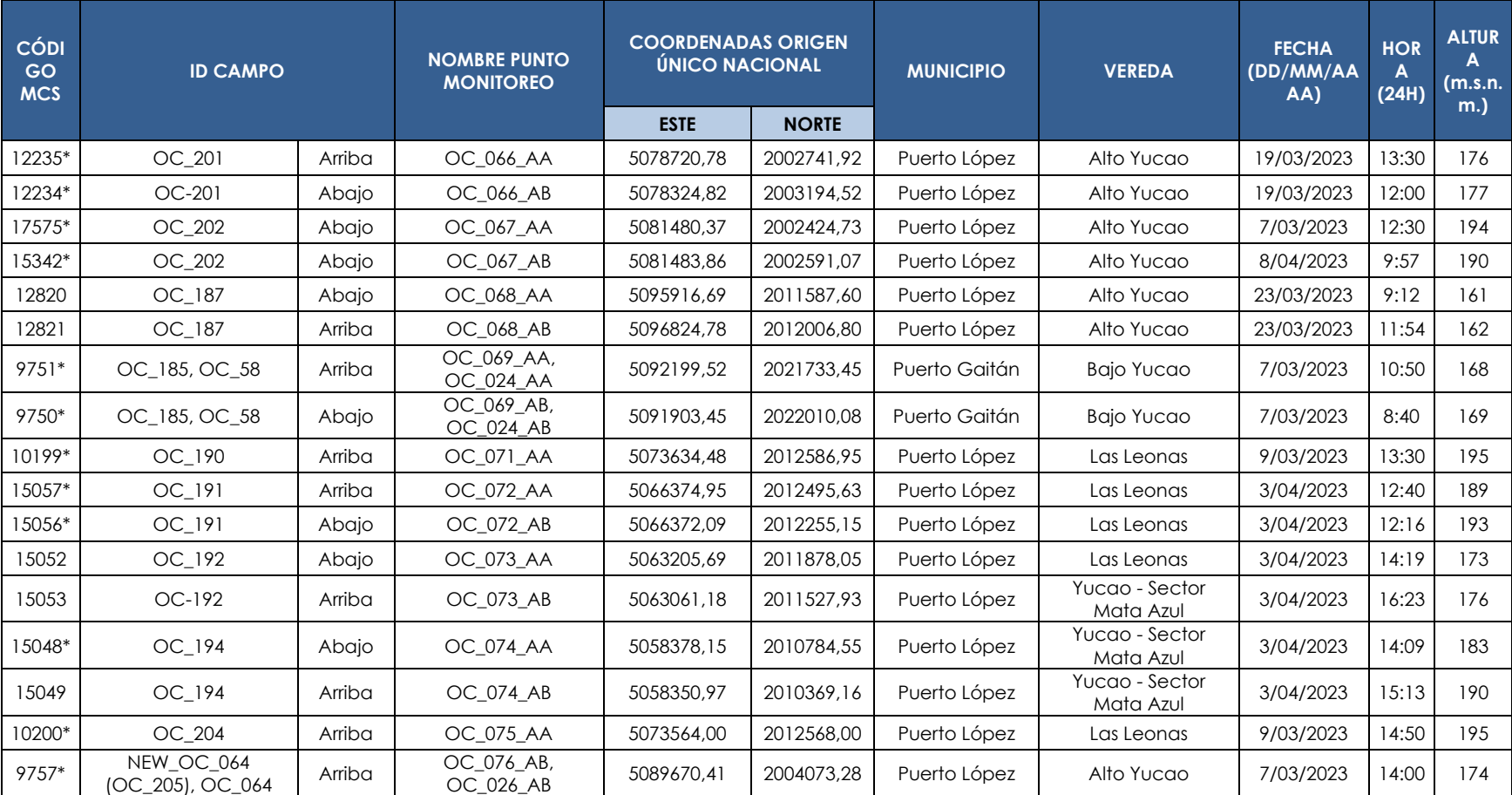

\*Punto seco al momento del monitoreo.

Fuente: MCS Consultoría y Monitoreo Ambiental S.A.S., 2023

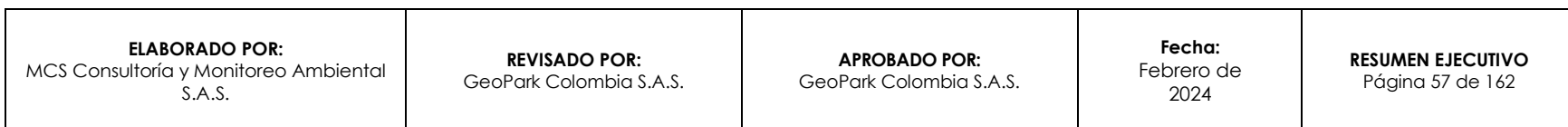

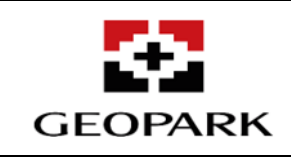

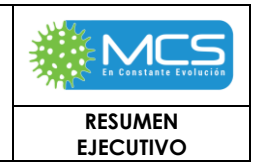

## **3.2.6 Usos del Agua**

Los usuarios del recurso hídrico fueron definidos a partir de los usuarios identificados en campo, y concesiones otorgadas por parte de la Corporación para el Desarrollo Sostenible del Área de Manejo Especial La Macarena – **CORMACARENA,** mediante el radicado No 22381 y No 22390 del 30 de septiembre de 2022, y la Autoridad Nacional de Licencias Ambientales – ANLA. Se identificaron en total 36 usuarios directos del recurso hídrico superficial al interior del AI AB – B del AD Golondrina, así como se identificaron 13 concesiones otorgadas por CORMACARENA, por lo que el inventario de los usuarios identificados se presenta en la **[Tabla 1-](#page-57-0) 12** y **[Tabla 1-](#page-60-0) 13** respectivamente**.**

Usuarios del recurso hídrico identificados a partir de la visita de campo realizada durante los meses de diciembre de 2022, enero de 2023 y enero de 2024. En total se identificaron 39 usuarios potenciales de las fuentes hídricas asociadas al proyecto AD Golondrina

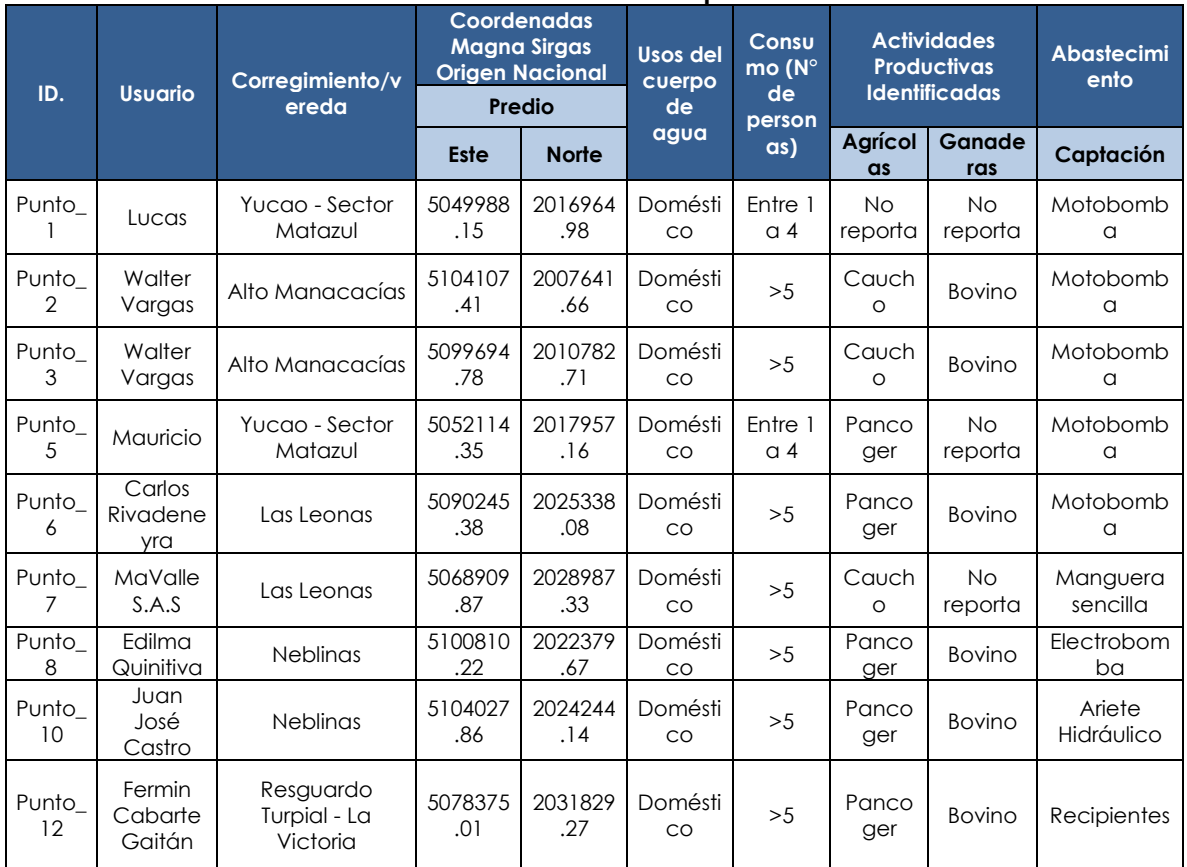

<span id="page-57-0"></span>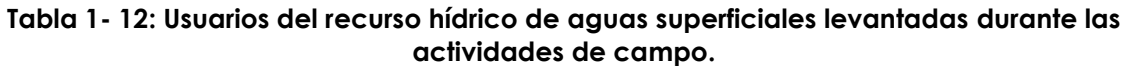

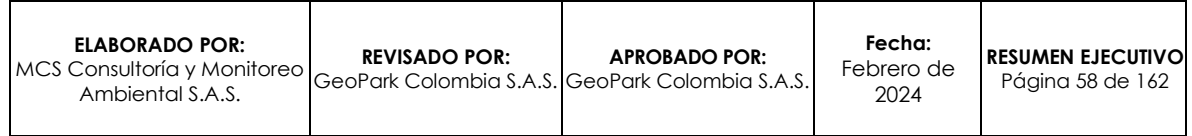

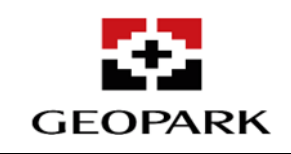

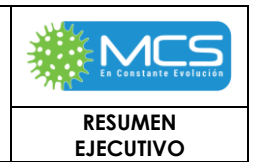

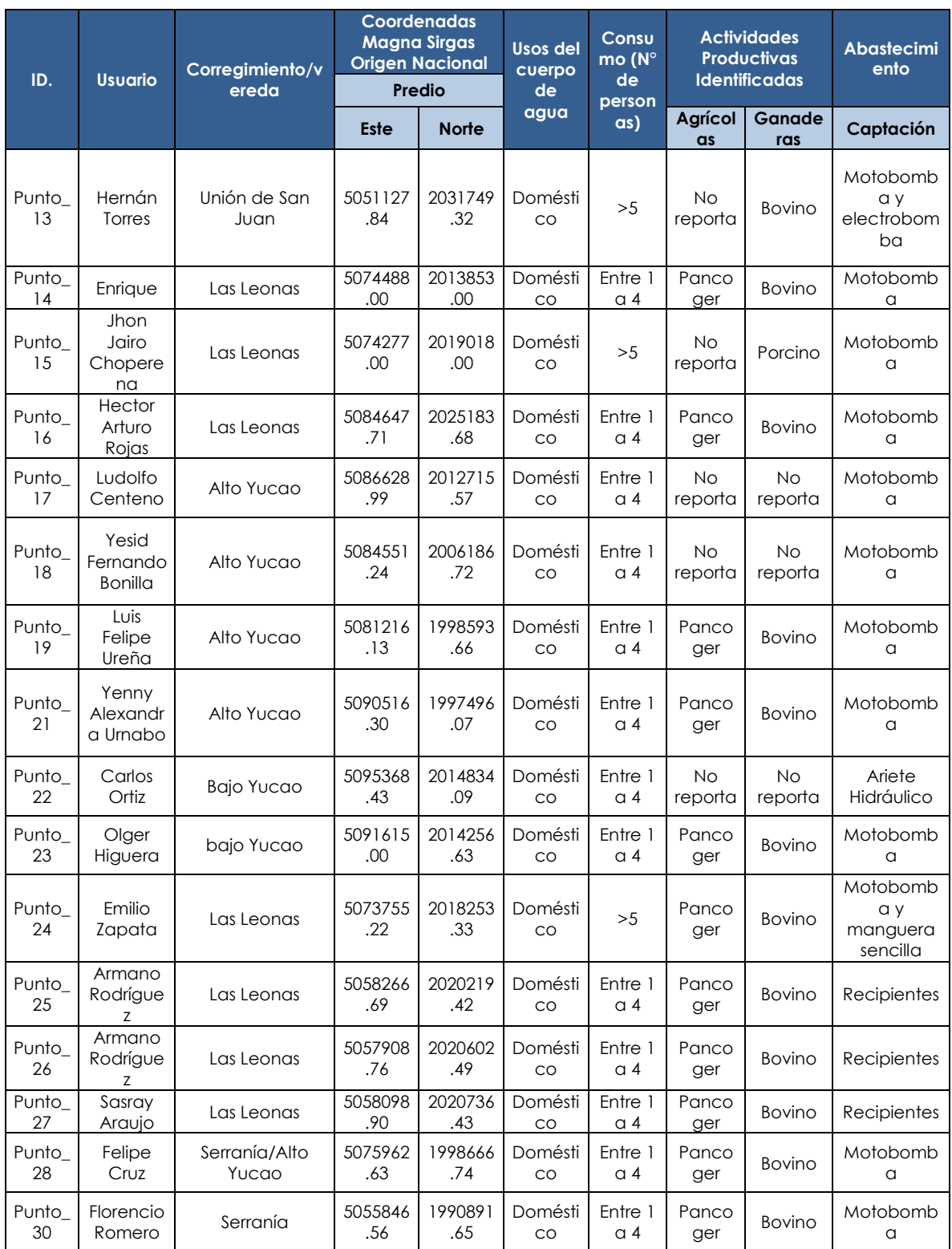

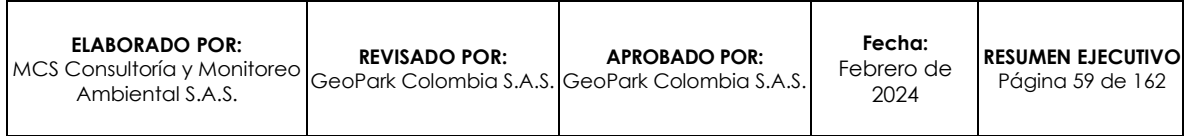

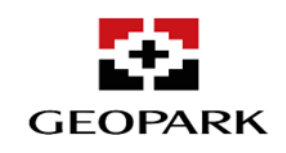

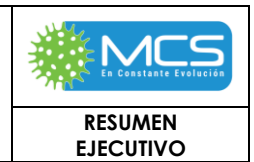

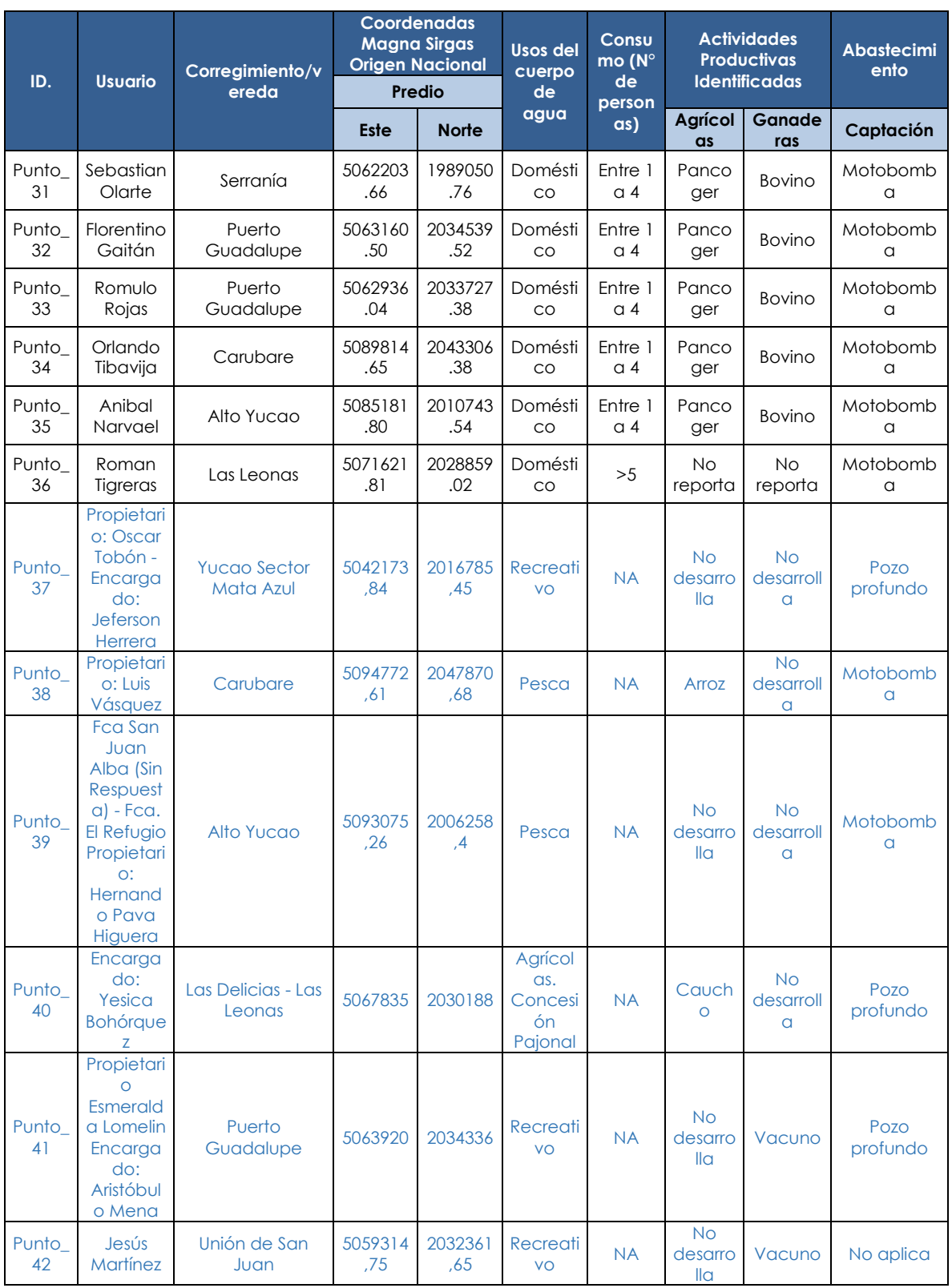

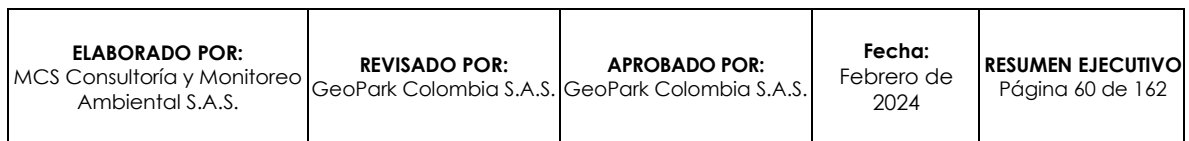

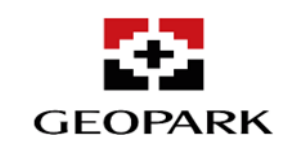

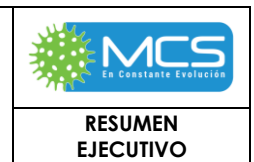

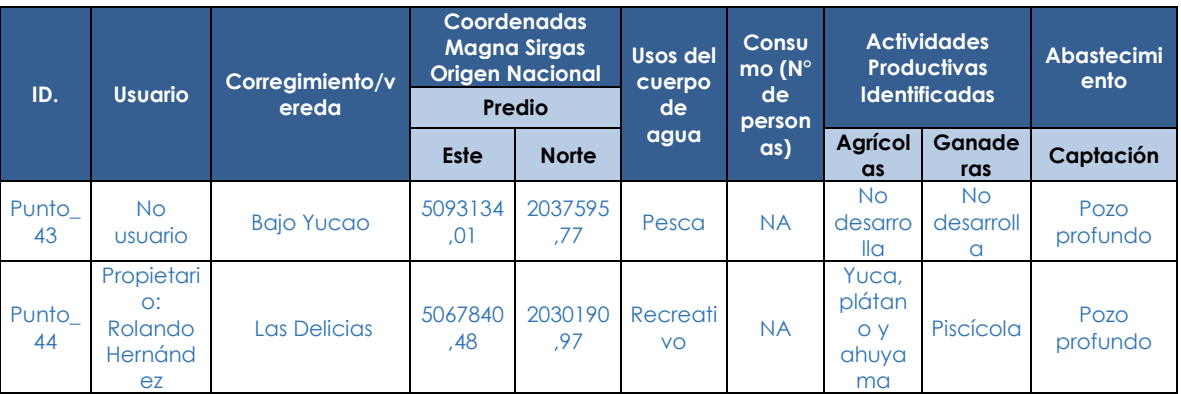

Fuente: MCS Consultoría y Monitoreo Ambiental S.A.S., 2023.

### **Tabla 1- 13: Concesiones de agua Superficial vigentes CORMACARENA.**

<span id="page-60-0"></span>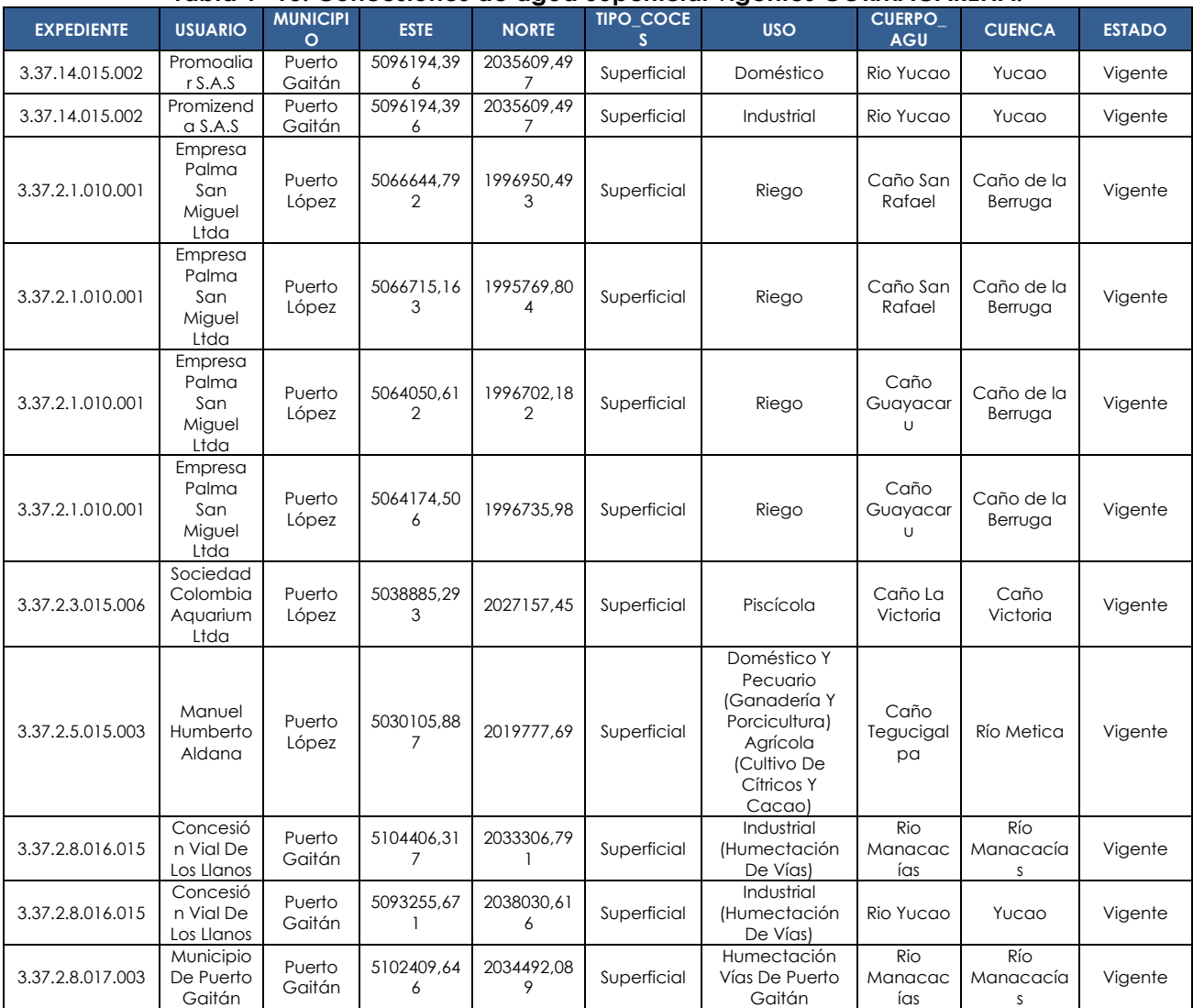

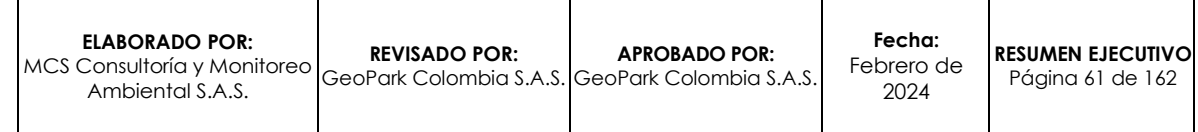

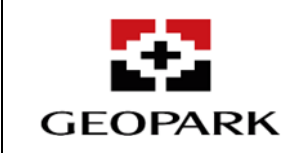

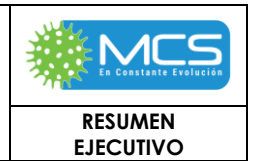

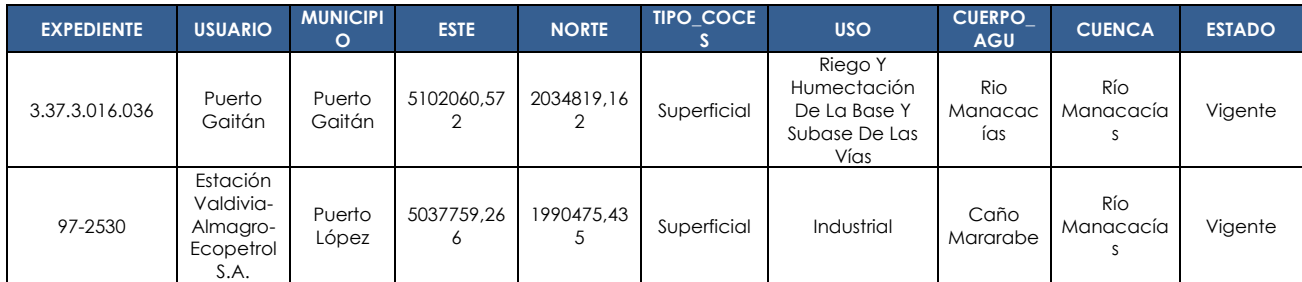

Fuente: CORMACARENA, 2022.

### **Tabla 3.2.6-1: Concesiones de agua Subterráneas y superficiales vigentes CORMACARENA.**

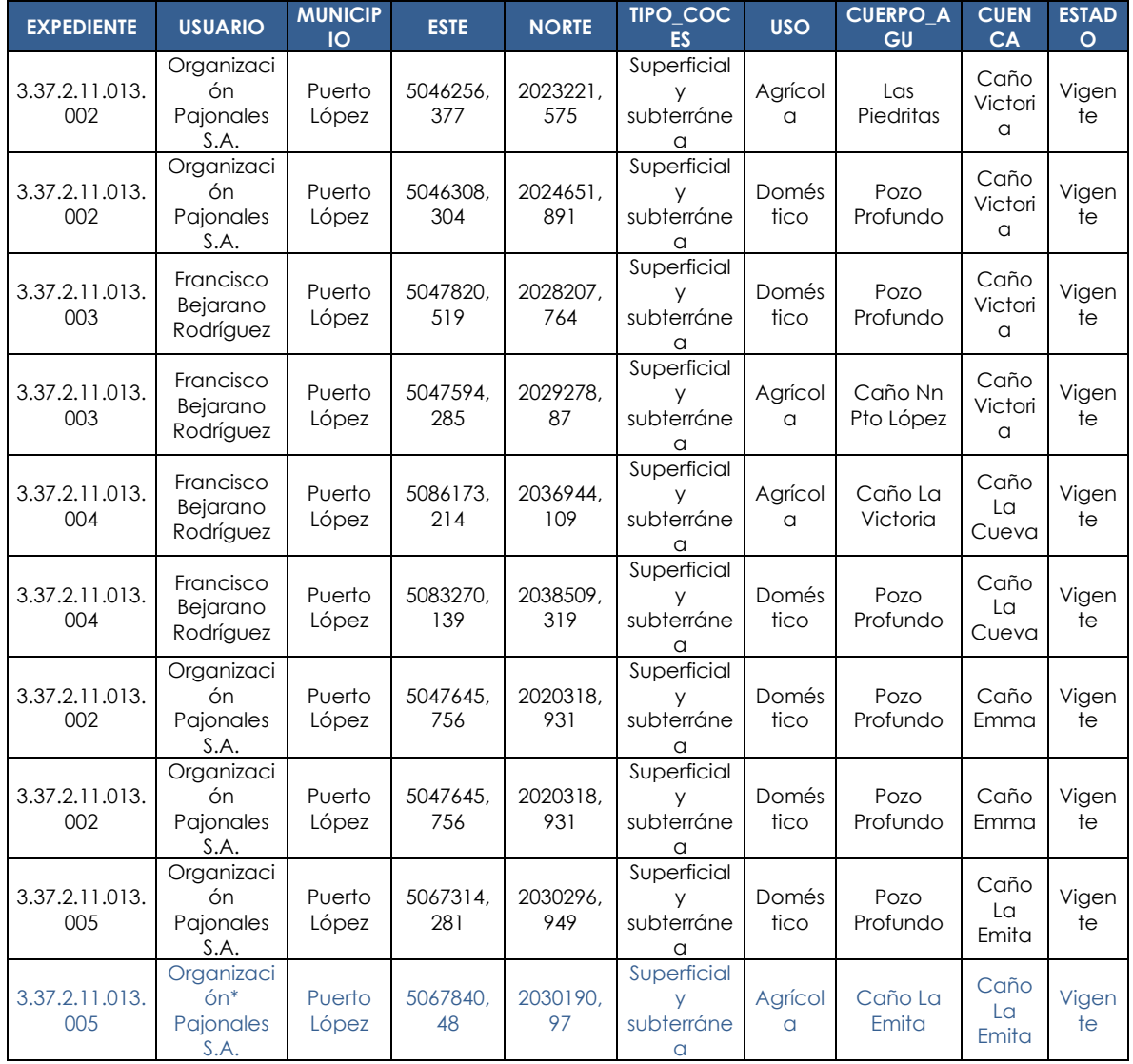

Nota: \* Concesión de agua sobre la CAPT\_004, confirmada por CORMACARENA, mediante el radicado PM.GA 3.24.0437 del 17 de enero de 2024. (Punto\_40) Anexo\_12\_Usos\_y\_usuarios\Inventario Campo\Info Secundaria\Radicado PM.GA 3.24.0437

Fuente: CORMACARENA, 2022 y CORMACARENA, 2024

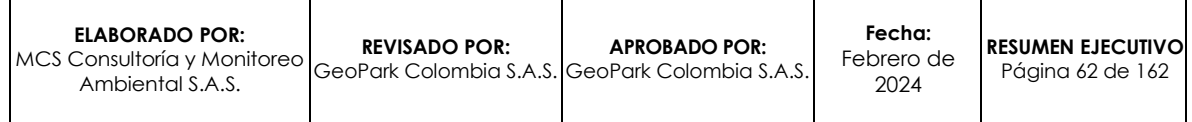

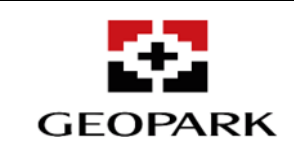

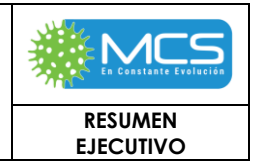

El AI AB-B del AD Golondrina, presenta seis (6) unidades hidrogeológicas o acuíferos, los cuales se listan en la **Tabla 1-14** y se representan gráficamente en la **Figura 1-11**.

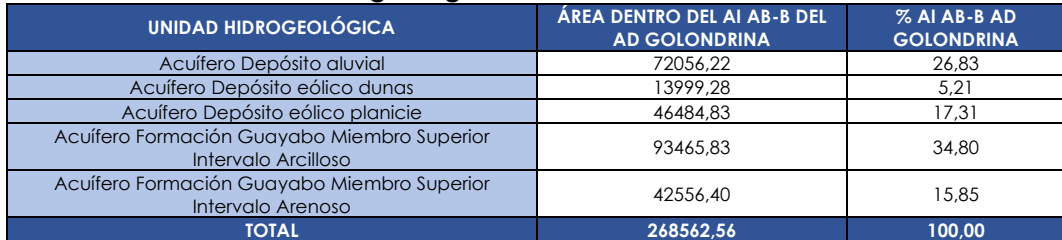

### **Tabla 1-14: Unidades Hidrogeológicas la interior del AI AB-B del Ad Golondrina.**

Fuente: MCS Consultoría y Monitoreo Ambiental S.A.S., 2023.

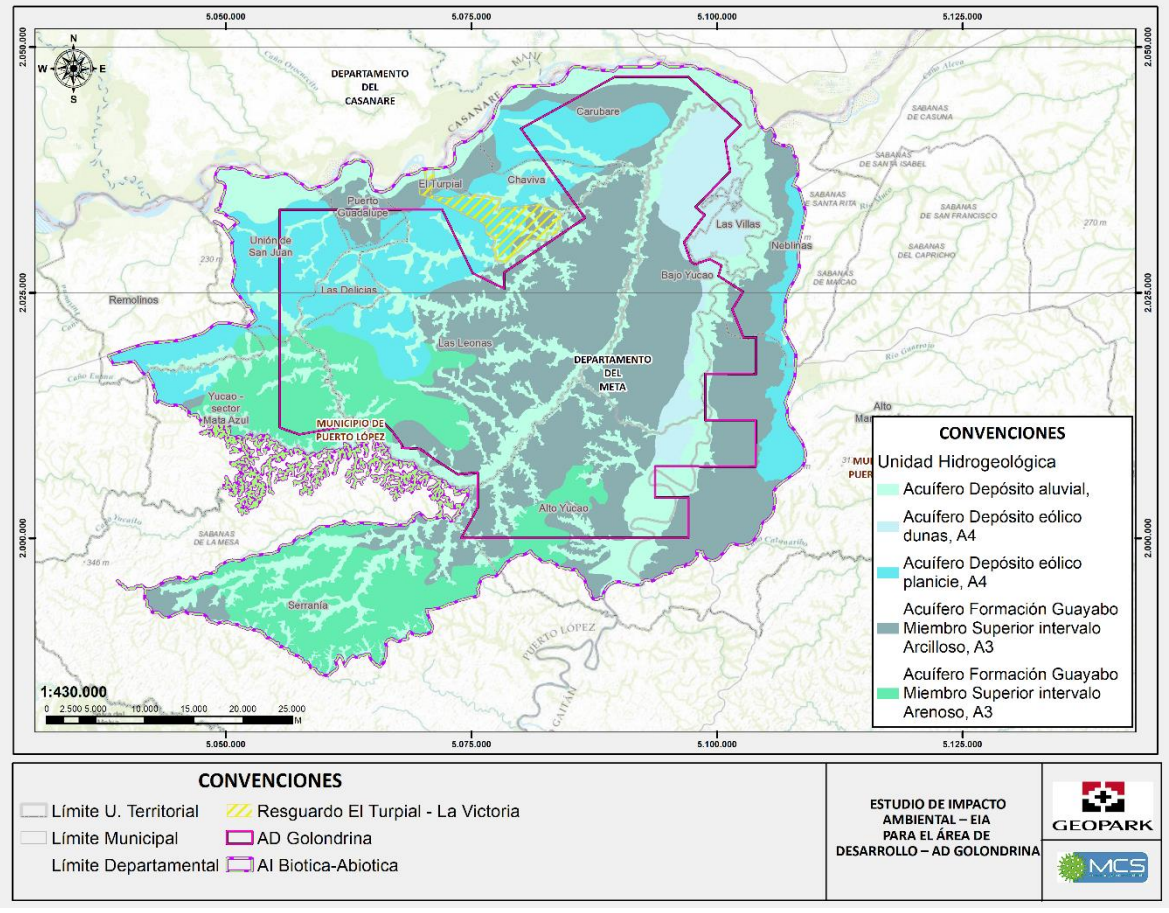

Fuente: MCS Consultoría y Monitoreo Ambiental S.A.S., 2023.

# **Figura 1-11: Unidades Hidrogeológicas la interior del AI AB-B del Ad Golondrina.**

De igual forma, para la evaluación geofísica, también se tiene información de seis (6) SEV de información secundaria, aunque todos ubicados muy cerca entre sí de

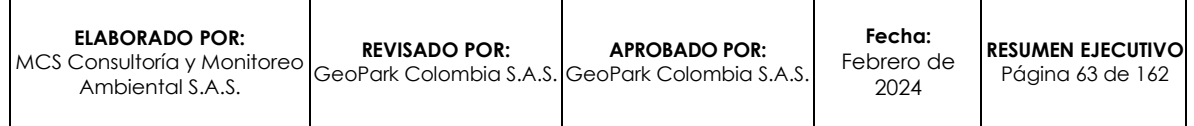

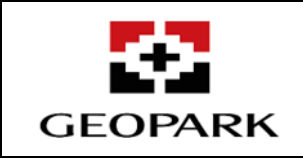

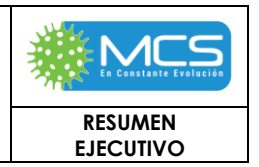

la compañía Agropecuaria Aliar<sup>2</sup> (Predio La Fazenda), con arreglo Schlumberger y una longitud de 200 a 300 m de AB/2, para una profundidad de investigación confiable de 70 a 100 m.

En la **Tabla 1-15** se presentan las coordenadas de los centros de medición, rumbo, AB/2 y cota de los SEV (los primeros 20 SEV de información primaria y los seis (6) siguientes de información secundaria) y en la **Figura 1-12** presenta su localización, junto con los perfiles de correlación.

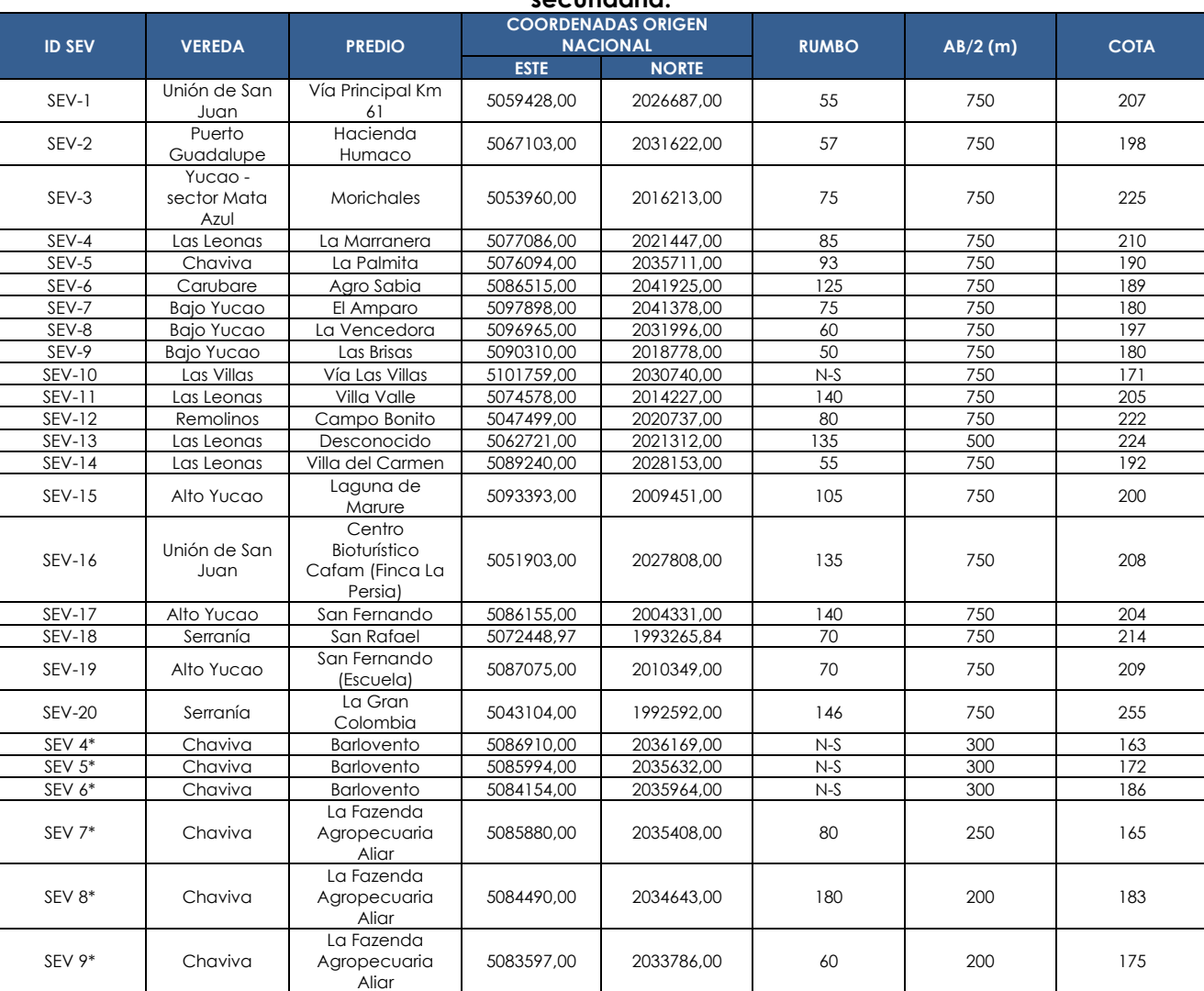

#### **Tabla 1-15: Tabla Coordenadas, rumbo y AB/2 de los SEV de información primaria y secundaria.**

\* Información secundaria

Fuente: MCS Consultoría y Monitoreo Ambiental S.A.S., 2023 y AGROPECUARIA ALIAR SA, 2012

*<sup>2</sup> AGROPECUARIA ALIAR SA. Documento de soporte para las solicitudes de permiso de concesión de aguas subterráneas para las instalaciones de la Fazenda. 2012. p. 19.*

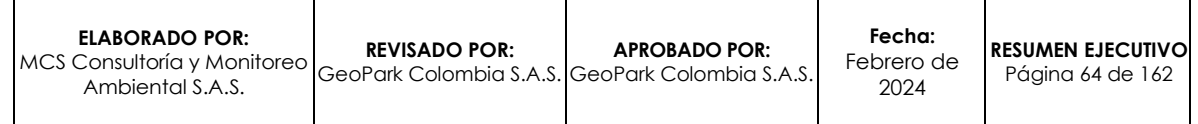

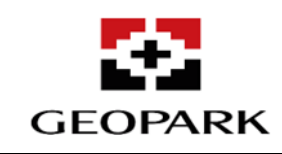

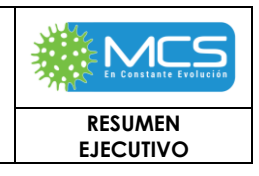

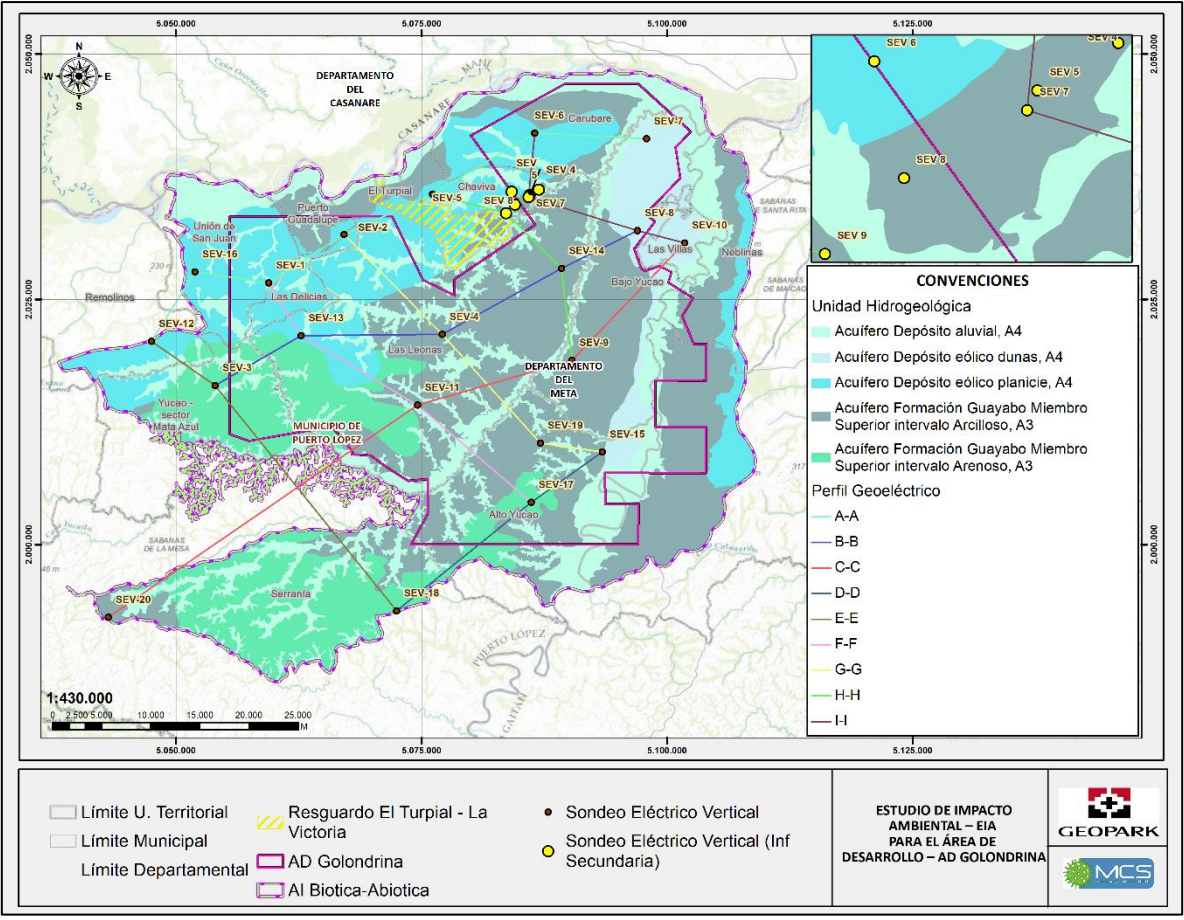

Fuente: MCS Consultoría y Monitoreo Ambiental S.A.S., 2023

### **Figura 1-12: Localización de los SEV y perfiles hidrogeológicos geoeléctricos en el AI Abiótico-Biótica**

Así mismo para conocer las características hidráulicas de los horizontes acuíferos aprovechados por la comunidad y por los sectores productivos de la zona, se realizaron 11 pruebas de bombeo en diez (10) pozos y un (1) aljibe con profundidades entre 5 y 60 m. También se tiene información de siete (7) pruebas de bombeo de información secundaria, de la compañía Agropecuaria Aliar<sup>3</sup> (Predio La Fazenda) con profundidades de los pozos entre 50 y 70 m.

En la **Tabla 1-16** y en la **Figura 1-13**, se presentan las coordenadas de ubicación, tanto de las pruebas realizadas dentro del presente estudio como de los pozos con información secundaria.

*<sup>3</sup> AGROPECUARIA ALIAR SA. Documento de soporte para las solicitudes de permiso de concesión de aguas subterráneas para las instalaciones de la Fazenda. 2012. p. 19.*

| ELABORADO POR:<br>IMCS Consultoría y Monitoreo GeoPark Colombia S.A.S. GeoPark Colombia S.A.S. I<br>Ambiental S.A.S. | <b>REVISADO POR:</b> | <b>APROBADO POR:</b> | Fecha:<br>Febrero de<br>2024 | <b>RESUMEN EJECUTIVOL</b><br>Páaina 65 de 162 |
|----------------------------------------------------------------------------------------------------|----------------------|----------------------|------------------------------|-----------------------------------------------|
|----------------------------------------------------------------------------------------------------|----------------------|----------------------|------------------------------|-----------------------------------------------|

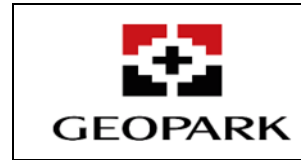

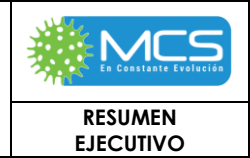

## **Tabla 1-16: Coordenadas y características de los pozos y aljibe con prueba de bombeo**

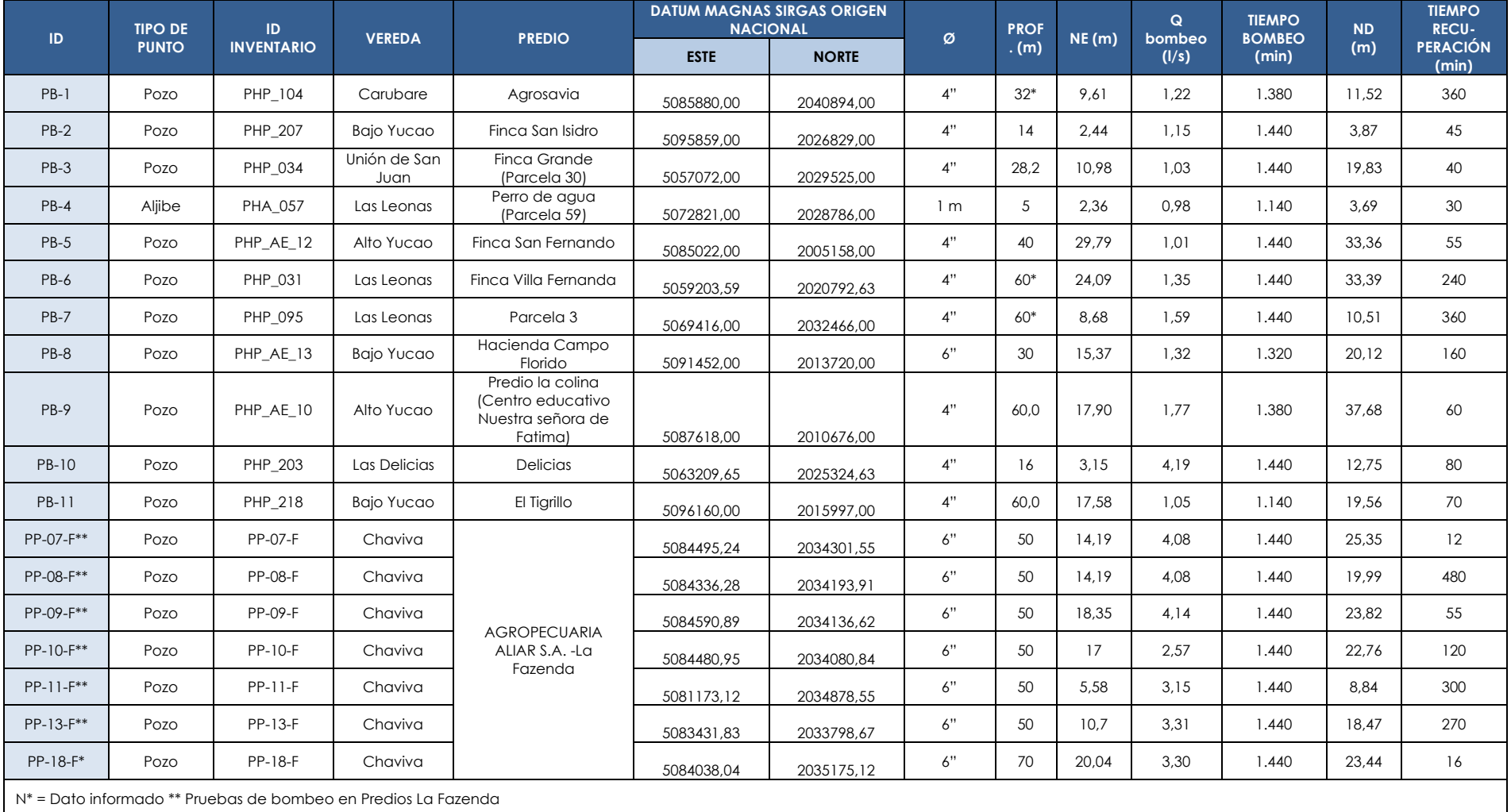

Fuente: MCS Consultoría y Monitoreo Ambiental S.A.S., 2023

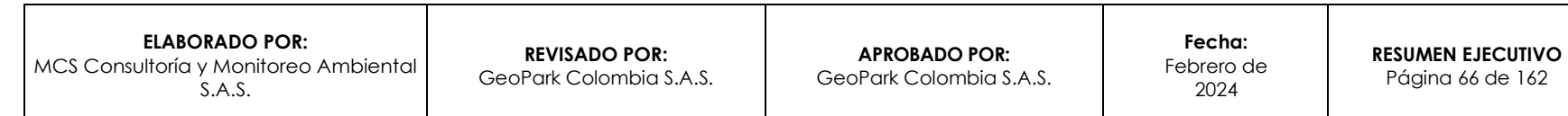

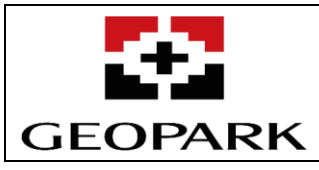

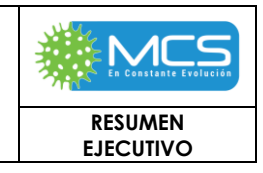

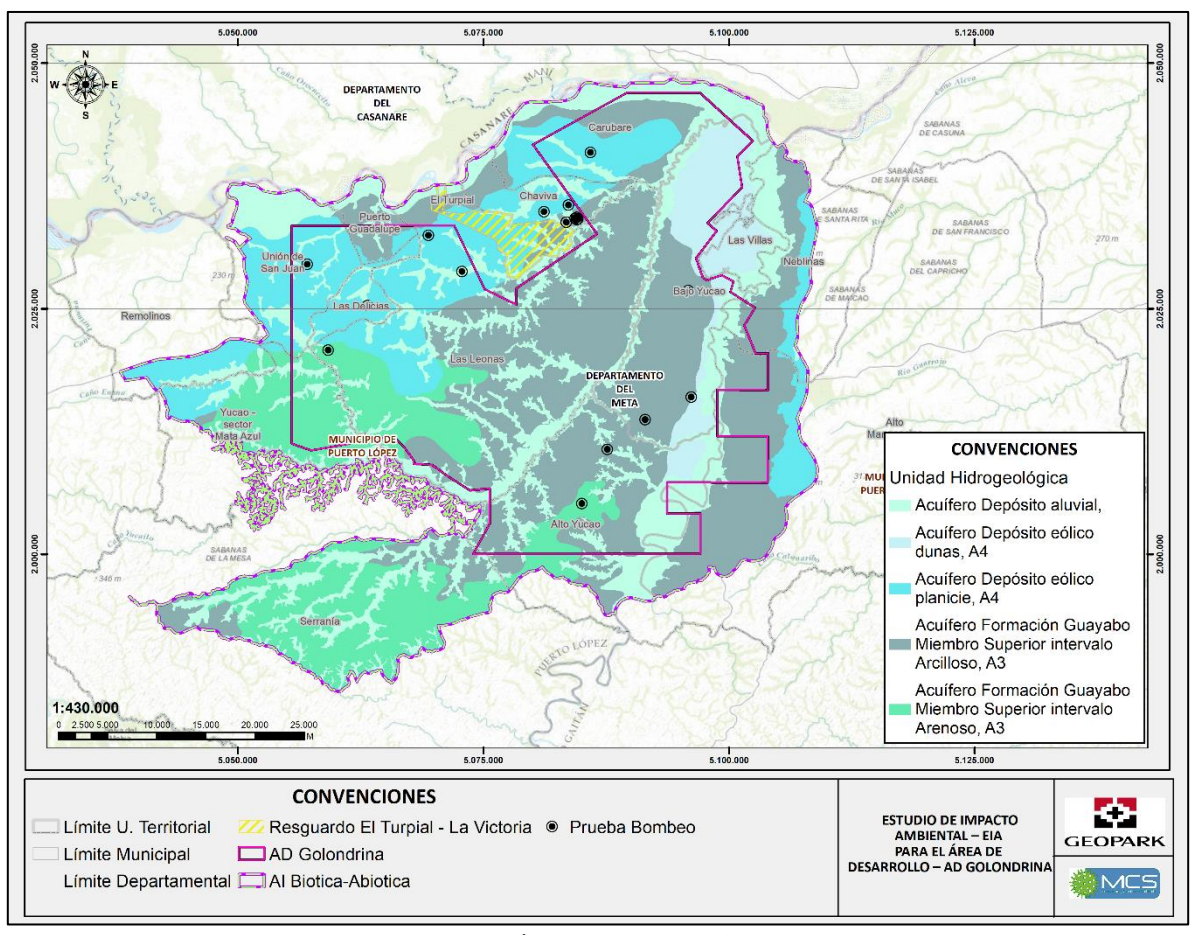

Fuente: MCS Consultoría y Monitoreo Ambiental S.A.S., 2023

**Figura 1-13: Localización de las pruebas de bombeo realizadas.**

# **3.2.1 Geotecnia**

En el AI abiótica - biótica, se observan las cuatro categorías de zonificación geotécnica donde la zona de estabilidad geotécnica Muy Alta corresponde a un 0,01% del AI abiótica – biótica y 0,01% del AD, seguida de la zona de estabilidad geotécnica Alta la cual, representa un 32,29% del AI abiótica – biótica y 36,85% del AD, asociada principalmente a la geoforma del ambiente denudacional Llanura o planicie ondula y al intervalo arcilloso de la Formación Guayabo Miembro Superior, indicando que son zonas con baja probabilidad de presentar procesos morfodinámicos. La siguiente categoría es la zona de estabilidad geotécnica Moderada correspondiente a un 56,00% del AI abiótica – biótica y 53,32% del AD, esta se relaciona con la geoforma de Penillanura o peneplanicie y Terraza de acumulación, junto con el intervalo arenoso y arcilloso de la Formación Miembro Superior y los Depósitos eólicos de planicie en el oeste del AI abiótica-biótica y los Depósitos eólicos de dunas en el costado occidental del río Manacacías. Estás áreas pueden evidenciar una susceptibilidad moderada a la erosión.

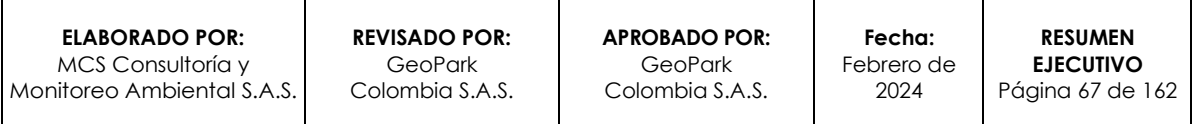

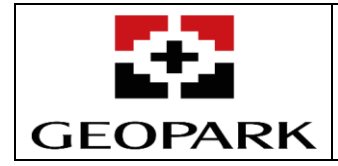

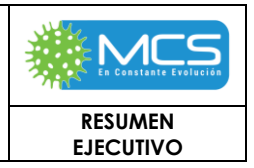

Por último, se encuentra la zona de estabilidad geotécnica Baja representando un 11,70% del AI abiótica – biótica y 9,82% del AD, esta zona se asocia en general a las geoformas de ambiente fluvial, como la subunidad geomorfológica de Cauce aluvial, Barra longitudinal y puntual y Plano o llanura de inundación y los Depósitos aluviales.

En la **Tabla 1-17** y en la **Figura 1-14,** se observan el área y los porcentajes de las zonas de estabilidad geotécnica al interior del AI AB-B del Ad Golondrina.

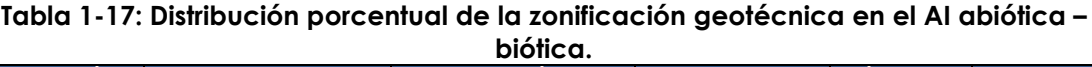

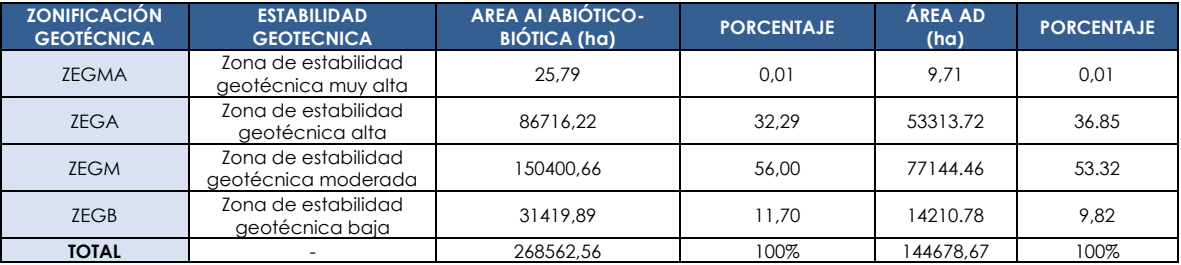

Fuente: MCS Consultoría y Monitoreo Ambiental S.A.S. 2023.

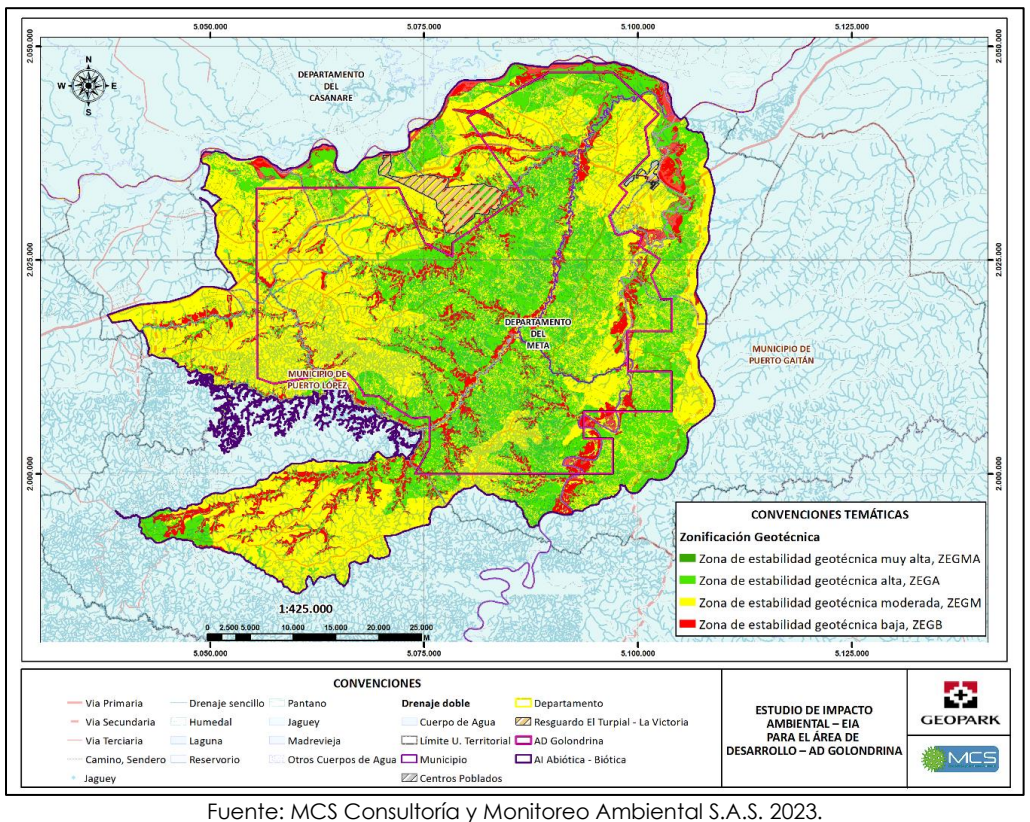

# **Figura 1-14: Zonificación geotécnica del AI abiótica – biótica.**

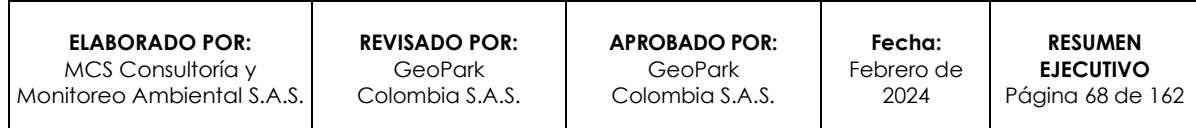

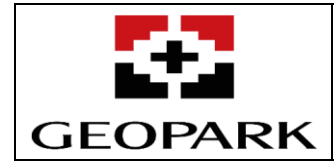

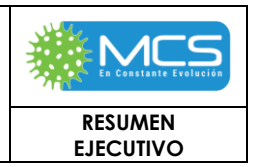

# **3.2.2 Atmosfera**

### **3.2.2.1 Clima**

Para el desarrollo de la caracterización climatológica del área de influencia, se tiene como punto de partida el análisis del comportamiento de los diferentes elementos climáticos básicos según los términos de referencia como son: Precipitación, Temperatura máxima diaria registrada, Temperatura mínima diaria registrada, Temperatura media diaria registrada, Humedad Relativa, Presión atmosférica, Viento, Radiación Solar y Nubosidad.

La información asociada a cada estación de su localización e información específica, se pueden apreciar en la **[Figura 1-15](#page-68-0)** y **[Tabla 1-18.](#page-69-0)** Cabe anotar que algunas estaciones son analizadas teniendo en cuenta la importancia que tienen para realizar la imputación de datos y describir el comportamiento hidrológico de los cauces.

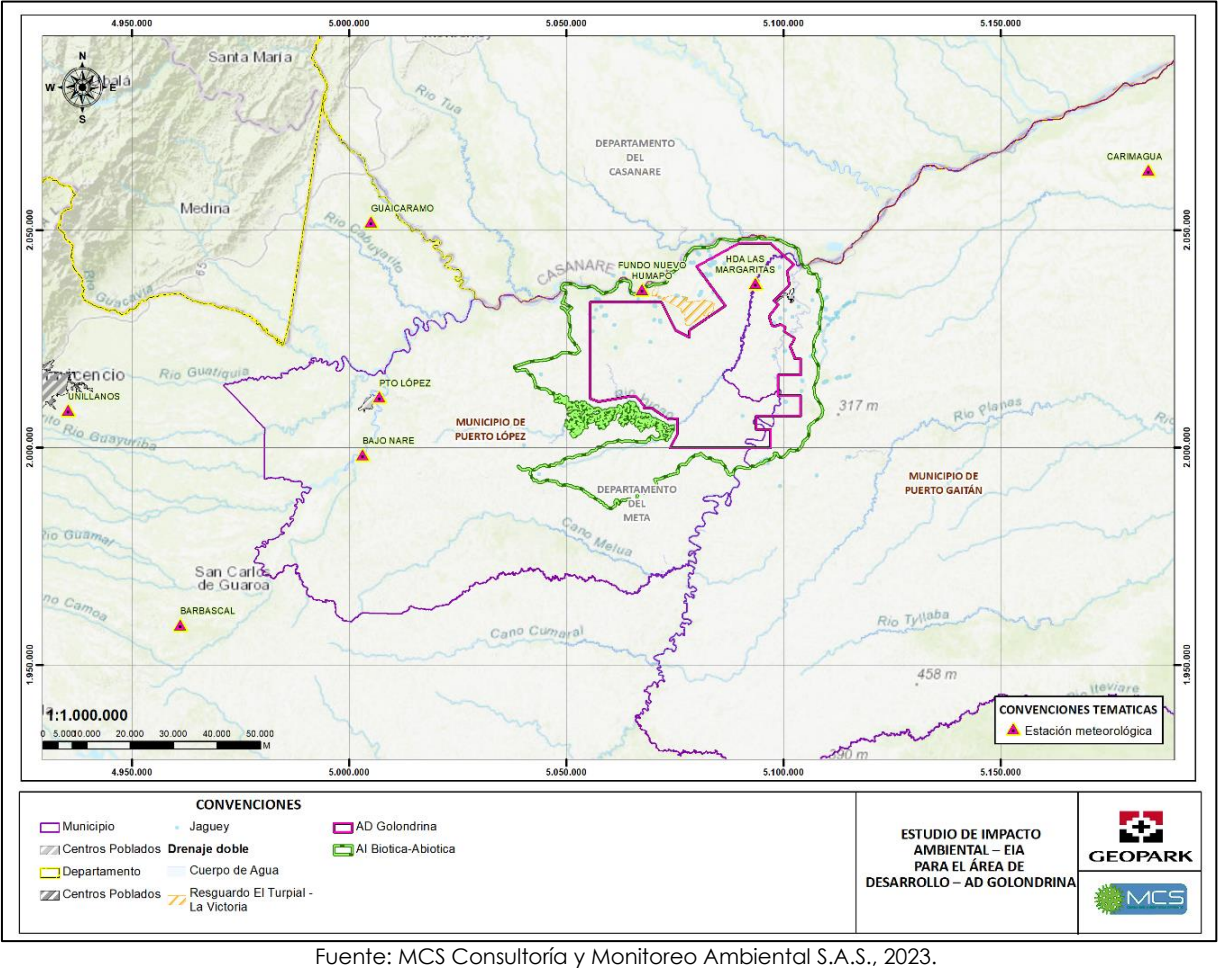

**Figura 1-15: Localización de estaciones.**

<span id="page-68-0"></span>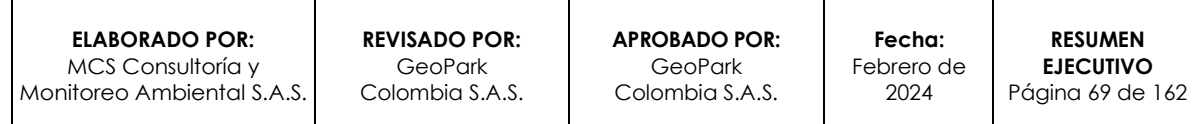

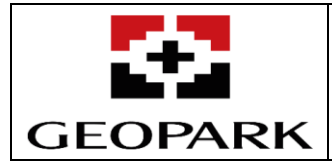

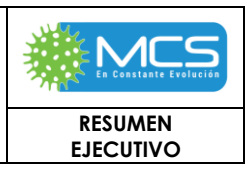

#### **Tabla 1-18: Relación de estaciones utilizadas en el presente estudio.**

<span id="page-69-0"></span>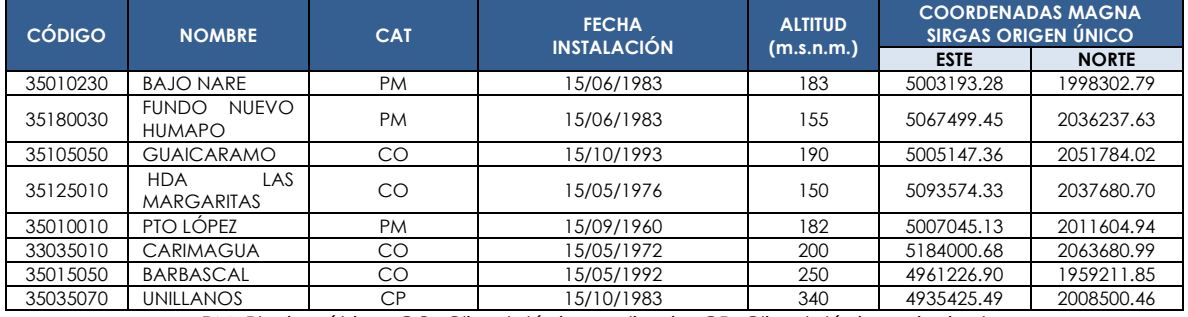

PM; Pluviométrica, CO: Climatológica ordinaria, CP: Climatológica principal

Fuente: Instituto de Hidrología Meteorología y Estudios Ambientales (IDEAM, 2023) adaptado por MCS Consultoría y Monitoreo Ambiental S.A.S., 2023.

### **Precipitación**

Como se puede observar, el comportamiento de la precipitación es variable dependiendo de la posición, para el área del proyecto los valores de precipitación son del orden de los 2250 a 2850 mm/año, la cual se incrementa hacia el Noroeste. Tomando como referencia la clasificación de humedad del estudio Ecosistemas Continentales, Costeros y Marinos de Colombia<sup>4</sup>, el área de influencia AB – B del AD Golondrina se localiza en una zona húmeda (2001 a 3000 mm/año). En la **[Figura 1-](#page-69-1)** [16](#page-69-1) se presentan los resultados de este análisis.

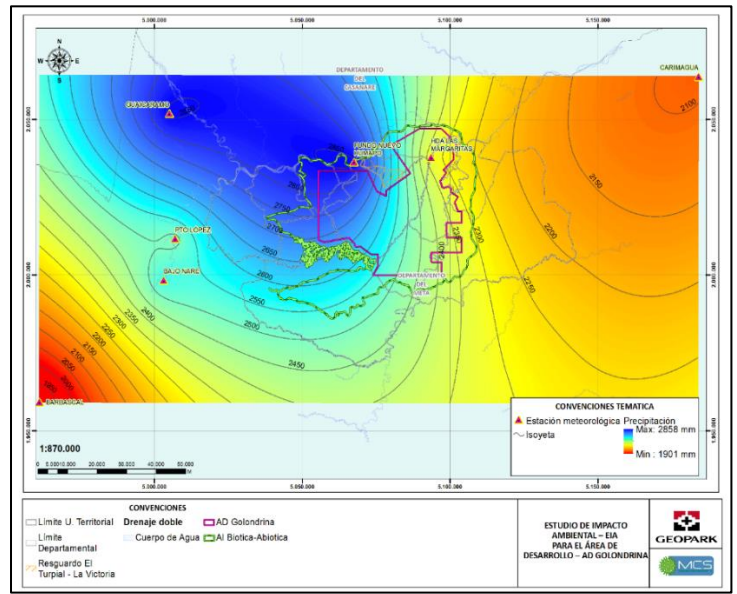

<span id="page-69-1"></span>Fuente: Instituto de Hidrología Meteorología y Estudios Ambientales (IDEAM, 2022). Adaptado por MCS Consultoría y Monitoreo Ambiental S.A.S., 2023.

**Figura 1-16: Distribución Espacial de la Precipitación.**

*<sup>4</sup>Instituto de Hidrología, Meteorología y Estudios Ambientales -IDEAM-, Instituto Geográfico Agustín Codazzi -IGAC- , Instituto de Investigación de Recursos Biológicos Alexander von Humboldt -IAVVH-, Instituto de Investigaciones Marinas y Costeras José Benito Vives de Andreís -INVEMAR-, Instituto Amazónico de Investigaciones Científicas - SINCHI- e Instituto de Investigaciones de la Amazonía Peruana -IIAP-. Ecosistemas Continentales, Costeros y Marinos de Colombia. Bogotá D.C. 2017.*

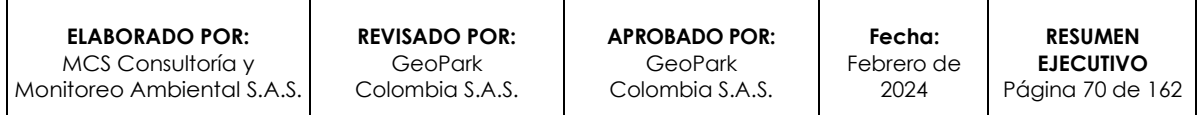

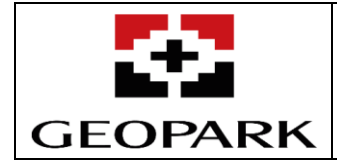

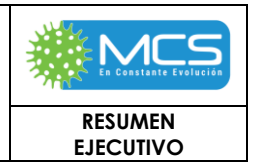

# **Temperatura**

En la **[Figura 1-](#page-70-0)** 17 muestra la distribución espacial de la temperatura, a partir de la metodología definida en el **capítulo 3.2.9.1 Atmósfera**. Este registra variaciones, en el sector Oeste los valores son superiores a los 27°C y hasta los 26°C, a medida que se aleja hacia el sector Oriental disminuye la temperatura, pero manteniendo la provincia climática Cálida, al estar siempre por encima de los 24°C.

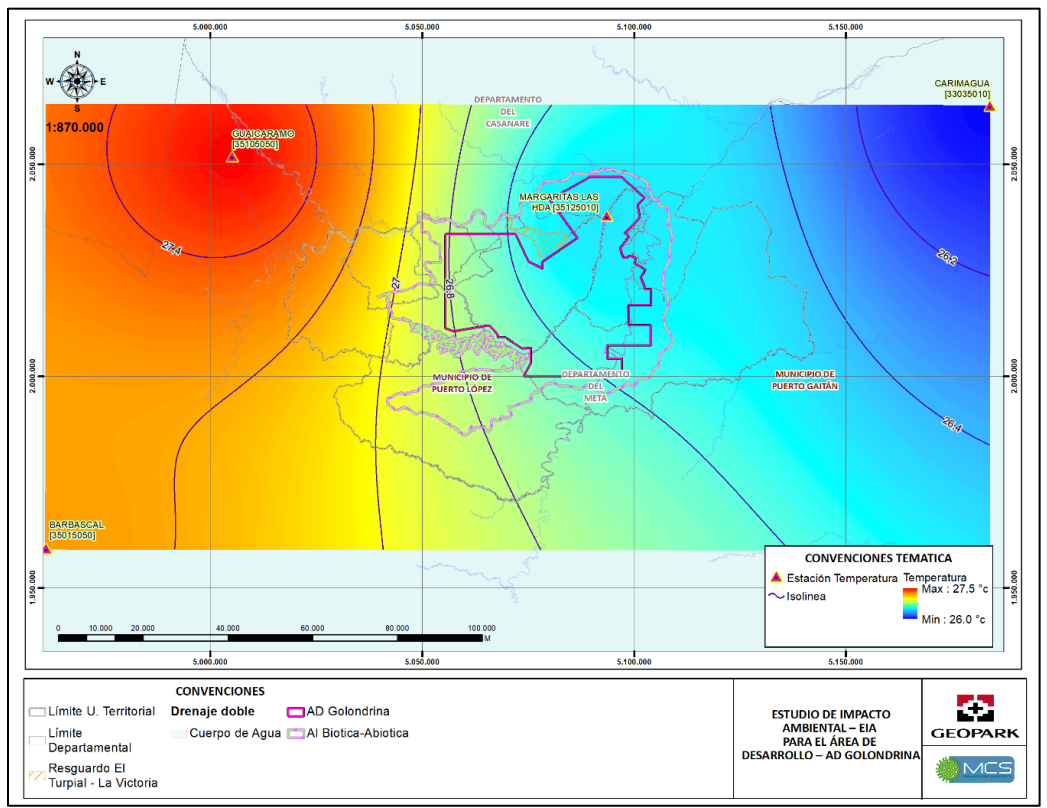

<span id="page-70-0"></span>Fuente: Instituto de Hidrología Meteorología y Estudios Ambientales (IDEAM, 2021). Adaptado por MCS Consultoría y Monitoreo Ambiental S.A.S., 2023.

**Figura 1- 17: Distribución Espacial de la Temperatura °C - Isotermas.**

# **3.2.2.2 Calidad del aire**

Con el objetivo de caracterizar el estado de la calidad del aire en el área de influencia se realizó la identificación de las actividades y fuentes generadoras de emisiones atmosféricas en la zona, se realizó un aforo vehicular para caracterizar la actividad de las fuentes móviles en las vías del área de influencia y se empleó esta información para realizar la estimación de las fuentes móviles, se identificaron los receptores sensibles y finalmente, se diseñó y realizó una campaña de monitoreo de calidad del aire a través de un sistema de vigilancia de calidad del aire industrial (SVCAI).

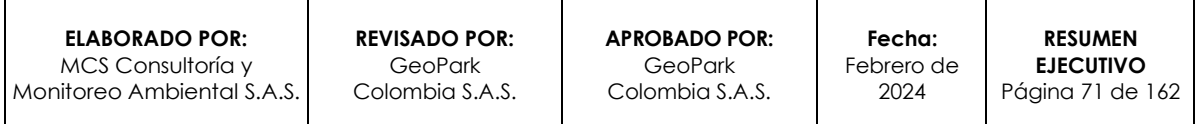

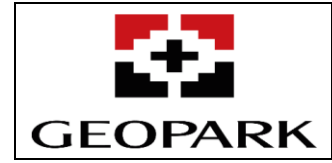

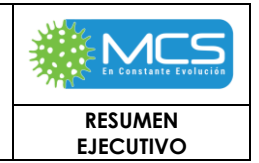

### **I Monitoreo de calidad del aire**

El área del proyecto se encuentra ubicada en los municipios de Puerto López y Puerto Gaitán, jurisdicción del departamento del Meta y con el fin de dar cubrimiento al área de estudio, Geopark Colombia S.A.S., En la **[Tabla 3.2.2.2-1](#page-71-0)** se presenta la lista de chequeo para cada una de las estaciones donde se verifica el cumplimiento de los criterios de diseño del SVCAI y de macro y micro localización de las estaciones

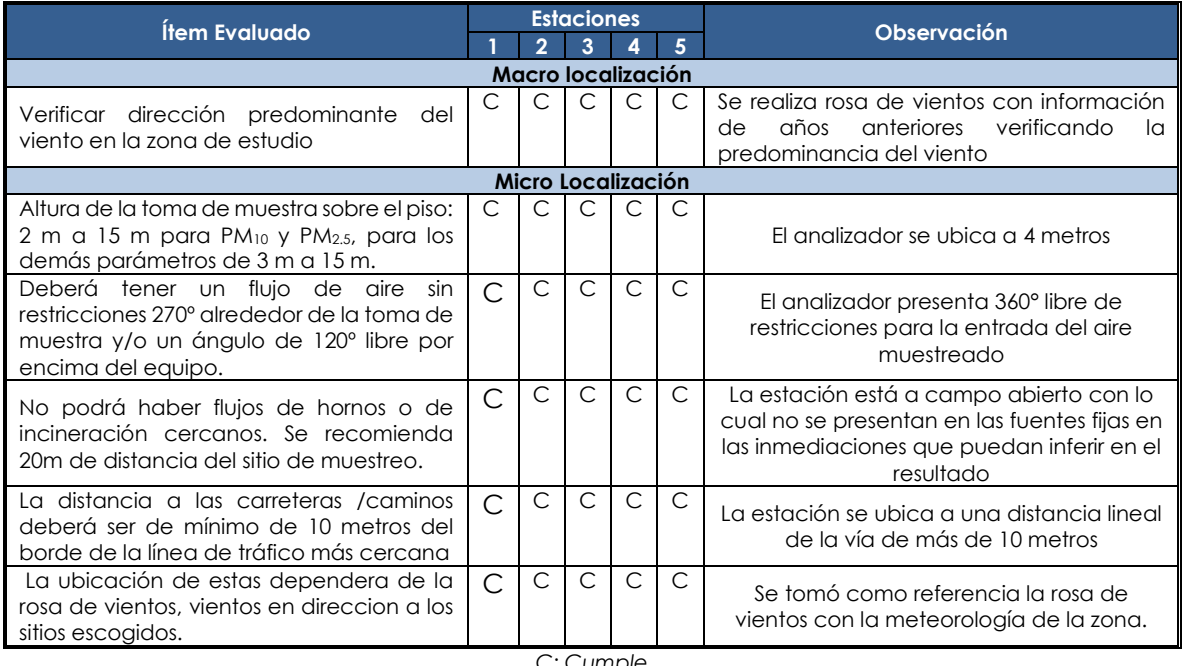

### <span id="page-71-0"></span>**Tabla 3.2.2.2-1 :** Check List. Macro y Micro localización de estaciones de calidad del aire.

*C: Cumple*

*Fuente: MCS Consultoría y Monitoreo Ambiental S.A.S., 2023.*

Se realiza la verificación en campo que las estaciones de monitoreo no se encuentren a más de 10 metros de obstáculos como árboles y en caso de encontrarse viviendas cercanas, la distancia de la estación a dichas viviendas debe ser el doble de la altura de la misma, es decir que si la vivienda tiene 4 m de altura la distancia a la estación deberá ser de 8 m, evidenciando así que se da total cumplimiento al Numeral 6.4 del Protocolo para el Monitoreo y Seguimiento de la Calidad del Aire (Manual de Diseño de Sistemas de Vigilancia de Calidad del Aire) del MAVDT hoy MADS<sup>5</sup>. [Figura 1-18.](#page-72-0)

*<sup>5</sup>Ministerio de Ambiente, Vivienda y Desarrollo Territorial. PROTOCOLO PARA EL MONITOREO Y SEGUIMIENTO DE LA CALIDAD DEL AIRE. Manual de diseño de sistemas de vigilancia de la calidad del aire. Bogotá. Octubre 2010.*

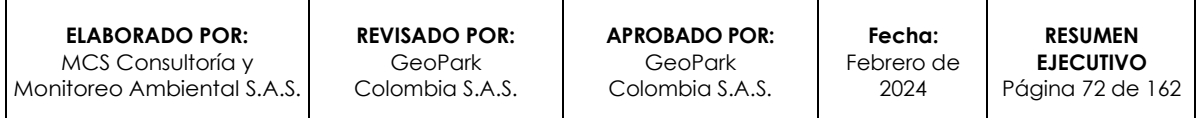
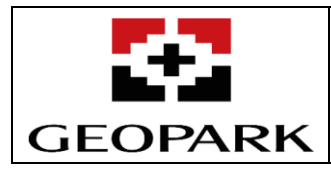

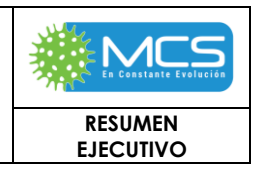

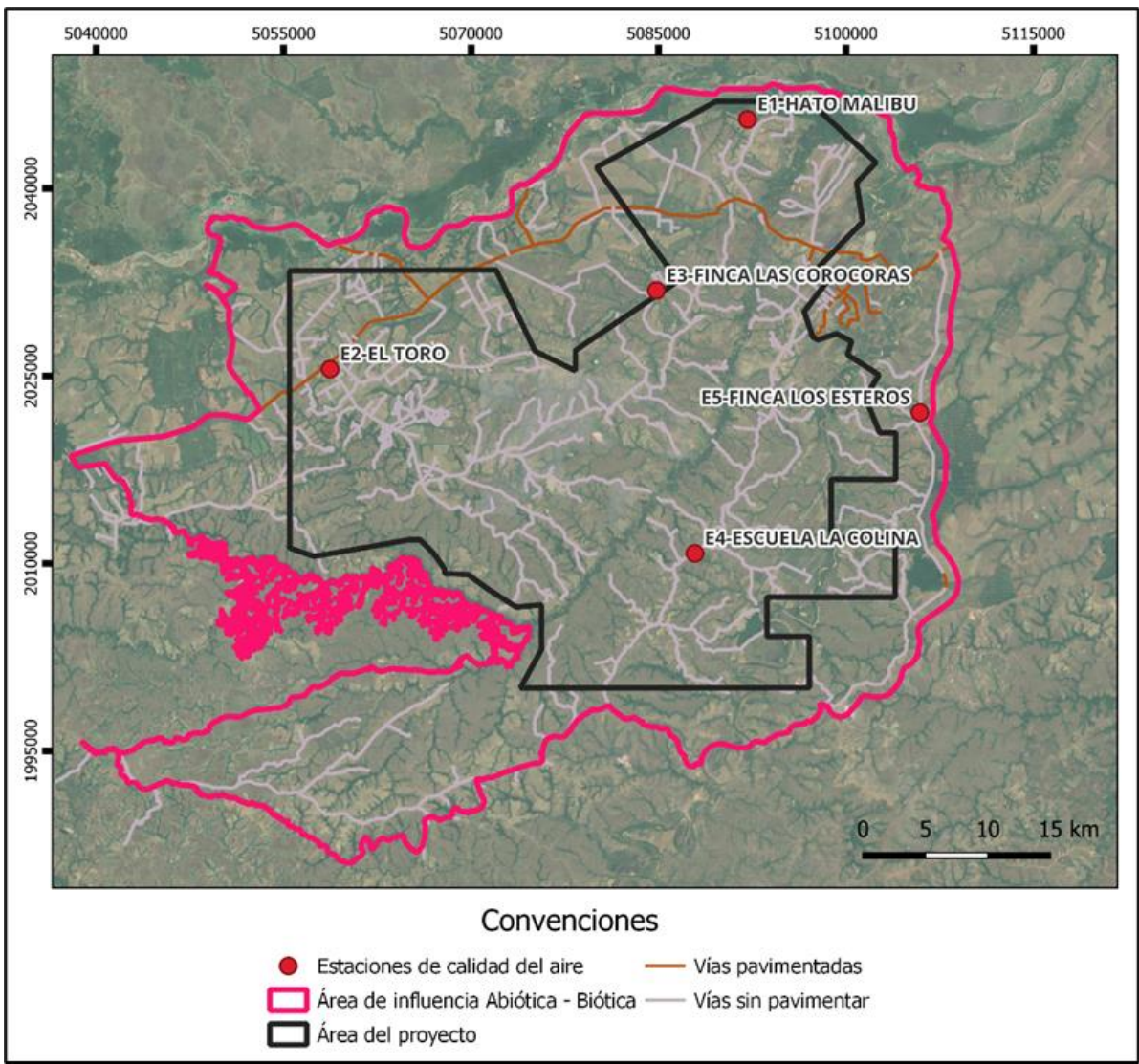

Fuente: MCS Consultoría y Monitoreo Ambiental S.A.S., 2023.

A Olores

La campaña de medición se realizó entre el 17 de febrero hasta el 07 de marzo del 2023 para los contaminantes criterio y se extendió hasta el 18 de marzo para TRS y  $NH<sub>3</sub>$ .

Estas mediciones fueron realizadas en las cinco estaciones propuestas en el diseño del SVCAI. Durante la campaña se realizó la medición de los siguientes parámetros: Material Particulado menor a 10 micrómetros (PM10), Material Particulado menor a 2,5 micrómetros (PM<sub>2.5</sub>) y Dióxido de Azufre (SO<sub>2</sub>) con muestreos diarios de 24 horas; así como, mediciones Dióxido de Nitrógeno (NO2) y Monóxido de Carbono (CO),

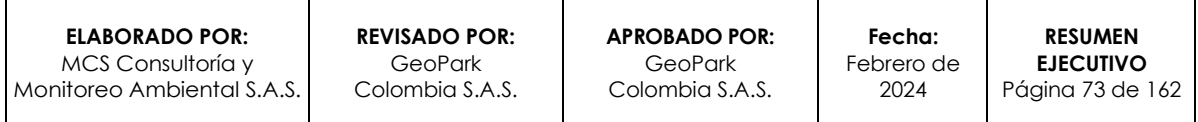

**Figura 1-18: Ubicación de las estaciones de calidad del aire en el AI AB – B.**

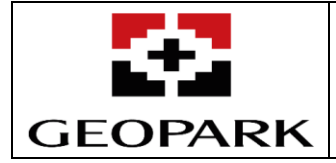

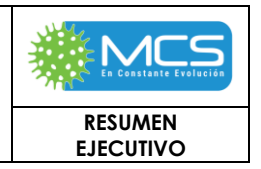

mediciones de Ozono (O3), Azufre total reducido (TRS) y Amoniaco (NH3) realizadas con equipos automáticos que reportan concentraciones horarias. Adicionalmente se realizaron mediciones de Benceno, Tolueno, Etilbenceno y Xileno (BTEX). Como mediciones complementarias se determinaron las concentraciones de Hidrocarburos Totales (HCT).

Considerando que el monitoreo se llevó a cabo durante la época seca, las mediciones se realizaron en días consecutivos tal y como lo establece la Tabla 20 del Numeral 5.7.4 del Manual de diseño del Protocolo para el seguimiento y monitoreo de la calidad del aire.

Los resultados del monitoreo de calidad de aire realizado en el Estudio De Impacto Ambiental - EIA para el Área de Desarrollo - AD Golondrina permiten obtener las siguientes conclusiones:

- Los resultados registrados de Dióxido de nitrógeno (NO2) en promedio presentaron concentraciones menores en la estación 4 (Escuela La Colina) con una media de 5,11 µg/m<sup>3</sup> y las mayores en la estación 5 (Finca Los Esteros) con una media de 10,91 µg/m3. De acuerdo con lo anterior no se reportan sobrepasos al límite para 1 hora establecido en la Resolución 2254 de 2017 (200 µg/m3) evidenciando total cumplimento normativo (100%).
- Las muestras de SO<sup>2</sup> presentan registros inferiores o muy cercanos al límite de detección de <1,00 µg, lo que corresponde en las condiciones de monitoreo a una concentración en su mayoría <19,29 µg/m3, valor lejano al límite diario establecido en la Resolución 2254 del 2017 (50 µg/m3), permitiendo inferir que las fuentes que emiten este tipo contaminante no impactan la calidad el aire en la zona de monitoreo.
- Los resultados registrados de Ozono (O3) en cada punto de monitoreo presentaron valores promedio que oscilaron entre 3,89 µg/m3 y 5,44 µg/m3, el menor valor se evidenció en la estación 1 (Hato Malibú) y el mayor en la estación 5 (Finca Los Esteros). De acuerdo a lo anterior no se reportan sobrepasos al límite para 8 horas establecido en la Resolución 2254 de 2017 (100 µg/m3) evidenciando total cumplimento normativo.
- Los resultados registrados de CO presentaron valores menores en la estación 4 (Escuela La Colina) con una media de 121,88 µg/m<sup>3</sup> y los mayores en la estación 5 (Finca Los Esteros) con una media de 365,86 µg/m3. De acuerdo a lo anterior no se reportan sobrepasos a los límites para 1 hora (35000 µg/m3) y 8 horas (5000 µg/m3) establecidos en la Resolución 2254 de 2017 indicando cumplimento normativo.

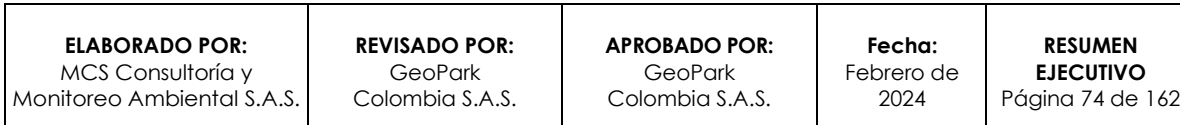

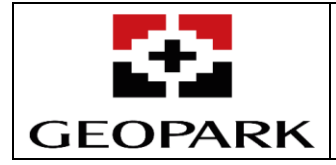

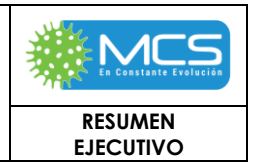

- Las mediciones de HCT presentan concentraciones por debajo del límite de detección del método utilizado 0,008 µg, indicando concentraciones <2,80 µg/m3; permitiendo inferir que no hay fuentes representativas para este contaminante en la zona de monitoreo.
- Las mediciones de BTEX (Benceno, Tolueno, Etilbenceno y Xileno) presentan concentraciones por debajo del límite de detección del método utilizado para cada parámetro, permitiendo inferir que no hay fuentes representativas para estos contaminantes en la zona de monitoreo.
- El índice de calidad del aire para PM2.5 fue "Bueno" en 64 ocasiones y "Aceptable" en 26 mediciones, por lo que según se establece en el artículo 19 de la Resolución 2254 del 2017, pueden generar posibles síntomas respiratorios en grupos poblacionales sensibles, no obstante, el 71,11% de la contaminación atmosférica supone un riesgo bajo.
- El índice de calidad del aire para PM10 fue "Bueno" en 80 ocasiones y "Aceptable" en tan solo 10 mediciones, por lo que según se establece en el artículo 19 de la Resolución 2254 del 2017, pueden generar posibles síntomas respiratorios en grupos poblacionales sensibles, no obstante, el 88,88% de la contaminación atmosférica supone un riesgo bajo.
- El ICA para CO, NO<sup>2</sup> y O3, presentó una clasificación "Buena", esto debido a que las estaciones reportaron concentraciones bajas de estos parámetros, indicando así, de acuerdo con la Resolución 2254 del 2017, que la contaminación atmosférica supone un riesgo bajo para la salud.
- Los resultados de la evaluación de calidad del aire para el parámetro Azufre Total Reducido - TRS, en las dos estaciones de monitoreo evidenciaron un 100% de cumplimiento normativo respecto a los límites máximos horarios. Para el límite de 24 horas, en la estación vientos arriba todas las concentraciones estuvieron por debajo del límite, mientras que la estación vientos abajo presentó 6 episodios de excedencias del límite en mención, lo que puede estar asociado a la actividad industrial aledaña de la zona de estudio ya que los vientos en su mayoría provienen del norte en dirección de empresa dedicada a la agroindustria productiva Porcícola y bovina.
- El análisis de Amoniaco NH<sup>3</sup> permitió evidenciar que todas las concentraciones estuvieron por debajo del límite normativo horario y diario, lo que permite concluir que no existe alguna afectación a las comunidades cercanas a la zona de influencia del área de desarrollo Golondrina de fuentes del contaminante en mención.

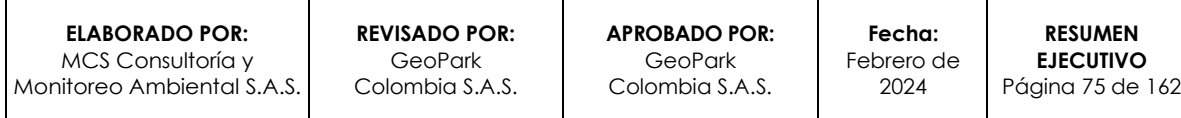

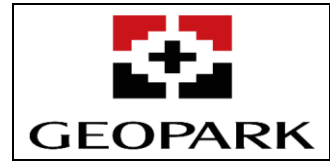

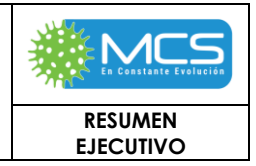

# **3.2.2.3 ido**

# **I Fuentes de generación de ruido existentes**

### A Fuentes fijas (puntuales y de área)

Se consideran receptores a los seres humanos que pueden verse afectados por el ruido generado por una actividad. En este caso, y en concordancia con las empresas y zonas de mayor impacto de generación de ruido por fuentes ligadas a empresas agroindustriales y a los corredores principales al AD Golondrina, los asentamientos y zonas pobladas más sensibles ante la generación de presión sonora se tienen los asentamientos de Pueblo Nuevo y Getsemaní (asentamientos sobre el corredor C1), el sector poblado El Toro, perteneciente a la vereda Unión de San Juan, también ubicado sobre el corredor C1 y con el acceso principal al corredor C4, viéndose afectado por las actividades productivas de la empresa BioEnergy. En menor medida, a causa del menor volumen de viviendas en el área, se encuentra la población residente cerca a los corredores C2 y C3.

### B Fuentes de emisión lineal y fuentes móviles

Las fuentes de emisión lineal corresponden a las vías existentes dentro del área de influencia. En estas vías se generan emisiones fugitivas por la resuspensión de material de las vías y también se presentan emisiones de las fuentes móviles. Las emisiones por resuspensión se presentan tanto en vías pavimentadas como en vías sin pavimentar, aunque en estas últimas son significativamente mayores. Las emisiones por fuentes móviles incluyen emisiones por la combustión de los vehículos, así como emisiones por degaste de llantas y frenos.

El estudio de tráfico incluyó aforos en siete (7) puntos (ver **[Figura 3.2.2.3-1](#page-76-0)**) que se consideran representativos del comportamiento de los distintos tipos de vía y niveles de tráfico en el área de influencia. Los conteos se realizaron durante los días 16, 17, 18, 19, 20, 25 y 26 de febrero de 2023 e incluyeron conteos durante las 24 horas en 1 día hábil y 1 día no hábil en cada punto de aforo.

**ELABORADO POR:** MCS Consultoría y Monitoreo Ambiental S.A.S.

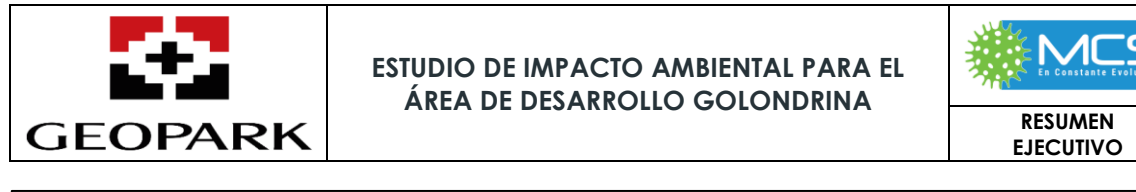

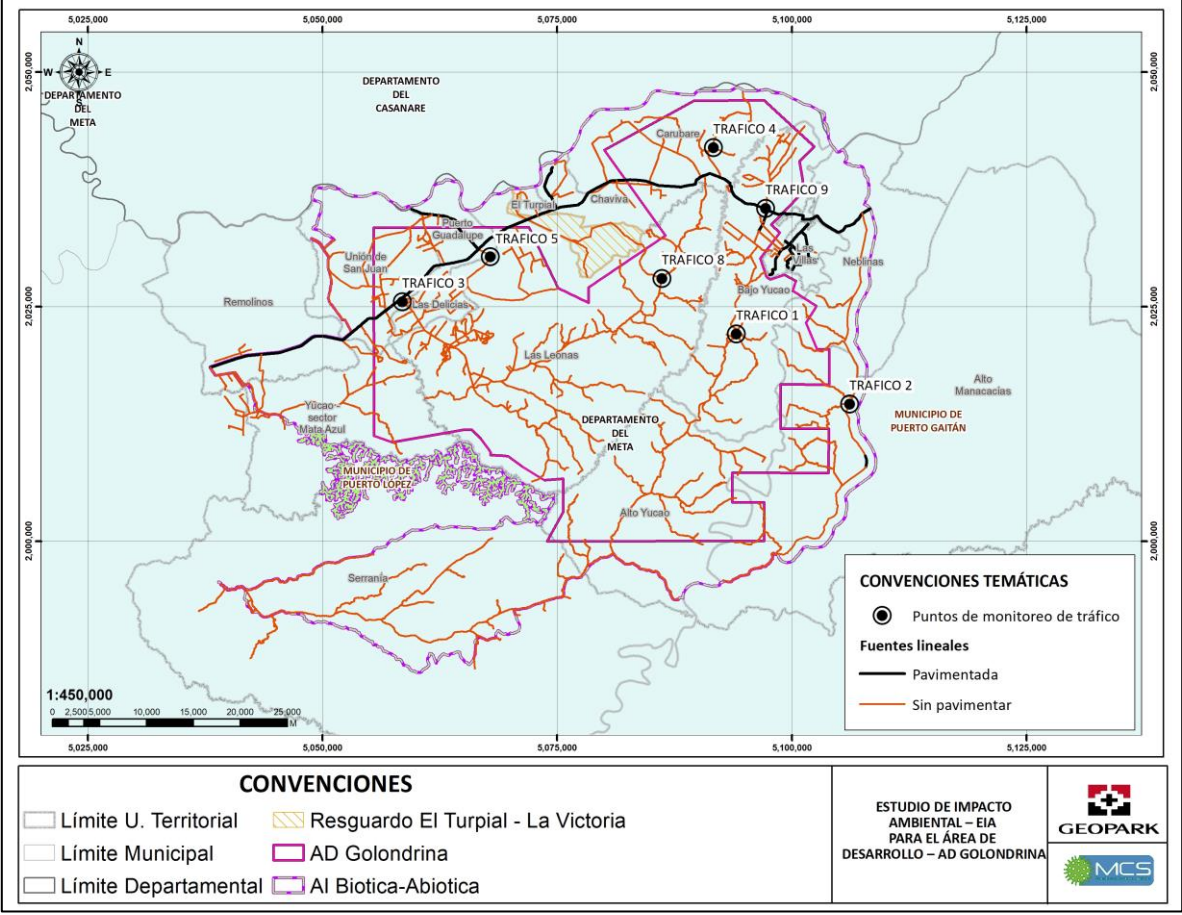

**Figura 3.2.2.3-1: Fuentes lineales y puntos de monitoreo de tráfico.** Fuente: MCS Consultoría y Monitoreo Ambiental S.A.S., 2023.

# <span id="page-76-0"></span>**II Receptores de interés**

Los receptores de interés son las personas que pueden estar expuestas a los contaminantes emitidos e incluyen las viviendas y la infraestructura social, económica, cultural y/o recreativa. Se consideran de especial interés los centros educativos, los hospitales, centros y puestos de salud puesto que en este tipo de infraestructura se encuentran receptores especialmente sensibles a la contaminación como lo son los niños, adultos mayores y personas con enfermedades pulmonares. La **[Figura 3.2.2.3-2](#page-77-0)** presenta los receptores de interés dentro del AI AB – B.

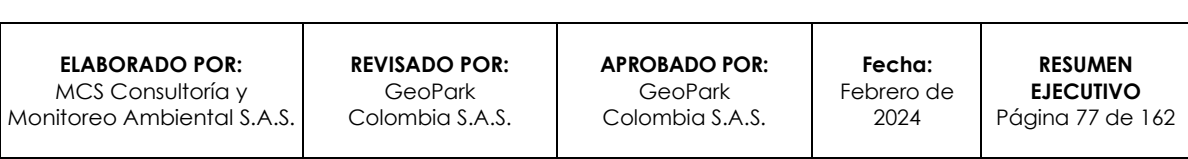

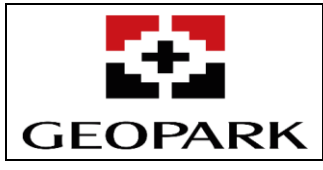

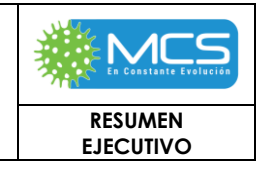

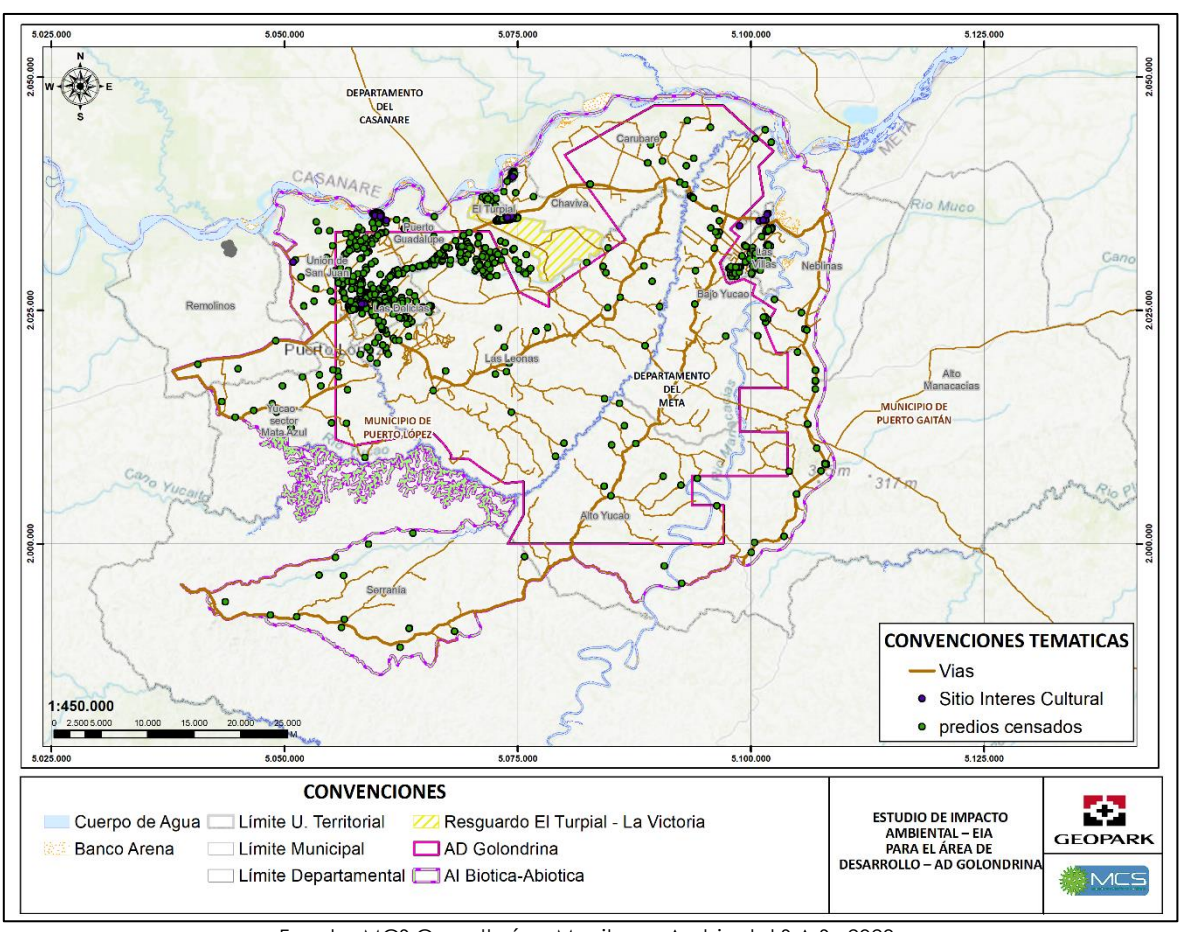

Fuente: MCS Consultoría y Monitoreo Ambiental S.A.S., 2023.

# <span id="page-77-0"></span>**Figura 3.2.2.3-2: Localización general de los receptores sensibles dentro del AI AB – B**

# **Monitoreo**

El equipo de profesionales de MCS Consultoría y Monitoreo Ambiental S.A.S, realizó un reconocimiento del lugar, con el fin de realizar mediciones en diferentes puntos localizados en el área del proyecto. De este modo, se realizaron mediciones en 123 puntos de ruido ambiental, en el horario diurno y nocturno, en día hábil y en día no hábil, con el fin de dar el mayor cubrimiento posible al área de estudio y los sectores respectivos de ruido establecidos en la normatividad vigente.

Con el fin de satisfacer los requerimientos del **MAVDT**, hoy **MADS**, establecidos en la **Resolución N° 627 de 2006 artículo 17**, se efectuaron en el área del proyecto, mediciones de ruido ambiental tanto en el horario diurno como en el horario nocturno.

La localización de los puntos de muestreo se describe en la **[Tabla 1-](#page-78-0) 19** y en la **[Figura 1-](#page-81-0) 19,** de igual forma se muestra la ubicación de los puntos de monitoreo de ruido ambiental dispuestos para el presente estudio.

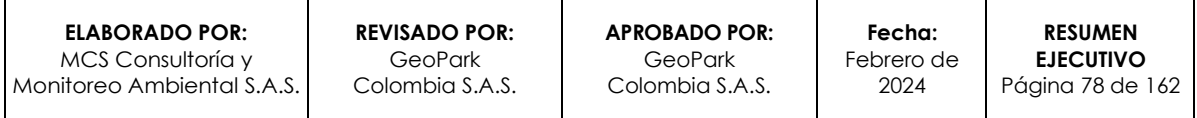

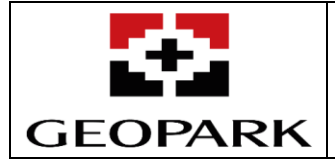

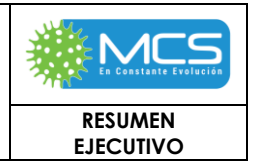

#### <span id="page-78-0"></span>**Tabla 1- 19: Localización de los puntos de medición de ruido en el AI AB – B.**

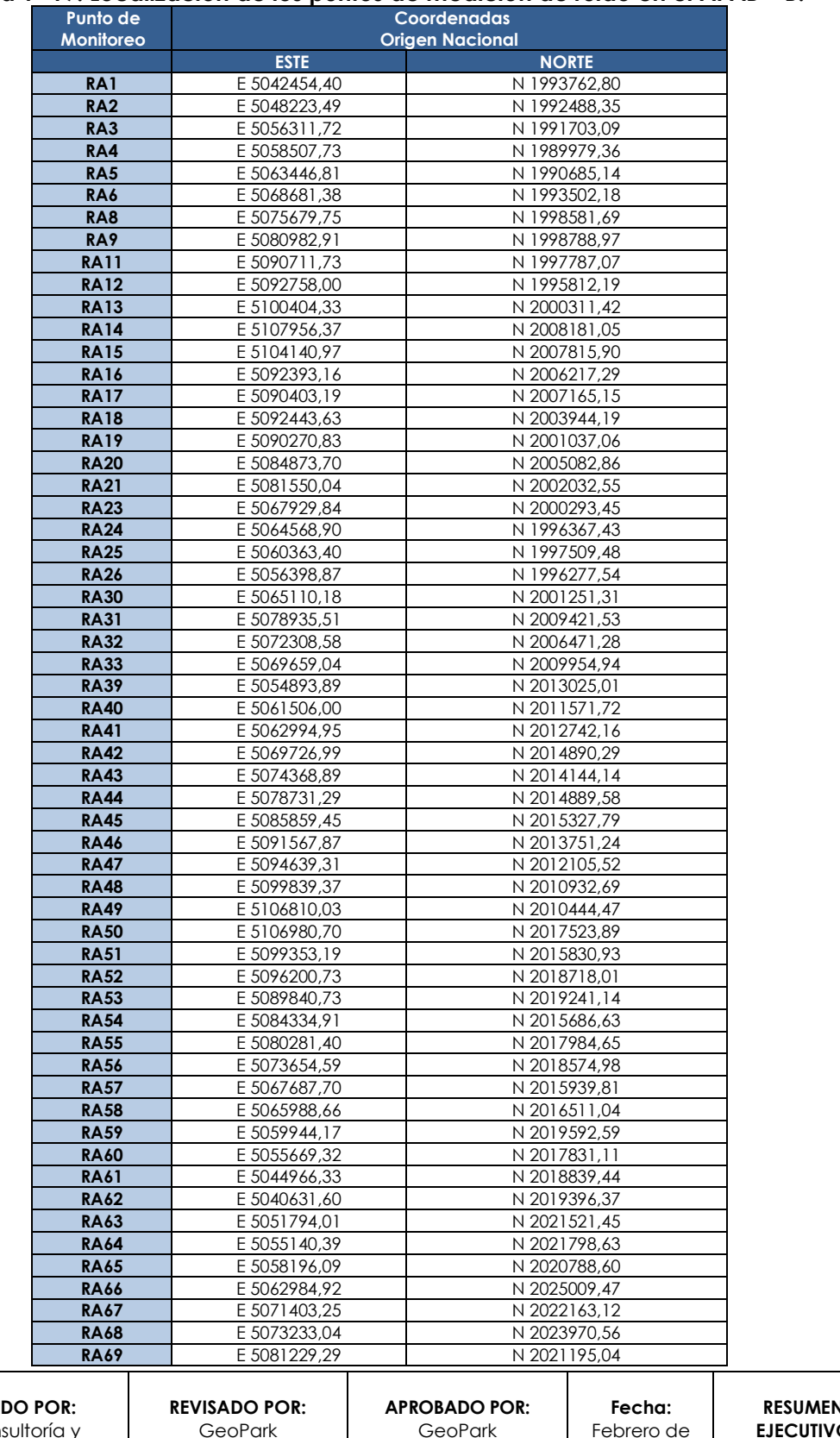

**ELABORAD** MCS Consultoría y Monitoreo Ambiental S.A.S.

GeoPark Colombia S.A.S.

GeoPark Colombia S.A.S.

**RESUMEN EJECUTIVO** Página 79 de 162

2024

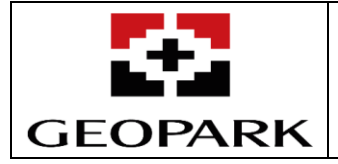

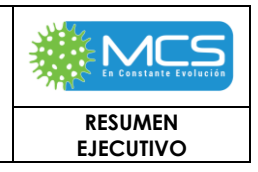

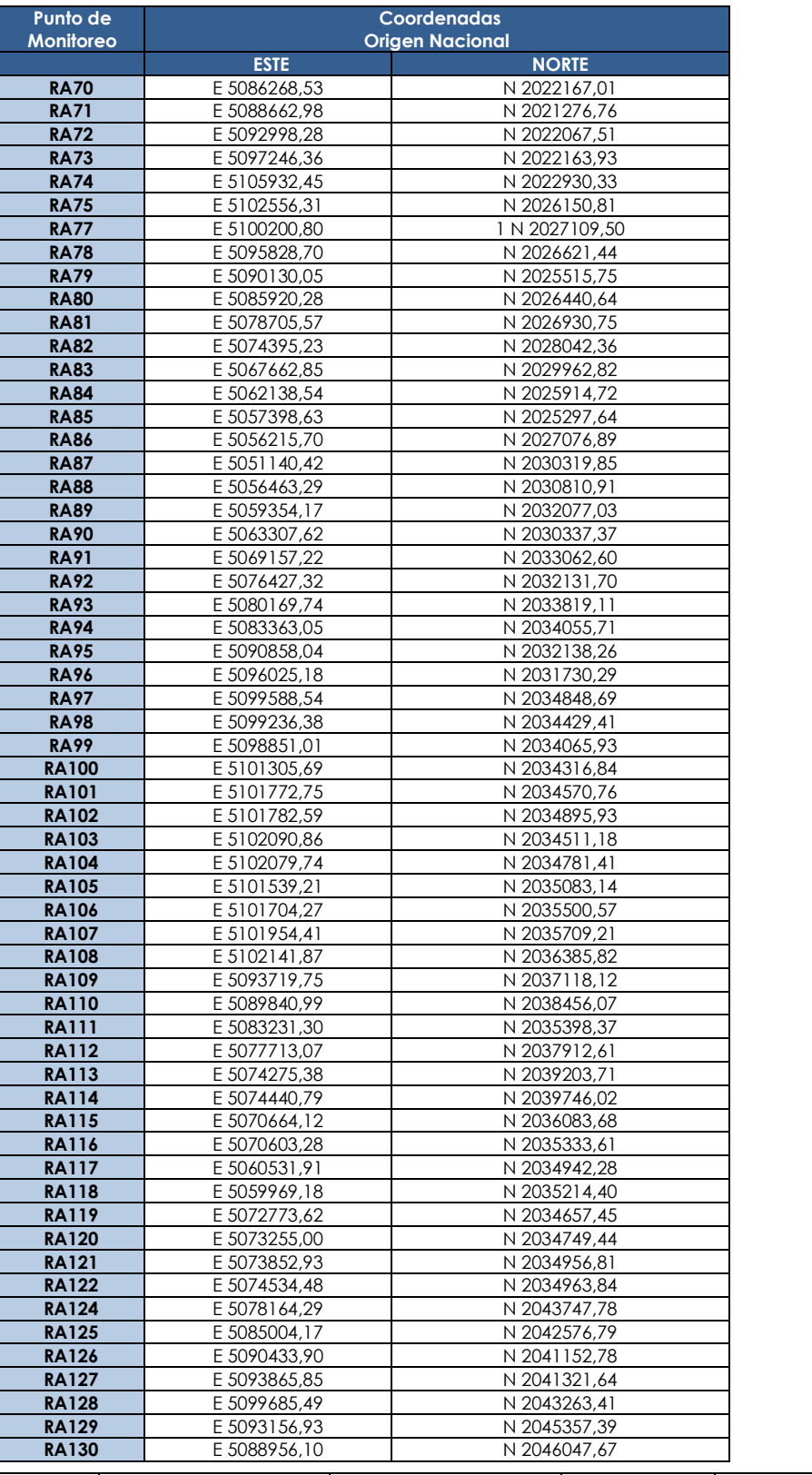

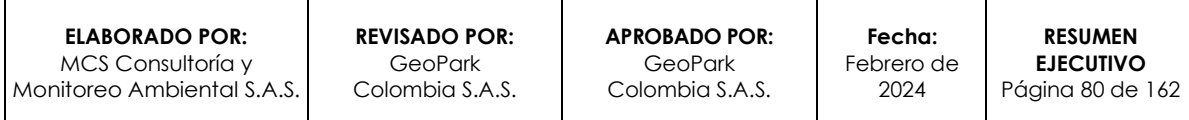

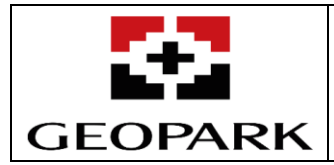

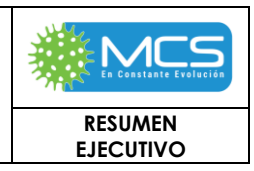

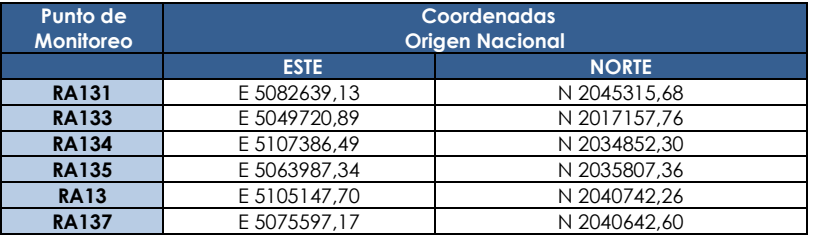

Nota1: De acuerdo con lo registrado en los formatos de campo. Fuente: MCS Consultoría y Monitoreo Ambiental S.A.S., 2023.

Los puntos de monitoreo se establecieron teniendo en cuenta las actividades que se desarrollan en el **AI AB – B** del proyecto, los cuales se clasificaron de la siguiente manera:

- El punto RA87 se localizó en el sector de restricción B "Tranquilidad y Ruido Moderado" en el subsector "Zonas residenciales o exclusivamente destinadas para desarrollo habitacional, hotelería y hospedajes", en el cual el límite máximo establecido para el horario diurno es de 65 dB y para el horario nocturno es de 50 dB.
- Los puntos RA62, RA63, RA97, RA100, RA109 y RA110 se localizaron en sector de restricción C "Ruido Intermedio Restricción", subsector "Zonas con otros usos relacionados, como parques mecánicos al aire libre, áreas destinadas a espectáculos públicos al aire libre, vías troncales, autopistas, vías arterias, vías principales." en el cual el límite máximo establecido para el horario diurno es de 80 dB y para el nocturno de 70 dB.
- Los puntos del RA98, RA99, del punto RA101 al RA108, RA114, RA115, RA116, RA118 y del punto RA119 al RA122 se localizaron en sector de restricción D "Zona Suburbana o Rural de Tranquilidad y Ruido Moderado", en subsector "Residencial suburbana", en los cuales el límite máximo establecido para el horario diurno es de 55 dB y para el horario nocturno de 45 dB.
- Los puntos restantes se ubicaron en sector de restricción D "Zona Suburbana o Rural de Tranquilidad y Ruido Moderado", en el subsector "Rural habitada destinada a explotación agropecuaria, en los cuales el límite máximo establecido para el horario diurno es de 55 dB y para el nocturno de 45 dB.

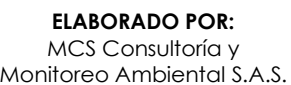

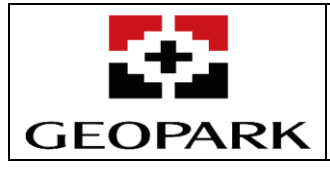

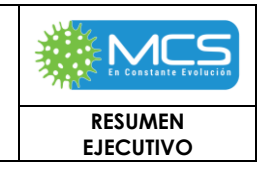

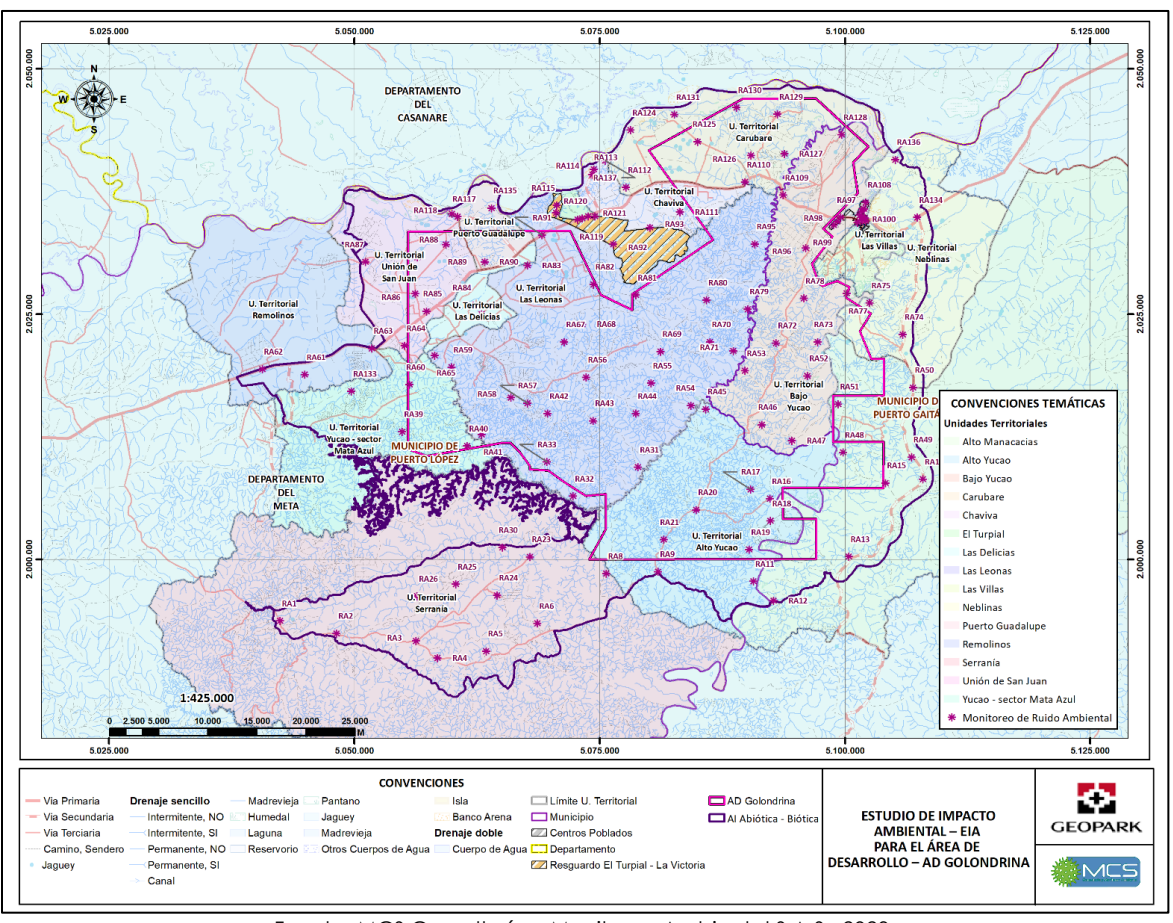

Fuente: MCS Consultoría y Monitoreo Ambiental S.A.S., 2023.

<span id="page-81-0"></span>**Figura 1- 19: Localización general de los puntos de ruido ambiental en el área de estudio**

# **3.2.2.4 Estudio de Tráfico**

La información fue capturada en el mes de febrero de 2023, posteriormente se procesó y analizó con el objetivo de identificar el comportamiento de los volúmenes vehiculares en los puntos de estudio a lo largo de los lapsos de estudio en los cuales se identificó que los más significativos son vehículos livianos (motocicletas, seguido por las camionetas y los vehículos categoría C3), que los vehículos de categoría C2G son los que menor aporte de tráfico (**[Figura 1-20](#page-82-0)**)**,** para este fin se implementaron siete puntos de aforo vehicular (**Tabla 1-21**), identificando que el punto con mayor tráfico vehicular es el TRF\_2, el cual está asociado con el tráfico vehicular hacia campo Rubiales.

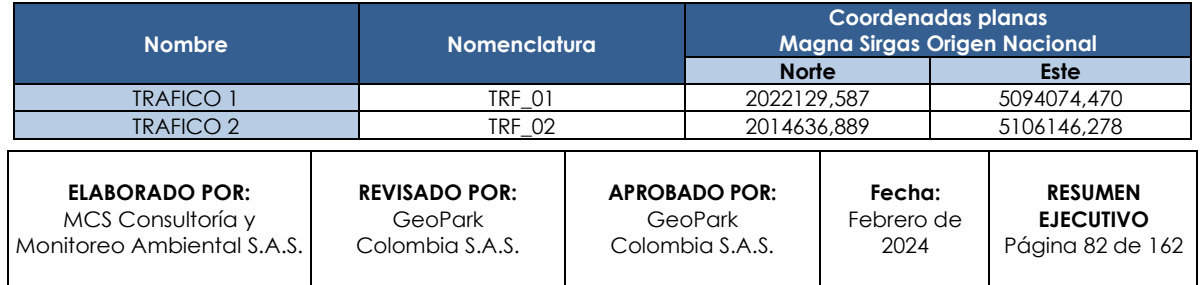

#### **Tabla 1-20: Puntos de aforo vehicular.**

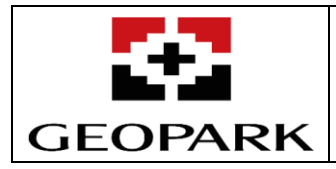

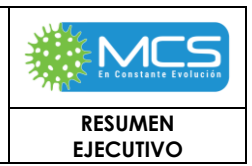

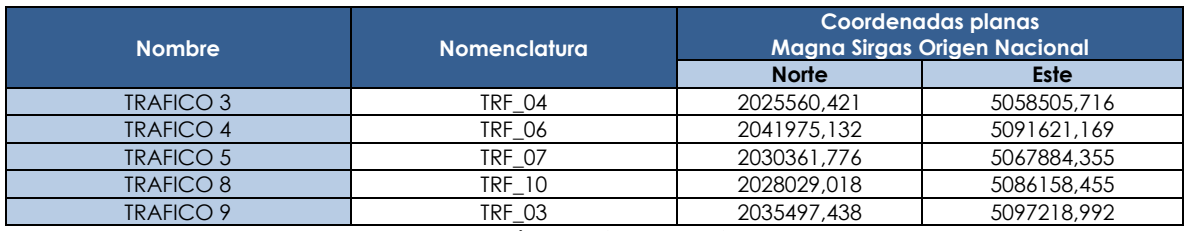

Fuente: MCS Consultoría y Monitoreo Ambiental S.A.S., 2023.

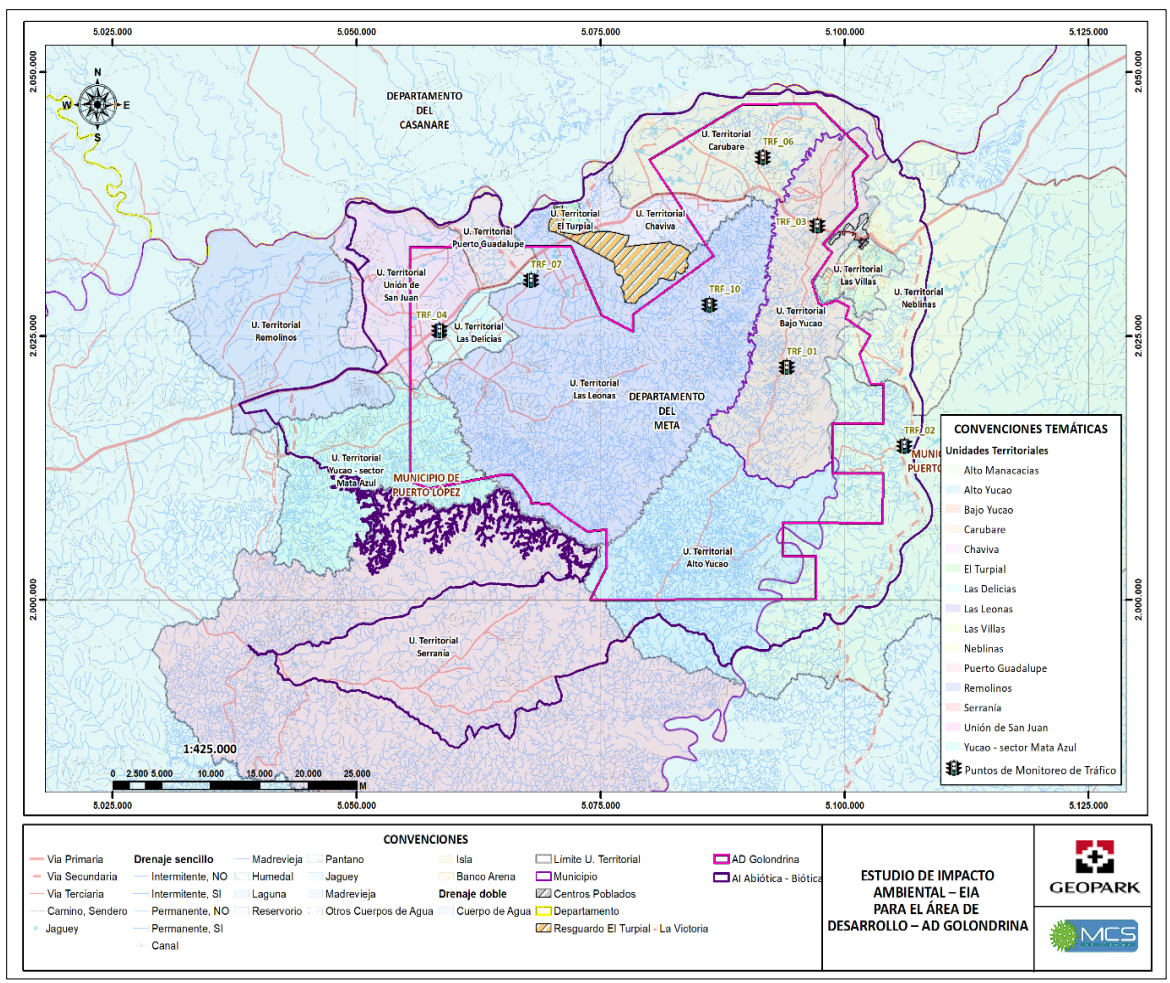

<span id="page-82-0"></span>Fuente: MCS Consultoría y Monitoreo Ambiental S.A.S., 2023. **Figura 1-20: Localización puntos de aforo vehicular**

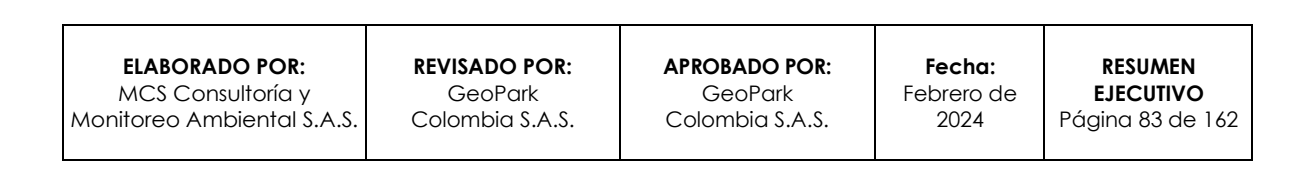

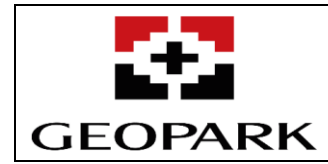

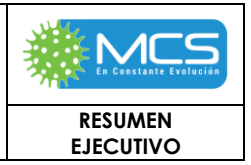

## **3.3 Biótico**

# **3.3.1 Ecosistemas estratégicos (Áreas de Especial Interés Ambiental (AEIA))**

Se realizó la revisión de información secundaria disponible y asociada a la cartografía a escalas de delimitación establecidas por parte de la autoridad ambiental encargada de la misma, mediante herramientas geográficas para su localización.

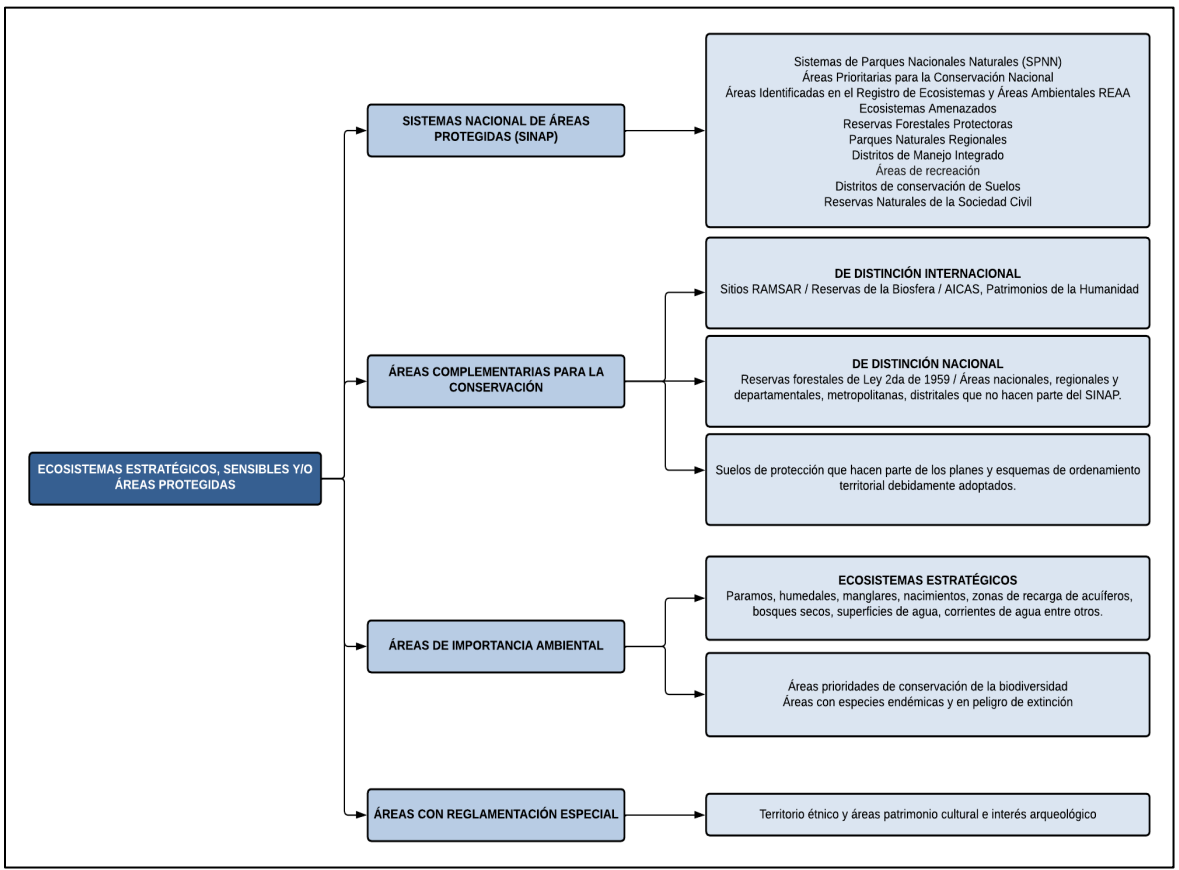

Fuente: Modificado por MCS Consultoría y Monitoreo Ambiental S.A.S., 2023.

#### **Figura 3.3.1-1: Esquema conceptual de los Ecosistemas Estratégicos, Sensibles y/o Áreas protegidas.**

Dentro del proceso de elaboración del presente **Estudio de Impacto Ambiental – EIA para el Área de Desarrollo Golondrina** (en adelante EIA AD Golondrina), se buscó identificar aquellas áreas sensibles, estratégicas y/o de importancia ambiental, que se encuentren inscritas, declaradas o en proceso de declaración en: (1) **Sistema Nacional de Áreas Protegidas de Colombia** (en adelante **SINAP**), tales como: áreas protegidas del Sistema de Parques Nacionales Naturales, Reservas Forestales Protectoras Nacionales y/o regionales, Parques Naturales

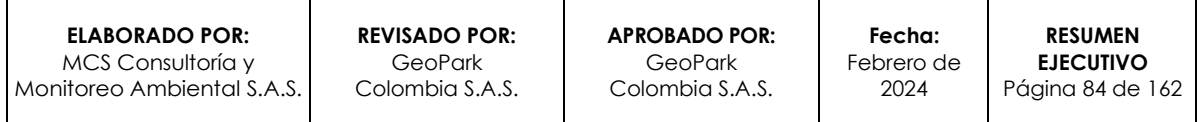

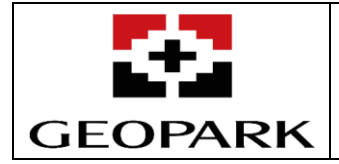

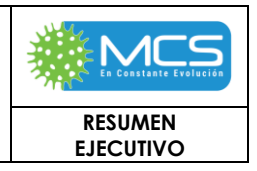

Regionales, Distritos de Manejo Integrado, Distritos de Conservación de Suelos, Áreas de recreación y Reservas Naturales de la Sociedad Civil (**Artículo 2.2.2.1.2.1 Áreas protegidas del SINAP** del **Decreto 1076 del 26 de mayo del 2015** del **Ministerio de Ambiente y Desarrollo Sostenible** (en delante **MADS**)), (2) áreas complementarias para la conservación existentes a nivel nacional, regional y/o local, que son susceptibles de hacer parte de las Áreas que integran el **SINAP**, (3) áreas de importancia ambiental definidas para la conservación o protección ambiental (zonas de ecosistemas secos, humedales, páramos, cuencas abastecedoras, zonas de recarga de acuíferos, zonas de protección de nacimientos, superficies de agua, corrientes de agua, entre otros) y estudios de prioridades de conservación que han sido desarrollados a nivel nacional, regional y/o local; (4) áreas con reglamentación especial que no hacen parte del sistema, pero que cuentan con directrices de manejo especial, entre ellas los territorios étnicos y las áreas de patrimonio cultural e interés arqueológico, A continuación en la **[Tabla 3.3.1-1](#page-84-0)** se presentan los niveles de consulta de información revisada para establecer las Áreas de Especial Interés Ambiental (AEIA) para el AI AB - B del AD Golondrina.

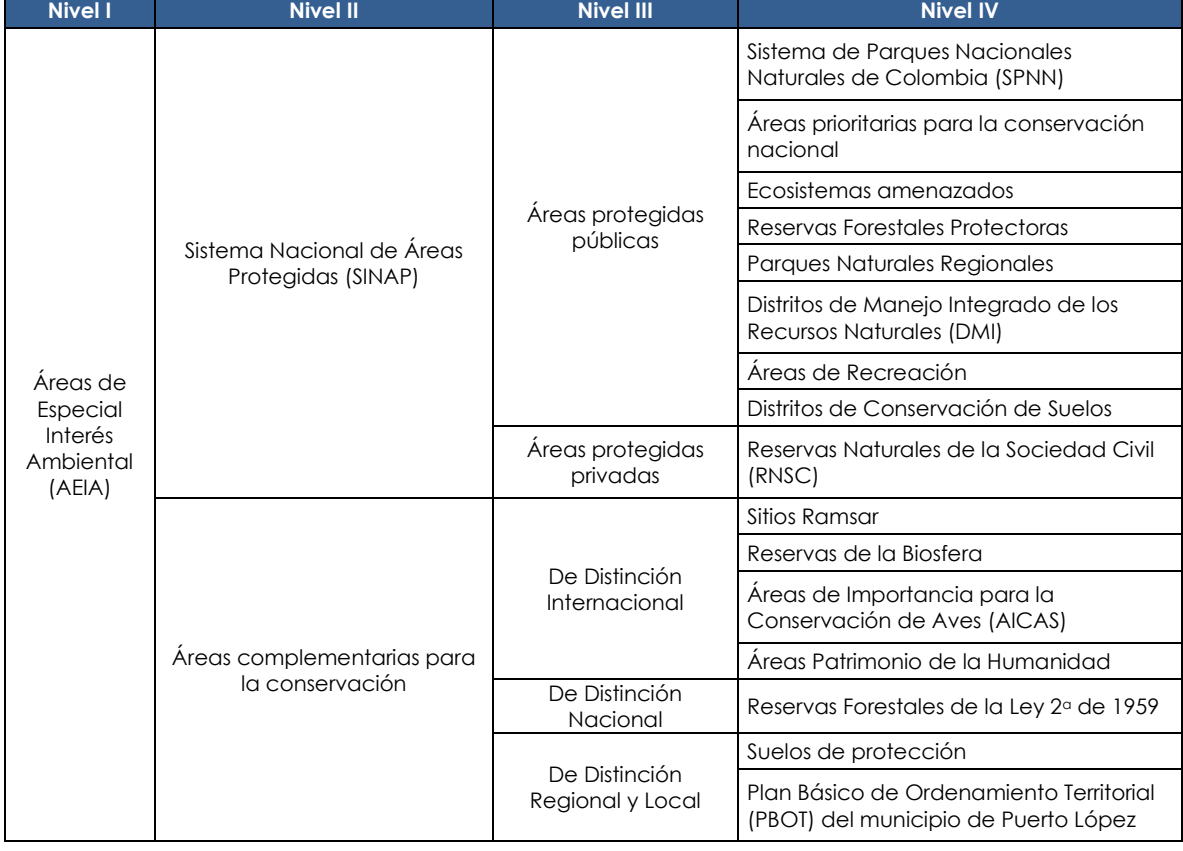

#### <span id="page-84-0"></span>**Tabla 3.3.1-1: Información revisada para establecer las Áreas de Especial Interés Ambiental (AEIA) que se podrían traslapar con el AI AB-B del AD Golondrina**

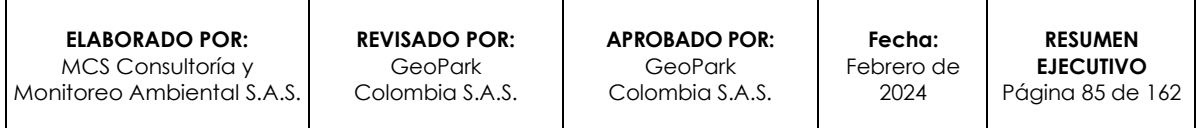

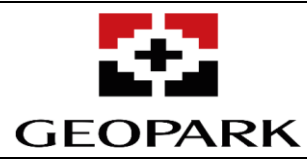

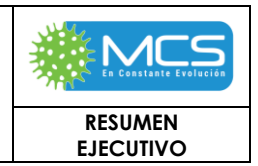

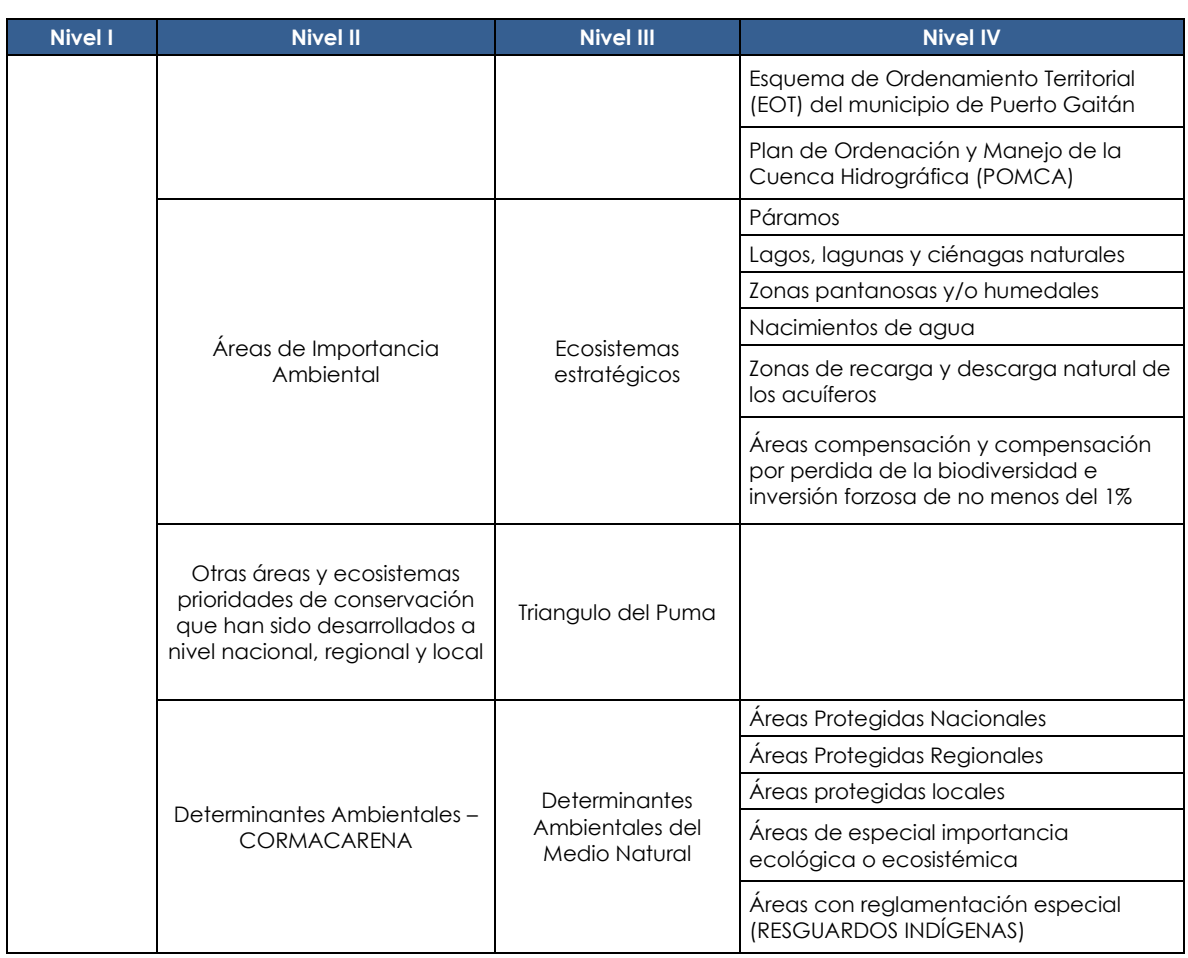

Finalmente, y teniendo en cuenta los análisis expuestos, no se debe desconocer el valor de la información del presente Estudio Ambiental, para validar y/o afinar la sensibilidad ambiental del territorio y por ende evitar un sobredimensionamiento de las áreas de conservación en áreas donde es posible que de acuerdo con su estado actual y al establecimiento de medidas de manejo diferenciadas se puedan desarrollar las actividades del proyecto

# **3.3.2 Ecosistemas terrestres**

# **3.3.2.1 Flora**

# **I Coberturas de la tierra**

La definición de las unidades de coberturas presentes en el área de influencia abiótico - biótico del Área de Desarrollo Golondrina se desplegó a partir de la metodología Corine Land Cover adaptada para Colombia (escala 1:100.000). La identificación se realizó por medio de la interpretación de fotografías e imágenes satelitales (Imagen Earth Scanner JL-1KF01. Mosaico con fecha de toma 03/05/2022

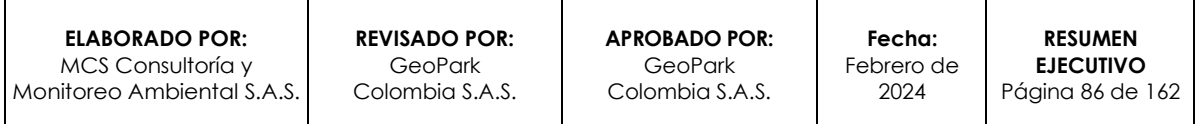

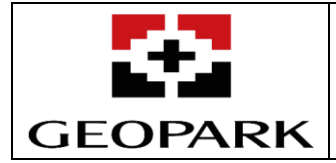

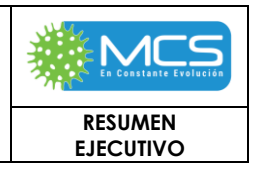

- 21/12/2021 - 13/11/2021) y su posterior verificación en campo, que permitieron un mayor detalle en los niveles 3, 4, 5 y 6, con lo cual se construyó un mapa temático a escala 1:10.000.

En la fase de campo se realizó la verificación y la observación de coberturas en terreno, por medio de puntos de control que fueron previamente seleccionados de manera estratégica con la finalidad de validar y corroborar la información que se obtuvo en la fase previa.

Para el área de influencia abiótico - biótico del Proyecto Golondrina se delimitaron 36 unidades de coberturas de la tierra, de las cuales el 65,07% corresponde a Bosques y áreas seminaturales, representados en 174.753,24 ha, seguido de territorios agrícolas con una ocupación de 31,27%, equivalente a 83.966,72 ha; con 4.861,08 ha se encuentran las superficies de agua, los cuales ocupan el 1,81% y los territorios artificializados ocupan el 1,18%, que corresponde a 3.174,60 ha, finalmente áreas húmedas ocupan 1.806,93 ha que representan solo el 0,67% del total del área de influencia abiótico - biótico. En la **[Figura 1-21,](#page-86-0)** se puede ver su localización espacial.

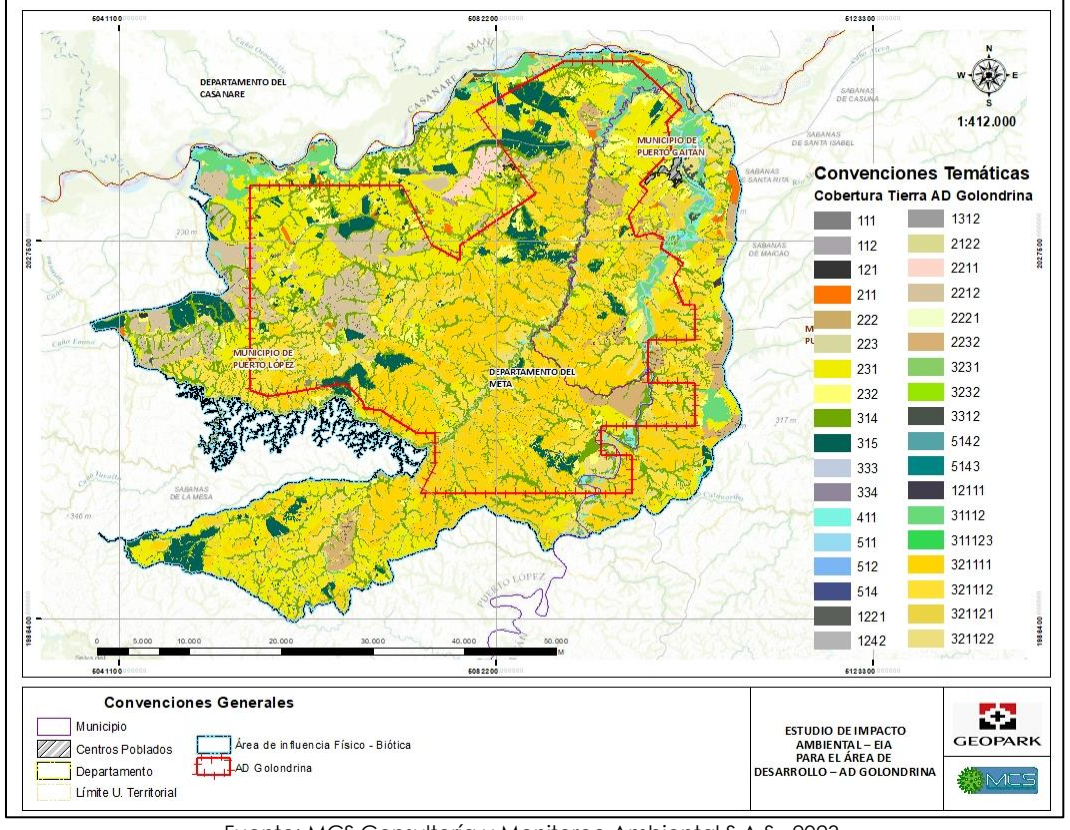

Fuente: MCS Consultoría y Monitoreo Ambiental S.A.S., 2023.

<span id="page-86-0"></span>**Figura 1-21: Cobertura de la tierra presentes en el área de influencia abiótico - biótico y el área de desarrollo Golondrina.**

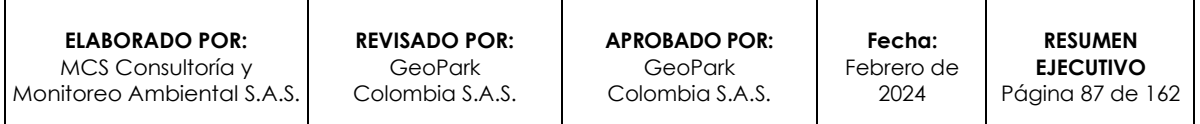

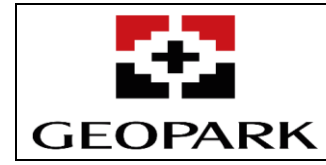

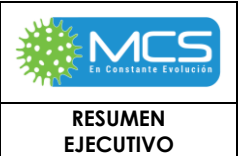

### **Tabla 3.3.2-1: Coberturas de la tierra presentes en el área de influencia abiótico - biótico del Área de desarrollo Golondrina.**

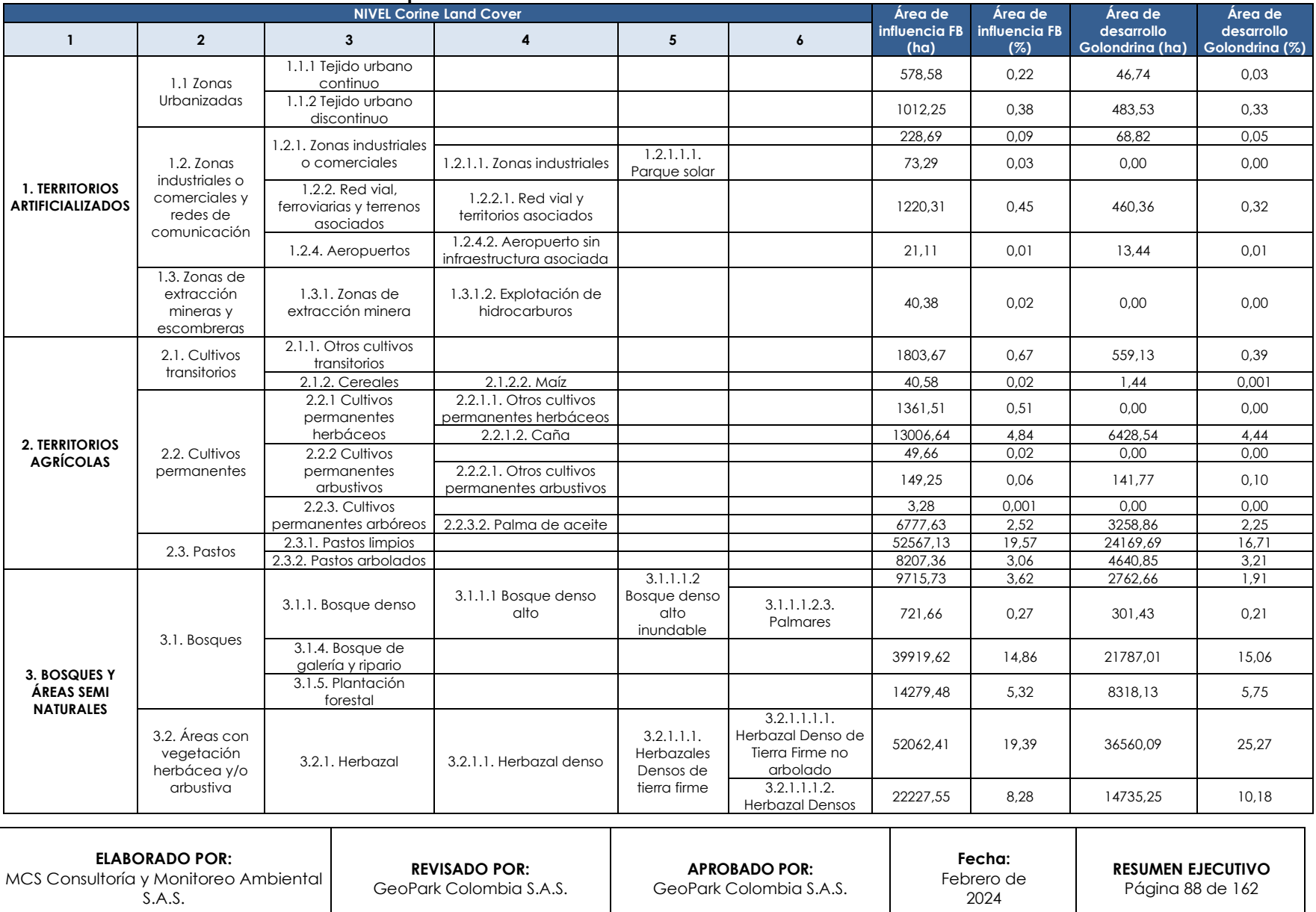

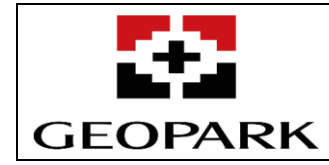

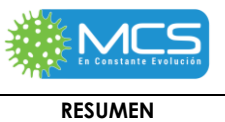

**EJECUTIVO**

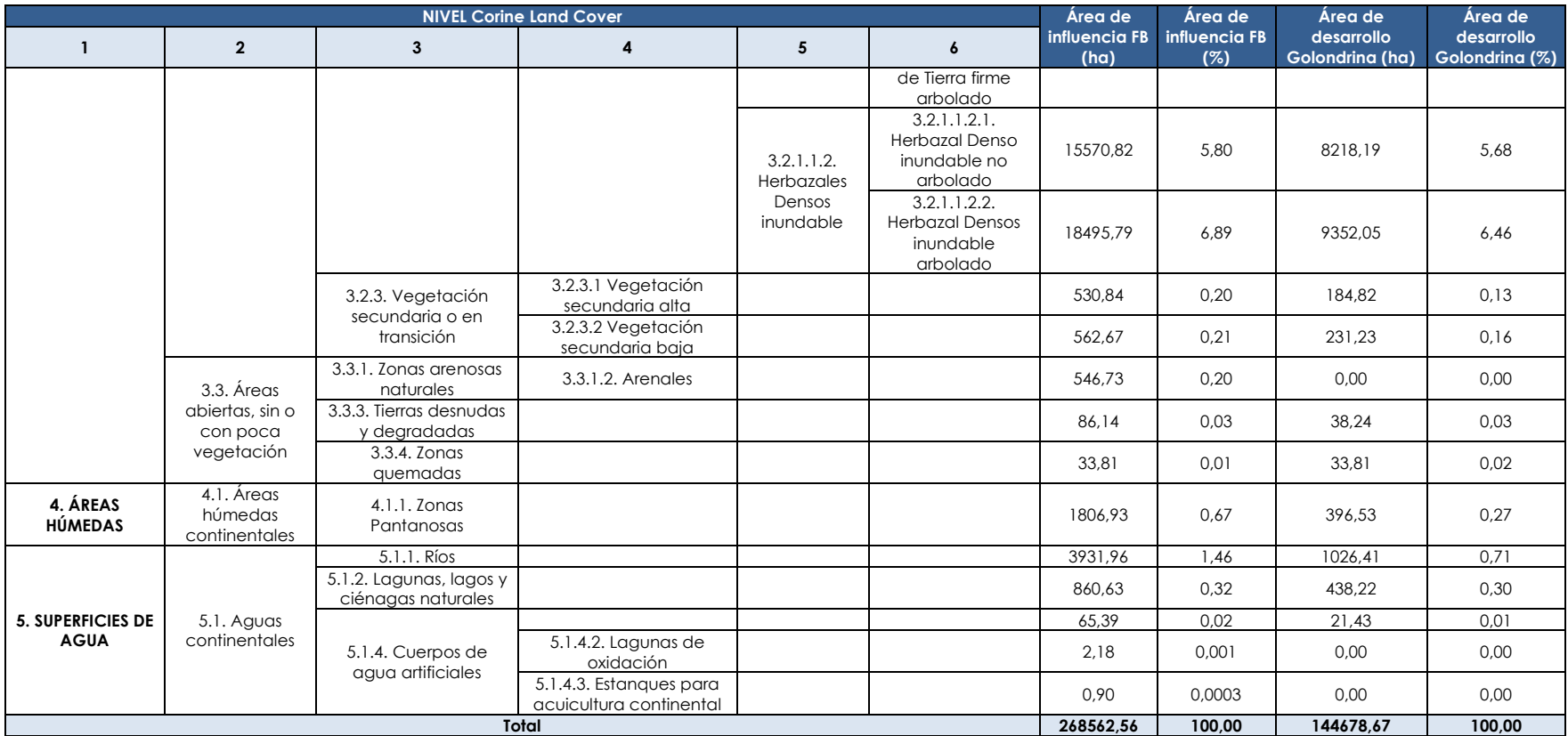

Fuente: MCS Consultoría y Monitoreo Ambiental S.A.S., 2023.

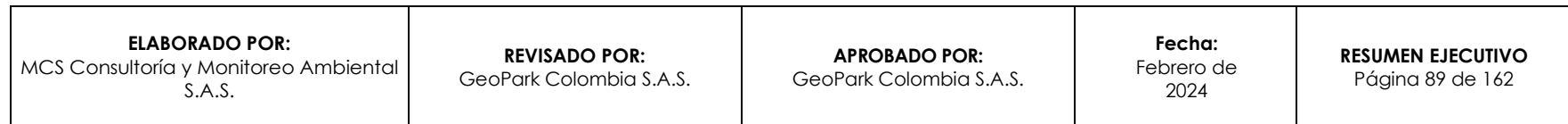

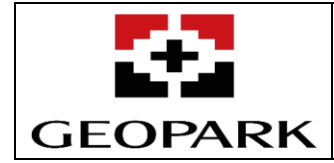

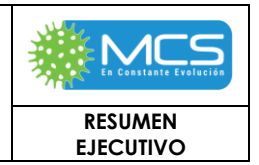

# **II Ecosistemas continentales**

Para la generación de los ecosistemas continentales presentes en el AI del proyecto, se aplicó lo establecido en la memoria técnica de los Ecosistemas 2017 del IDEAM, siendo así que en la **[Tabla 3.3.2-2](#page-90-0)**, muestra los ecosistemas identificados a partir de la zonificación climática, la geomorforlogía, suelos y la cobertura de la tierra, Ver**.**

# **[Figura 3.3-2](#page-89-0)**

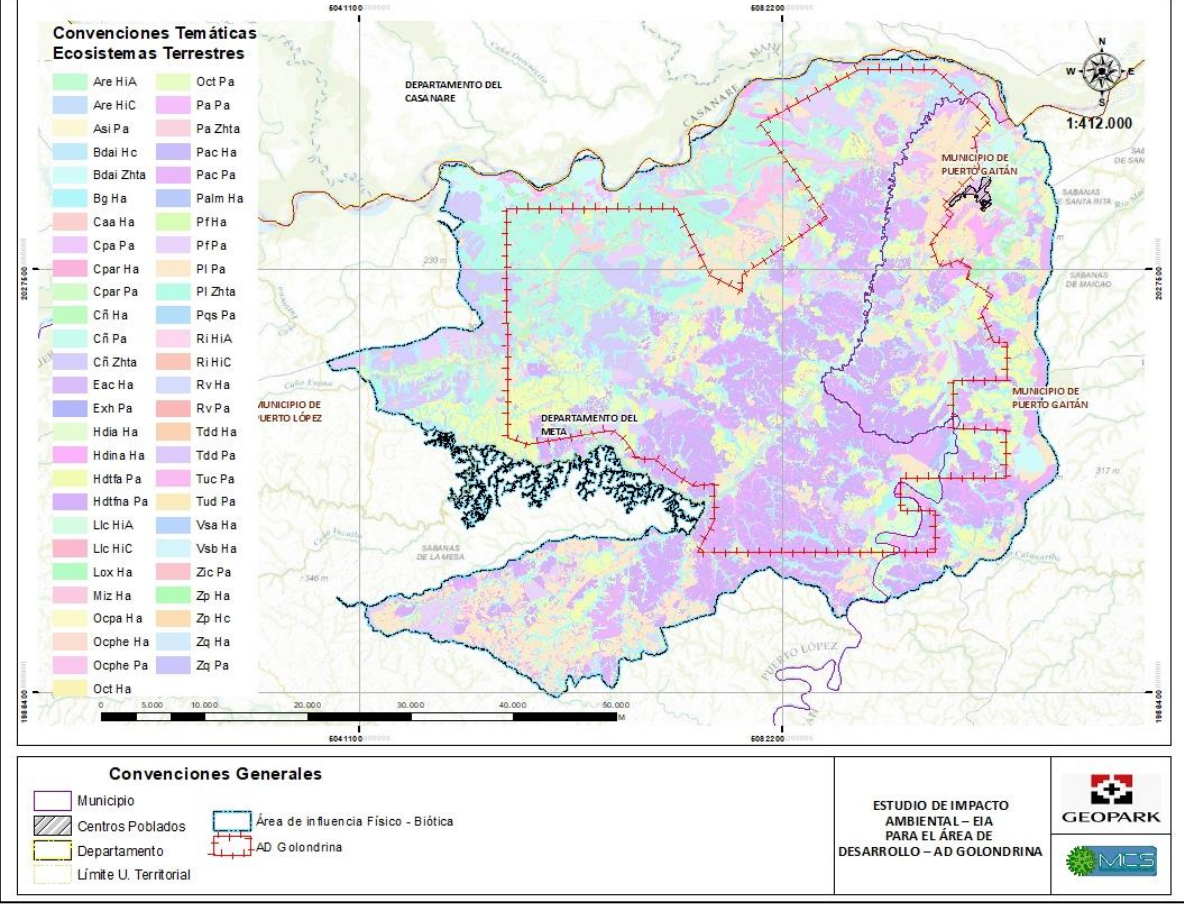

Fuente: MCS Consultoría y Monitoreo Ambiental S.A.S., 2023.

<span id="page-89-0"></span>**Figura 3.3-2**: **Ecosistemas presentes dentro del AI del área desarrollo Golondrina.**

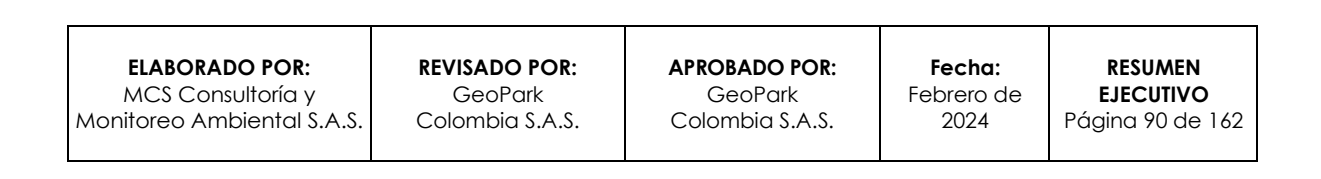

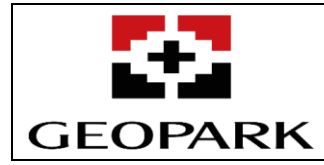

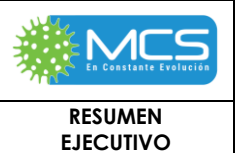

# **Tabla 3.3.2-2. Ecosistemas en el área de influencia abiótico - biótico del Área de desarrollo Golondrina**

<span id="page-90-0"></span>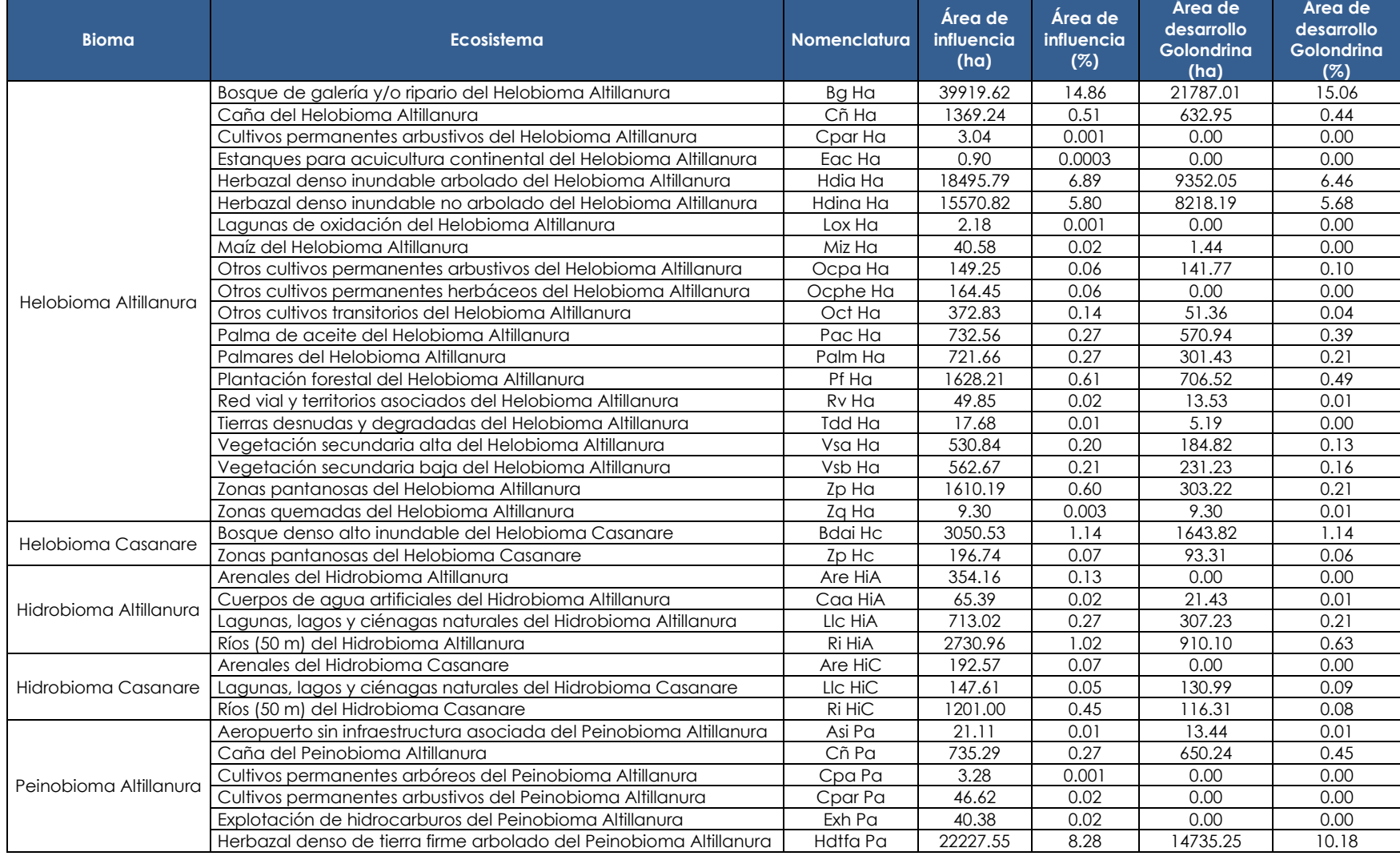

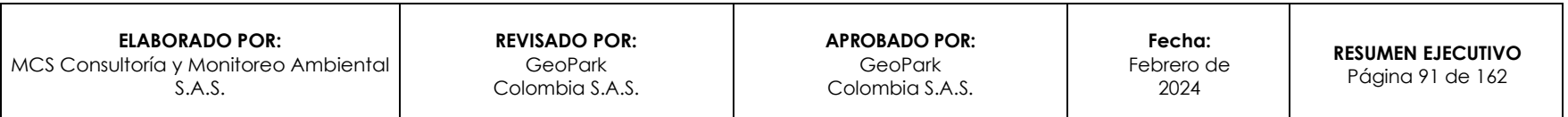

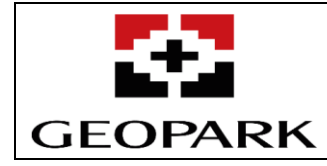

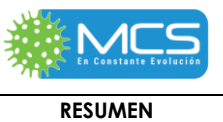

**EJECUTIVO**

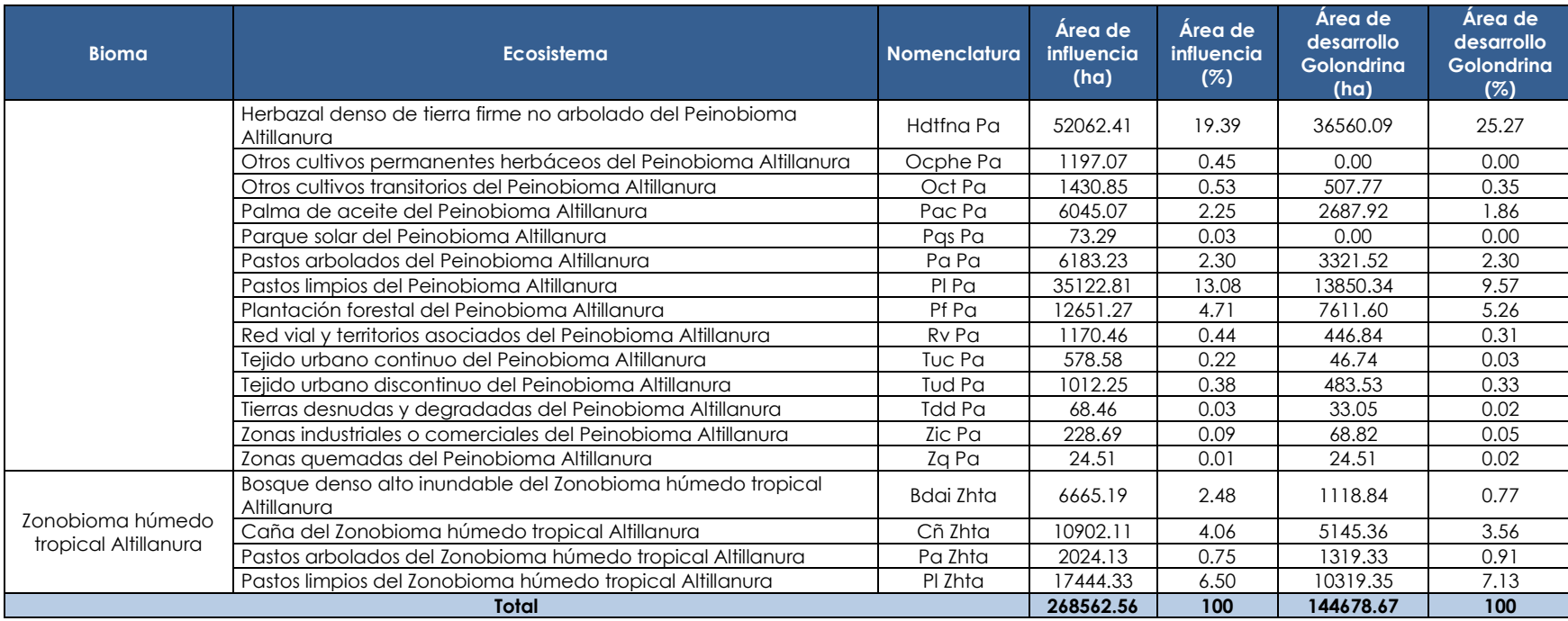

Fuente: MCS Consultoría y Monitoreo Ambiental S.A.S., 2023.

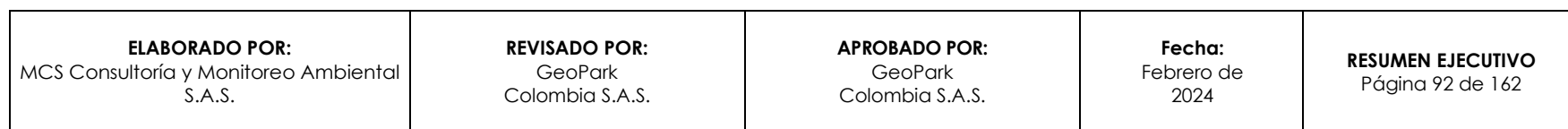

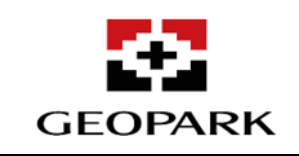

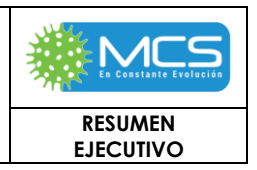

Para realizar la caracterización florística de las *coberturas y ecosistemas* naturales y semi-naturales presentes en el área de influencia abiótica - biótico del área de desarrollo Golondrina se emplearon un total de **197 unidades de muestreo**. se realizó un muestreo a través del método matemático estableciendo un muestreo simple, que permitiera obtener resultados con un nivel de significancia α = 0,05 o probabilidad del 95% y un error de muestreo menor al 15%; el muestreo se realizó por cobertura y bioma. Ver **[Tabla 3.3.2-2](#page-90-0)** y **[Figura 3.3.2-3](#page-92-0)**.

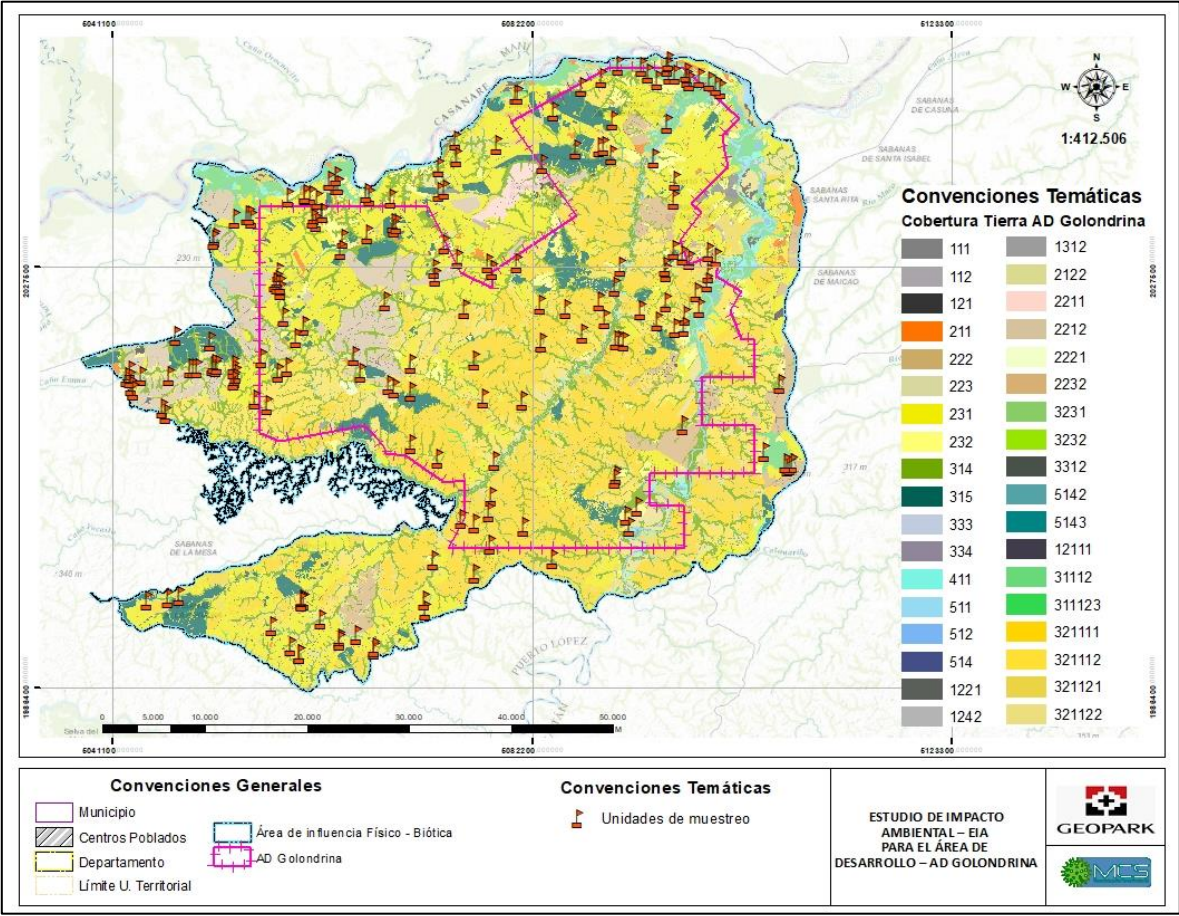

Fuente: MCS Consultoría y Monitoreo Ambiental S.A.S., 2023.

#### <span id="page-92-0"></span>**Figura 3.3.2-3: Unidades de muestreo flora en el área de influencia abiótico - biótico del área de desarrollo Golondrina.**

# **3.3.2.2 Especies vasculares y no vasculares de diferentes hábitos de crecimiento**

Para el presente Estudio de impacto ambiental, se emplearon metodologías para la caracterización de las especies vasculares y no vasculares de hábito epífito y de "otros sustratos" (o hábitos de crecimiento), de conformidad a lo establecido en los Términos de referencia para Estudios de Impacto Ambiental para Proyectos de explotación de hidrocarburos, la Metodología General para la Elaboración y

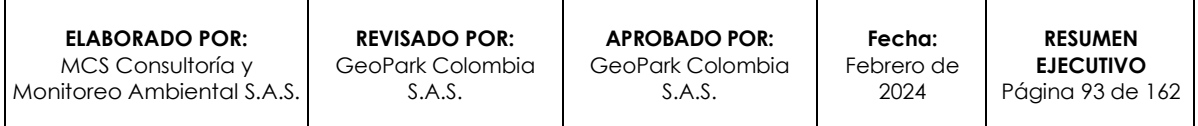

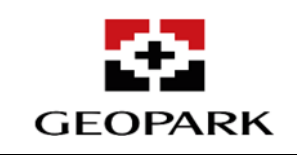

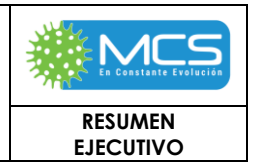

Presentación de estudios Ambientales del 2018 expedidos por el Ministerio de Ambiente y Desarrollo Sostenible (MADS), la Circular 8201-2-808 del 09 de diciembre de 2019 del MADS (en la cual establece los lineamientos técnicos para la conservación de especies de flora en veda) y la Circular Externa 00002 del 21 de abril del 2022 de ANLA, la cual establece los cálculos de representatividad del muestro de especies en veda nacional para proyectos con áreas de intervención definida, tanto para epífitas como "otros sustratos".

Como resultado de la caracterización, se registró un total de 175 especies vasculares (con y sin veda nacional) y no vasculares, de ellas 118 corresponden a especies no vasculares (líquenes, musgos y hepáticas) y 57 especies a vasculares, de las cuales 36 corresponden a especies en veda (orquídeas y bromelias), mientras que las 21 restantes se distribuyen entre ocho (8) familias: Araceae, Aspleniaceae, Athyriaceae, Cactaceae, Dryopteridaceae, Lomariopsidaceae, Polypodiaceae y Pteridaceae (ver Anexo Veda Nacional-1 Base Datos). A nivel general, la flora vascular para las unidades ecosistémicas evaluadas estuvo representada por 9.724 individuos, de los cuales 38 individuos corresponden a helechos arborescentes, descritos en el numeral de caracterización de la Flora arbórea "Especies en categoría de amenaza y/o veda", en cuanto a las especies no vasculares se registró una cobertura en superficie total de 1'112.948 cm2.

Con respecto al hábito de crecimiento, en general, el 73,60% de los individuos vasculares presentaron hábito epífito, el 21,73% hábito terrestre, el 3,96% hábito humícola y el 0,70% hábito rupícola. Por otra parte, el 93,23% de la cobertura de especies no vasculares registraron hábito de crecimiento epífito, un 4,24% hábito humícola, un 1,74% hábito terrestre y finalmente, un 0,79% presentó hábito rupícola.

Con relación a las familias botánicas, Orchidaceae se estableció como la más diversa y abundante con 4.116 individuos, distribuidos en 22 especies, donde *Dimerandra sp,* es la más representativa con 1.608 individuos, seguido de *Catasetum* sp. con 971 individuos. A nivel de riqueza, el siguiente lugar se registró Bromeliaceae con 14 especies y 2.200 individuos, de ellos 878 pertenecen a la especie *Tillandsia flexuosa* y 333 a *Bromelia* cf. *karatas* siendo estas las más abundantes. En cuanto a las familias Araceae y Polypodiaceae, estas registraron siete (7) especies cada una, con 711 individuos y 495 individuos respectivamente. Finalmente, para las familias Cactaceae, Aspleniaceae, Dryopteridaceae, Athyriaceae, Lomariopsidaceae y Pteridaceae se registraron entre dos (2) y una (1) especie para cada una.

Para el área de influencia abiótica-biótica del proyecto se registraron 38 individuos del helecho arborescentes *Cyathea sp*., de ellos 35 individuos en la unidad ecosistémica Bosque de galería y/o ripario del Helobioma Altillanura y tres (3) individuos en los Palmares del Helobioma Altillanura.

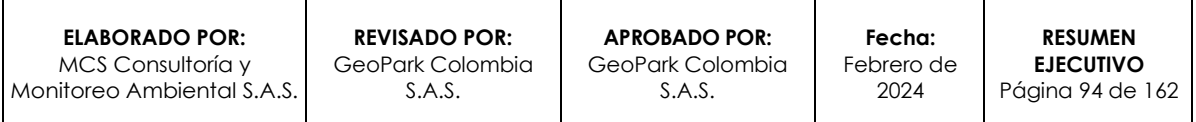

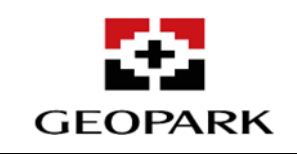

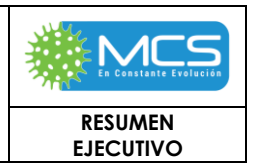

Todas las especies no vasculares registradas se agrupan en 39 familias, siendo los líquenes el taxon más diverso con 23 familias y 89 especies, donde el género más diverso corresponde a *Herpothallon* con seis (6) especies reportadas: *Herpothallon aurantiacoflavum, Herpothallon minimum*, *Herpothallon rubrocinctum*, *Herpothallon* sp1., *Herpothallon* sp2. y *Herpothallon* sp3., de las cuales, esta última fue la más abundante con 8.251 cm<sup>2</sup> , mientras que a nivel general la especie más abundante lo fue *Cryptothecia* sp, con 114.144 cm<sup>2</sup> .

Para el grupo de los musgos se registraron 19 especies pertenecientes a 12 familias, siendo los géneros *Fissidens*, *Neckeropsis* y *Sematophyllum* los más diversos con dos (2) especies cada uno y la especie más abundante, *Sematophyllum subpinnatum* con 189.384 cm2.

Las hepáticas, por otro lado, estuvieron representadas por cuatro (4) familias y diez (10) especies, siendo Lejeunea el género más diverso con cuatro (4) especies: Lejeunea cf. laetevirens, Lejeunea sp1., Lejeunea sp2. y Lejeunea sp3., de ellas la especies más abundante fue Lejeunea sp1, con 74.217 cm2.

La revisión del inventario de especies amenazadas (Resolución 1912 de 2017 del MADS), el listado CITES, el Libro rojo de plantas para Colombia, volumen 3, "Las bromelias, las labiadas y las pasifloras" y el Libro rojo de briófitas de Colombia, indicó que para el área de influencia físico-biótica del proyecto se registraron las 22 especies de orquídeas en el Apéndice II de la CITES, es decir, son especies que no están necesariamente amenazadas de extinción pero que podrían llegar a estarlo a menos que se contrale estrictamente su comercio, adicionalmente.

Se incluyen en la lista roja "REDLIST" de la UICN como "Preocupación menor"- LC a las especies de bromelia *Aechmea stenosepala L.B.Sm.* y *Tillandsia fasciculata Sw.*, además a la especie de orquídea *Oeceoclades maculata (Lindl.) Lindl.* La especie de musgo *Hyophila involuta (Hook.) A.Jaeger* se encuentra en la categoría vulnerable (VU). En este mismo listado se encuentra la especie de bromelia *Pitcairnia heliophila L.B.Sm.* en la categoría En peligro.

Finalmente, en el inventario de especies amenazadas de la Resolución 1912 de 2017 del MADS, se incluye en la categoría Vulnerable – VU a las especies de bromelias *Aechmea stenosepala L.B.Sm.* y *Pitcairnia heliophila* L.B.Sm.

Por otra parte, todas las especies de líquenes, musgos, hepáticas, orquídeas, bromelias y se encuentran en veda nacional según la Resolución 0213 de 1977 expedida por el INDERENA. Por lo cual, y conforme a la caracterización realizada, se reportan en total **36 especies vasculares en veda** y **118 especies no vasculares** de hábito cortícola, epífita, rupícola y terrestre, además de la especie de **helecho arborescente** registrada, la cual se encuentra declarada como planta protegida mediante la Resolución 0801 de 1977.

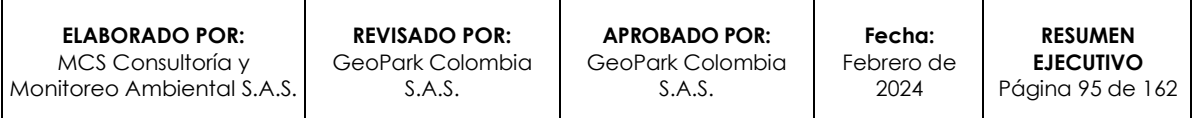

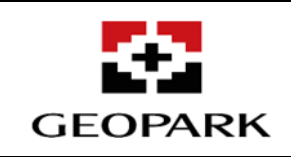

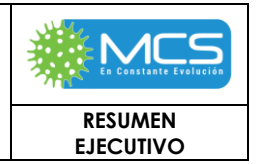

# **3.3.2.3 Fragmentación**

Para el análisis de fragmentación, se realizó el análisis en relación con la información de la **Tabla 12-1**.

#### **Tabla 12-3: Información analizada para el desarrollo de la conectividad y fragmentación del AI AB -B AD Golondrina**

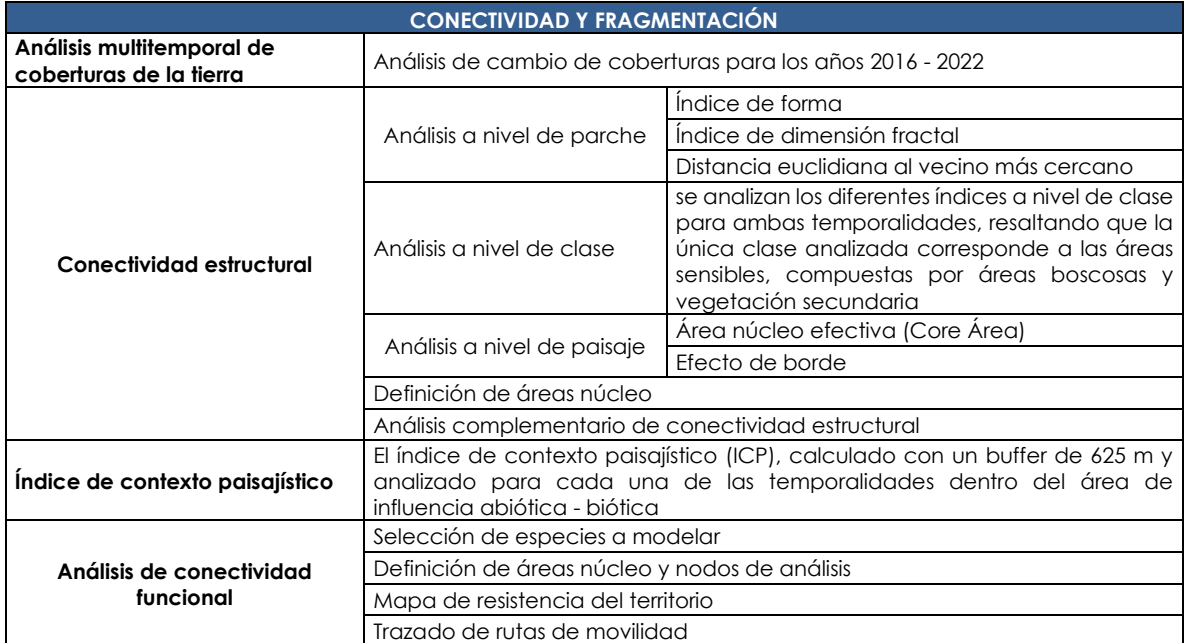

Fuente: MCS Consultoría y Monitoreo Ambiental S.A.S., 2023.

# **I. Conectividad estructural**

Para el análisis estructural se ingresó la información de las coberturas presentes dentro del área de influencia en formato raster al software libre FRAGSTATS (Versión 4.2.1) considerando para ello la sensibilidad de las coberturas y la importancia en función de capacidad de brindar alimento y refugio a las especies de fauna silvestre de la región, siendo así que, serán las coberturas boscosas y vegetación secundaria según homologación de coberturas de la tierra objeto del presente análisis para lo cual se plantea un efecto de borde de 50 m (Edge depth) y un radio de búsqueda de 500 m (Search radius). Con el objeto de perder la menor información posible en la transición de modelo vectorial a modelo raster se tomó una resolución espacial de 20 m, según requerimientos del software FRAGSTATS.

# **II. Conectividad funcional**

Teniendo en cuenta que la conectividad es la función principal de los corredores biológicos, se busca analizar la facilidad o dificultad con la que la biota se mueve entre fragmentos de hábitat, para lo cual se analiza las líneas de flujo o de

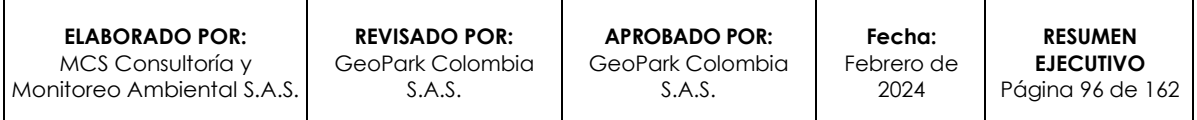

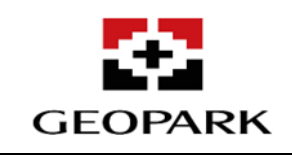

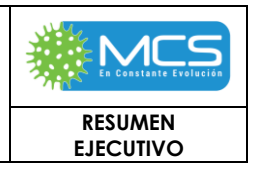

movimiento de 2 especies identificadas dentro del área de influencia físico-biótica. Dicha conectividad puede ser evaluada desde dos (2) componentes: estructural y funcional, en dónde el componente estructural está determinado por la conexión espacial y el componente funcional se refiere a la respuesta en la conducta de los individuos y especies ante la estructura física del paisaje (Alonso et al., 2017)<sup>6</sup>. Es importante tener en cuenta que esta propuesta se basa en conectividad funcional, en la cual no sólo se analizan las relaciones de continuidad y adyacencia entre los fragmentos de un tipo de cobertura, sino que también se relaciona el comportamiento y requisitos ecológicos propios de las especies.

Con el objetivo de identificar aquellos patrones espaciales que permiten, en mayor medida, el movimiento de las especies, como si se tratase de redes interconectadas que definen el flujo de materia y energía de las poblaciones de organismos silvestres dentro del área analizada, se seleccionaron dos especies de fauna para desarrollar el análisis de conectividad, de las cuales se obtuvo información relacionada con la movilidad, hábitat, rangos de distribución, entre otras características propias de las especies.

Dichas especies se han definido como especies focales, sirviendo como sombrilla en la creación de redes de conectividad y modelamiento de hábitat, cuyo análisis tiene la capacidad de abarcar los requerimientos ecológicos de una gran variedad de organismos dentro del área de influencia (Lambeck, 1997<sup>7</sup> ; Bani *et al.*, 2002<sup>8</sup> ; Beier *et al.*, 20089).

La identificación de las especies focales tuvo como objeto seleccionar especies que cumplieran con la siguiente regla: "Las especies focales deberán tener características diferenciales, aunque correlacionadas, que permitan analizar de manera sincrónica la conectividad ecológica de los ecosistemas naturales". Lo anterior, basados en el tipo de movimiento, la preferencia de hábitats, la dieta, el rango de hogar (home range) y la presión antrópica. Para cumplir con lo anterior se definieron los siguientes criterios:

- a. Una especie que se ubique en la parte superior de la cadena trófica (depredador) y cumpla un rol de especie sombrilla, cuya tolerancia al disturbio del ecosistema (hábitat preferencial) sea baja.
- b. Una especie que se encuentre en un nivel intermedio de la cadena trófica, cuya dieta sea flexible (oportunista), que contribuya con la dispersión de semillas y que presente presión antrópica por alta probabilidad de

*<sup>9</sup> Beier, p., D.r. maJKa & W.D. spencer. 2008. Forks in the road: choices in procedures for designing wildland linkages. Conservation Biology 22(4): 836–851.*

| <b>ELABORADO POR:</b>      | <b>REVISADO POR:</b> | <b>APROBADO POR:</b> | Fecha:     | <b>RESUMEN</b>   |
|----------------------------|----------------------|----------------------|------------|------------------|
| MCS Consultoría v          | GeoPark Colombia     | GeoPark Colombia     | Febrero de | <b>EJECUTIVO</b> |
| Monitoreo Ambiental S.A.S. | S.A.S.               | S.A.S.               | 2024       | Páging 97 de 162 |

*<sup>6</sup> Alonso, A. M., Finegan, B., Brenes, C., Günter, S., & Palomeque, X. (2017). Evaluación de la conectividad estructural y funcional en el corredor de conservación Podocarpus-Yacuambi, Ecuador. Caldasia, 39(1), 140-156.*

*<sup>7</sup> Lambeck, R.J. 1997. Focal Species: A multi-species umbrella for nature conservation. Conservation Biology 11(4): 849–856.*

*<sup>8</sup> Bani, l., m. Baietto, l. Bottoni & r. massa. 2002. The use of focal species in designing a habitat network for a lowland area of Lombardy, Italy. Conservation Biology 16(3): 826–831.*

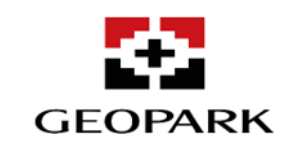

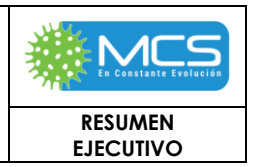

atropellamiento en vías y caza. Así mismo, que sea parte de la dieta alimenticia de la primera especie focal.

c. c. Una especie cuya dieta sea principalmente por herbívora, contribuyendo con la dispersión de semillas en el ecosistema natural, cuyo habito principal sea arborícola y que tolere algunos niveles de disturbio del ecosistema (hábitat preferencial). Así mismo, que sea parte de la dieta alimenticia de la primera especie focal.

Con base en lo anterior, a continuación, se presentan las especies seleccionadas para el análisis de conectividad funcional.

❖ *Leopardus pardalis (Ocelote)*

A partir de la información primaria de campo, en relación con los reportes faunísticos en el área de influencia, se definió como primera especie focal el Ocelote (Leopardus pardalis). Esta especie se encuentra en la parte superior de la cadena trófica (tercer o cuarto eslabón) en el área de influencia, siendo reguladora de los ecosistemas, puesto que ayuda con el control del tamaño de poblaciones de presas de pequeño y mediano tamaño de las que se alimenta.

❖ *Didelphis marsupialis (Fara)* 

A partir de la información primaria de campo, en relación con los reportes faunísticos en el área de influencia del proyecto, se definió como segunda especie focal, la Fara (Didelphis marsupialis). Esta especie se encuentra en la parte intermedia de la cadena trófica (segundo eslabón) en el área de influencia del proyecto, caracterizándose por ser una especie oportunista y tolerante a los disturbios, ahora bien, si no es una especie que presenta algún grado de amenaza, veda o distribución restringida, si se encuentra reportada como una de las especies con mayores índices de caza por parte del hombre y atropellamiento en vías de acceso lo que la hace ideal para este tipo de análisis de conectividad.

# ❖ *Alouatta seniculus (Mono Aullador)*

A partir de la información primaria de campo, en relación con los reportes faunísticos en el área de influencia, se definió como tercera especie focal el Mono aullador (*Alouatta seniculus*). Esta especie, se encuentra en la parte intermedia de la cadena trófica (segundo eslabón) en el área de influencia y es una especie arborícola (depende significativamente del estrato alto del bosque).

# **3.3.2.4 Fauna**

Para la caracterización de la comunidad faunística se llevaron a cabo dos (2) eventos de muestreo:

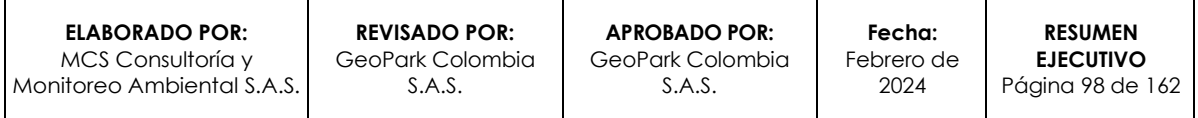

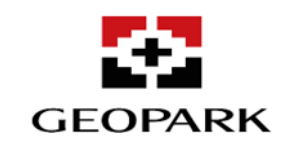

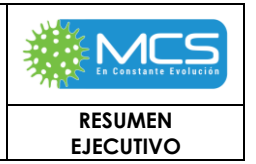

- ➢ Durante la temporada seca, que comprendió del 2 al 23 de diciembre del 2022 y del 13 al 17 de enero del 2023.
- ➢ Durante la temporada de lluvia, que comprendió del 12 mayo al 3 de junio 2023.

En el AI AB-B para el AD-Golondrina se reportaron un total de 36 coberturas de la tierra, presentándose registros de fauna en 25. Con el objetivo de priorizar las áreas de alta probabilidad de registro de fauna silvestre se homologaron las coberturas con reportes de fauna silvestre a un nivel superior según la clasificación Corine Land Cover adaptada para Colombia. Este ejercicio se ha realizado en diferentes informes, proyectos y Estudios de Impacto Ambiental tanto del sector hidrocarburos como en estudios ambientales de otros sectores <sup>10</sup> <sup>11</sup> <sup>12</sup> <sup>13</sup> .

Luego de realizar este procedimiento, se dejó un total de 12 coberturas, entre el nivel 1 y 3, dejando en niveles inferiores aquellas que no tenían coberturas similares para homologar. La respectiva homologación de coberturas se realizó a partir de los siguientes criterios: 1) Origen natural o artificial, 2) Semejanza en la composición de la matriz vegetal, teniendo como argumento base la similitud entre los recursos ofrecidos y nivel de estratificación, y 3) Homologación de los diferentes cuerpos de agua (lénticos y lóticos) priorizando la búsqueda del recurso hídrico.

*<sup>13</sup> Ministerio del Medio Ambiente. (2022). Resolución 00987/2022. Por la cual se modifica una Licencia Ambiental. https://ct.anla.gov.co/GACETA/Consultar-gaceta.*

| ELABORADO POR:               | <b>REVISADO POR:</b> | APROBADO POR:    | Fecha:     | <b>RESUMEN</b>   |
|------------------------------|----------------------|------------------|------------|------------------|
| MCS Consultoría v            | GeoPark Colombia     | GeoPark Colombia | Febrero de | <b>EJECUTIVO</b> |
| Monitoreo Ambiental S.A.S. I | S.A.S.               | S.A.S.           | 2024       | Página 99 de 162 |

*<sup>10</sup> Maurel Prom Colombia B.V. & INICITEMA. (2019). Estudio de Impacto Ambiental Para el Área de Perforación Exploratoria COR-15. En línea: https://www.anla.gov.co/documentos/ciudadania/03\_partic\_ciudadana/audpub/EIA/cor15/Capitulo%202/Capitulo%202%20Generalidades.pdf. Consultado en: 31/08/2023.* 

*<sup>11</sup> Alzate Giraldo, G. A., & Sánchez Gómez, D. P. (2018). Análisis multitemporal por teledetección del cambio de coberturas en las veredas Pantanillo y Las Palmas del municipio de Envigado en el periodo comprendido entre los años 1997 y 2016. 12 Jimenez Guerra, A. M. (2017). Dinámica de la estructura del paisaje y su relación con cambios en el uso de la tierra en los municipios de San Luis y San Francisco Antioquia (Doctoral dissertation).*

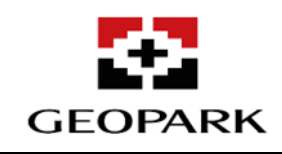

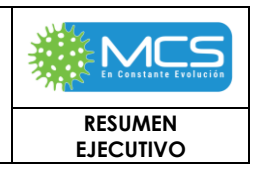

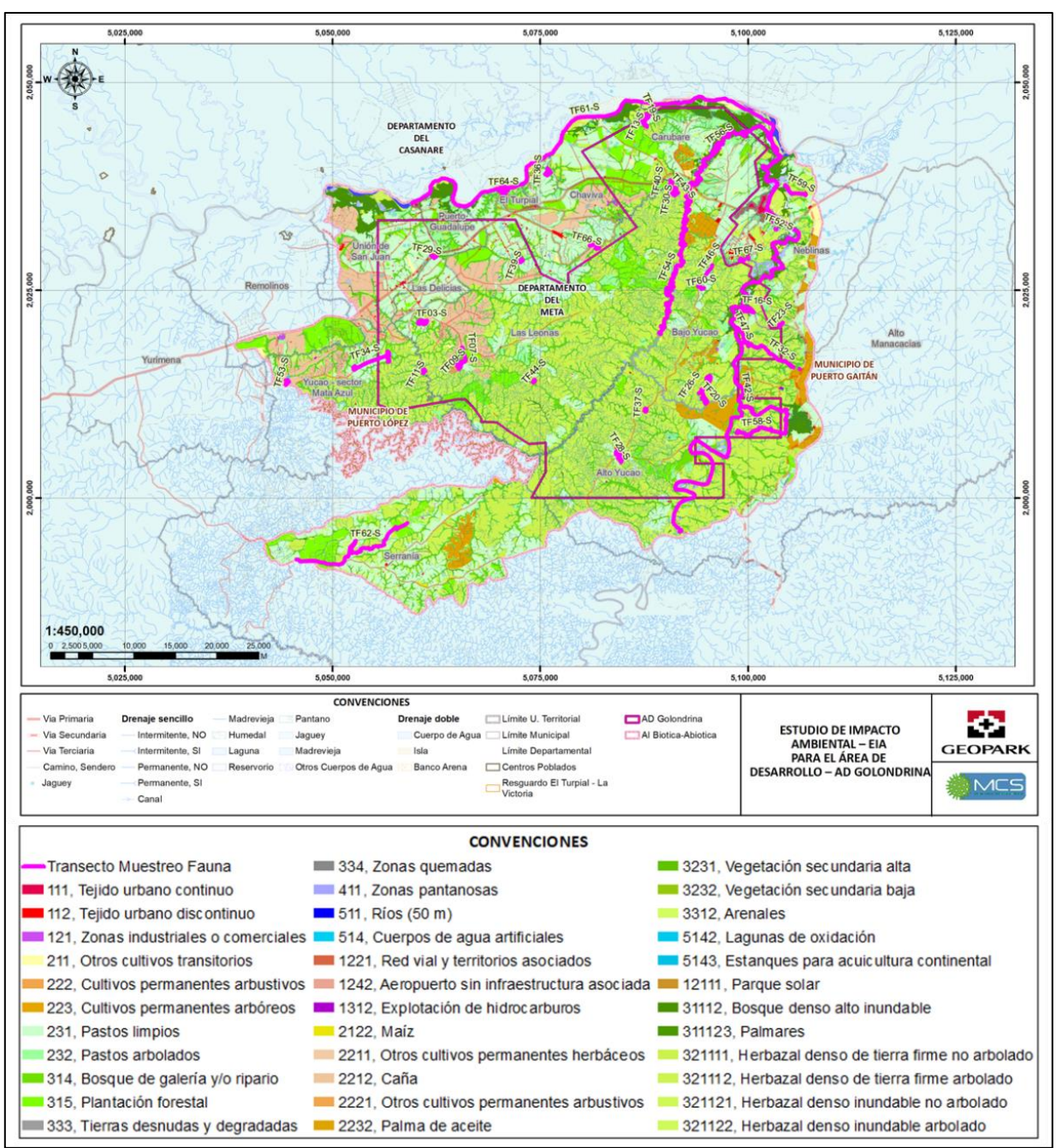

Fuente: MCS Consultoría y Monitoreo Ambiental S.A.S., 2023.

**Figura 1- 22: Ubicación espacial de los recorridos de detección visual y auditiva para fauna silvestre, realizados en el AI AB-B para el AD-Golondrina durante la temporada seca.**

**ELABORADO POR:** MCS Consultoría y Monitoreo Ambiental S.A.S.

**REVISADO POR:** GeoPark Colombia S.A.S.

**APROBADO POR:**  GeoPark Colombia S.A.S.

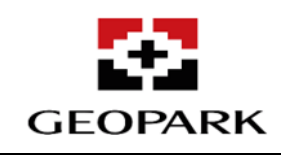

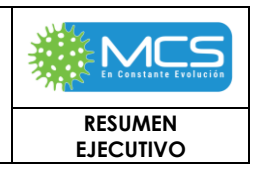

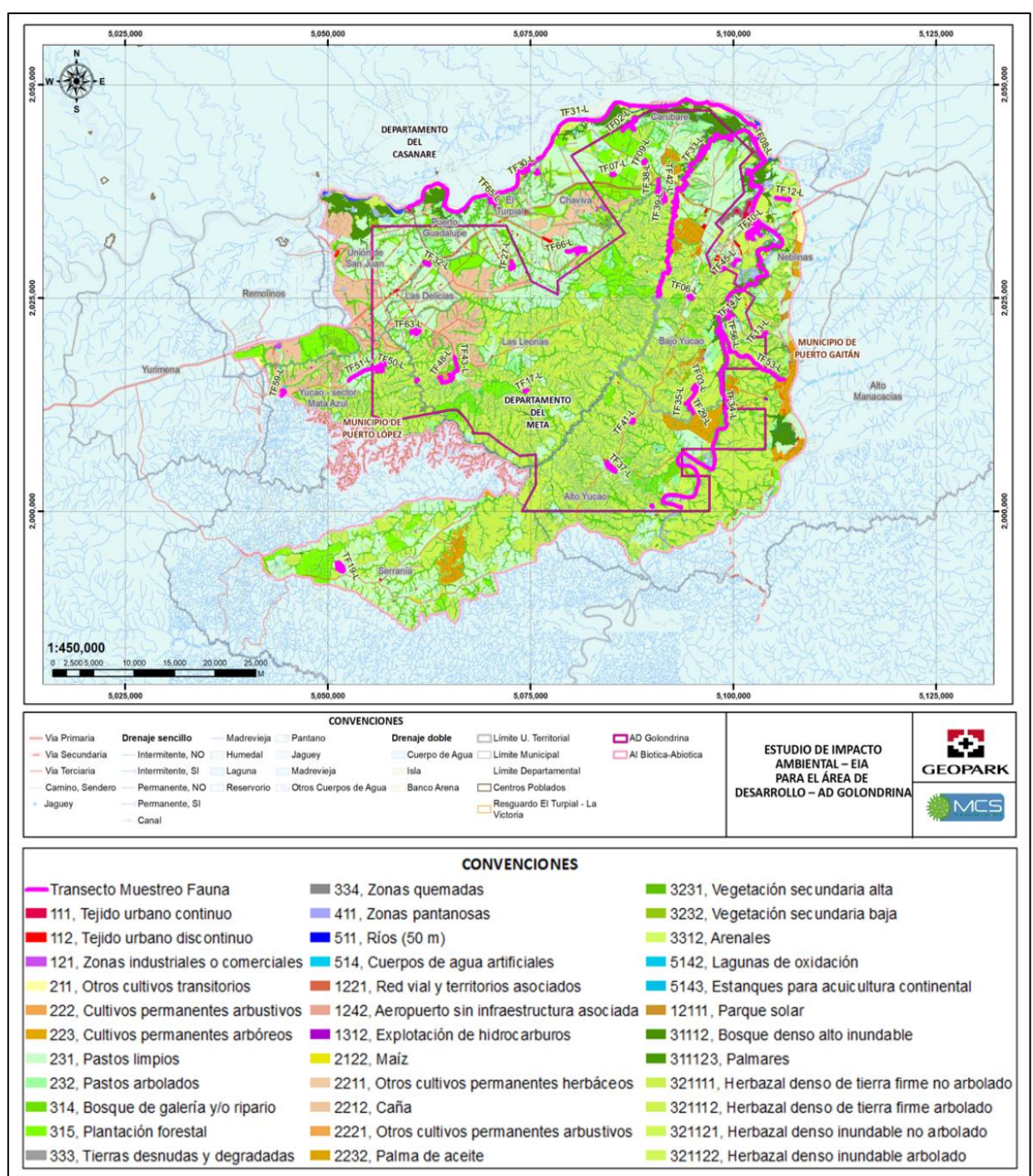

Fuente: MCS Consultoría y Monitoreo Ambiental S.A.S., 2023.

**Figura 1- 23: Ubicación espacial de los recorridos de detección visual y auditiva para fauna silvestre, realizados en el AI AB-B para el AD-Golondrina durante la temporada lluvia.**

**ELABORADO POR:** MCS Consultoría y Monitoreo Ambiental S.A.S.

**APROBADO POR:**  GeoPark Colombia S.A.S.

**Fecha:**  Febrero de 2024

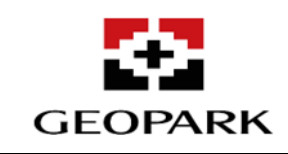

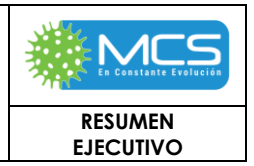

### **I. Esfuerzos de muestreo por grupo**

### A Anfibios

El esfuerzo de muestreo incluyó horarios diurnos y nocturnos con un total de 129,799 horas/hombre para la temporada seca y 127,444 horas/hombre para la temporada de lluvias (**[Tabla 3.3.2.2-](#page-101-0) 1**). Las estimaciones del esfuerzo de muestreo y éxito de captura para el análisis multitemporal se realizaron a partir de los datos tomados durante las dos temporadas.

#### <span id="page-101-0"></span>**Tabla 3.3.2.2- 1: Esfuerzo de muestreo y éxito de captura obtenido para los Anfibios reportados en el AI AB-B para AD Golondrina.**

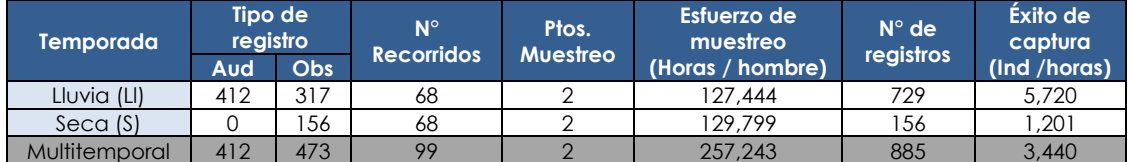

**Aud:** Registros auditivos. **Obs:** Registros visuales. **Ll:** Lluvia; **S:** Seca. Fuente: MCS Consultoría y Monitoreo Ambiental S.A.S., 2023.

### B Reptiles

El éxito de captura se obtuvo del total de individuos registrados dividido en el total de horas dedicadas al muestreo y el esfuerzo de muestreo se obtuvo de dividir el número de horas dedicadas entre el número de observadores14. El esfuerzo de muestreo incluyó horarios diurnos y nocturnos con un total de 129,799 horas/hombre para la temporada seca y 127,444 horas/hombre para la temporada de lluvias (ver **[Tabla 3.3.2.2-](#page-101-1)** *2*). Las estimaciones del esfuerzo de muestreo y éxito de captura para el análisis multitemporal se realizaron a partir de los datos tomados durante las dos temporadas.

#### <span id="page-101-1"></span>**Tabla 3.3.2.2- 2: Esfuerzo de muestreo y éxito de captura obtenido para los reptiles reportados en el AI AB-B para el AD-Golondrina.**

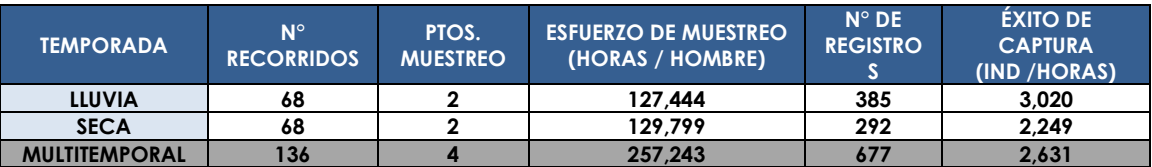

Fuente: MCS Consultoría y Monitoreo Ambiental S.A.S., 2023.

C Aves

<sup>14</sup> Cadavid C., J. G., Roman-Valencia, C., & Gómez T., A. F. (2005). Composición y estructura de anfibios anuros en un transecto altitudinal de los Andes Centrales de Colombia. *Revista del Museo Argentino de Ciencias Naturales, nueva serie*, 7(2), 103-118. ISSN 1514-5158.

| ELABORADO POR:                 | <b>REVISADO POR:</b> | <b>APROBADO POR:</b> | Fecha:     | <b>RESUMEN</b>    |
|--------------------------------|----------------------|----------------------|------------|-------------------|
| MCS Consultoría v              | GeoPark Colombia     | GeoPark Colombia     | Febrero de | <b>EJECUTIVO</b>  |
| l Monitoreo Ambiental S.A.S. I | S.A.S.               | S.A.S.               | 2024       | Página 102 de 162 |

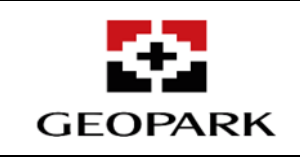

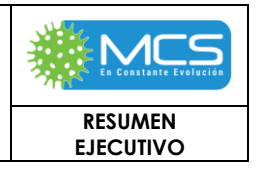

Para la caracterización del grupo de las aves en el AI AB-B para el AD-Golondrina se realizaron 68 recorridos de observación con una efectividad del 92,647 % (63 recorridos) para temporada seca y 68 recorridos de observación con una efectividad del 76,470 % (52 recorridos) en temporada de lluvia. Se instalación de redes de niebla para avistar a las aves en todas las diferentes coberturas que se observaran. El esfuerzo de muestreo para la época de lluvia fue de 1689,24 h\*kmhombre y para la época de seca 1760,36 h\*km-hombre. El éxito de captura obtenido en lluvia fue 2,92 ind/hora\*km-hombre y seca: 2,23 ind/hora\*km-hombre) (**[Tabla 3.3.2.2-](#page-102-0) 3**).

<span id="page-102-0"></span>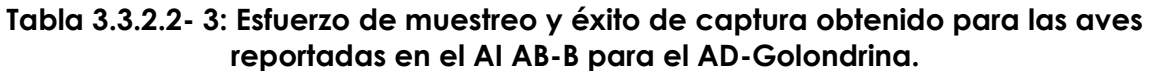

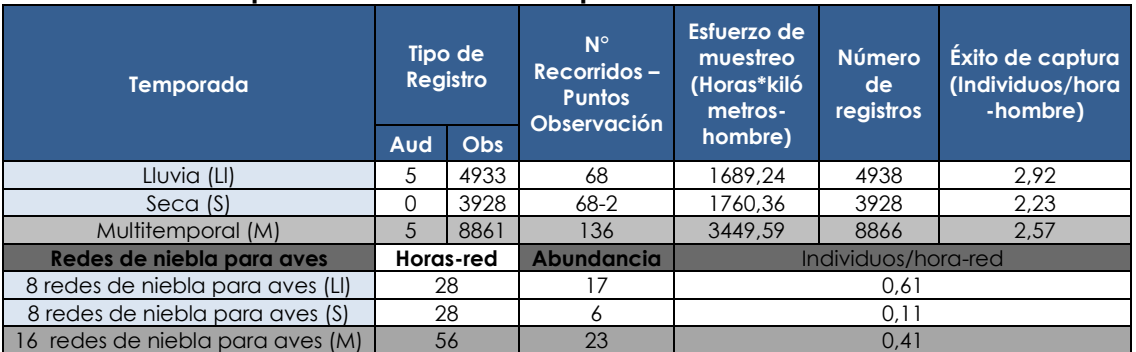

Fuente: MCS Consultoría y Monitoreo Ambiental S.A.S., 2023. Temporadas: **Ll:** Lluvia; **S:** Seca; **M:** Multitemporal Tipo de Registro: **Aud:** Auditivo; **Obs:** Observado.

#### D Mamíferos

Para la caracterización del grupo de los mamíferos en el AI AB-B para el AD-Golondrina se realizaron 68 recorridos de observación con una efectividad del 35,294 % (24 recorridos) para temporada seca y 68 recorridos de observación con una efectividad del 39,706 % (27 recorridos) en temporada de lluvia, junto con la instalación de 33 Redes de Niebla (RNM), 32 Trampas Sherman (TS), tres (3) Trampas Tomahawk (TT) y 15 Cámaras Trampa (CT), en cada una de las temporadas monitoreadas (Lluvia-Seca).

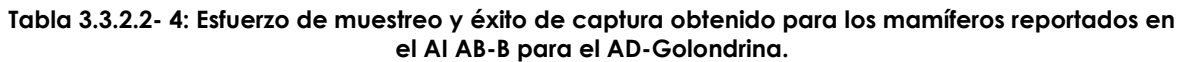

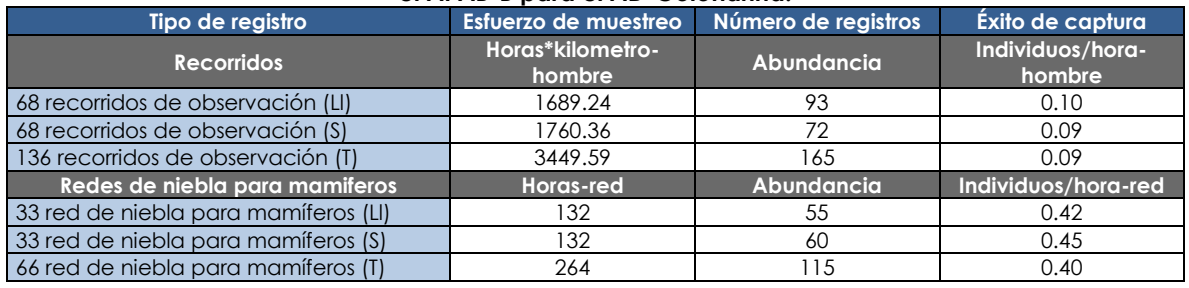

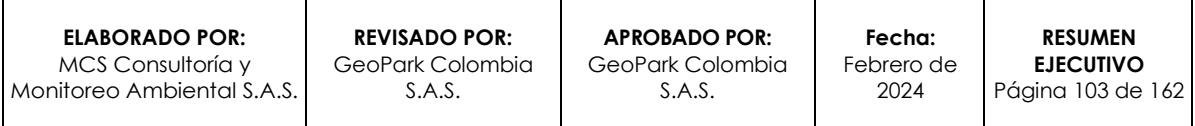

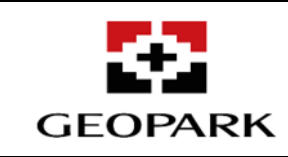

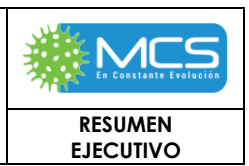

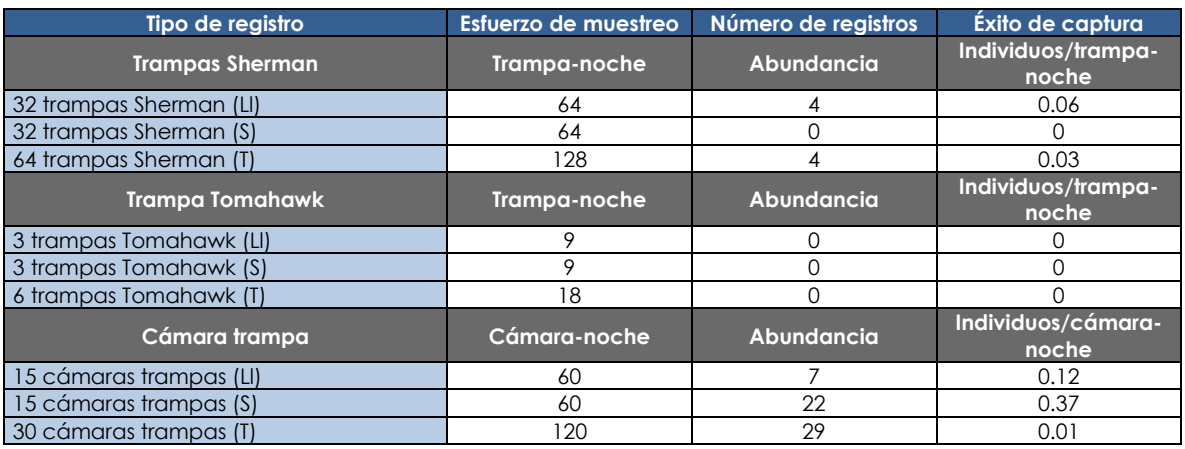

**Ll:** Lluvia; **S:** Seca; **T**: Total.

Fuente: MCS Consultoría y Monitoreo Ambiental S.A.S., 2023.

### **3.3.3 Ecosistemas acuáticos**

Con el fin de realizar la caracterización de los ecosistemas acuáticos del Área de influencia AB-B del AD Golondrina, se realizó la solicitud de uso y/o aprovechamiento (captaciones u ocupaciones de cauce), para los cuales se realizó monitoreo aguas arriba y aguas abajo del punto solicitado, buscando caracterizar la franja objeto de solicitud, y la representatividad en el Área de influencia AB-B del AD Golondrina, para lo cual también se seleccionaron cuerpos de agua lénticos, principalmente lagunas o jagüeyes reconocidas en el área como áreas estratégicas, y otros cuerpos de agua de tipo lótico, complementarios a las corrientes objeto de aprovechamiento (**Figura 1-26**).

Para la caracterización de los grupos de interés, se llevaron a cabo dos (2) eventos de muestreo, para época seca 143 puntos, de los cuales 68 puntos de monitoreo fueron efectivos y 75 correspondieron a puntos secos, para época de lluvias se tomaron 141 puntos, de los cuales 113 puntos de monitoreo fueron efectivos y 28 correspondieron a puntos secos, cabe mencionar, que estos puntos se ubican en los mismo sitios donde se tomaron las muestras de calidad del agua continuación, se describe las taxas identificadas para cada comunidad hidrobiológica:

### **FITOPLANCTON:**

- Total de taxa hallados: **55**
- Organismos representativos:

### *Cosmarium, Eunotia, Pinnularia, Surirella.*

Se pueden encontrar en cuerpos de agua con contenido de nutrientes y sedimentos.

### **ZOOPLANCTON:**

- Total de taxa hallados: **22**

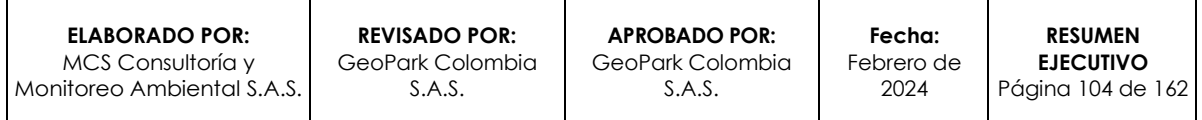

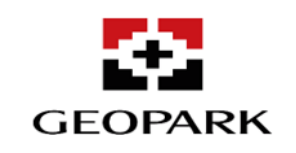

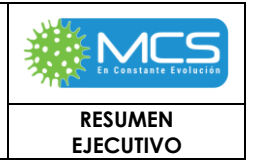

## - Organismos representativos:

### *Euglypha, Trinema, Arcella discoides, Arcella gibbosa.*

*S*e encuentran en una gran cantidad de hábitats, importantes en la cadena alimenticia.

### **BENTOS:**

- Total de taxa hallados: **64**
- Organismos representativos:

#### **Familia Chironomidae***, Marilia, Neotrichia, Alluaudomyia.*

Se pueden encontrar en todo tipo de hábitats acuáticos, aguas limpias y oxigenadas y con material vegetal.

#### **PERIFITON:**

- Total de taxa hallados: **52**
- Organismos representativos:

#### *Eunotia, Gomphonema, Navicula, Pinnularia.*

*S*e pueden encontrar en cuerpos de agua con contenido de nutrientes, sedimentos y aguas ácidas.

### **MACRÓFITAS:**

- Total de taxa hallados: **49**
- Familias representativas:

### **Poaceae, Cyperaceae, Araceae***.*

Su presencia indica que los cuerpos de agua son adecuados para el establecimiento de esta comunidad.

### **ICTIOFAUNA:**

- Total de taxa hallados: **70**
- Organismos representativos:

### *Moenkhausia collettii, Moenkhausia lepidura, Hyphessobrycon acaciae, Hyphessobrycon metae.*

De la totalidad de especies reportadas solo dos especies presentan categoría de amenaza relevante en la IUCN: *Apistogramma macmasteri* (**NT**) y *Corydoras loxozonus* (**VU**).

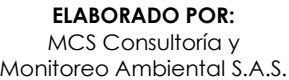

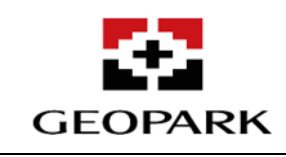

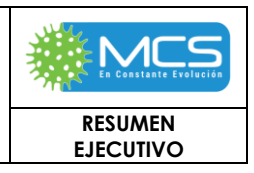

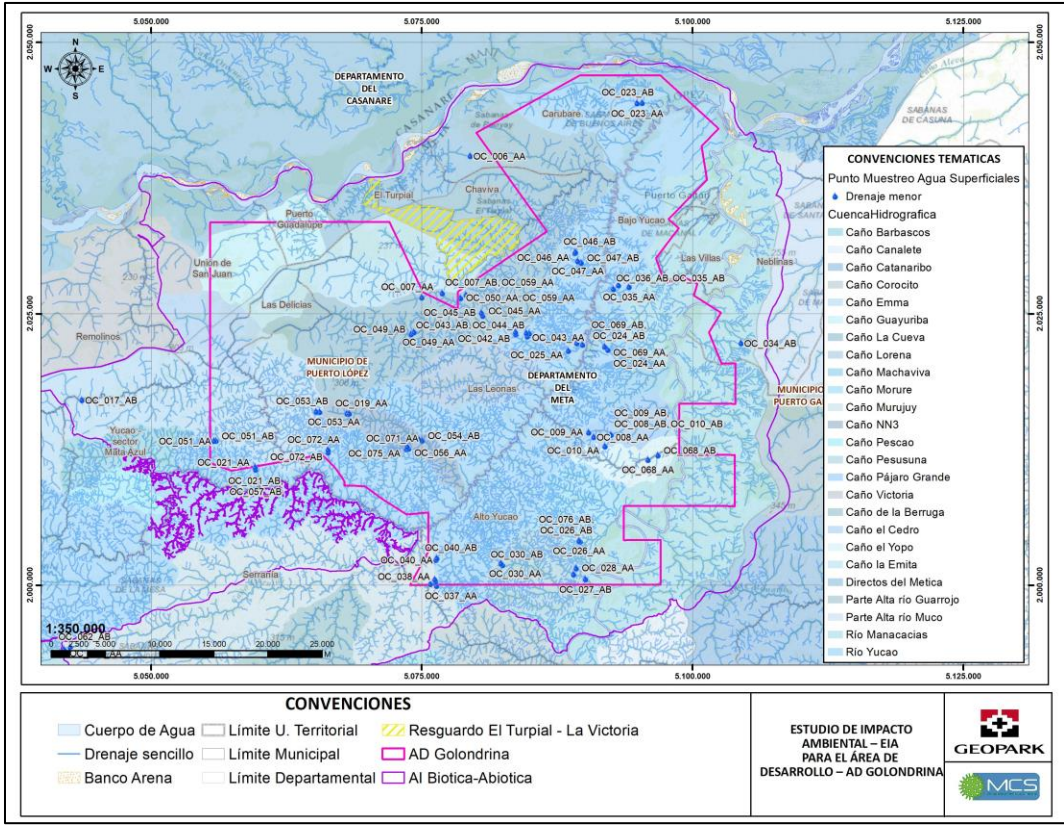

Fuente: MCS Consultoría y Monitoreo Ambiental S.A.S., 2023.

**Figura 1- 24: Ubicación geográfica de los puntos de monitoreo de las comunidades hidrobiológicas.**

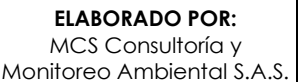

**APROBADO POR:**  GeoPark Colombia S.A.S.

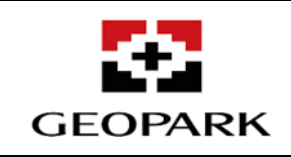

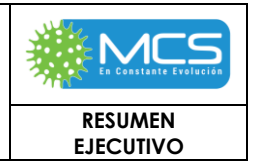

## **3.4 Medio Socioeconómico.**

El proyecto AD - Golondrina, comprende un área de influencia Socioeconómica de **531086,10 ha** que abarca los municipios de Puerto Gaitán (casco urbano) y Puerto López, 15 veredas, 1 resguardo indígena y 2 asentamientos, como se muestra en la **[Tabla](#page-106-0)  1- [21](#page-106-0)**, para una totalidad de 19 unidades territoriales que conforman el Área de Influencia Social AIS de AD Golondrina.

<span id="page-106-0"></span>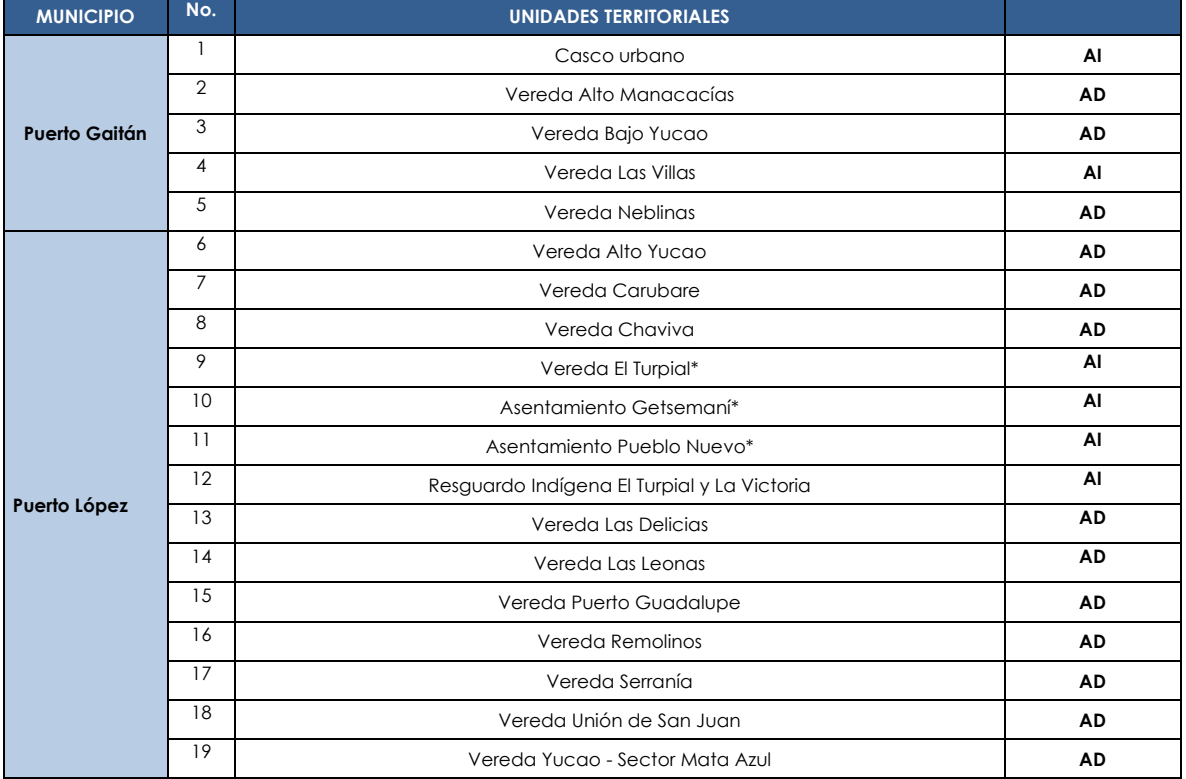

#### **Tabla 1- 21: Unidades territoriales del AIS del AD Golondrina.**

\*Inmersos en Unidad Territorial El Turpial.

Fuente: MCS Consultoría y Monitoreo Ambiental S.A.S., 2023.

Su localización político-administrativa se presenta de acuerdo a lo establecido en fuentes secundarias consultadas respecto a los límites territoriales establecidos en el Plan Básico de Ordenamiento Territorial - PBOT (Acuerdo No. 015 de 10 de diciembre de 2019) para el municipio de Puerto López y el Esquema de Ordenamiento Territorial – EOT (Acuerdo No. 017 de 28 de agosto de 2009) para el municipio de Puerto Gaitán, apoyado con la fuente cartográfica del IGAC y de acuerdo a lo evidenciado con la información primaria en relación a la realidad actual de ocupación del territorio, tal y como se parecía en la **Figura 1-27.**

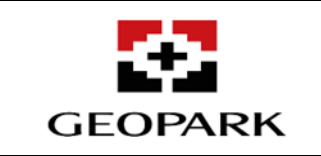

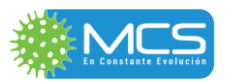

**RESUMEN EJECUTIVO**

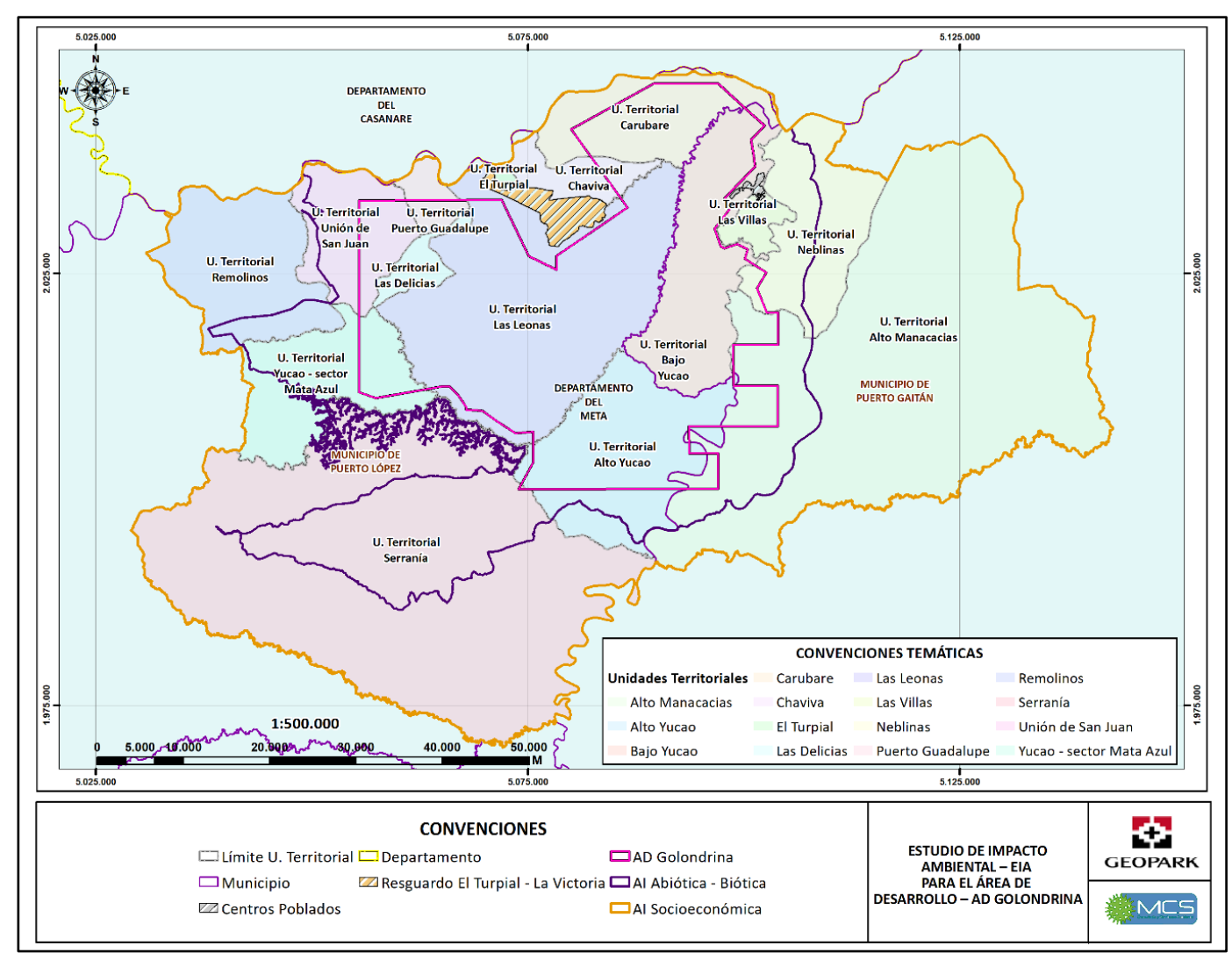

Fuente: MCS Consultoría y Monitoreo Ambiental S.A.S., 2023.

# **Figura 1-25: Localización general del AIS para el Área de Desarrollo – AD Golondrina.**

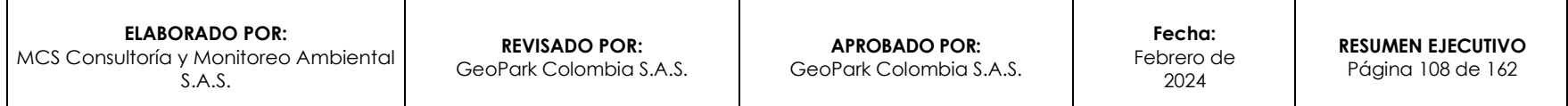
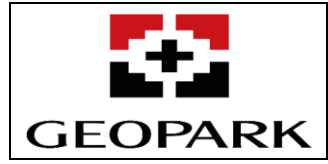

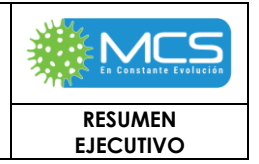

# **3.4.1 Lineamientos De Participación.**

Es este acápite se encuentra en proceso de participación y socialización realizado con los actores sociales identificados y con quienes GeoPark y MCS suplió los respectivos lineamientos de participación, entendidos como la representación de acciones y criterios que permitieron la interacción de forma continua y recíproca con los actores sociales cuya distribución se compone de autoridades locales; Juntas de Acción Comunal con dignatarios y comunidad general de las 19 unidades territoriales mencionadas en la **[Tabla 1-](#page-106-0) 21**, propietarios del predios al interior del AIS, Propietarios de predios en donde se proponen uso y aprovechamiento de recursos naturales tales como posibles ocupaciones de cauce y capitaciones, Agremiaciones sociales identificadas durante la caracterización y Reservas Naturales de la Sociedad Civil entre otros, es pertinente destacar que, para el proceso informativo del proyecto, se generaron escenarios participativos que tienen sustento legal en el Artículo 270 de la Constitución Política Colombiana y en el Artículo 2.2.2.3.3.3. Participación de las comunidades del Decreto 1076 del 26 de mayo de 2015.

Para la caracterización de área de estudio, se realizó la consulta de fuentes secundarias, y documentos oficiales de los municipios de Puerto López y Puerto Gaitán y se realizó la caracterización de las unidades territoriales del proyecto a partir del análisis de la información primaria recolectada en el AI durante la fase de campo, mediante la aplicación de instrumentos metodológicos como la ficha veredal, cartografía social (mapa parlante), Censo Económico, encuestas, infraestructura social, entre otras, durante octubre y diciembre del 2022.

En cuanto al proceso de momentos de participación y socialización se tuvo una línea de tiempo que inició en un primer acercamiento en julio de 2022, mediante el cual se realizaron contactos iniciales y se consolidó un directorio de actores que fue fortaleciéndose en cada ingreso a campo, es así como en octubre de 2022 se realizó el primer momento de participación que tuvo como objetivo el presentar la información relacionada con el inicio de la elaboración del Estudio de Impacto Ambiental, la propuesta de las características técnicas del proyecto, las actividades proyectadas a ejecutar por GeoPark, igualmente se gestionó ante las comunidades y las JAC el ingreso del personal de MCS la caracterización de cada uno de las medios abiótico, biótico y social y poder generar así las respectivas líneas bases.

En febrero y marzo de 2023 se desarrolló del segundo momento, cuyo objetivo trazado se enmarcó en establecer de forma participativa, constructiva y colectiva la identificación de las actividades impactantes en los escenarios SIN y CON Proyecto, los efectos que potencialmente podrían darse sobre las características ambientales, sociales y económicas del territorio, a causa del desarrollo de las actividades previstas para la ejecución del proyecto en el Área de Desarrollo Golondrina y las respectivas medidas de manejo que se pueden implementar con el objetivo de mitigar dichos impactos, proceso que después de realizar un balance

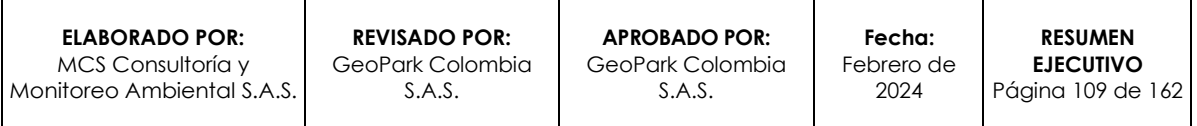

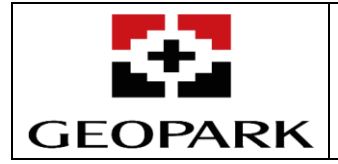

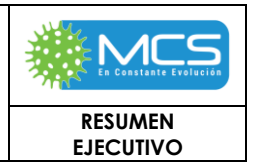

de asistencia en las unidades territoriales tuvo como estrategias ampliadas de participación y socialización con las comunidades que hacen parte del proyecto AD Golondrina, realizar40 espacios de reunión con dos (2) estrategias metodológicas; Puerta Abierta y Puerta a Puerta. A través de las cuales se fortalecieron las jornadas de participación y socialización en el territorio durante el segundo momento del Estudio de Impacto Ambiental para el Área de Desarrollo Golondrina intentando llegar a publico nuevo y dejar en claro el proceso de taller de identificación de impactos y medidas de manejo., de la misma manera se implementó un programa radial con el objetivo de llegar a público en general.

Es importante mencionar que cerrando el proceso de estrategias ampliadas se inició un proceso gradual de entrega de información mediante tres capsulas informativas del estado del proyecto y el portal de buenos vecinos de GeoPark brindando acceso a la información y dando apertura a la consolidación del tercer y último momento.

En agosto y septiembre de 2023 se realizó el desarrollo del Tercer momento, con el objetivo de desarrollar los espacios de participación y socialización con los resultados del EIA del AD.

Es importante resaltar que previo a la programación y ejecución de los tres momentos de participación, se realizó un acercamiento comunitario para identificar y actualizar los directorios de las autoridades municipales, grupos de interés y de las Juntas de Acción Comunal, posteriormente se realizó convocatoria por medios físicos y virtuales para adelantar las reuniones de socialización y participación con las comunidades (**Figura 1-28**).

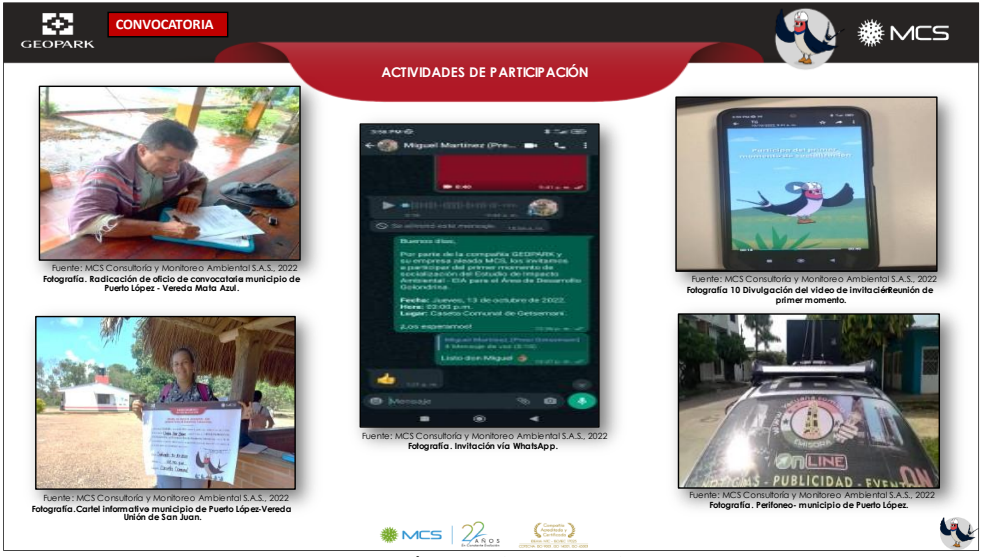

Fuente: MCS Consultoría y Monitoreo Ambiental S.A.S., 2023. **Figura 1-26: Proceso de acercamiento comunitario.**

**ELABORADO POR:** MCS Consultoría y Monitoreo Ambiental S.A.S.

**REVISADO POR:** GeoPark Colombia S.A.S.

**APROBADO POR:**  GeoPark Colombia S.A.S.

**Fecha:**  Febrero de 2024

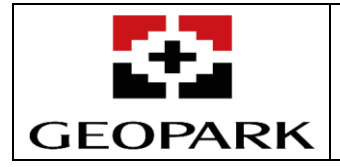

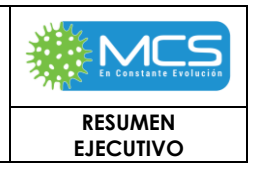

Durante el primer momento, Consulta previa y en los diferentes predios a los que se tuvo acceso para información socioambiental, se entregaron 1800 calendarios 2023, con la información de las estrategias de desarrollo del proyecto (**Figura 1-29**  y **Fotografía 1**).

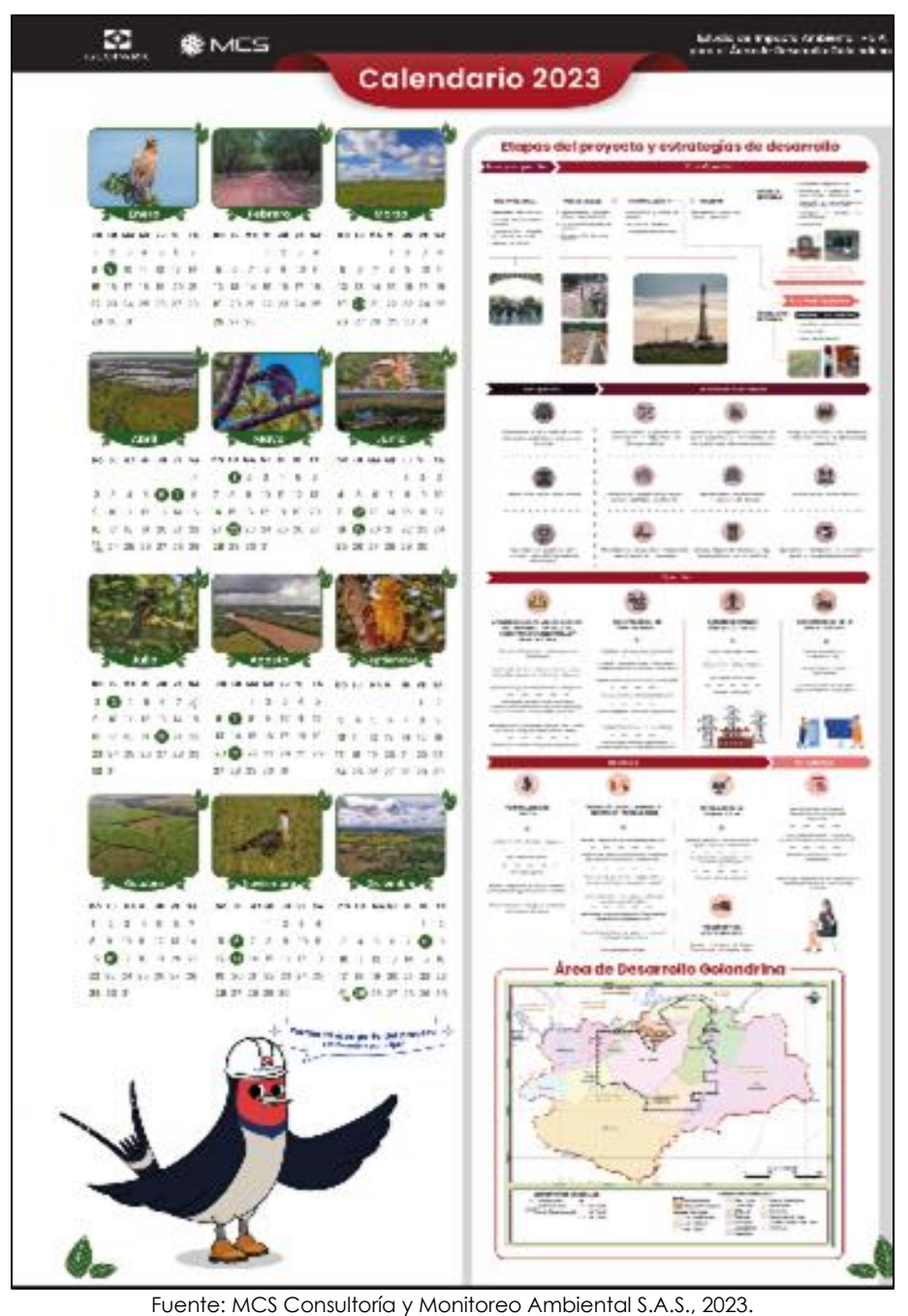

**Figura 1- 27: Calendario con información del proyecto EIA para el AD Golondrina.**

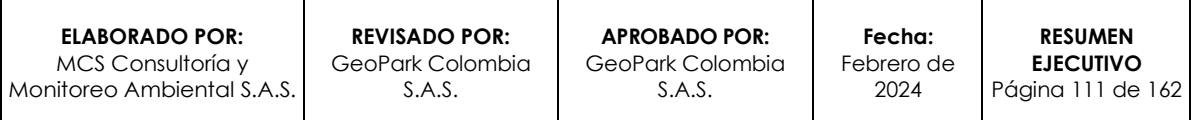

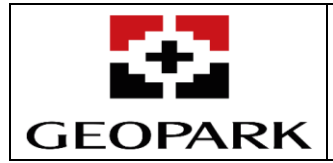

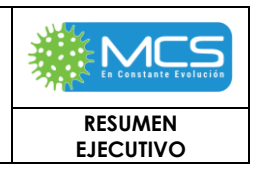

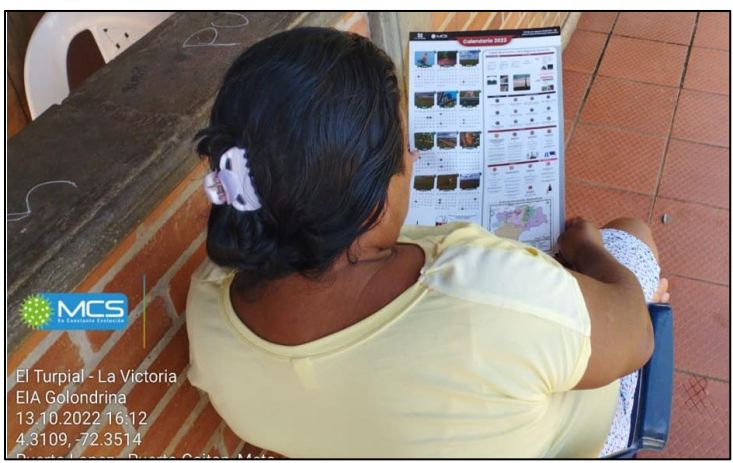

Fuente: MCS Consultoría y Monitoreo Ambiental S.A.S., 2023. **Fotografía 1: Entrega de calendarios.**

<span id="page-111-0"></span>Para la ejecución de estos momentos de participación y socialización se implementaron estrategias pedagógicas y grupales que permitieran a los participantes comunitarios entender temas técnicos mediante leguaje claro, ayudas visuales didácticas explicativas como mapas a gran escala, matrices de doble entrada para identificación de impactos, stickers con ejemplos de escenarios recreados en imágenes didácticas facilitando la identificación impactos Sin y Con Proyecto, su calificación de acuerdo a la posibilidad de ocurrencia y las posibles medidas de manejo que consideraran los asistentes eran las pertinentes para atender el control de las mismas. Como se aprecia a continuación en las **[Fotografía 1](#page-111-0)** a la **¡Error! No se encuentra el origen de la referencia.**.

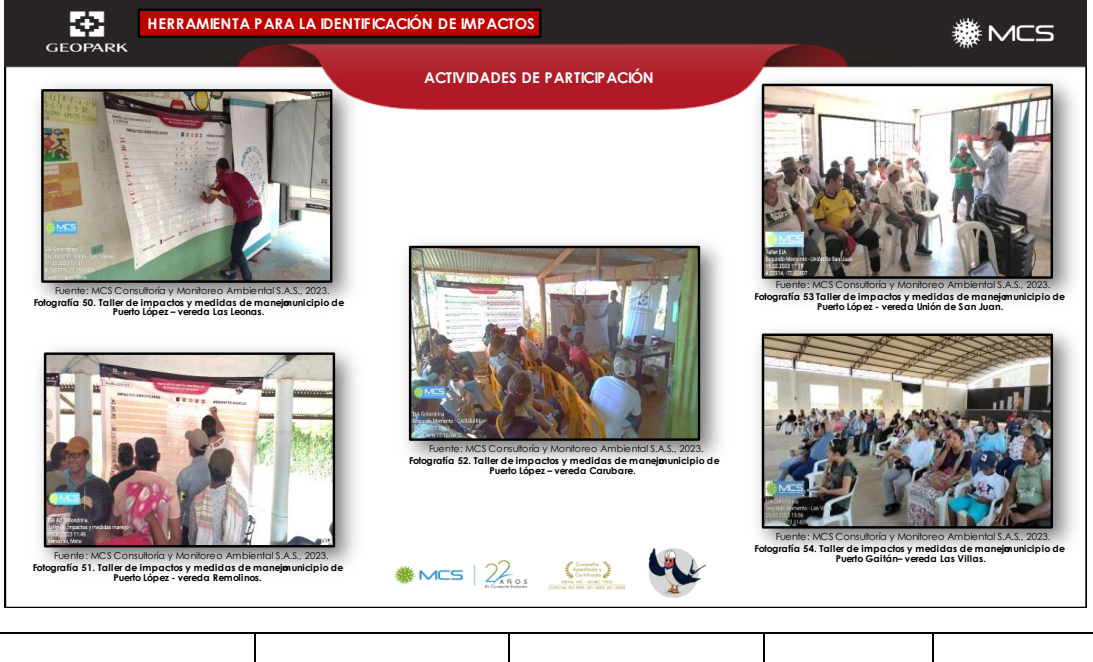

**ELABORADO POR:** MCS Consultoría y Monitoreo Ambiental S.A.S.

**REVISADO POR:** GeoPark Colombia S.A.S.

**APROBADO POR:**  GeoPark Colombia S.A.S.

**Fecha:**  Febrero de 2024 Página 112 de 162

**RESUMEN EJECUTIVO**

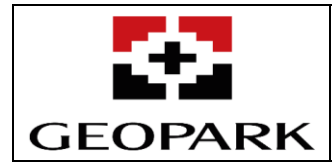

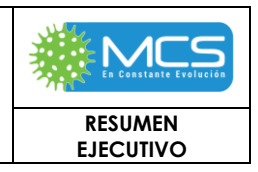

Fuente: MCS Consultoría y Monitoreo Ambiental S.A.S., 2023. **Fotografía 2: herramienta de identificación de impactos.**

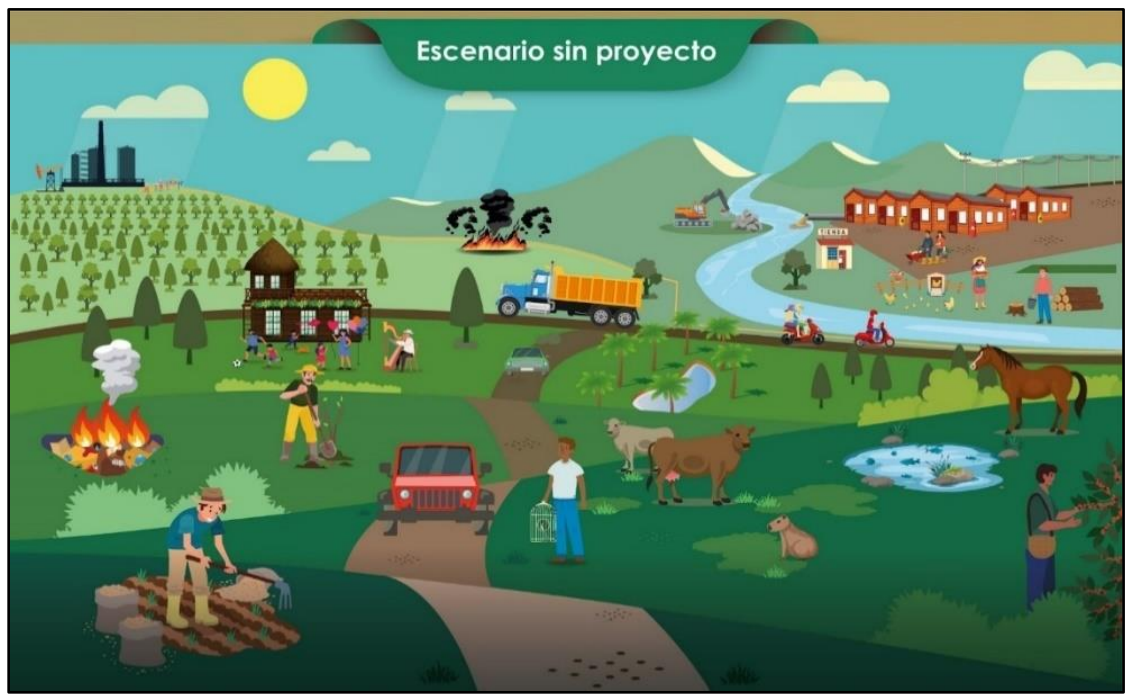

Fuente: MCS Consultoría y Monitoreo Ambiental S.A.S., **2023. Figura 1- 28: Escenario sin proyecto.**

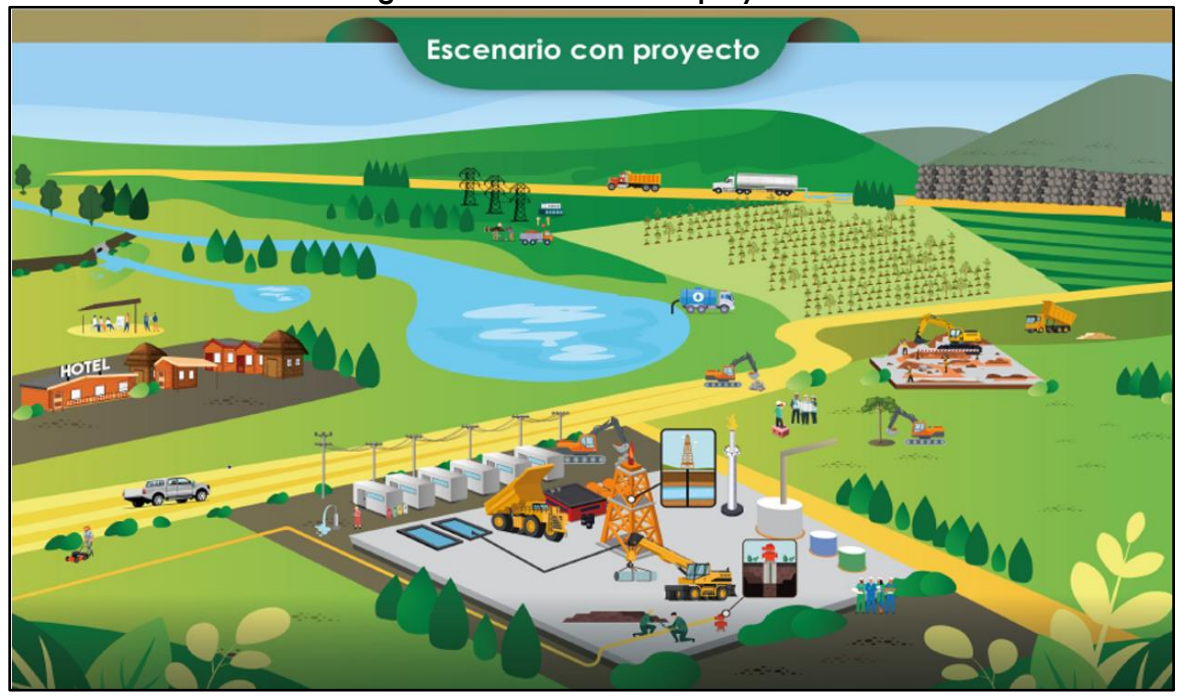

Fuente: MCS Consultoría y Monitoreo Ambiental S.A.S., 2023. **Figura 1- 29: Escenario con proyecto.**

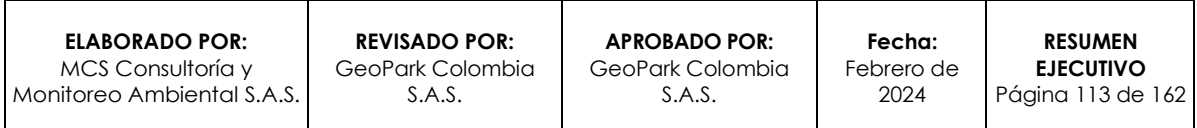

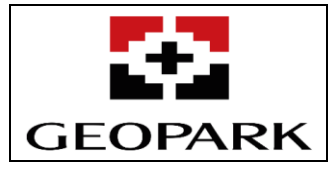

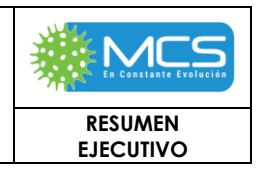

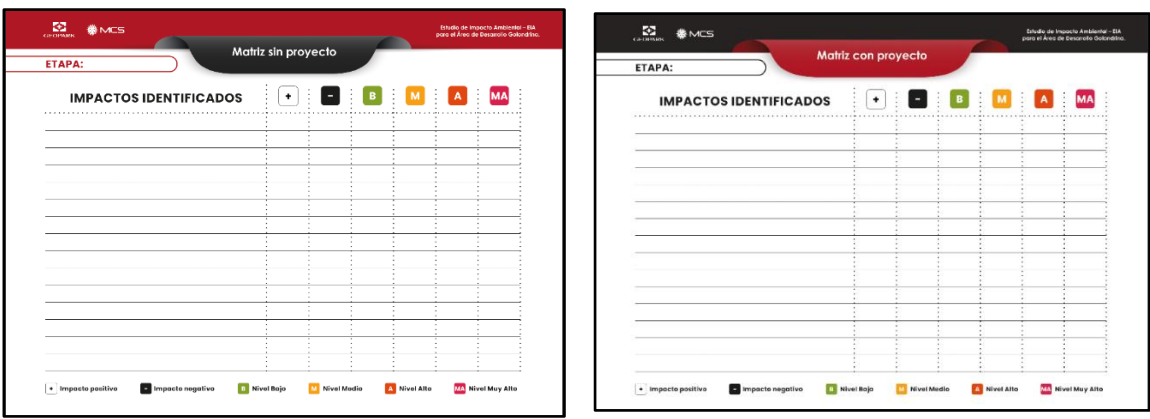

Fuente: MCS Consultoría y Monitoreo Ambiental S.A.S., 2023.

**Figura 1- 30: herramienta para la identificación de impactos de Escenarios sin y con proyecto.**

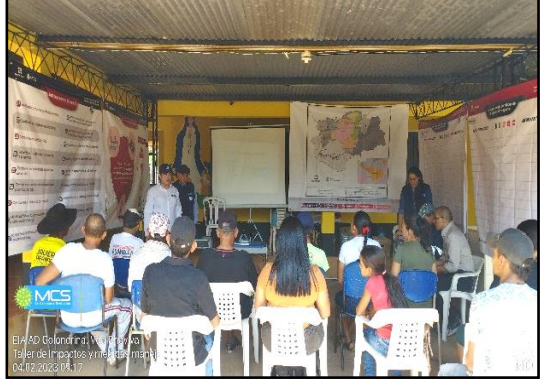

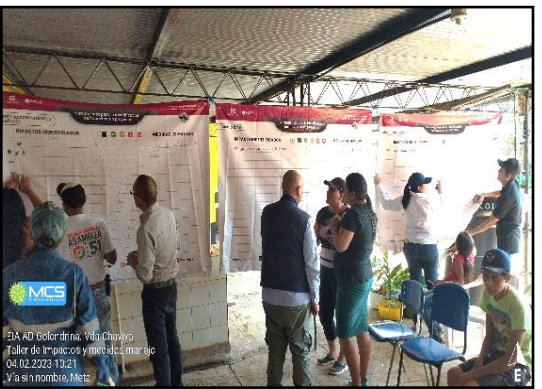

Fuente: MCS Consultoría y Monitoreo Ambiental S.A.S., 2023. **Fotografía 3: Reunión vereda Chaviva – Escuela Nuestra Señora de Fátima.**

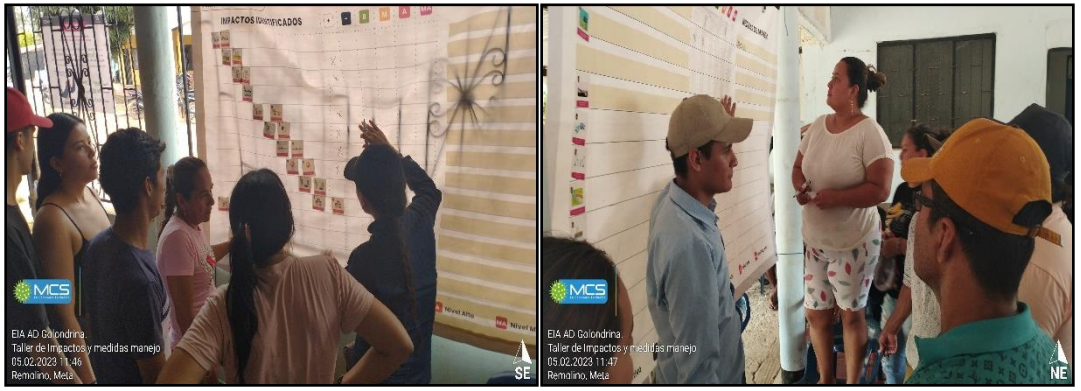

Fuente: MCS Consultoría y Monitoreo Ambiental S.A.S., 2023. **Fotografía 4: Taller de identificación de impactos y medidas de manejo - vereda Remolinos.**

**ELABORADO POR:** MCS Consultoría y Monitoreo Ambiental S.A.S.

**REVISADO POR:** GeoPark Colombia S.A.S.

**APROBADO POR:**  GeoPark Colombia S.A.S.

**RESUMEN EJECUTIVO**

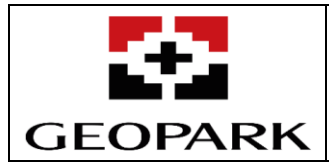

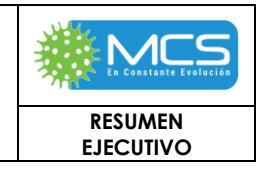

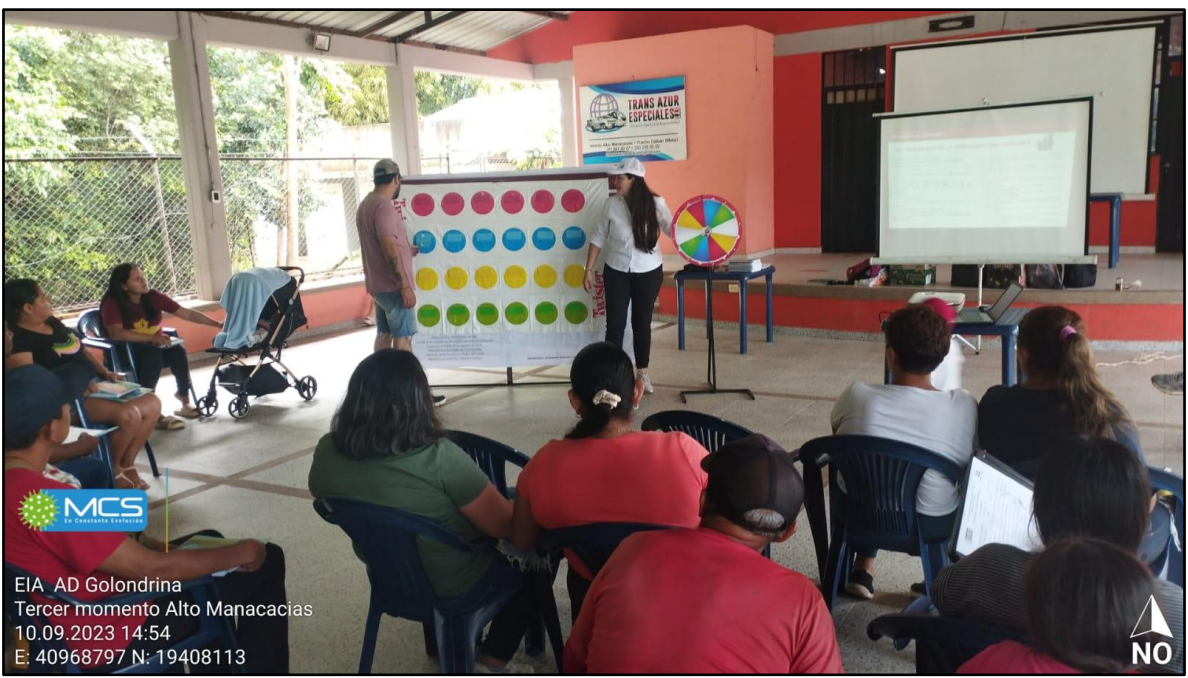

Fuente: MCS Consultoría y Monitoreo Ambiental S.A.S., 2023. **Fotografía 5: Herramientas pedagógicas Twitter y ruleta.**

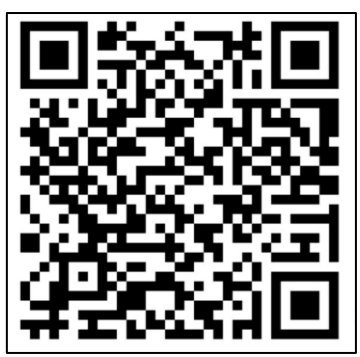

Fuente: MCS Consultoría y Monitoreo Ambiental S.A.S., 2023. **Fotografía 6: Código QR Portal de buenos vecinos** [https://www.buenosvecinos.com/area-de-desarrollo-golondrina/,](https://www.buenosvecinos.com/area-de-desarrollo-golondrina/)**.**

**ELABORADO POR:** MCS Consultoría y Monitoreo Ambiental S.A.S.

**REVISADO POR:** GeoPark Colombia S.A.S.

**APROBADO POR:**  GeoPark Colombia S.A.S.

**Fecha:**  Febrero de 2024

**RESUMEN EJECUTIVO** Página 115 de 162

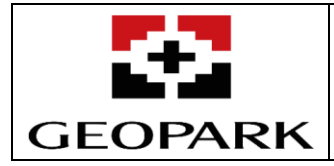

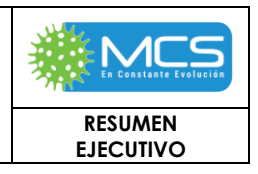

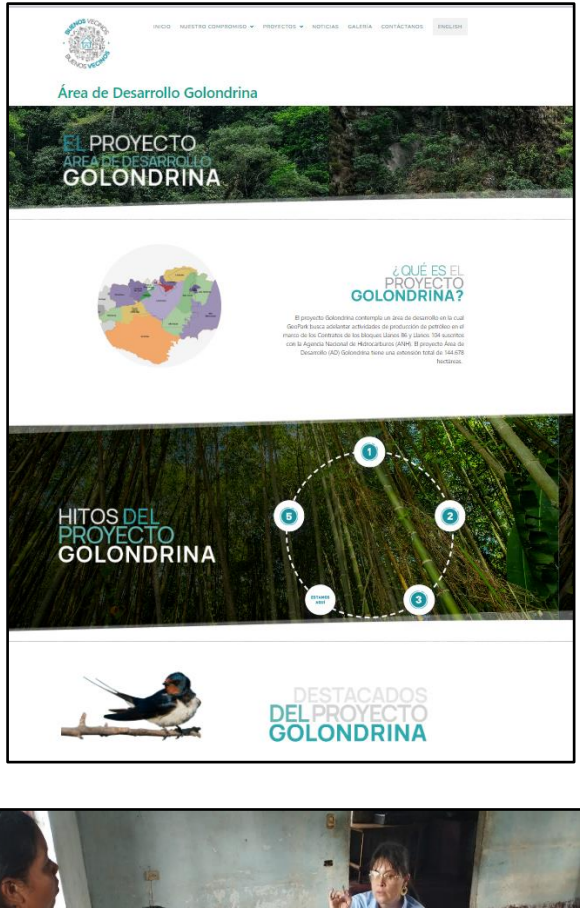

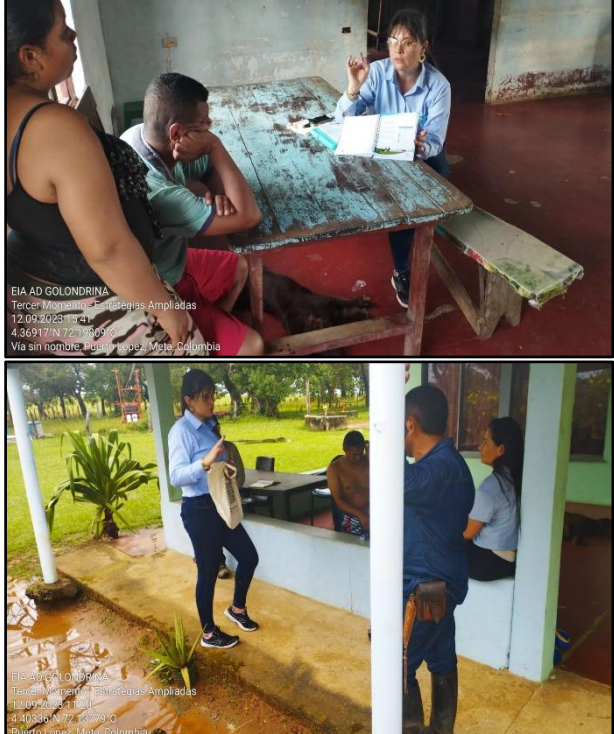

**ELABORADO POR:** MCS Consultoría y Monitoreo Ambiental S.A.S.

**REVISADO POR:** GeoPark Colombia S.A.S.

**APROBADO POR:**  GeoPark Colombia S.A.S.

**Fecha:**  Febrero de 2024

**RESUMEN EJECUTIVO** Página 116 de 162

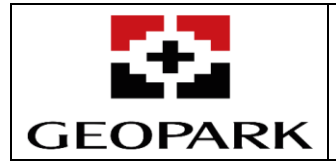

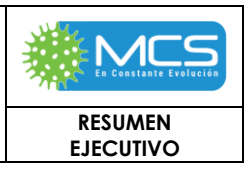

En ese sentido, a continuación, se describen de forma general las actividades realizadas bajo el marco metodológico, en cuanto al proceso participativo e informativo, en donde se involucraron a los grupos de interés del AI del Proyecto**. [Tabla 1-](#page-116-0) 22.**

<span id="page-116-0"></span>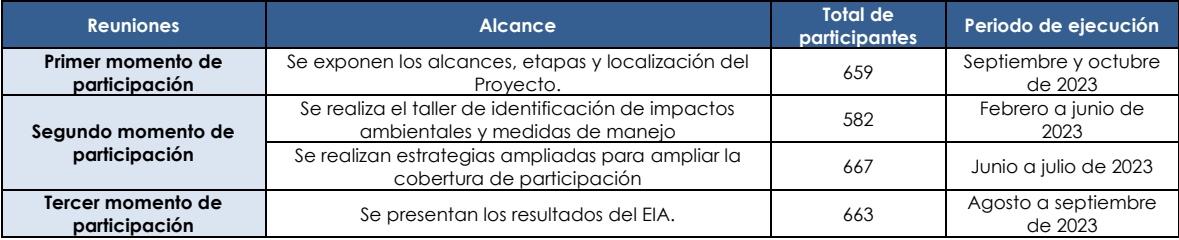

## **Tabla 1- 22: Desarrollo de reuniones de socialización**

Fuente: MCS Consultoría y Monitoreo Ambiental S.A.S., 2023

Así mismo, para la identificación de población étnica dentro del AI del Proyecto, se llevó a cabo la verificación de información por medio del Ministerio del Interior (Dirección de la Autoridad Nacional de Consulta Previa – DANCP, y durante la fase de campo, con presidentes y miembros de las Juntas de Acción Comunal indagando sobre la identificación de comunidades étnicas en cada territorio.

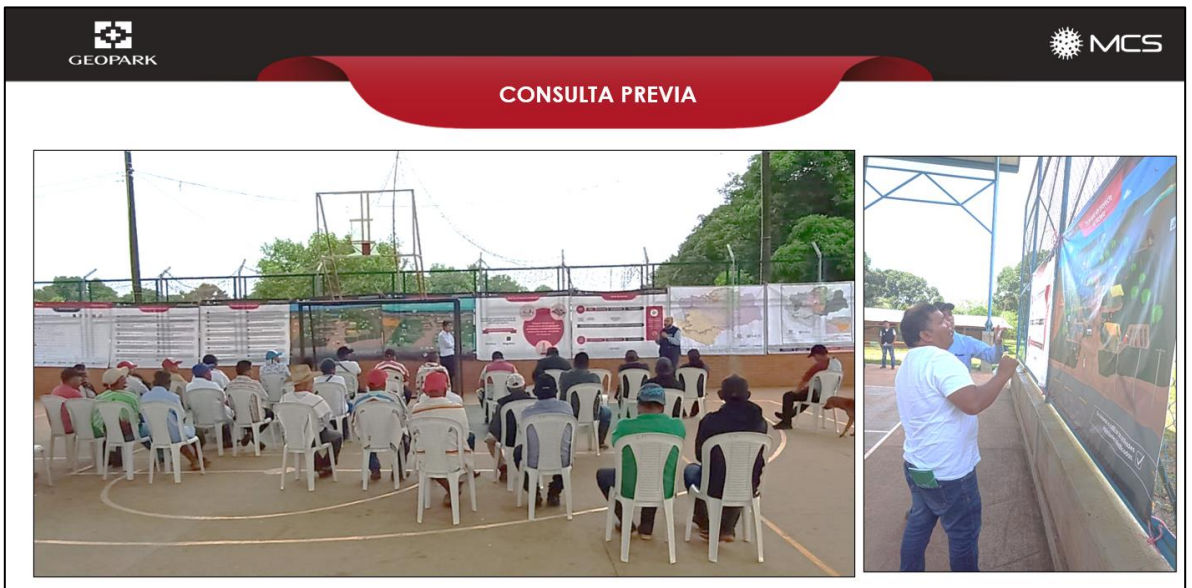

Fuente: MCS Consultoría y Monitoreo Ambiental S.A.S., 2023.

**Fotografía 7: Identificación de impactos y medidas de manejo con comunidad étnica.**

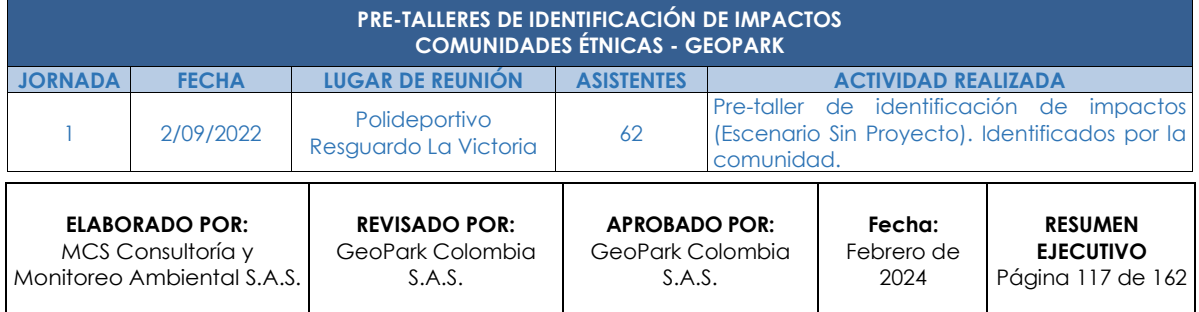

#### **Tabla 1- 23: Espacios desarrollados en el marco de la consulta previa.**

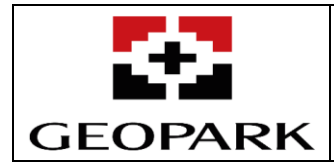

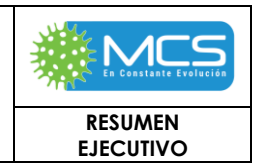

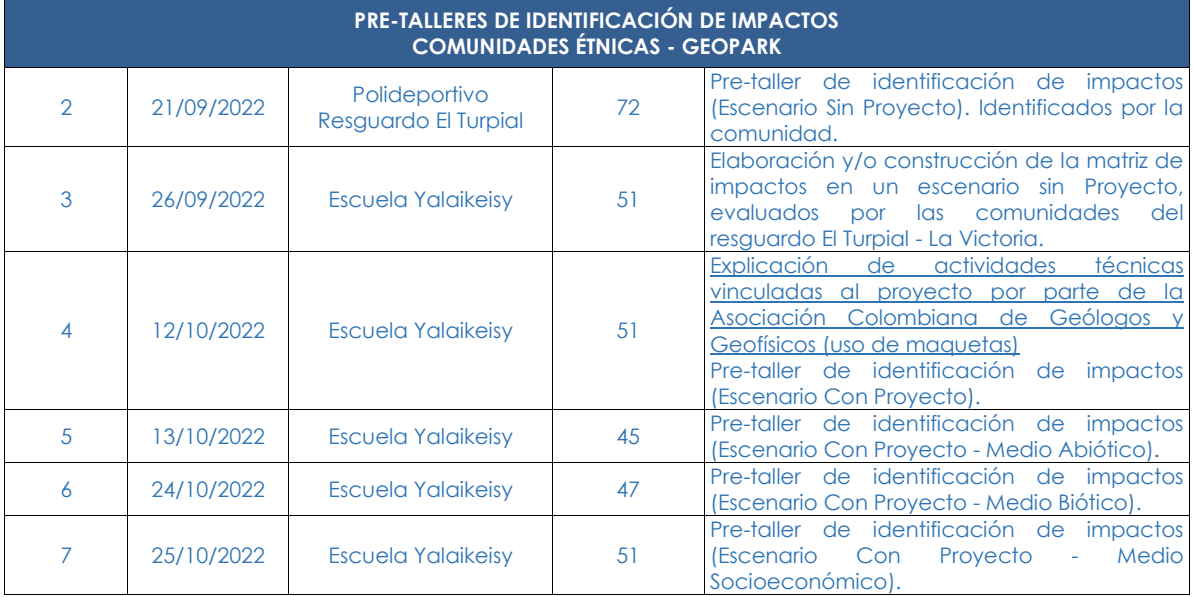

Fuente: MCS Consultoría y Monitoreo Ambiental S.A.S., 2023.

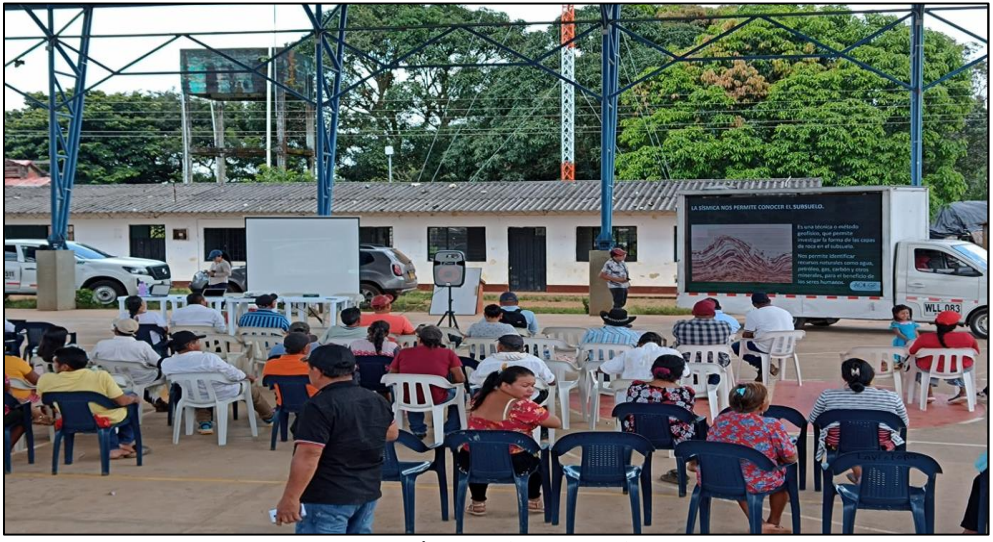

Fuente: MCS Consultoría y Monitoreo Ambiental S.A.S., 2022. **Fotografía 8: Videos explicativos, cadena de hidrocarburos.**

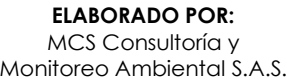

**REVISADO POR:** GeoPark Colombia S.A.S.

**APROBADO POR:**  GeoPark Colombia S.A.S.

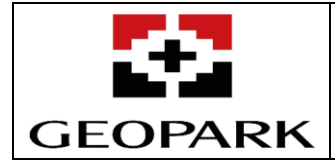

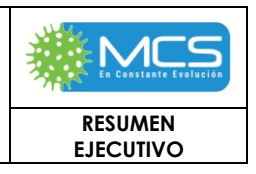

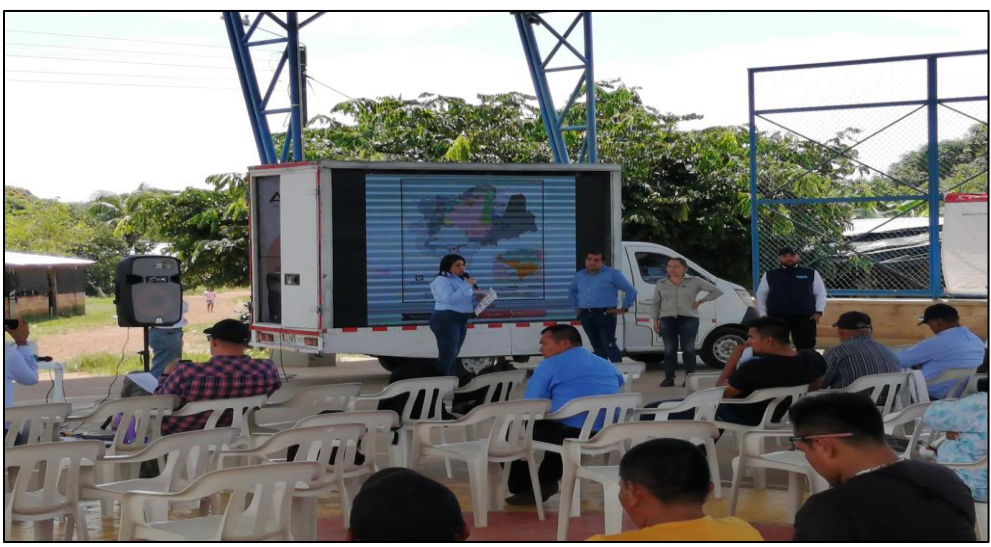

Fuente: MCS Consultoría y Monitoreo Ambiental S.A.S., 2022. **Fotografía 9: Ubicación del proyecto Golondrina, actividades a desarrollar**

# **3.4.2 Dimensión Demográfica.**

Teniendo en cuenta la consolidación de la línea base se desarrolla la dimensión demográfica que evidencia la estructura de la población y sus efectos en la dinámica poblacional. En este sentido, para realizar la caracterización en las unidades territoriales de los municipios de puerto López y Puerto Gaitán, se describe la dinámica de poblamiento, tendencias demográficas, estructura de la población, población en situación de desplazamiento, patrones de asentamiento, y calidad de vida, extrayendo información de diversas fuentes secundarias entre las que se resalta el Departamento Administrativo Nacional de Estadística – DANE y TerriData del Departamento Nacional de Planeación -DNP, entre otras y de fuentes primarias recopiladas en la fase de campo como son las fichas veredales, los mapas parlantes (instrumento de cartografía social) el censo económico y el informe de infraestructura social. En la consecución de la información primaria se contó con la participación de los líderes de las veredas, asociados a la junta de acción comunal a fin de garantizar información oportuna y actualizada para el desarrollo del presente estudio. Esta información se encuentra consignada en (**Anexos - Social**).

# **3.4.3Dimensión espacial**

El desarrollo de la dimensión espacial pretende evidenciar el acceso a los servicios públicos y sociales identificando la calidad y cobertura de los mismos; para realizar esta descripción se tomó información de fuentes secundarias entre las que resalta los portales WEB y la información aportada por las administraciones municipales de interés y sus diversas dependencias y de las empresas prestadoras de servicios públicos y de fuentes primarias recopiladas en la fase de campo como son las

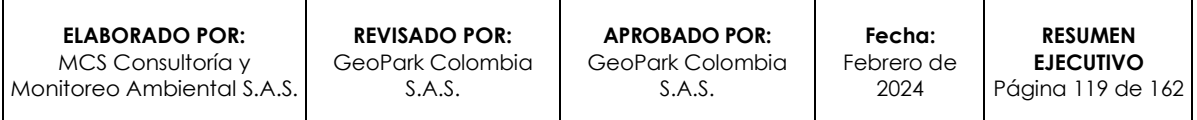

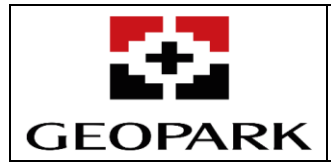

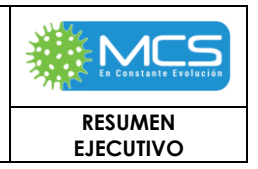

fichas veredales, los mapas parlantes (instrumento de cartografía social) el censo económico y el informe de infraestructura social. Esta información se encuentra consignada en (**Anexos - Social**).

# **3.4.4Dimensión económica.**

El desarrollo de la dimensión económica pretende describir a dinámica económica relacionada con el proyecto en términos de estructura de la propiedad y tenencia de la tierra, procesos productivos y tecnológicos, caracterización del mercado laboral, y las cadenas productivas. Para ellos, se tomó información suministrada por fuentes secundarias como las páginas WEB de las administraciones municipales, y otras páginas WEB referidas, con información relevante para el estudio, el Plan de Desarrollo Municipal, el Departamento Administrativo Nacional de Estadística - DANE, TerriData del Departamento Nacional de Planeación -DNP, entre otros y fuentes primarias recopiladas en la fase de campo como son las fichas veredales, los mapas parlantes (instrumento de cartografía social) y el informe de infraestructura social. Es importante resaltar que la información primaria se tomó mediante entrevista directa con los líderes de las veredas, y personas de la comunidad asociados con la junta de acción comunal a fin de garantizar información oportuna y actualizada para el desarrollo del presente estudio. Esta información se encuentra consignada en (**Anexos - Social**).

# **3.4.5 Dimensión Cultural.**

El desarrollo de la dimensión cultural pretende evidenciar patrones culturales derivados de circunstancias internas y externas que determinen la identificación, sentido de pertenencia, costumbres y valores de las personas y comunidades en su territorio y su adaptación al cambio. Para esto, la caracterización en las unidades territoriales del área de estudio, se realizó describiendo las bases del sistema sociocultural, los mecanismos de resolución de conflictos, la susceptibilidad al cambio, el arraigo y sentido de pertenencia, el patrimonio cultural y natural, las manifestaciones religiosas y festividades y el uso y manejo del entorno, tomando la información de fuentes secundarias como las páginas WEB de las administraciones municipales, el Plan de Desarrollo Municipal de Puerto Gaitán y Puerto López, el Geovisor del Censo Nacional Agropecuario (CNA) 2014 del Departamento Administrativo Nacional de Estadística - DANE, TerriData del Departamento Nacional de Planeación -DNP, entre otros y de fuentes primarias recopiladas en la fase de campo como son las fichas veredales, los mapas parlantes (instrumento de cartografía social) y el informe de infraestructura social, resaltando que la información primaria se tomó mediante entrevista directa con los líderes de las veredas, y personas de la comunidad asociados con la junta de acción comunal a fin de garantizar información oportuna y actualizada para el desarrollo del presente estudio. Esta información se encuentra consignada en (**Anexos - Social**).

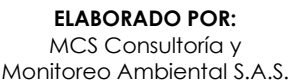

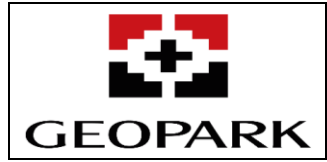

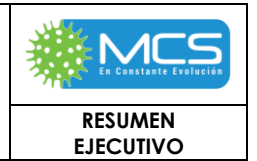

## **3.4.6 Dimensión Político organizativa**

En esta dimensión se registran las entidades y agremiaciones identificadas mediante información primaria y secundaria que representan las redes sociales más destacadas a nivel organizativo en el AIS del AD Golondrina.

# **3.4.7 Aspectos arqueológicos.**

En este acápite se encontrarán los detalles del Programa de Arqueología Preventiva y el Plan de Manejo Arqueológico, de acuerdo con el procedimiento establecido por el Instituto Colombiano de Antropología e Historia. De igual forma, se incluyen los resultados del diagnóstico y/o prospección arqueológica realizada, con especial referencia a las principales características arqueológicas de la zona y los resultados de dicho programa.

# **3.4.8 Tendencias del desarrollo.**

Con respecto a las unidades territoriales; se encuentran en el municipio de Puerto Gaitán y el municipio de Puerto López, en jurisdicción del departamento del Meta, se reconoce que la documentación oficial no específica los proyectos implementados a nivel rural y las fuentes directamente relacionadas con las Unidades Territoriales - UT del proyecto; por lo tanto, la principal fuente de información son los instrumentos de recolección utilizados en la fase de campo.

En este orden de ideas, se complementa la información territorial con el análisis departamental bajo el Plan de Desarrollo Departamental "Hagamos grade al Meta" 2020-2023 (a partir de ahora PDD 2020-2023), en donde se evidencian diferentes estrategias o líneas temáticas, que tiene como principal objetivo el bienestar social, cultural, económico y organizativo de los residentes de los 29 municipios que conforman el departamento del Meta. Por consiguiente, las estrategias implementadas se centran en:

- 1. Guía para el fortalecimiento de la familia y sociedad.
- 2. Guía para el desarrollo de la inversión social.
- 3. Guía para el desarrollo económico sostenible, generación de empleo y turismo.
- 4. Guía para el fortalecimiento en seguridad, participación ciudadana y la acción comunal.
- 5. Guía para la modernización institucional.

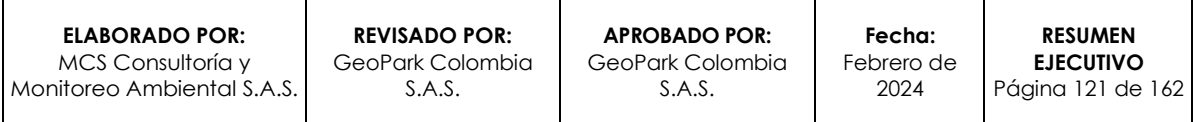

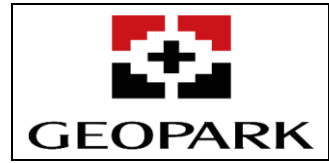

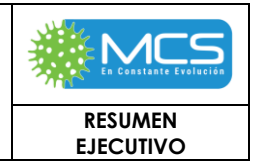

# **3.4.9 Población a reasentar.**

Para el desarrollo de las actividades, alcances y permisos solicitados en el presente estudio, no se identifica población, comunidades, predios o cualquier tipo de infraestructura comunitaria que requiera ser reasentada o reubicada. De acuerdo con lo anterior, no se afectará la infraestructura comunitaria existente, la cual fue inventariada en la dimensión espacial (unidades territoriales y municipios), que se nutre del Censo Económico realizado al interior del AI, el cual representa la identificación de los predios con su respectivo reconocimiento poblacional, servicios públicos, uso del suelo, entre otras dinámicas poblacionales.

# **3.5 Paisaje**

Para el área de influencia Abiótico - biótica se identificaron 36 unidades de cobertura de la tierra siguiendo la metodología CORINE Land Cover adaptada para Colombia (IDEAM et al, 2010). Las coberturas predominantes son Pastos limpios (19,57%), Herbazal denso de tierra firme no arbolado (19,39%) y Bosque de galería y/o ripario (14,86%).

Para la definición de la geomorfología a utilizar en la definición de unidades de paisaje, se partió de la revisión dl capítulo de geomorfología y GDB en los cuales se presentan 11 subunidades geomorfológicas (SUBUNIDAD en la GDB) y 6 unidades geomorfológicas (UNIDAD en la GDB).

Con el objeto de obtener UP homogéneas, según los componentes centrales se desarrolló el respectivo traslape (unión vectorial) de la cobertura de la tierra y la unidad geomorfológica, considerando para ello una unidad mínima cartografiable de 0,25 ha y por tanto, generalizando todos aquellos polígonos producto del cruce anteriormente mencionado con un valor de área menor a las 0.25 ha, generando la identificación de 86 unidades de paisaje, las cuales se relacionan en la **[Tabla](#page-121-0)  [3.5-1](#page-121-0)** y en la **[Figura 3.5-1](#page-123-0)**.

<span id="page-121-0"></span>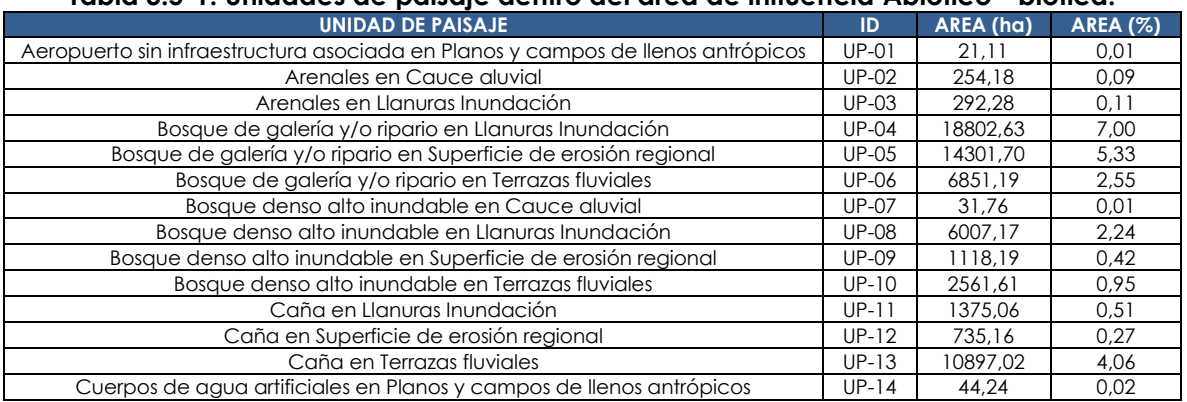

#### **Tabla 3.5-1: Unidades de paisaje dentro del área de influencia Abiótico - biótica.**

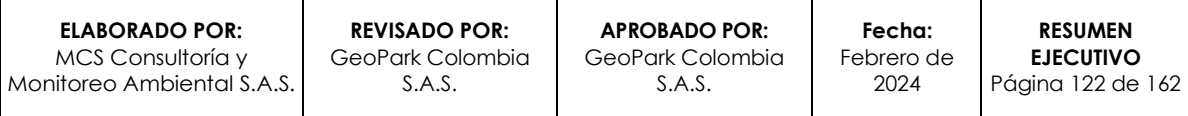

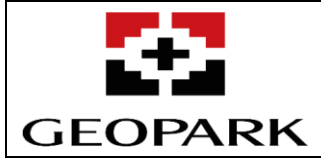

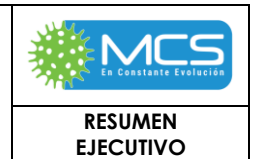

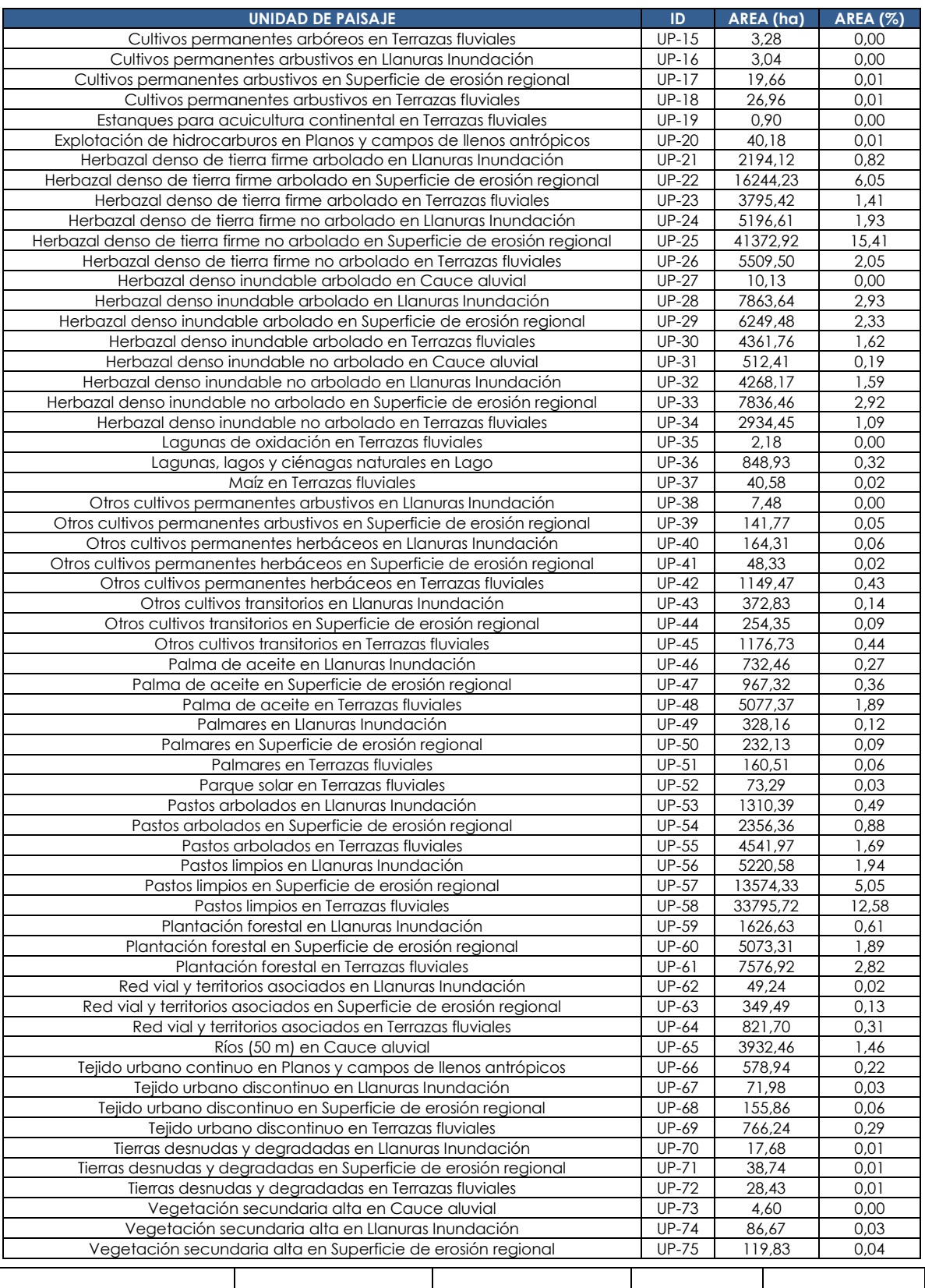

**ELABORADO POR:** MCS Consultoría y Monitoreo Ambiental S.A.S.

**REVISADO POR:** GeoPark Colombia S.A.S.

**APROBADO POR:**  GeoPark Colombia S.A.S.

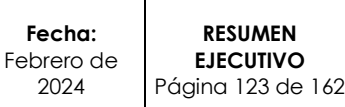

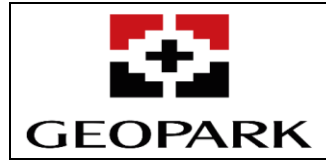

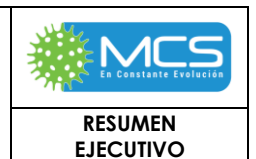

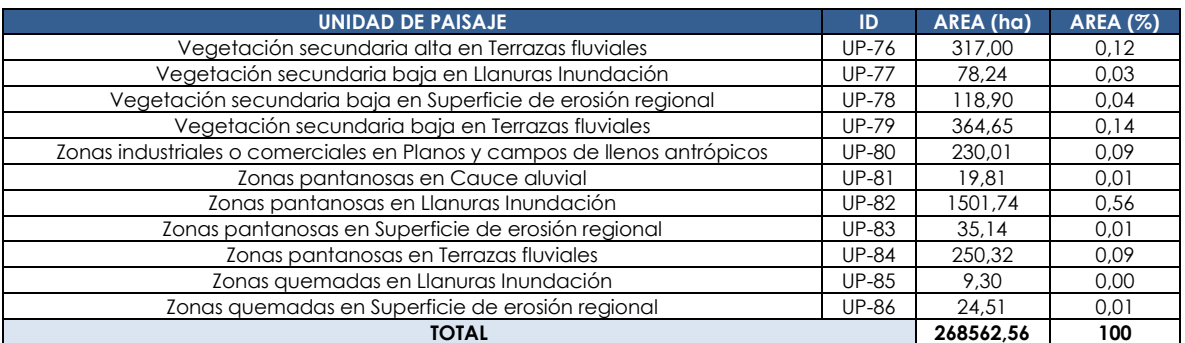

Fuente: MCS Consultoría y Monitoreo Ambiental S.A.S., 2023.

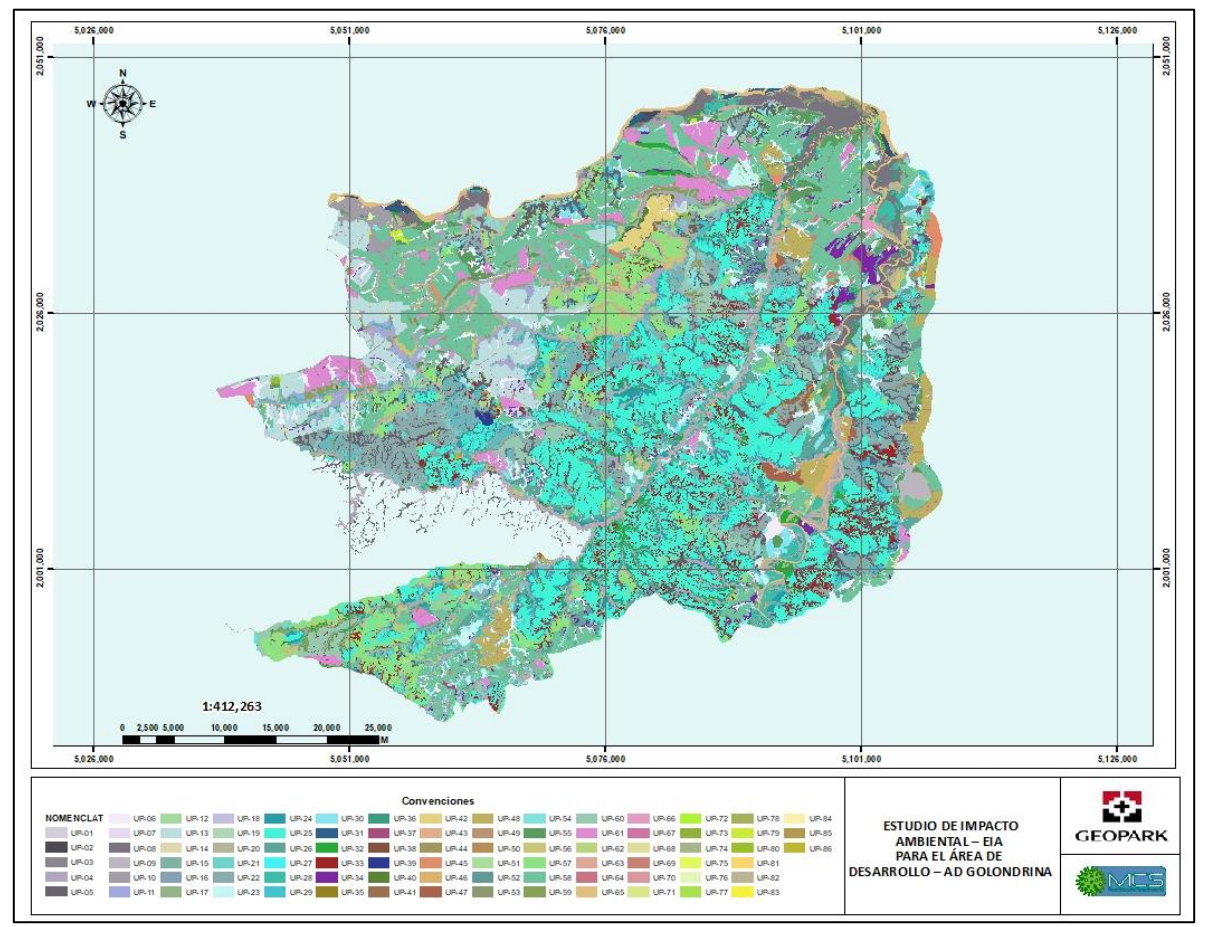

<span id="page-123-0"></span>**Figura 3.5-1: Unidades de paisaje dentro del área de influencia Abiótico - biótica.** MCS Consultoría y Monitoreo Ambiental S.A.S., 2023.

De acuerdo con los recorridos realizados durante la fase de campo, se evidencia que el área de influencia Abiótica - biótica del proyecto se caracteriza por tener atributos naturales, exponiendo de esta manera un grado de conservación considerable, sin embargo, en la mayoría del área hay presencia de coberturas intervenidas relacionadas con la ganadería, agricultura, viviendas y red vial,

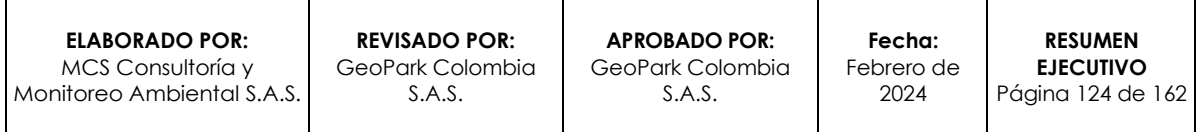

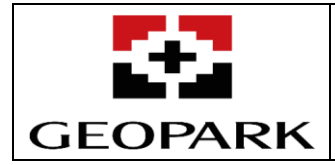

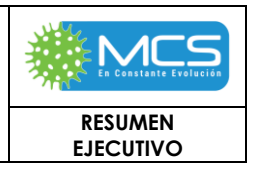

coberturas con presencia de elementos discordantes que generan disminución en la calidad del paisaje.

Para analizar y describir cómo repercute el proyecto en el paisaje de la región se desarrolla el mapa de idoneidad del territorio a nuevas actuaciones, el cual se ha generado al combinar la calidad visual del paisaje y la fragilidad visual del paisaje, lo cual resulta importante para la planificación apropiada del proyecto. La armonización de valores de calidad y fragilidad se ha realizado de acuerdo con las siguientes premisas: cuando la fragilidad visual es baja y la calidad baja, el territorio muestra una capacidad elevada para recibir actuaciones e, inversamente, cuando la fragilidad es alta y la calidad elevada, la capacidad para recibir actuaciones resulta escasa. Se puede observar las diferentes situaciones de idoneidad del territorio, en donde el 37,83% (101.593,43 ha) del territorio tiene una idoneidad muy alta, el 0,20% (546,46 ha) del territorio tiene una idoneidad Alta, el 43,20% (116.023,00 ha) del territorio tiene una idoneidad moderada y el 18,77% (50.399,67 ha) del territorio tiene una baja y muy baja idoneidad.

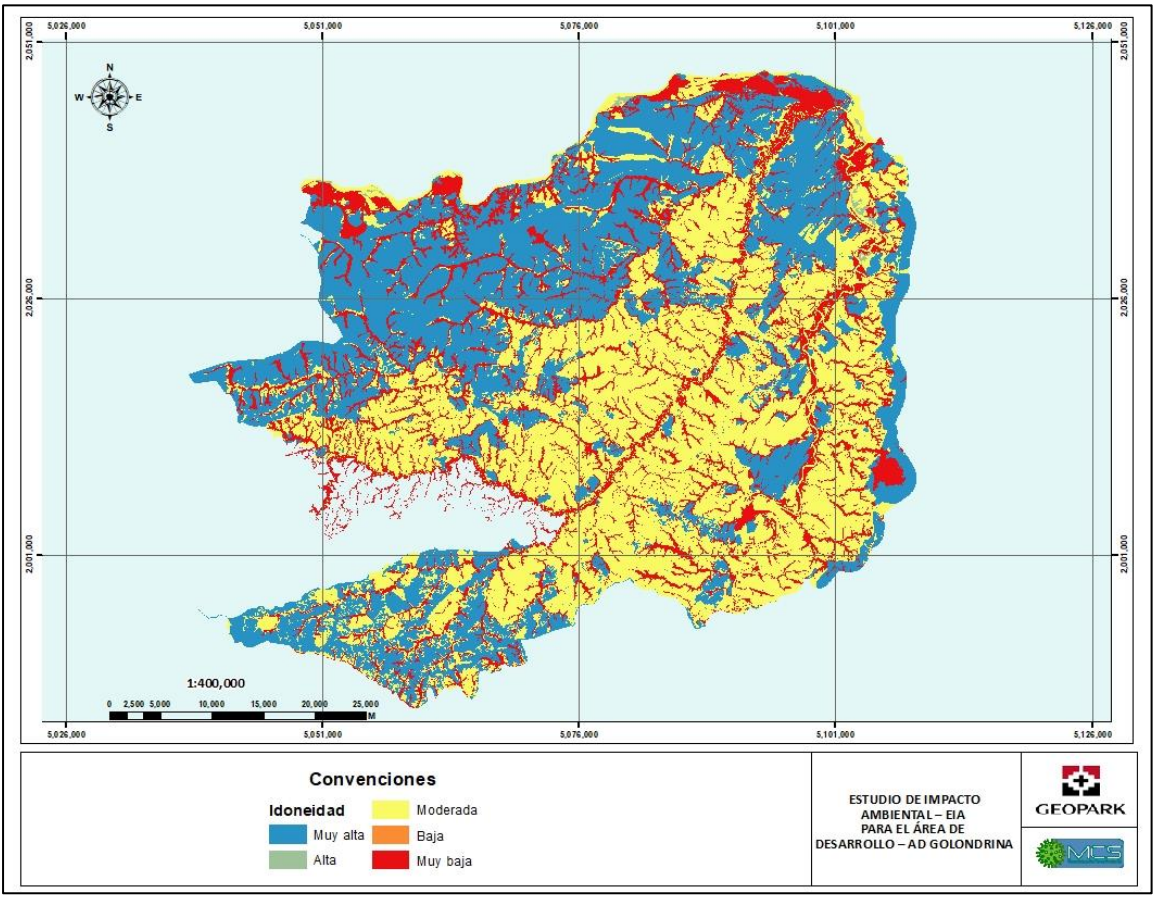

Fuente: MCS Consultoría y Monitoreo Ambiental S.A.S., 2023.

<span id="page-124-0"></span>**Figura 1- 31: Idoneidad del territorio a nuevas actuaciones dentro del área de influencia Abiótica - biótica.**

| <b>ELABORADO POR:</b>      | <b>REVISADO POR:</b> | <b>APROBADO POR:</b> | Fecha:     | <b>RESUMEN</b>    |
|----------------------------|----------------------|----------------------|------------|-------------------|
| MCS Consultoría v          | GeoPark Colombia     | GeoPark Colombia     | Febrero de | <b>EJECUTIVO</b>  |
| Monitoreo Ambiental S.A.S. | S.A.S.               | S.A.S.               | 2024       | Página 125 de 162 |

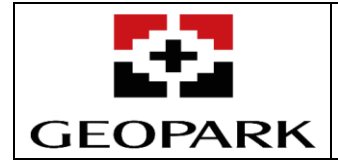

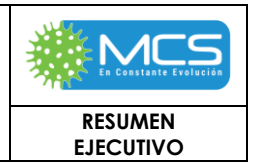

En la **[Figura 1-](#page-124-0) 31** se puede observar las áreas sin idoneidad frente al área propuesta para el desarrollo del proyecto, en la cual se evidencia que paisajísticamente las 2 categorías más restrictivas (idoneidad muy baja e idoneidad baja) tiene un área poco significativa, ocupando el 18,77% (50.399,67) del área de influencia Abióticabiótica. Estas áreas son las que presentan los más altos niveles de calidad paisajística e, inversamente, presentan una mayor fragilidad a las actuaciones en el territorio, por lo que no soportan de manera eficiente los cambios en la estructura del paisaje. Por lo anterior, es importante plantear medidas de manejo enfocadas en el embellecimiento escénico, lo cual se logra principalmente con la siembra de barreras vegetales que potencialicen la belleza del entorno. Es importante resaltar que las áreas de intervención planteadas en las unidades de paisaje relacionadas en la **[Tabla 1-](#page-125-0) 24** están proyectadas principalmente para la construcción de obras líneas, las cuales tienen una intervención mínima sobre áreas naturales.

<span id="page-125-0"></span>

| ID           | <b>UNIDAD DE PAISAJE</b>                                           | <b>IDONEIDAD</b> | <b>AREA</b><br>(HA) | AREA $(%)$ |
|--------------|--------------------------------------------------------------------|------------------|---------------------|------------|
| $UP-04$      | Bosque de galería y/o ripario en Llanuras Inundación               | Muy baja         | 18802.63            | 7.00       |
| $UP-0.5$     | Bosque de galería y/o ripario en Superficie de erosión<br>regional | Muy baja         | 14301.70            | 5.33       |
| <b>UP-06</b> | Bosque de galería y/o ripario en Terrazas fluviales                | Muy baja         | 6851.19             | 2.55       |
| $UP-07$      | Bosque denso alto inundable en Cauce aluvial                       | Muy baja         | 31.76               | 0.01       |
| $UP-08$      | Bosque denso alto inundable en Llanuras Inundación                 | Muy baja         | 6007.17             | 2.24       |
| $UP-09$      | Bosque denso alto inundable en Superficie de erosión<br>reaional   | Muy baja         | 1118.19             | 0.42       |
| $UP-10$      | Bosque denso alto inundable en Terrazas fluviales                  | Muy baja         | 2561.61             | 0.95       |
| $UP-49$      | Palmares en Llanuras Inundación                                    | Muy baja         | 328.16              | 0.12       |
| $UP-50$      | Palmares en Superficie de erosión regional                         | Muy baia         | 232.13              | 0.09       |
| $UP-51$      | Palmares en Terrazas fluviales                                     | Muy baja         | 160.51              | 0.06       |
| $UP-73$      | Vegetación secundaria alta en Cauce aluvial                        | Muy baja         | 4.60                | 0.00       |
|              | 50.399,67                                                          | 18,77            |                     |            |

**Tabla 1- 24: Unidades de paisaje sin idoneidad para soportar paisajísticamente el proyecto.**

Fuente: MCS Consultoría y Monitoreo Ambiental S.A.S., 2023.

Por otra parte, el 43,20% (116.023,00 ha) del área a intervenir se localiza en zonas con idoneidad moderada, las cuales permiten la intervención de las unidades de paisaje con medidas de manejo adecuadas, principalmente preventivas, mientras que el 38,03% (102.139,89 ha) del área proyectada para la intervención se encuentran en territorios con idoneidad alta y muy alta, en el cual se puede llevar a cabo el proyecto sin disminuir significativamente la calidad visual, además de que estas unidades de paisaje tienen una baja fragilidad visual. **[Tabla 1-](#page-125-1) 25.**

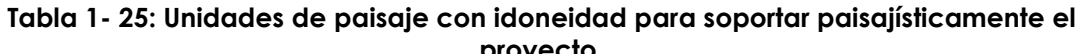

<span id="page-125-1"></span>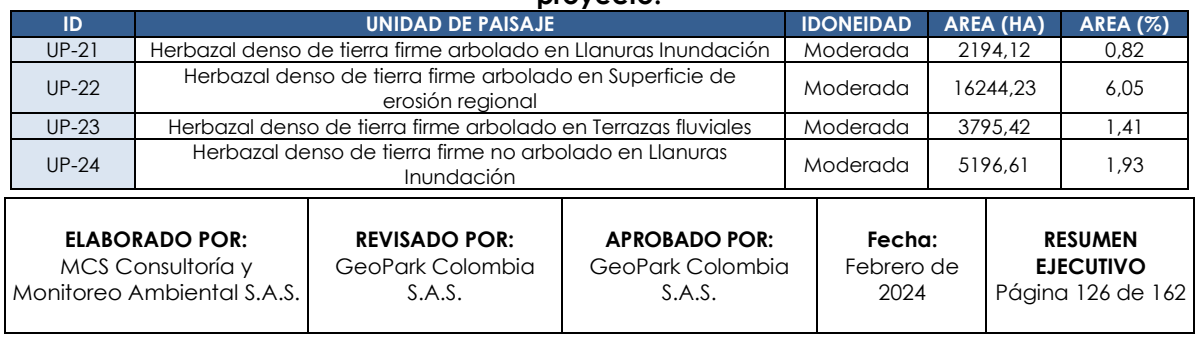

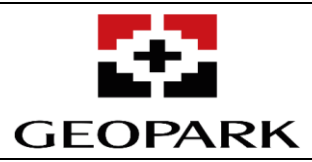

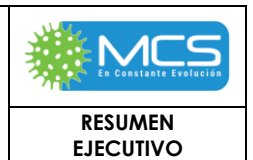

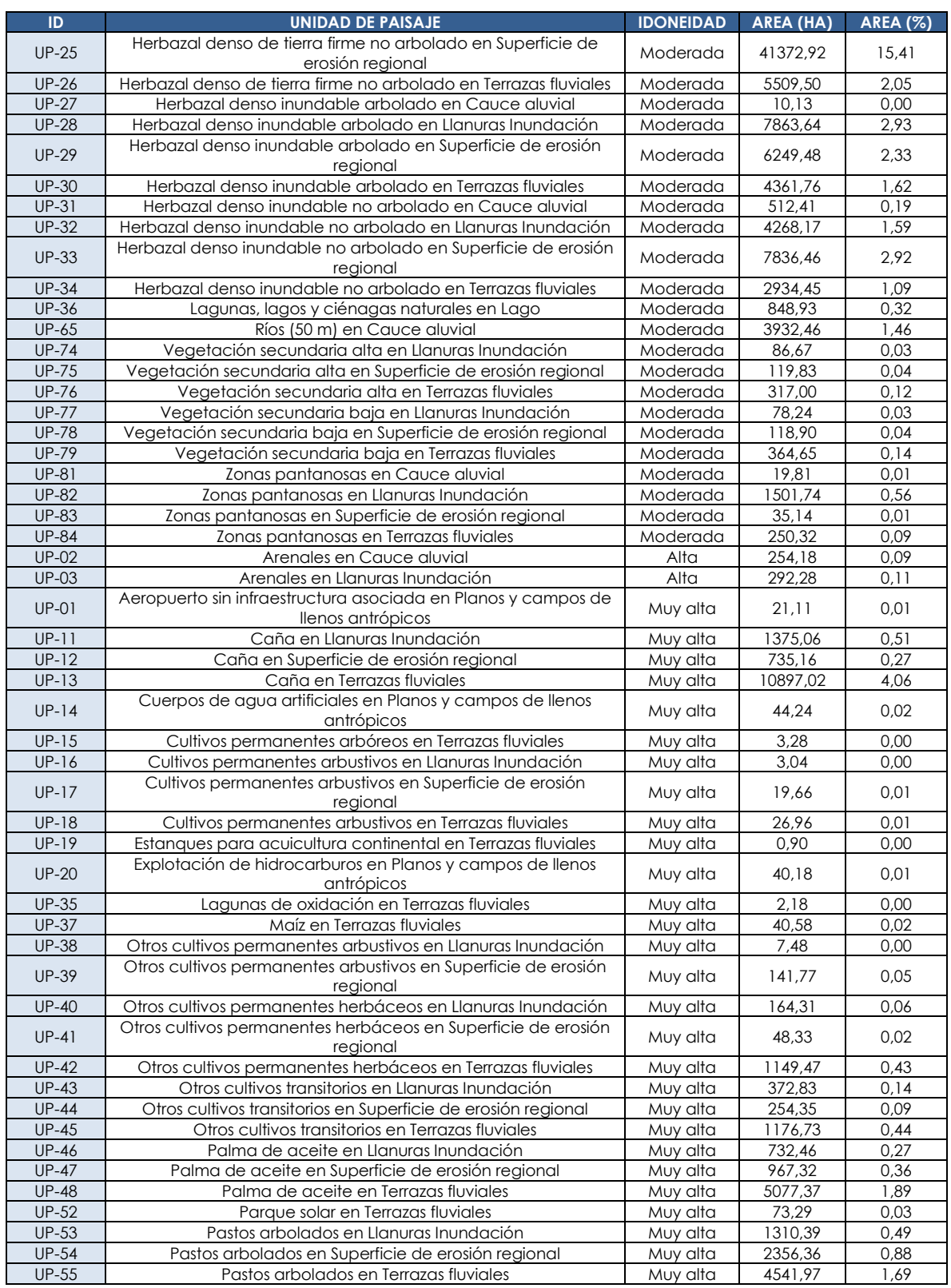

**ELABORADO POR:** MCS Consultoría y Monitoreo Ambiental S.A.S.

**REVISADO POR:** GeoPark Colombia S.A.S.

**APROBADO POR:**  GeoPark Colombia S.A.S.

**Fecha:**  Febrero de 2024 **RESUMEN EJECUTIVO** Página 127 de 162

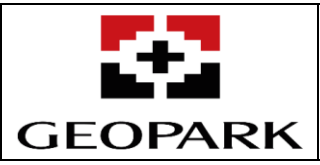

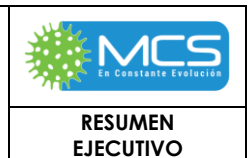

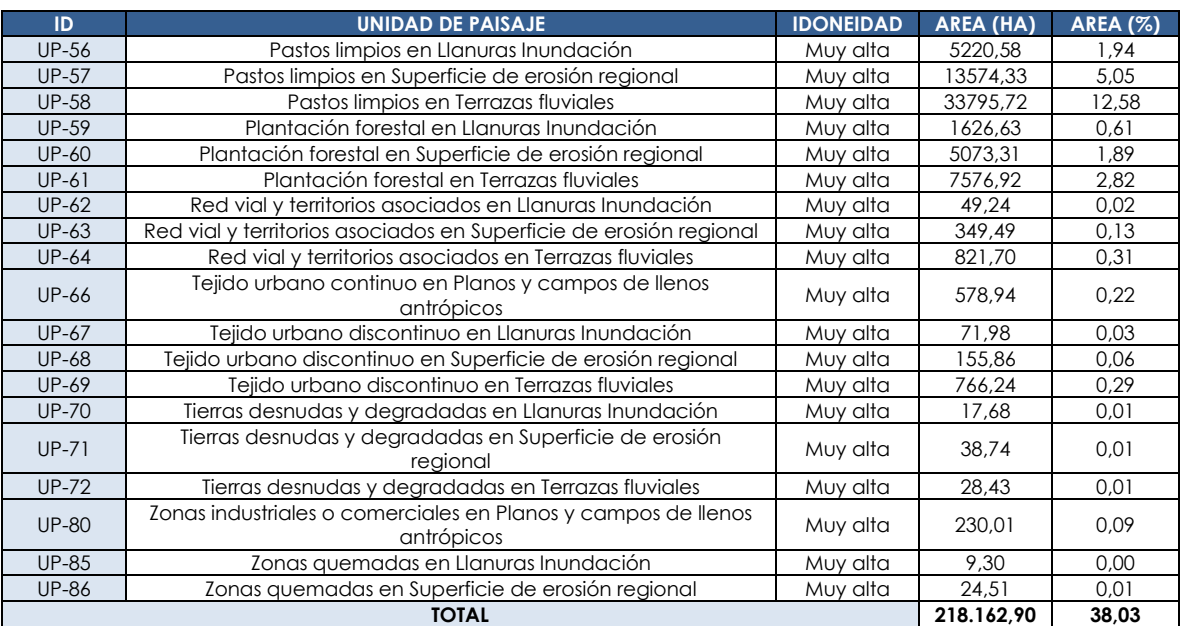

Fuente: MCS Consultoría y Monitoreo Ambiental S.A.S., 2023.

# **3.6 Zonificación ambiental.**

La importancia y sensibilidad ambiental básica se define como la superposición de las zonificaciones intermedias (grados de importancia y sensibilidad) de los tres (3) medios: abiótico, biótico y socioeconómico**.** La superposición de las diferentes unidades establecidas en los diferentes medios.

Con base en los resultados obtenidos para las variables de los medios abiótico, biótico y socioeconómico, las cuales estuvieron enmarcadas dentro de las categorías baja, moderada, alta y muy alta, grados que definen la importancia y sensibilidad de las áreas comprendidas dentro del AI AB – B del AD Golondrina. Esta categoría fue tomada de la metodología fue establecida a partir de la guía de Ecopetrol denominada: Guía para la elaboración de estudios ambientales, Anexo 3. Zonificación ambiental en áreas de interés petrolero de 2015 y la cual fue adaptada y modificada en algunos aspectos por MCS Consultoría y Monitoreo Ambiental S.A.S., para el presente EIA, teniendo en cuenta los elementos relevantes de cada uno de los medios al interior del AI AB-B y AIS del Proyecto, de igual forma se consideró que los tres medios tengan el mismo nivel de sensibilidad e importancia.

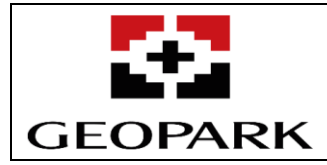

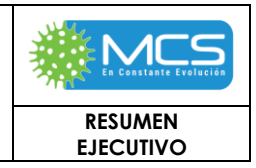

#### **Tabla 1- 26: Sensibilidad e importancia ambiental final.**

<span id="page-128-0"></span>

| <b>COMPONENTE</b>                       | <b>JUSTIFICACIÓN</b>                                                                                                    |                | <b>RANGO DE CALIFICACIÓN</b> |  |
|-----------------------------------------|----------------------------------------------------------------------------------------------------|----------------|------------------------------|--|
|                                         | Capacidad intrínseca del elemento natural,<br>comunidad o ecosistema que lo hace más o menos                                                                                                    | 5              | <b>Muy Alta</b>              |  |
|                                         | susceptible a ser alterado o modificado en su<br>estructura y/o funcionamiento por acciones o                                                                                                    | 4              | Alta                         |  |
| <b>SENSIBILIDAD</b><br><b>AMBIENTAL</b> | condiciones externas a él. Se manifiesta en el nivel de<br>tolerancia, estabilidad o<br>resiliencia<br>ante<br>determinada intervención generada por una<br>condición o acción exógena. Siendo más sensible<br>aquel que es alterado con una leve intervención o | 3              | <b>Media</b>                 |  |
|                                         |                                                                                                    | $\mathcal{P}$  | <b>Baja</b>                  |  |
|                                         | modificación, presentando mayores dificultades<br>para recuperarse o volver a su estado original.                                                                                                    |                | Muy Baja                     |  |
|                                         | Capacidad de ofrecer o prestar bienes o servicios<br>sociales, económicos, culturales y/o ambientales al<br>entorno en el que se encuentre, ya sean estos de<br>soporte, regulación o provisión.                                                                 | 5              | Muy Alta                     |  |
|                                         |                                                                                                    | 4              | Alta                         |  |
| <b>IMPORTANCIA</b><br><b>AMBIENTAL</b>  |                                                                                                    | 3              | <b>Media</b>                 |  |
|                                         |                                                                                                    | $\overline{2}$ | Baja                         |  |
|                                         |                                                                                                    |                | Muy Baja                     |  |

Fuente: MCS Consultoría y Monitoreo Ambiental S.A.S., 2023.

Cabe mencionar que las áreas con importancia y sensibilidad dominante o especial, las cuales son consideradas como aquellos sectores que cuentan con restricciones legales, de importancia ambiental, o corresponden a infraestructura de importancia social, que pueden llegar a limitar la ejecución de algunas actividades al interior del AI AB-B y del AD Golondrina, mediante la implementación de medidas de manejo; serán calificadas directamente dentro del rango de exclusión o de intervención con restricciones dentro de la zonificación de manejo ambiental establecida para el Proyecto.

## **3.6.1 Resultados**

## **3.6.1.1 Zonificación Ambiental Final**

Una vez obtenidos los mapas intermedios para los medios abiótico, biótico y socioeconómico para el AI AB – B del AD Golondrina, se estableció el mapa de sensibilidad e importancia final mediante la integración o superposición de los mismos, como se presentó en la **[Tabla 1-](#page-128-0) 26,** se determinó que para el AI AB – B del Proyecto que el **55.85%** corresponde a áreas de sensibilidad moderada, el **11.85%** corresponde a áreas de sensibilidad alta y el **32.31%** correspondiente a sensibilidad muy alta, en cuanto al área de desarrollo el **59.66%** corresponde a áreas de sensibilidad moderada, el **10.26%** corresponde a áreas de sensibilidad alta y el **30.08%** correspondiente a sensibilidad muy alta**.**

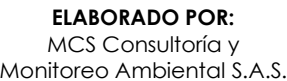

**REVISADO POR:** GeoPark Colombia S.A.S.

**APROBADO POR:**  GeoPark Colombia S.A.S.

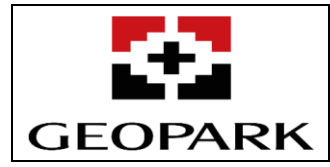

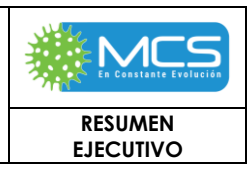

**Tabla 1- 27: Resultados de la Zonificación Ambiental final para el Área de Influencia – AI del área de Desarrollo – AD Golondrina.**

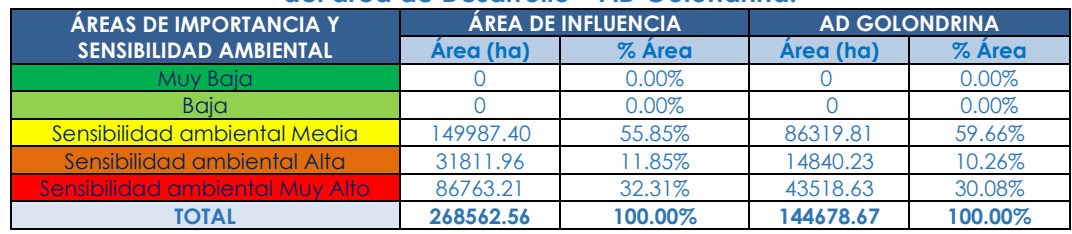

Fuente: MCS Consultoría y Monitoreo Ambiental S.A.S., 2024.

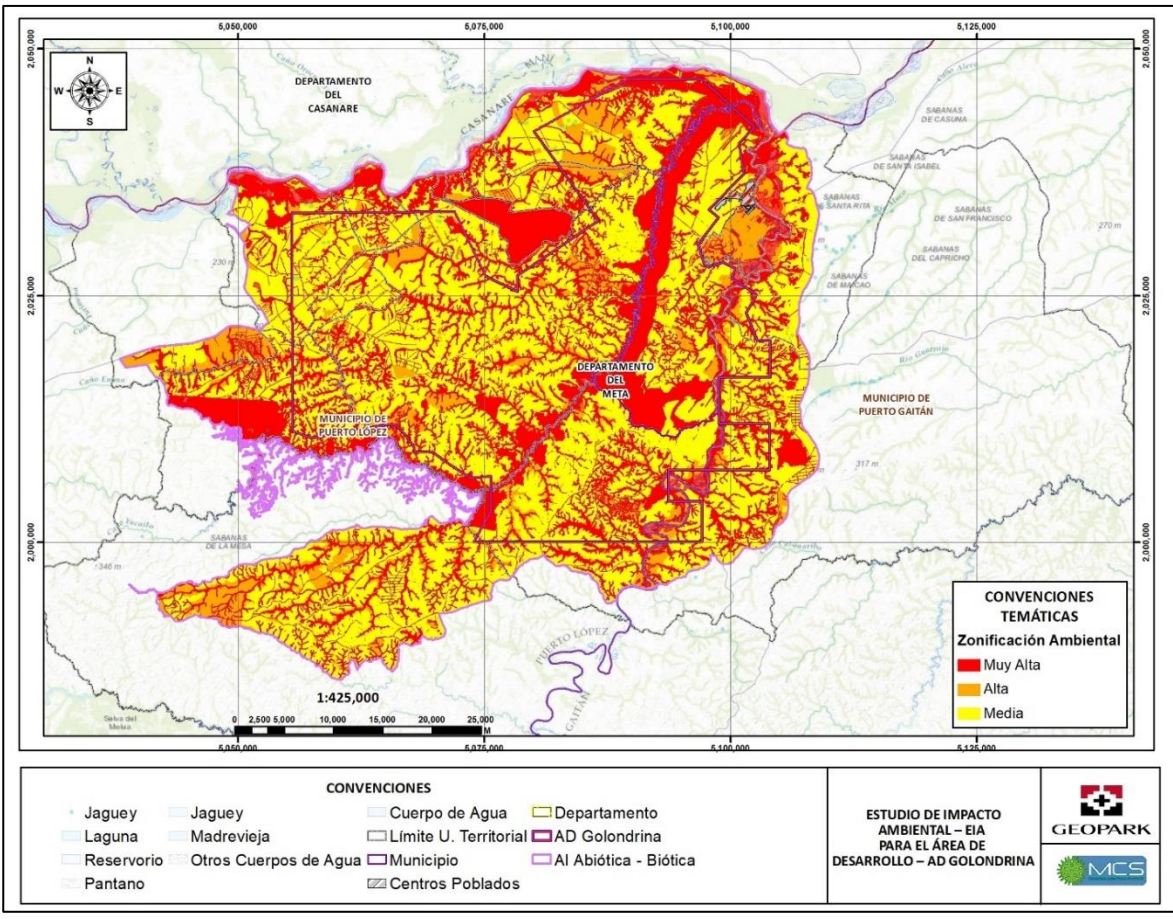

Fuente: MCS Consultoría y Monitoreo Ambiental S.A.S., 2023. **Figura 1- 32: Zonificación Ambiental Final.**

# **3.7 Servicios ecosistémicos.**

Se consideró como la **unidad mínima de análisis a las coberturas de la tierra**, las cuales fueron interpretadas para el área de influencia Abiótica – Biótica definida para el estudio de impacto ambiental para el Área de Desarrollo-AD Golondrina, con el objetivo de realizar, a partir de ellas, la identificación, cuantificación y análisis de los servicios ecosistémicos que el ecosistema brinda a las comunidades

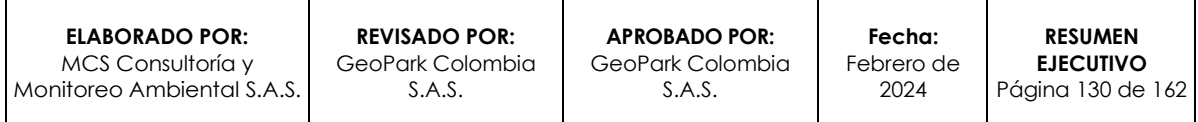

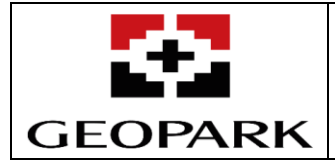

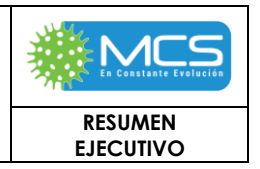

presentes; la identificación de los servicios ecosistémicos se analizó a partir de las interrelaciones identificadas entre el hombre y la naturaleza, ocurridas sobre el área de influencia Abiótica – Biótica del Área de Desarrollo-AD Golondrina, para dicha identificación se tuvo en cuenta la categorización de los servicios ecosistémicos propuesta por el MEA (2005), en la **[Tabla 3.6.1.1-1](#page-131-0)**, la cual los categoriza entre servicios de aprovisionamiento, soporte, regulación y culturales

La identificación de los servicios ecosistémicos específicos, presentes en el área de influencia Abiótica - Biótica para el área de desarrollo- AD Golondrina, se desarrolló a partir de la percepción cualitativa de las comunidades presentes, considerando los diferentes beneficios que reciben de los recursos naturales de dicha zona. La identificación específica se realizó por medio de consultas y encuestas generadas en las diferentes veredas y resguardos indígenas pertenecientes al área de influencia Abiótica - Biótica que incluyen: Bajo Yucao, Alto Yucao, Carubare, Chaviva, El Turpial, Getsemaní, La Serranía, Las Delicias, Las Villas, Yurimena, Yucao sector Mata Azul, Unión de San Juan, Remolinos, Puerto Guadalupe, Pueblo Nuevo, Las Leonas, Alto Manacacías, Neblinas, Resguardo El Turpial y Resguardo La Victoria (Anexo. Servicios\_Ecosistemicos/Encuestas), En la **[Tabla 3.6.1.1-1](#page-131-0)** se presenta la recopilación, categorización e identificaceón de los servicios ecosistémicos reconocidos por las comunidades.

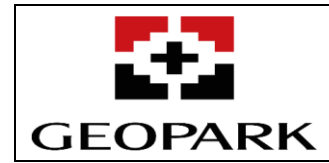

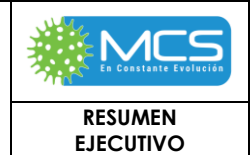

## **Tabla 3.6.1.1-1 Servicios ecosistémicos categorizados y beneficios identificados por las comunidades.**

<span id="page-131-0"></span>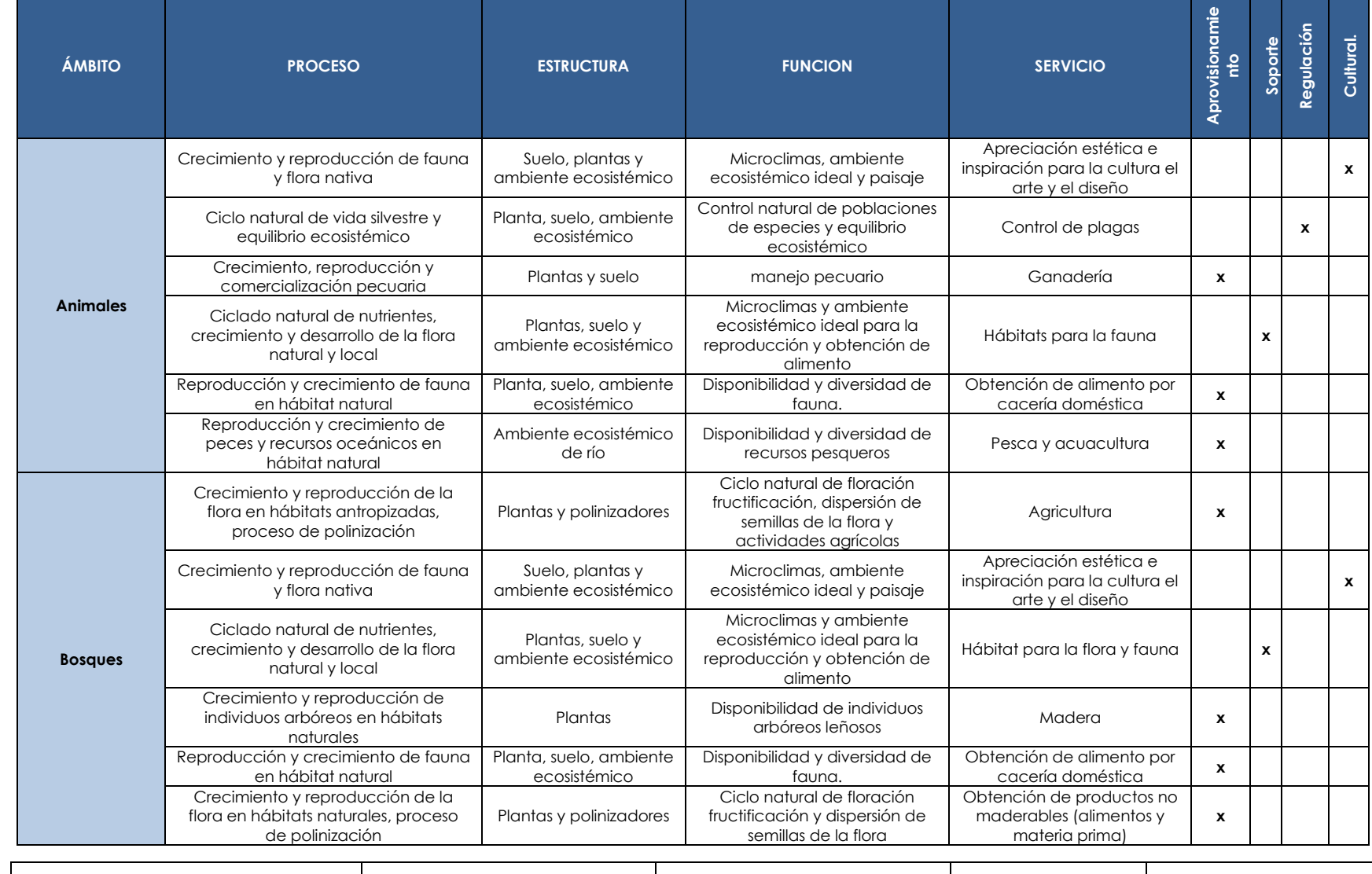

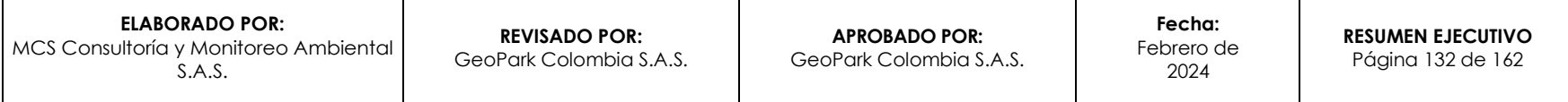

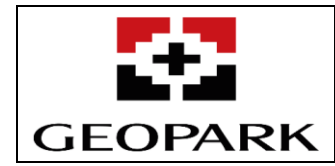

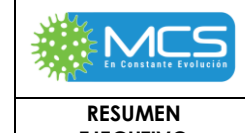

**EJECUTIVO**

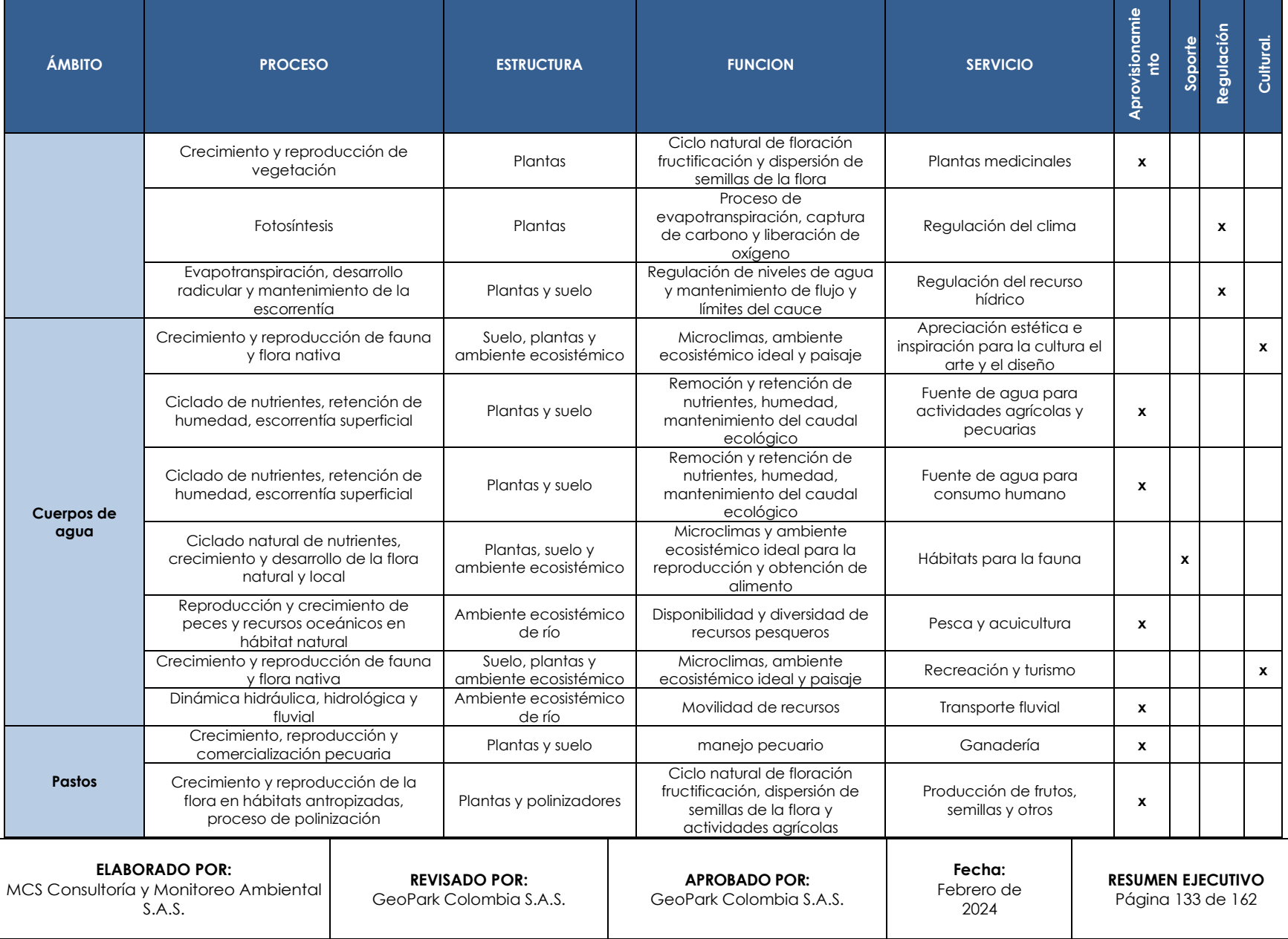

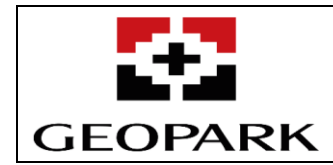

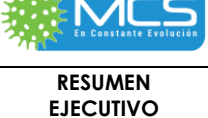

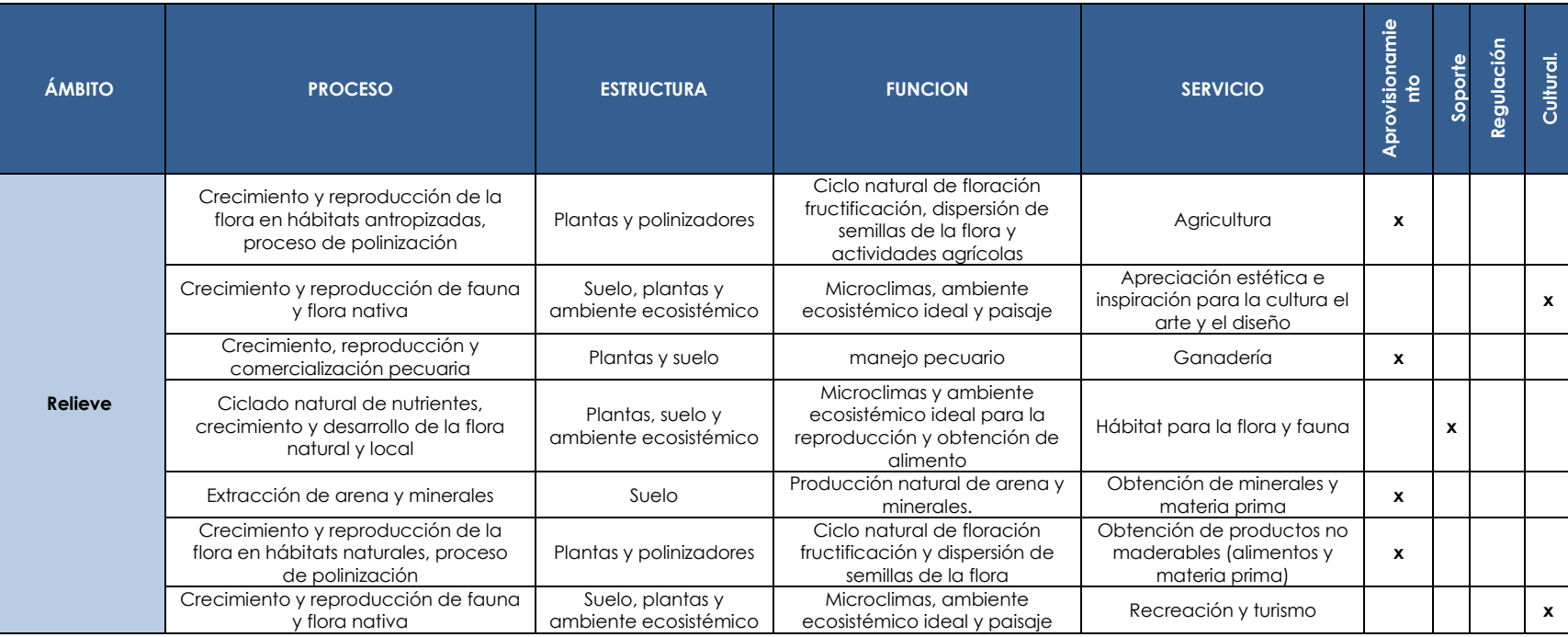

Fuente: MCS Consultoría y Monitoreo Ambiental S.A.S., 2023.

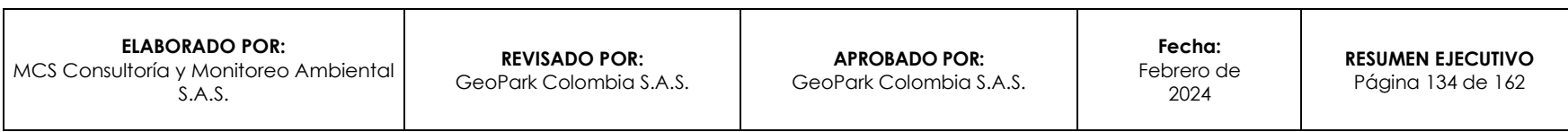

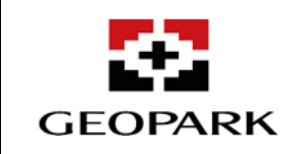

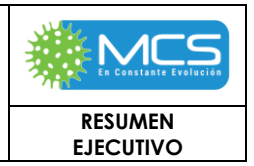

Para la evaluación del impacto del proyecto sobre los servicios ecosistémicos, como primera medida se identificaron todos aquellos impactos contenidos en la evaluación de impacto ambiental con proyecto que puedan causar algún impacto en algún servicio ecosistémico y se tomó el valor promedio del impacto negativo (**Anexo. Servicios\_Ecosistemicos**), si este es producido por más de una actividad, cuando esto no sucedió se dejó el valor del impacto generado por la única actividad que se relacione, de allí se identificaron los impactos y su valor como lo muestra la **[Tabla 1-](#page-134-0) 28.**

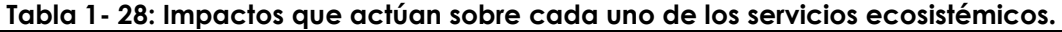

<span id="page-134-0"></span>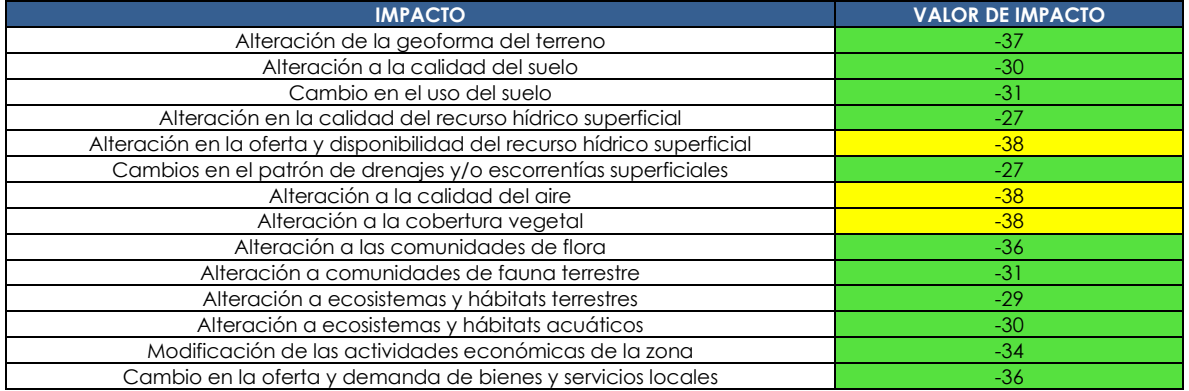

Fuente: MCS Consultoría y Monitoreo Ambiental S.A.S., 2023.

Identificado cada uno de los impactos y su valor se tomó cada impacto y se contrasto con cada uno de los servicios, teniendo en claro que cada impacto afecta esencialmente una estructura que conforma una cobertura específica, siendo dicha estructura la que permite la existencia y la propagación de los servicios ecosistémicos, teniendo esto claro, se realizó el emparejamiento de los impactos que afectan cada servicio y se calculó el promedio del valor de los impactos por el servicio para poder expresar el valor del impacto del proyecto sobre los servicios (VALOR DE IMPORTANCIA de los SSEE), una vez se obtuvo dicho valor se continuo la metodología de evaluación de impactos definida para el proyecto y se categorizo el valor promedio de los impactos en nivel de importancia sobre los servicios según la **[Tabla 1-](#page-134-1) 29** y **[Tabla 1-](#page-135-0) 30,** para determinar la importancia y el nivel de impacto del proyecto sobre cada servicio ecosistémico**.**

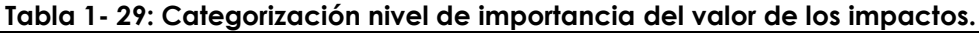

<span id="page-134-1"></span>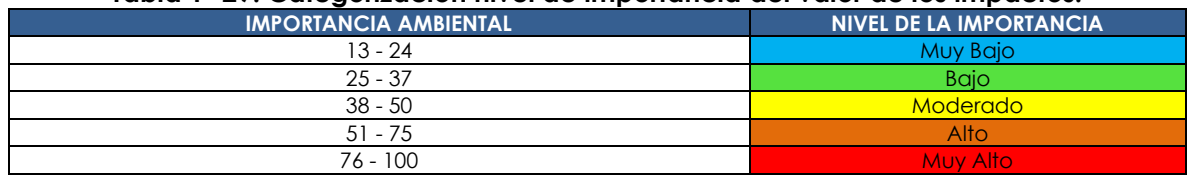

Fuente: MCS Consultoría y Monitoreo Ambiental S.A.S., 2023.

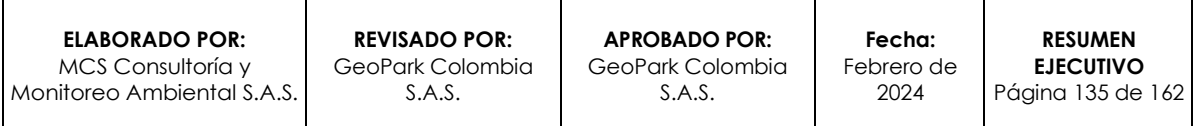

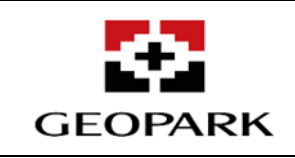

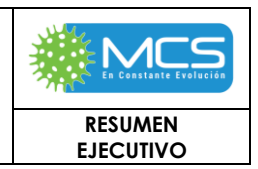

<span id="page-135-0"></span>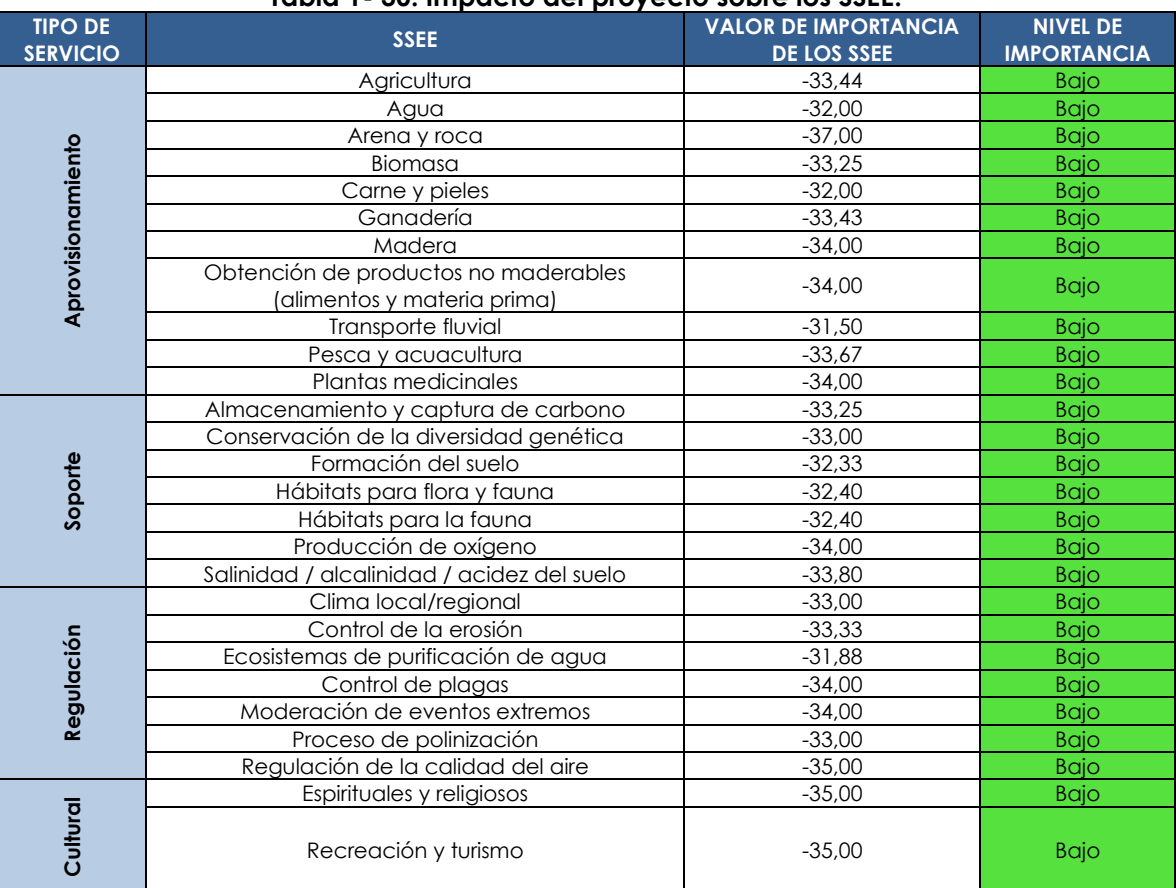

#### **Tabla 1- 30: Impacto del proyecto sobre los SSEE.**

Fuente: MCS Consultoría y Monitoreo Ambiental S.A.S., 2023

**ELABORADO POR:** MCS Consultoría y Monitoreo Ambiental S.A.S.

**APROBADO POR:**  GeoPark Colombia S.A.S.

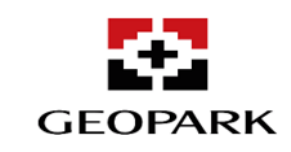

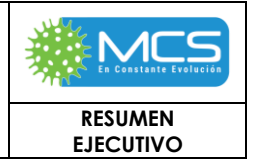

# **4. DEMANDA, USO, APROVECHAMIENTO Y/O AFECTACIÓN DE RECURSOS NATURALES**

En la **[Tabla 1-](#page-136-0) 31** se describen los recursos naturales que serán objeto de aprovechamiento y/o afectación para el desarrollo de las actividades enmarcadas en el Proyecto a desarrollar en el **AD** Golondrina.

## <span id="page-136-0"></span>**Tabla 1- 31: Demanda, uso, aprovechamiento y/o afectación de recursos naturales para el Proyecto.**

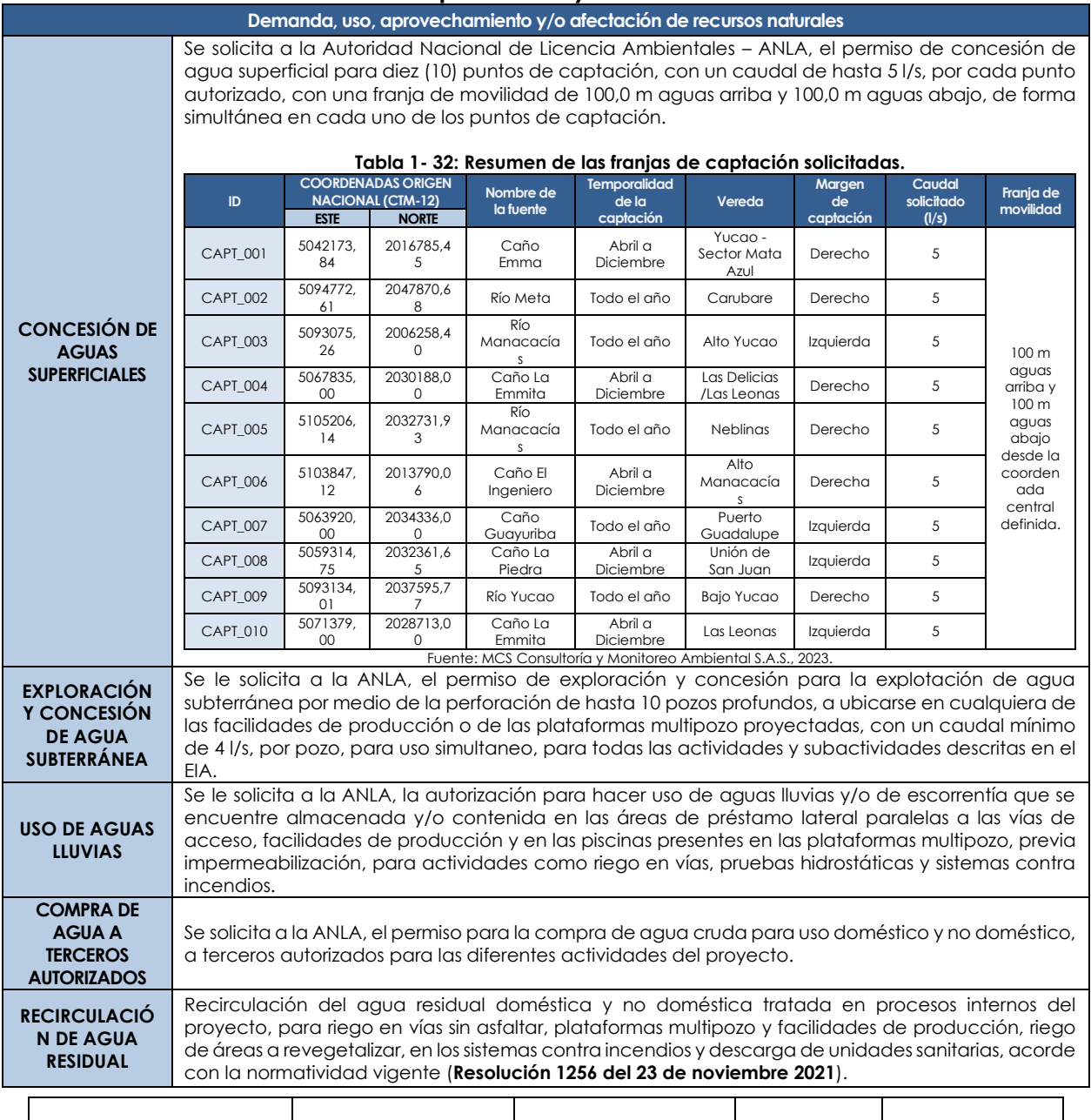

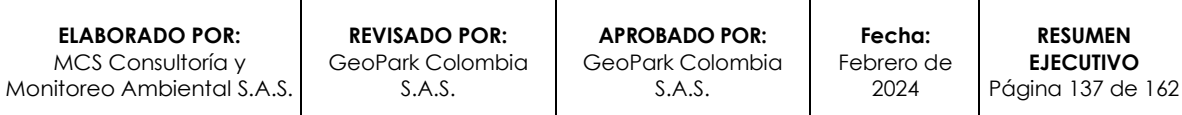

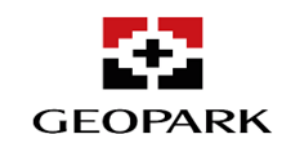

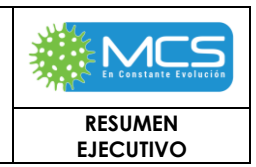

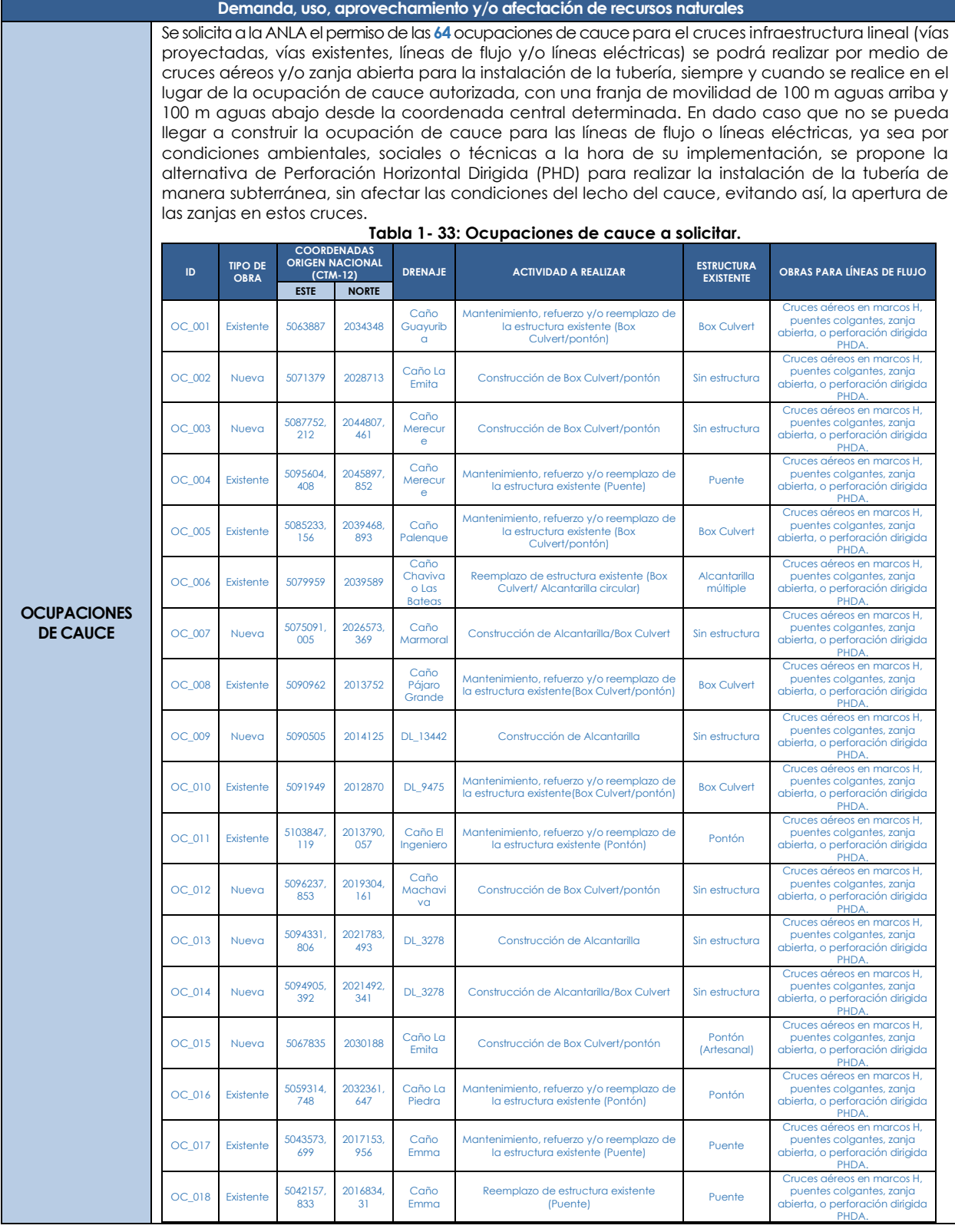

**ELABORADO POR:** MCS Consultoría y Monitoreo Ambiental S.A.S.

**REVISADO POR:** GeoPark Colombia S.A.S.

**APROBADO POR:**  GeoPark Colombia S.A.S.

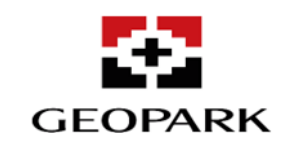

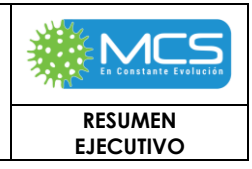

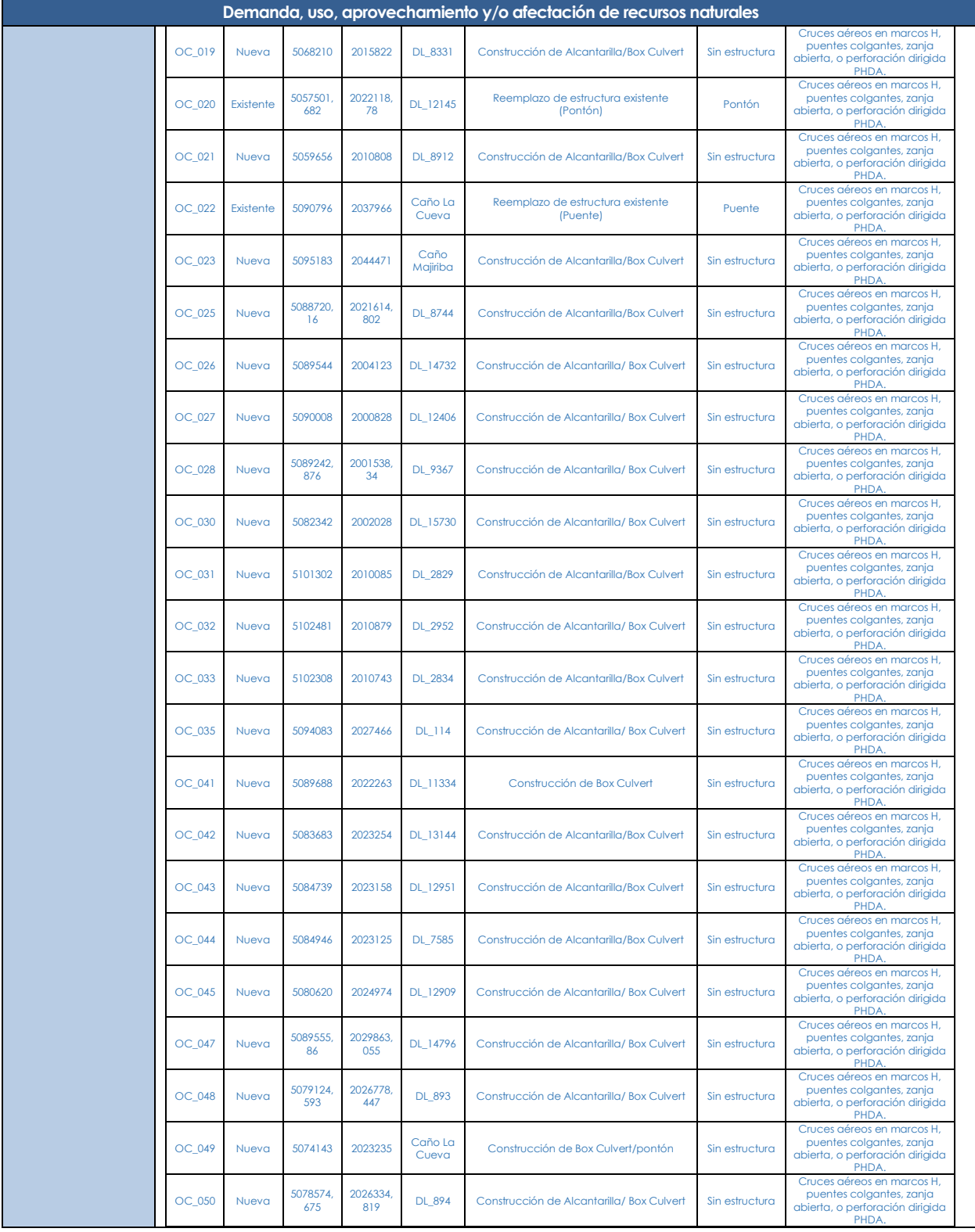

**ELABORADO POR:** MCS Consultoría y Monitoreo Ambiental S.A.S.

**REVISADO POR:** GeoPark Colombia S.A.S.

**APROBADO POR:**  GeoPark Colombia S.A.S.

**Fecha:**  Febrero de 2024

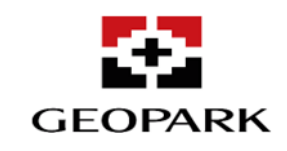

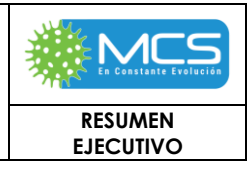

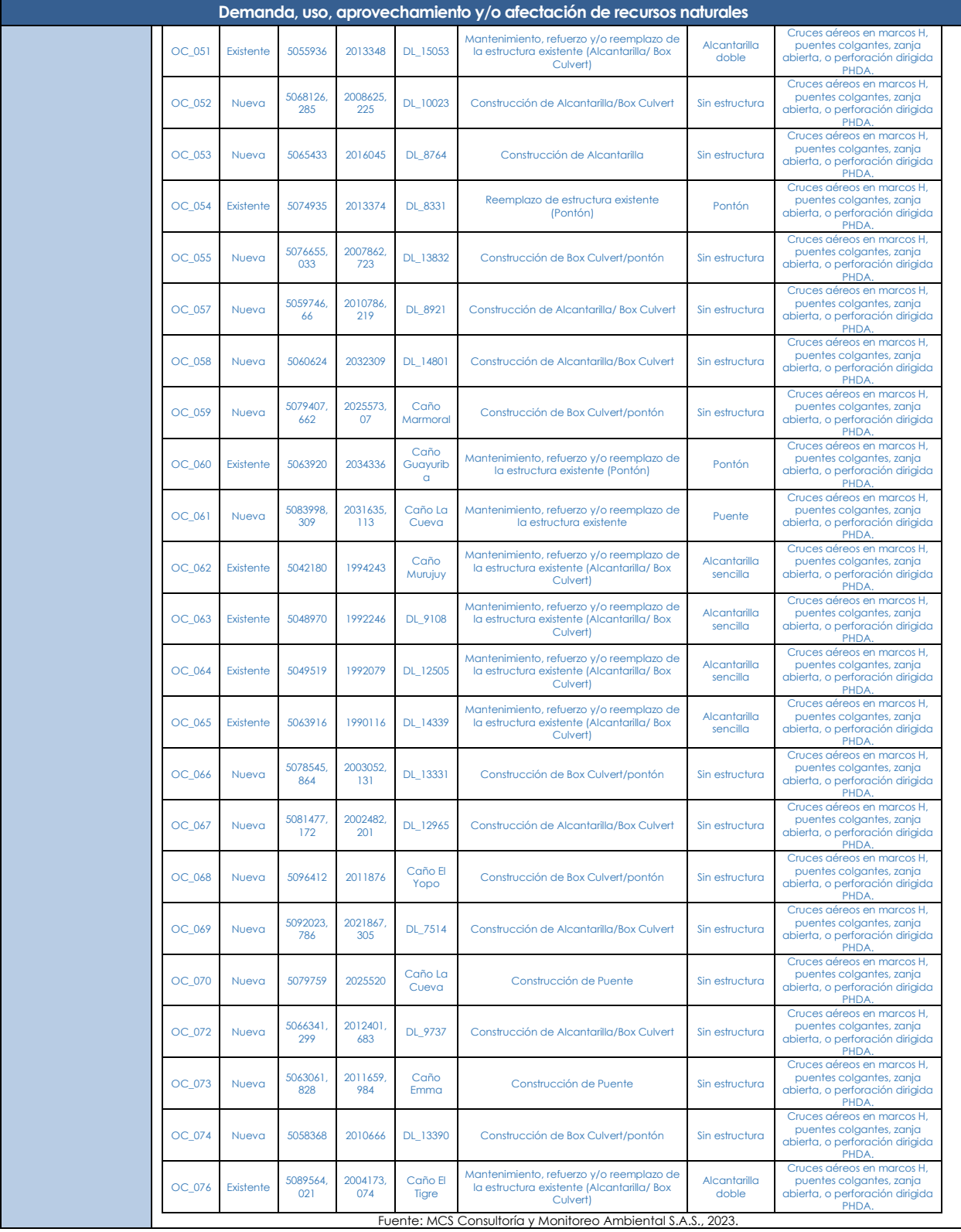

**ELABORADO POR:** MCS Consultoría y Monitoreo Ambiental S.A.S.

**REVISADO POR:** GeoPark Colombia S.A.S.

**APROBADO POR:**  GeoPark Colombia S.A.S.

**Fecha:**  Febrero de 2024

**RESUMEN EJECUTIVO** Página 140 de 162

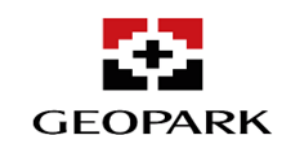

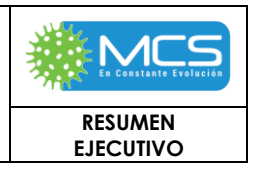

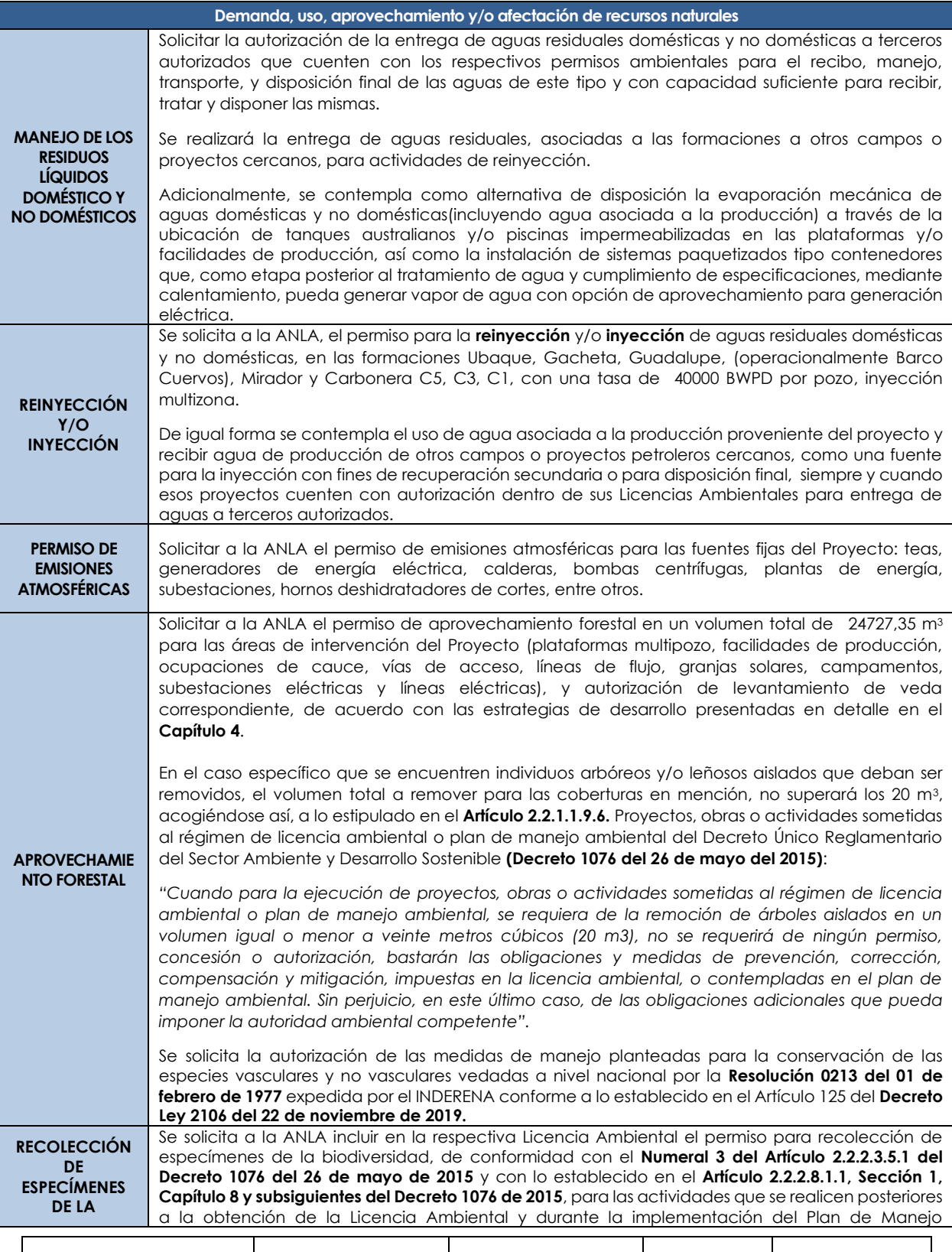

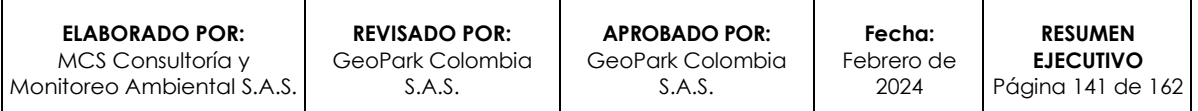

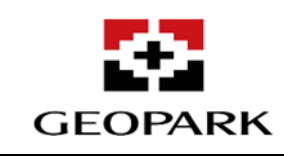

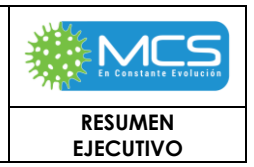

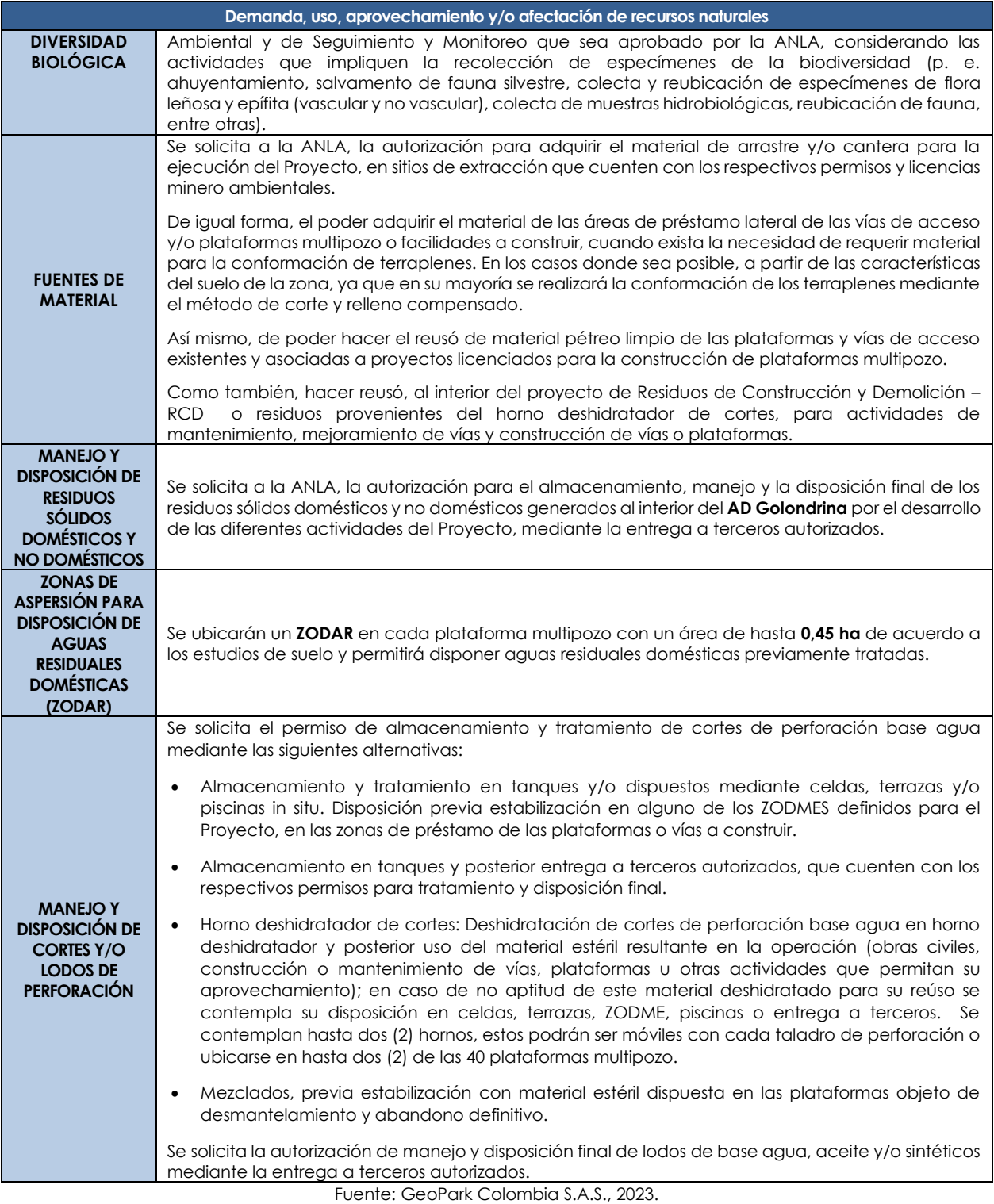

# **5. EVALUACIÓN AMBIENTAL**

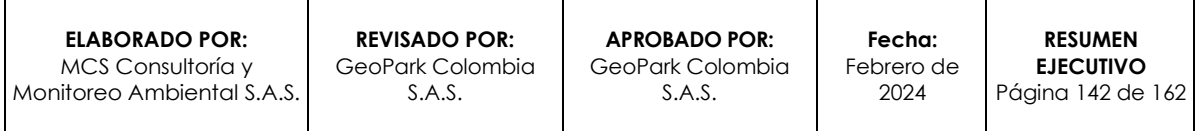

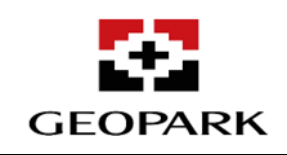

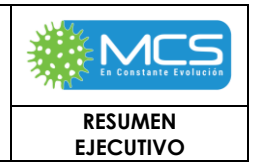

# **5.1 Identificación y evaluación de impactos.**

Para la evaluación ambiental del presente estudio, se aplicó la metodología propuesta por **CONESA-FERNÁNDEZ (2010)**, ajustada por MCS, en cuanto a la definición de los criterios de evaluación, la ponderación y el nivel de importancia ambiental de los mismos para determinar la significancia de los impactos que se puedan generar durante su ejecución.

# **5.1.1 Análisis impactos escenario sin proyecto.**

Posterior a la evaluación de la matriz de doble entrada y teniendo en cuenta la identificación y calificación de las interacciones entre los impactos ambientales y las actividades antrópicas presentes en el escenario sin Proyecto, se identificaron un total de **266** interacciones: **194** de ellas de carácter negativo y los **72** restantes de carácter positivo, como se puede observar en la **[Tabla 1-](#page-142-0) 34.**

## **Tabla 1- 34: Representatividad impactos positivos y negativos escenario sin proyecto.**

<span id="page-142-0"></span>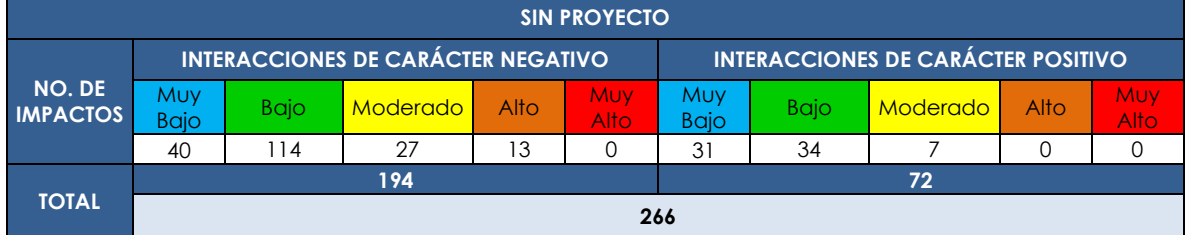

Fuente: MCS Consultoría y Monitoreo Ambiental S.A.S, 2023.

Como se observa en la **[Figura 1-](#page-143-0) 33,** se obtuvieron interacciones de carácter negativo, de las cuales el **59%** de las interacciones son atribuidas a la importancia baja; seguido de los impactos muy bajo con un porcentaje de participación del **21%**; continuando con los impactos moderados que cuentan con una participación del **14%**, y finalmente las interacciones con importancia alta las cuales poseen una representatividad del **7%**. Es importante mencionar que el escenario sin Proyecto no contempla interacciones con resultados críticos.

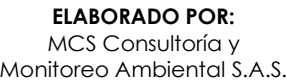

**RESUMEN EJECUTIVO**

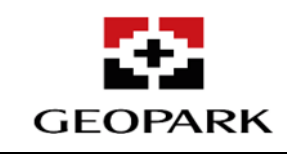

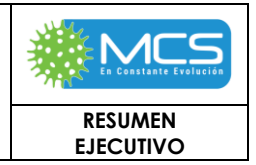

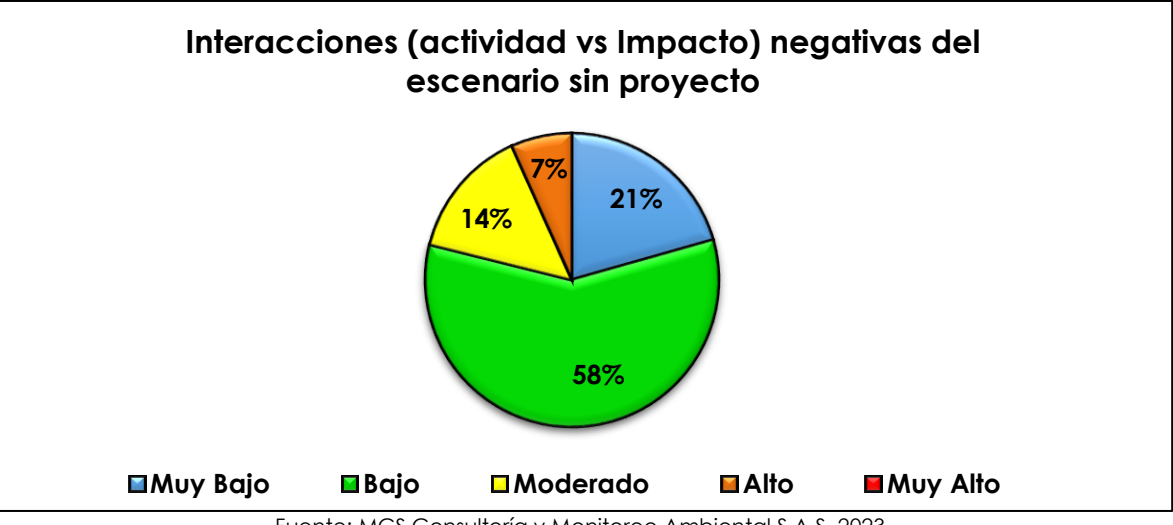

<span id="page-143-0"></span>Fuente: MCS Consultoría y Monitoreo Ambiental S.A.S, 2023. **Figura 1- 33: Representatividad de la importancia determinada para los impactos negativos escenario sin proyecto.**

# **5.1.2 Análisis de impactos escenario con proyecto.**

Partiendo de la valoración de los impactos que se pueden generar con las actividades propias del Proyecto, se presenta a continuación un análisis general para cada uno de los componentes. Durante la realización de las actividades planteadas y proyectadas para el desarrollo del Proyecto, se considera que podrían llegar a presentarse **379** interacciones (actividad - impacto), de las cuales **89** son de carácter positivo y **290** de carácter negativo como se observa en la **[Tabla](#page-144-0)  1- [36.](#page-144-0)**

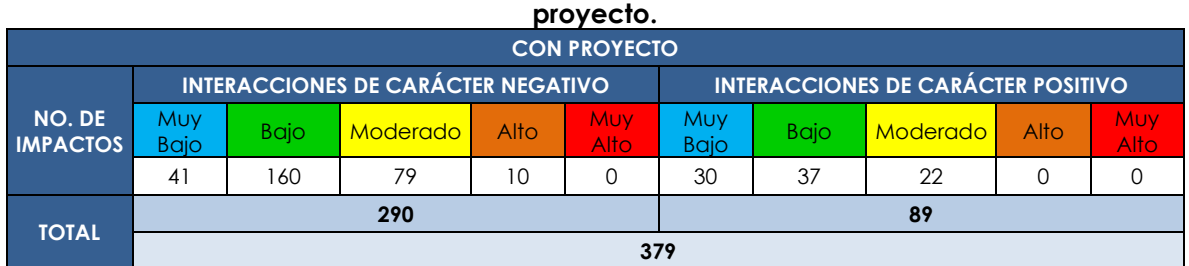

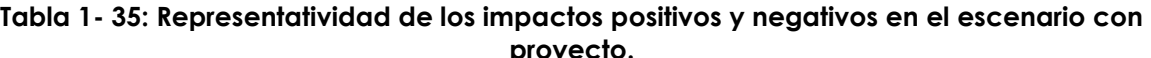

Fuente: MCS Consultoría y Monitoreo Ambiental S.A.S., 2023.

Como se observa en la **[Figura 1-](#page-144-1) 34,** se obtuvieron interacciones de carácter negativo, de las cuales, las de importancia baja presenta la mayor representativa con el **55%**, seguidas de las interacciones de importancia muy moderada con el **27%**, las interacciones de importancia muy baja con **14%**, y por último con un **4%** las interacciones de importancia alta; se resaltar que no se presenta interacciones de importancia muy alta.
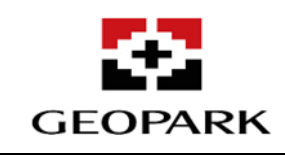

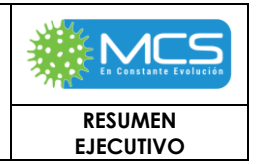

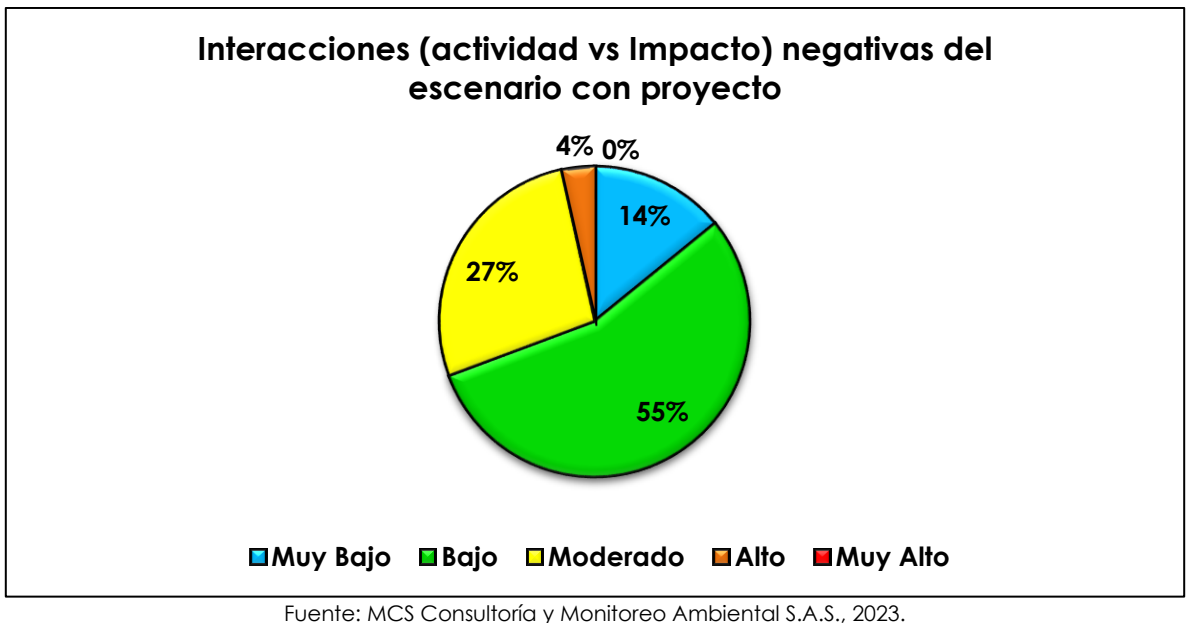

**Figura 1- 34: Representatividad de la importancia determinada para los impactos negativos en el escenario con proyecto.**

### **5.2 Evaluación Económica en el proceso de evaluación del impacto ambiental.**

La evaluación económica ambiental para el proyecto AD Golondrina se realiza acogiendo los lineamientos establecidos en el manual *Criterios Técnicos para el uso de Herramientas Económicas en Proyectos, Obras o Actividades Objeto de Licenciamiento Ambiental*, adoptados por el Ministerio de Ambiente y Desarrollo Sostenible (MADS) mediante la Resolución 1669 de 2017, así como lo establecido en la Metodología para la Elaboración y Presentación de Estudios Ambientales (MADS 2018).Como resultado de la selección de impactos significativos, se clasificaron los impactos entre Internalizables y no Internalizables (**[Tabla 1-](#page-144-0) 36**).

<span id="page-144-0"></span>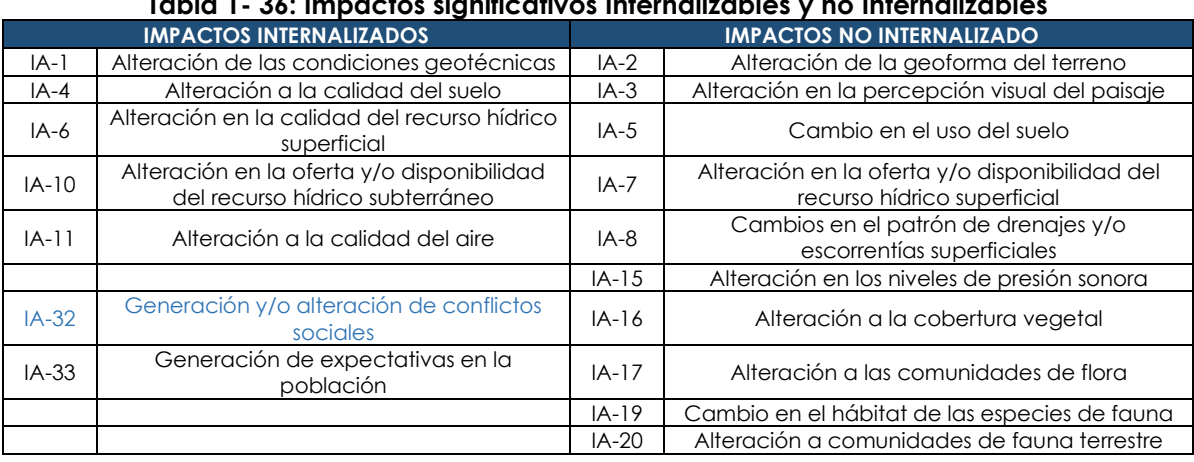

### **Tabla 1- 36: Impactos significativos Internalizables y no Internalizables**

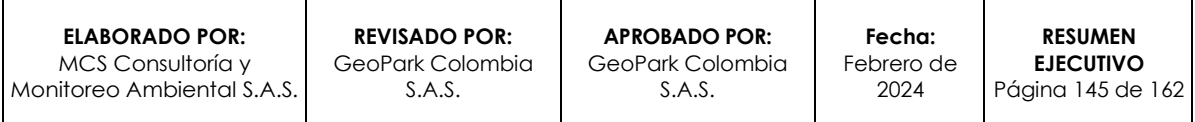

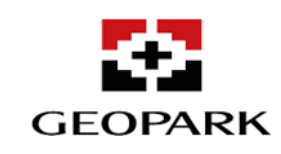

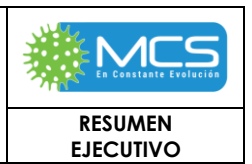

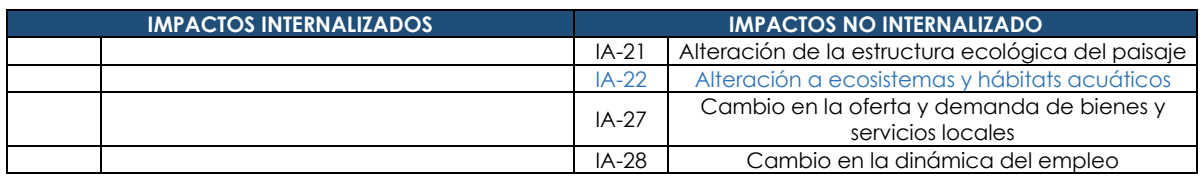

Fuente: MCS Consultoría y Monitoreo Ambiental S.A.S., 2023

En cuanto al análisis costo beneficio se llevaron a cabo las valoraciones económicas de los costos (impactos negativos) y beneficios (impactos positivos) de donde se obtienen los siguientes resultados en Valor Presente Neto – VPN, el cual fue calculado en un flujo con temporalidad de 20 años con una tasa de descuento del 5% (**[Tabla 1-](#page-145-0) 37**).

<span id="page-145-0"></span>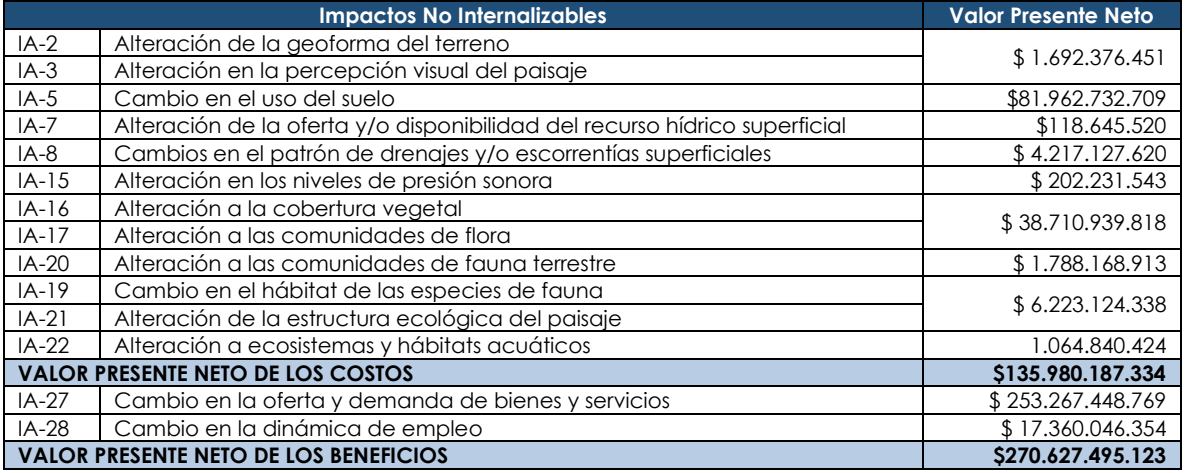

#### **Tabla 1- 37: Valor Presente Neto de Costos y Beneficios**

Fuente: MCS Consultoría y Monitoreo Ambiental S.A.S., 2023.

<span id="page-145-1"></span>De acuerdo con los cálculos realizados en la evaluación económica ambiental se construyó el flujo de costos y beneficios el cual es presentado en la **[Tabla 1-](#page-145-1) 38.**

#### **Tabla 1- 38: Indicadores del análisis del flujo económico**

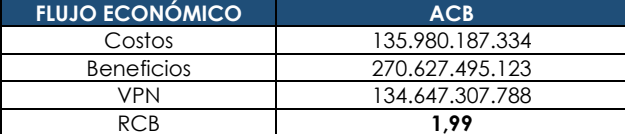

Fuente: MCS Consultoría y Monitoreo Ambiental S.A.S., 2023.

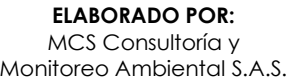

**RESUMEN EJECUTIVO**

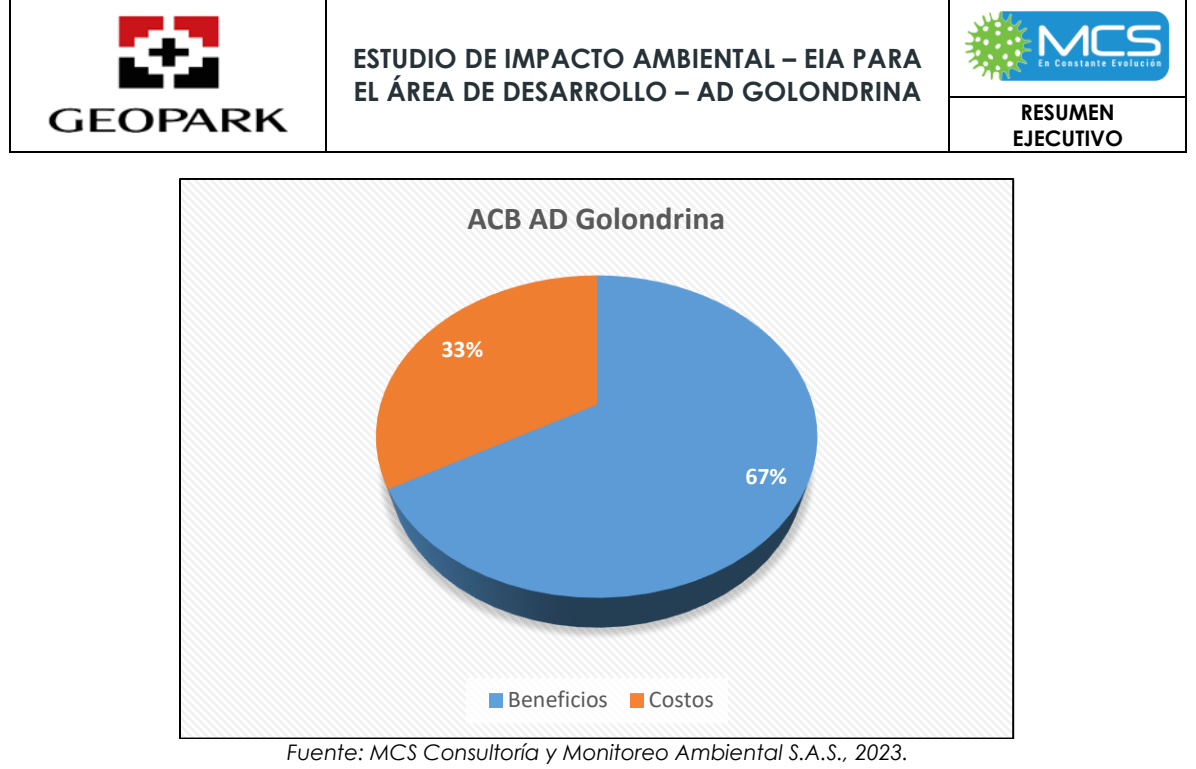

**Figura 1- 35: Resultados del Análisis Costo Beneficio.**

Con los resultados obtenidos en el análisis costo beneficio, se concluye que, desde la valoración económica ambiental, la licencia para proyecto AD Golondrina es viable, dado que su relación costo beneficio es mayor a uno, lo que representa una ganancia de bienestar en la población del área de influencia

# **6. ZONIFICACIÓN DE MANEJO AMBIENTAL DEL PROYECTO.**

Como resultado de aplicar a la zonificación preliminar de manejo, las determinantes legales ambientales de orden nacional, regional y municipal, se obtiene la zonificación de manejo ambiental, la cual se aprecia en la **[Tabla 1-](#page-147-0) 39.**

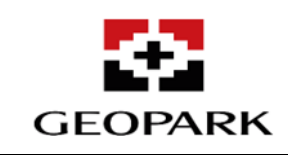

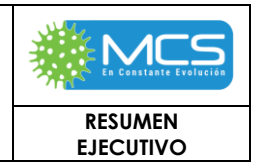

<span id="page-147-0"></span>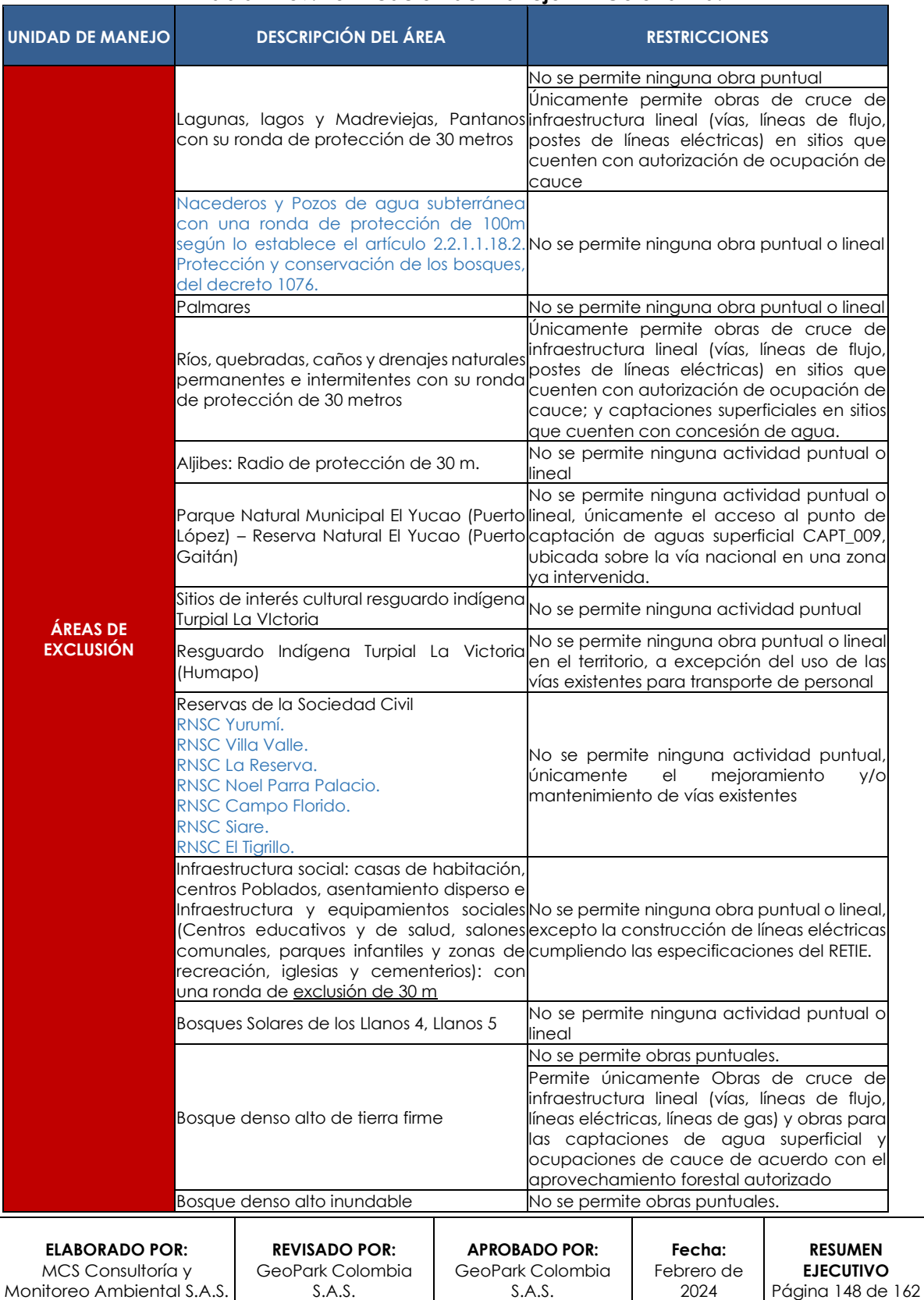

### **Tabla 1- 39: Zonificación de manejo AD Golondrina.**

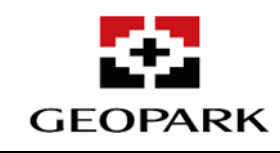

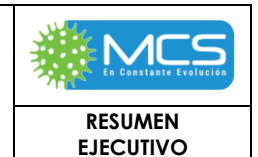

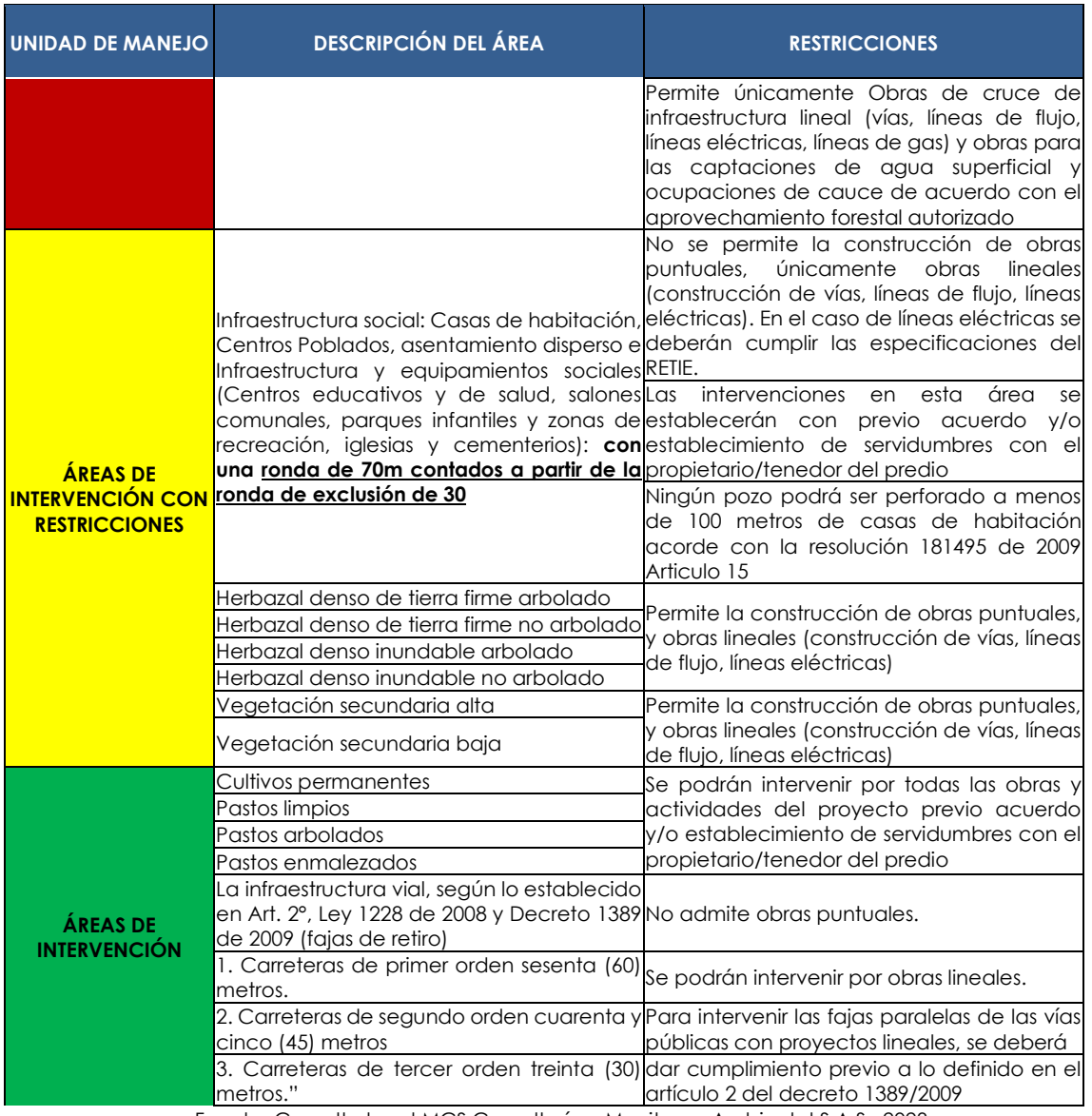

Fuente: Consulta legal MCS Consultoría y Monitoreo Ambiental S.A.S., 2023.

En la **[Tabla 1-](#page-149-0) 40** se relacionan las Áreas de Exclusión, Áreas de Intervención con Restricción y Áreas de Intervención, tanto para el **AD Golondrina** como para su **AI AB – B**, y el porcentaje que representa cada una.

Las **Áreas de Exclusión** del AI del **AD Golondrina** representan una extensión de **90506,25** ha (**33.70%**); en estas áreas no se permite la ejecución de ninguna actividad de desarrollo, a excepción de aquellas actividades asociadas al uso y aprovechamiento de recursos naturales autorizadas por la Autoridad ambiental para la infraestructura lineal y puntual (tales como las ocupaciones de cauce) propuesta para el Proyecto. En las **Áreas de intervención con restricción**, con la aplicación de medidas de manejo ambiental, se podrán desarrollar las actividades

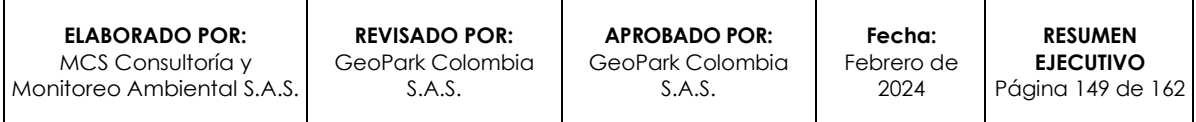

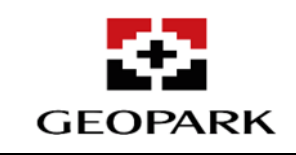

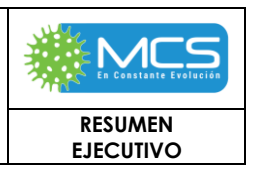

propuestas, considerando que etas en el AI representan un 11,92% (3199,57 ha) y para el AD son el 10,25% (14829,32 ha) y finalmente las Área de Intervención son áreas o elementos en los que se pueden desarrollar el proyecto con el manejo ambiental acorde a las actividades del Proyecto, corresponden a **146056,75** ha que representan el **54,38%** del área de influencia AB-B y son el 84150,73 ha (58,16%) del AD Golondrina. En la **[Figura 1-](#page-149-1) 36**, se aprecia gráficamente la zonificación de manejo del **AD Golondrina**.

<span id="page-149-0"></span>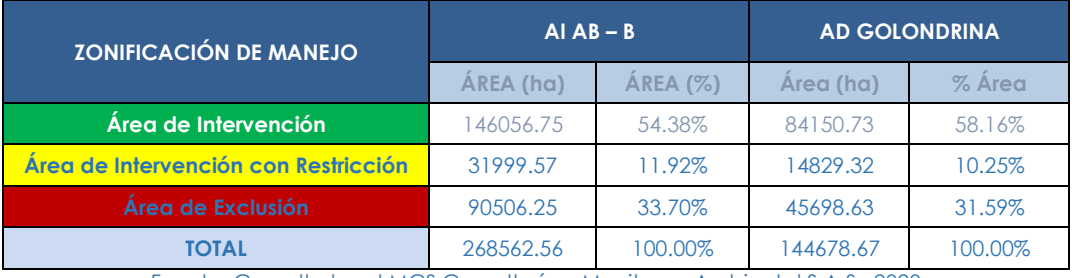

### **Tabla 1- 40: Áreas (ha) de la Zonificación de manejo AD Golondrina.**

Fuente: Consulta legal MCS Consultoría y Monitoreo Ambiental S.A.S., 2023. Fuente: MCS Consultoría y Monitoreo Ambiental S.A.S., 2024.

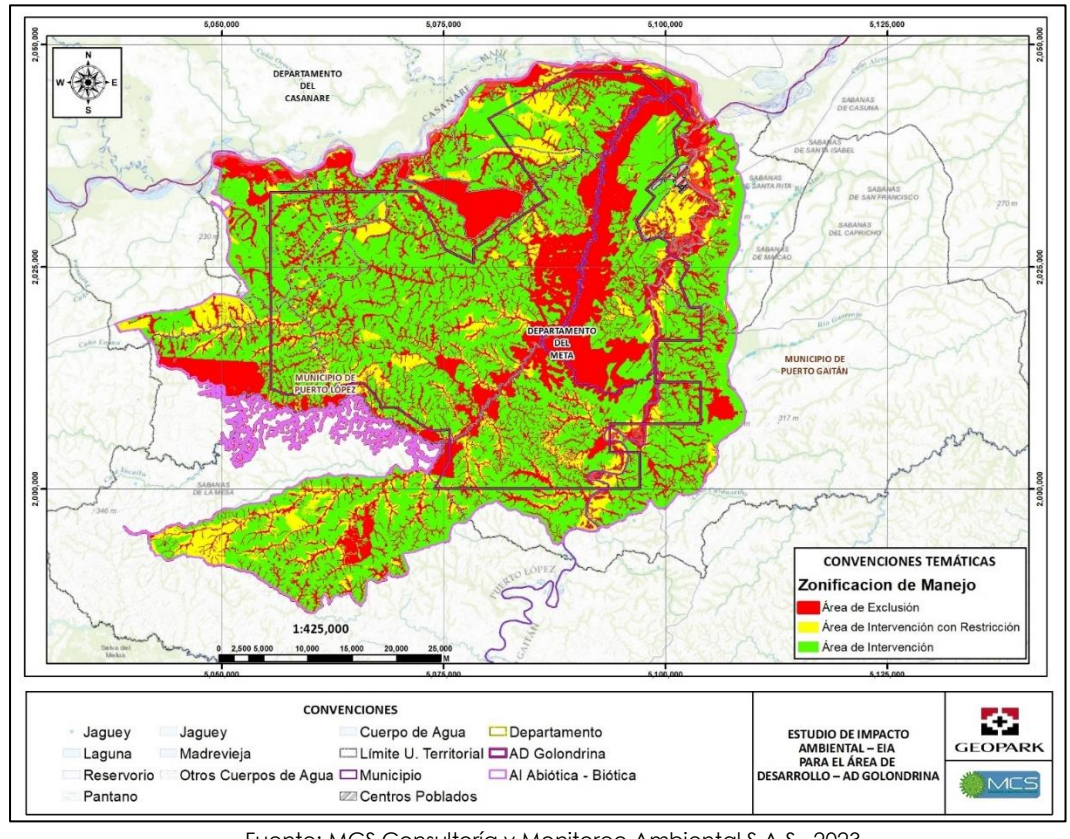

Fuente: MCS Consultoría y Monitoreo Ambiental S.A.S., 2023. **Figura 1- 36: Zonificación de manejo ambiental AD Golondrina.**

<span id="page-149-1"></span>**ELABORADO POR:** MCS Consultoría y Monitoreo Ambiental S.A.S. **REVISADO POR:** GeoPark Colombia S.A.S. **APROBADO POR:**  GeoPark Colombia S.A.S. **Fecha:**  Febrero de 2024 **RESUMEN EJECUTIVO** Página 150 de 162

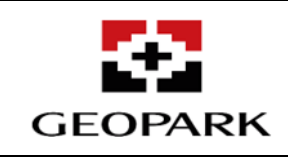

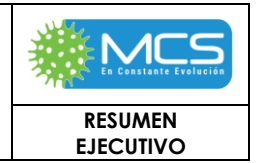

## **7. PLAN DE MANEJO AMBIENTAL.**

En el presente capítulo se presenta la formulación y desarrollo del Plan de Manejo Ambiental, este representa el conjunto de programas, proyectos y actividades, necesarios para prevenir, mitigar, corregir y/o compensar los impactos generados por el proyecto en el Área de Desarrollo Golondrina (en adelante AD Golondrina) durante las diferentes etapas de este. Los planes aquí presentados integran la información base, identificada y evaluada en el área, y se convierte en una herramienta para la toma de decisiones respecto a las acciones a seguir para el caso de las afectaciones que se puedan presentar en el medio abiótico, biótico y socioeconómico.

El presente PMA es presentado en fichas, en las que se precisa: objetivos, metas, etapas de aplicación, impactos a controlar, tipo de medida (según el **Decreto 1076 del 26 de mayo del 2015**), acciones a desarrollar, lugar de aplicación, población beneficiada, mecanismos y estrategias participativas, personal requerido, indicadores de seguimiento y monitoreo (cualificables y cuantificables), responsable de la ejecución, cronograma y presupuesto.

De acuerdo con lo anterior, se presenta el compilado de las fichas presentes en el Plan de Manejo Ambiental, para cada uno de los componentes (**[Tabla 1-](#page-150-0) 41**).

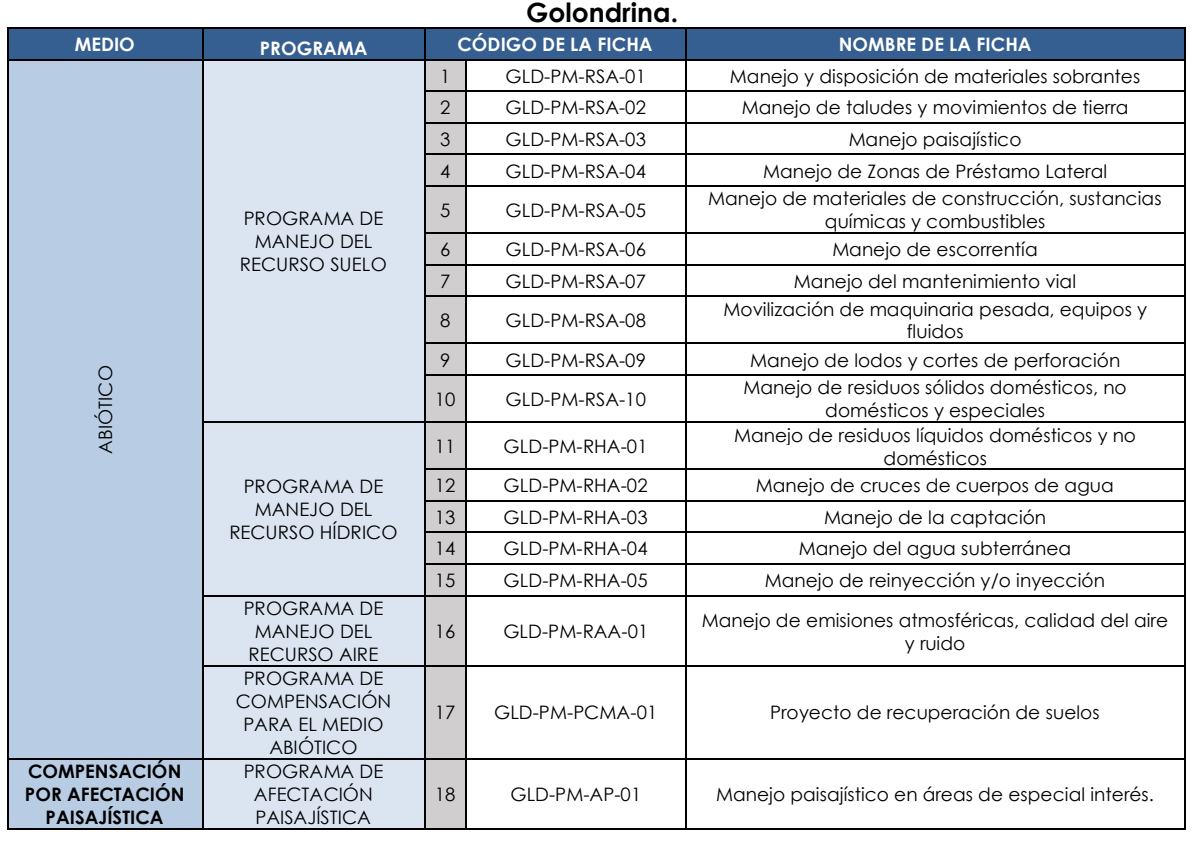

<span id="page-150-0"></span>**Tabla 1- 41: Compilado de Programas de Manejo Ambiental para el Área de Desarrollo** 

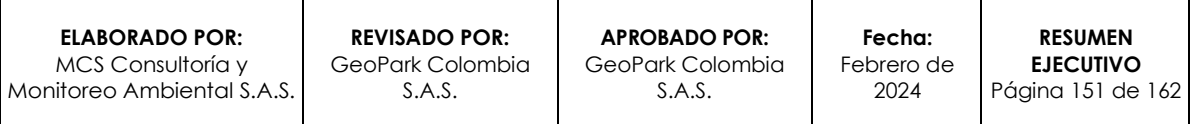

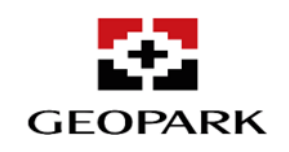

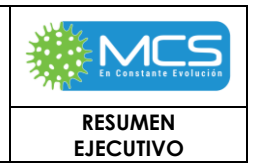

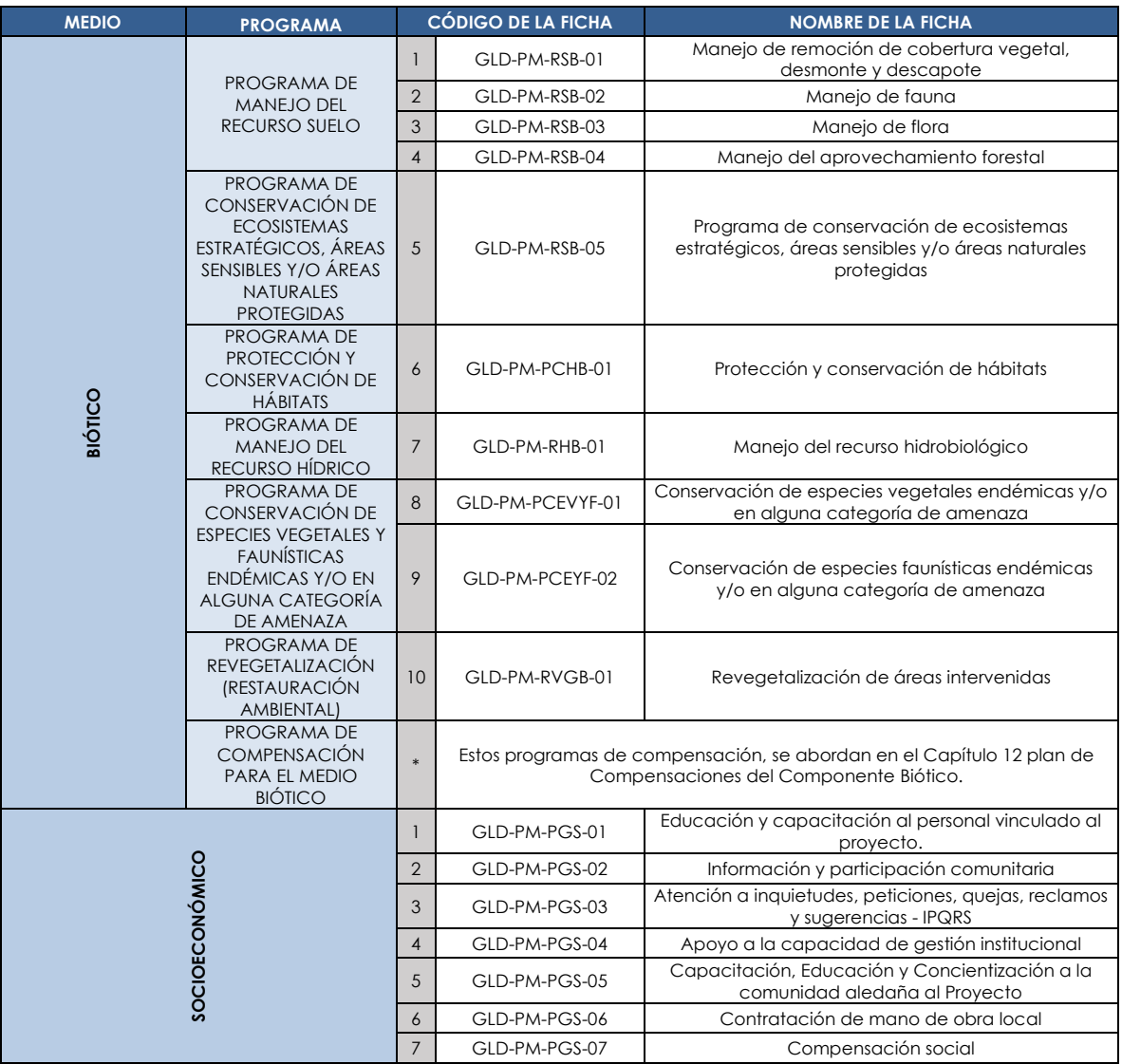

Fuente: MCS Consultoría y Monitoreo Ambiental S.A.S., 2023.

## **8. PROGRAMA DE SEGUIMIENTO Y MONITOREO AMBIENTAL.**

Con la finalidad de garantizar el cumplimiento y evaluar la eficiencia de las medidas de manejo ambiental propuestas en el Plan de Manejo Ambiental (PMA) (**Capítulo 7** del presente EIA), se define un Programa de Seguimiento y Monitoreo (PSyM) para los medios: abiótico, biótico, socioeconómico y para el Plan de Inversión del 1%, el cual se estructura con base en los Términos de Referencia **HI-TER-1-03** para la elaboración de Estudios de Impacto Ambiental (EIA) para proyectos de explotación de Hidrocarburos, emitidos en 2010 por el Ministerio de Ambiente, Vivienda y Desarrollo Territorial (MAVDT) ahora Ministerio de Ambiente y Desarrollo Sostenible (MADS).

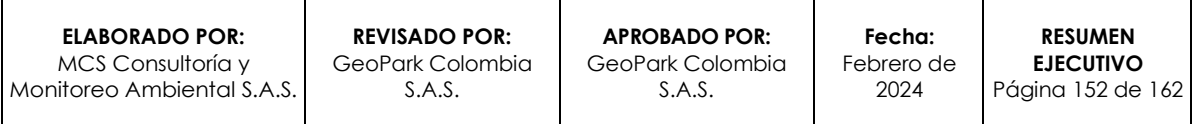

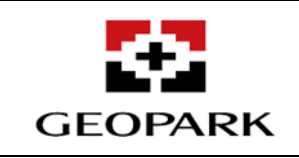

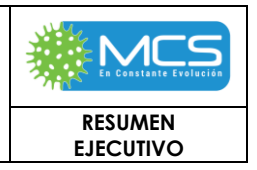

Al igual que en el PMA, el presente PSyM es presentado a manera de fichas, en las que se precisa: objetivos, metas, etapas de aplicación, impactos a controlar, tipo de medida (según el **Artículo 2.2.2.3.1.1** del **Decreto 1076 del 26 de Mayo del 2015**), acciones a desarrollar, lugar de aplicación, población beneficiada, personal requerido, indicadores de seguimiento y monitoreo (cualificables y cuantificables), responsable de la ejecución, cronograma y presupuesto.

En la **[Tabla 1-](#page-152-0) 42** se presenta el listado de las fichas que conforman el presente PSYM.

<span id="page-152-0"></span>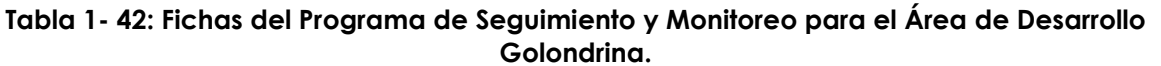

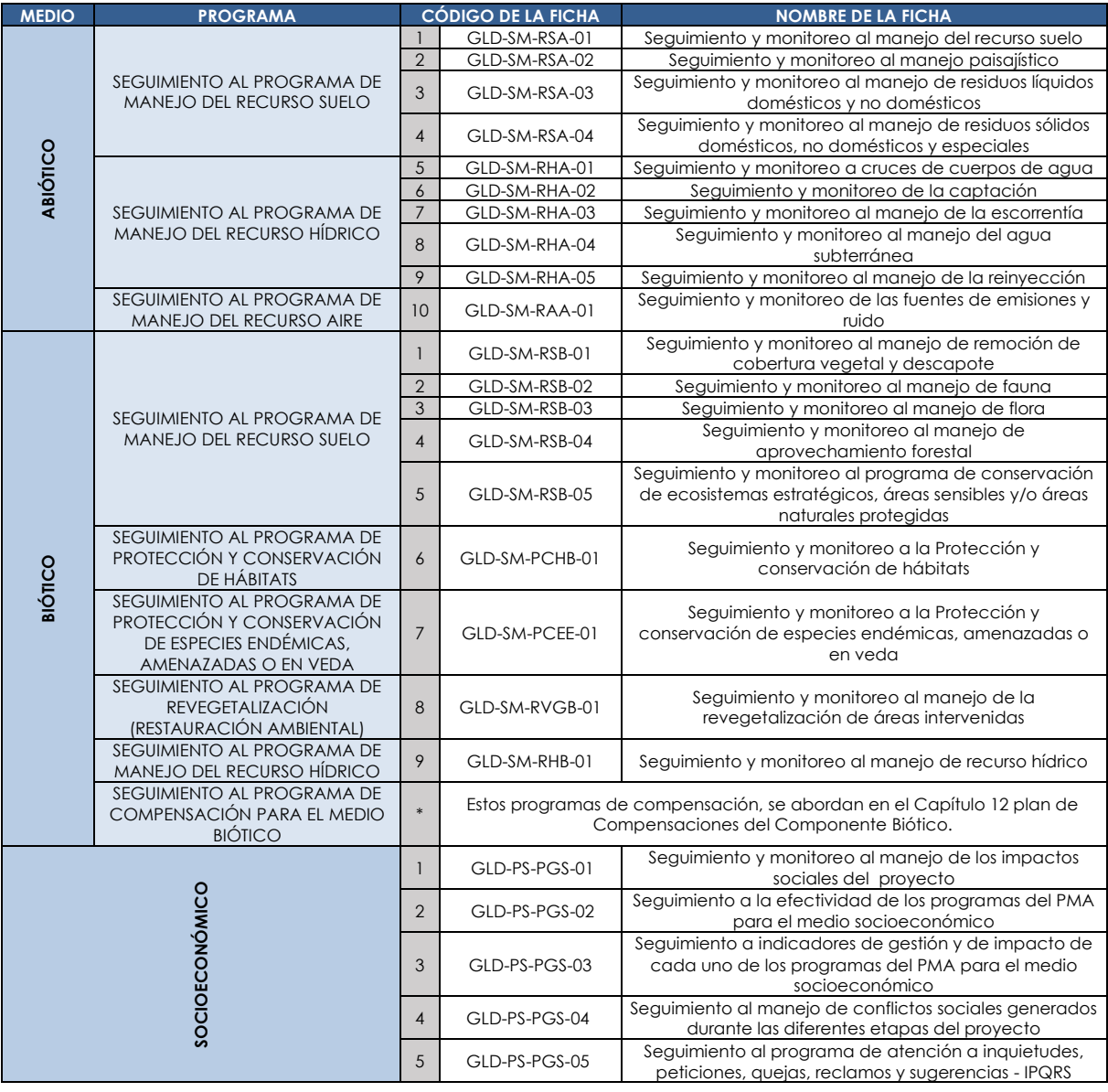

**ELABORADO POR:** MCS Consultoría y Monitoreo Ambiental S.A.S.

**REVISADO POR:** GeoPark Colombia S.A.S.

**APROBADO POR:**  GeoPark Colombia S.A.S.

**Fecha:**  Febrero de 2024 Página 153 de 162

**RESUMEN EJECUTIVO**

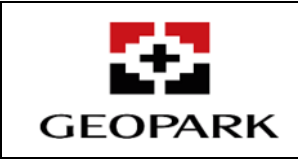

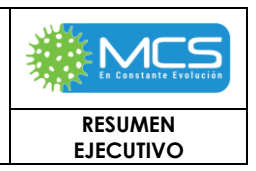

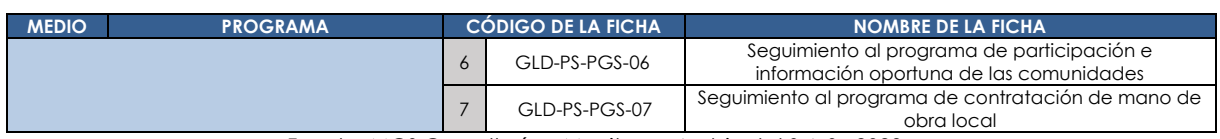

Fuente: MCS Consultoría y Monitoreo Ambiental S.A.S., 2023.

## **9. PLAN DE GESTIÓN DEL RIESGO**

El Plan de Gestión del Riesgo para el Área de Desarrollo Golondrina se elaboró de acuerdo con los términos de referencia HI–TER-1-03, expedidos en el año 2010, así como el Decreto 1076 del 26 de mayo del 2015, Decreto 2157 del 2017, la Resolución 1402 del 25 de julio del 2018 y el Decreto 1868 de 2021. Por lo tanto, el desarrollo del mismo tuvo cuatro ejes principales: Introducción, Conocimiento del Riesgo, Reducción del Riesgo y Manejo del Desastre.

## **9.1.1 Introducción**

El numeral de introducción contempló las generalidades del documento, las cuales incluyeron el objetivo, alcance, estructuración, vigencia y armonización del Plan de Gestión del Riesgo – PGR. Cabe resaltar que, el numeral introductorio esboza las principales características del documento, es decir que presenta la ruta general para el desarrollo de los siguientes tres numerales (Conocimiento del Riesgo, Reducción del Riesgo y Manejo del Desastre).

## **9.1.2 Conocimiento del riesgo**

El numeral de conocimiento del riesgo contempló el análisis del contexto interno y externo asociado al proyecto, por lo tanto, en el mismo se incluyó una conceptualización general, la identificación y análisis de amenazas, elementos expuestos y escenarios del riesgo, la estimación de las áreas de afectación, y el análisis, valoración y monitoreo del riesgo.

## **9.1.2.1 Identificación, caracterización, análisis y evaluación de amenazas**

A continuación, se presenta en la **[Tabla 1-](#page-153-0) 43** identificación, análisis y evaluación de amenazas.

<span id="page-153-0"></span>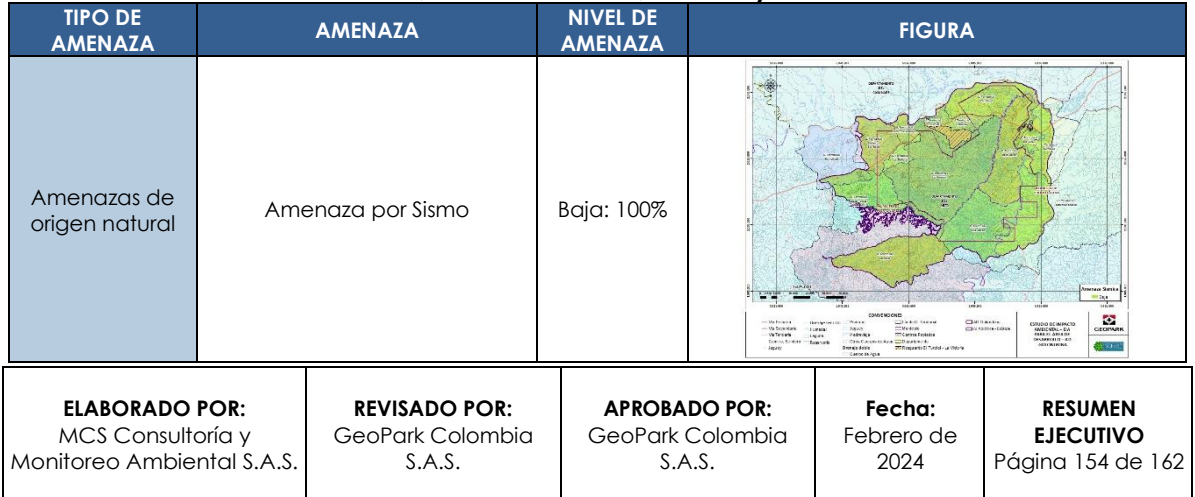

### **Tabla 1- 43: Identificación, caracterización, análisis y evaluación de amenazas**

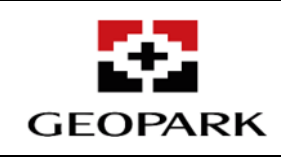

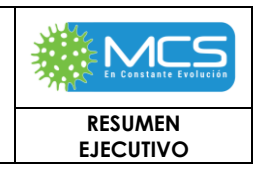

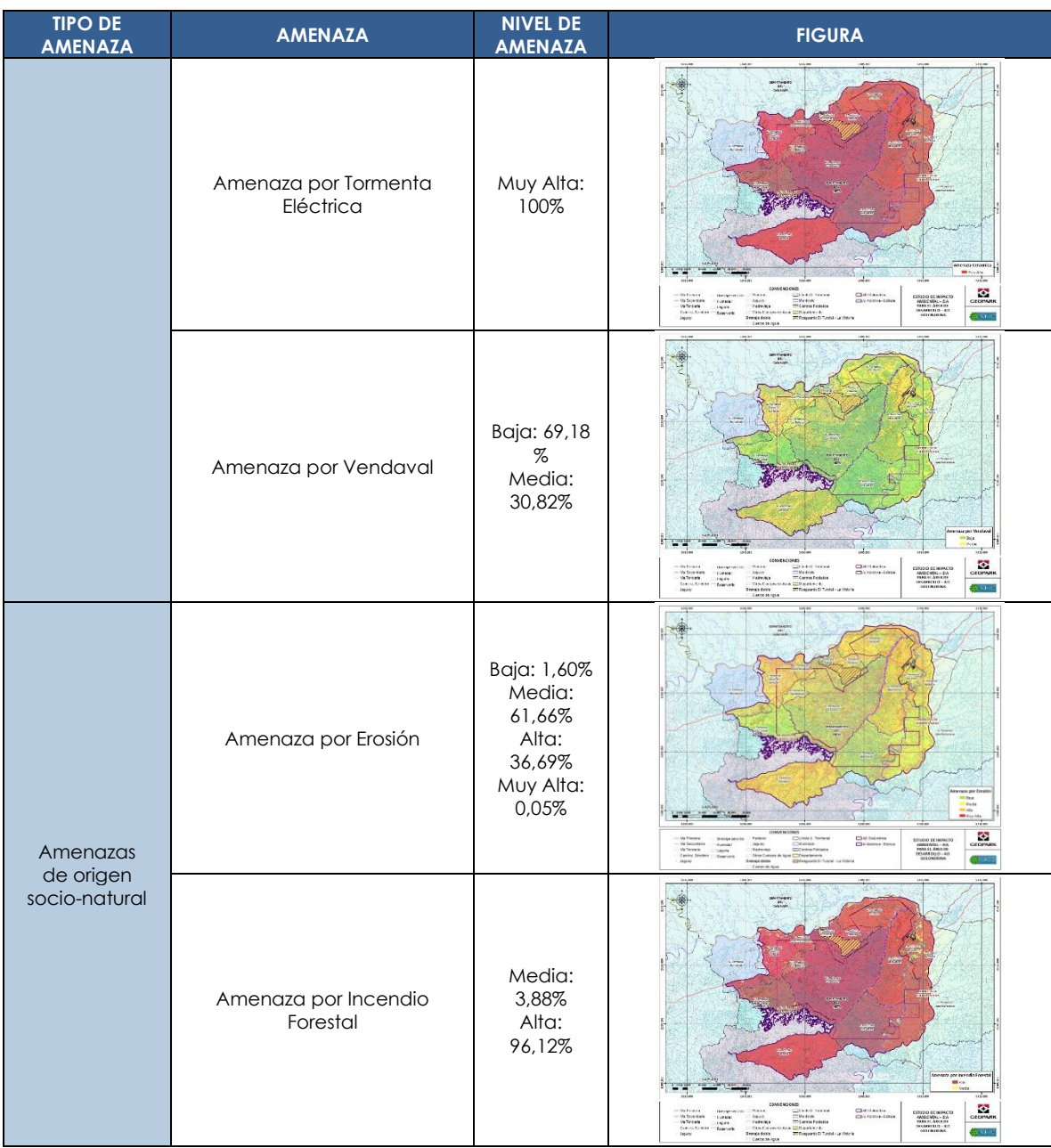

**ELABORADO POR:** MCS Consultoría y Monitoreo Ambiental S.A.S.

**REVISADO POR:** GeoPark Colombia S.A.S.

**APROBADO POR:**  GeoPark Colombia S.A.S.

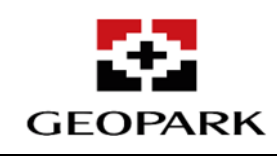

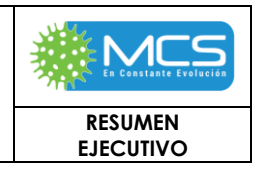

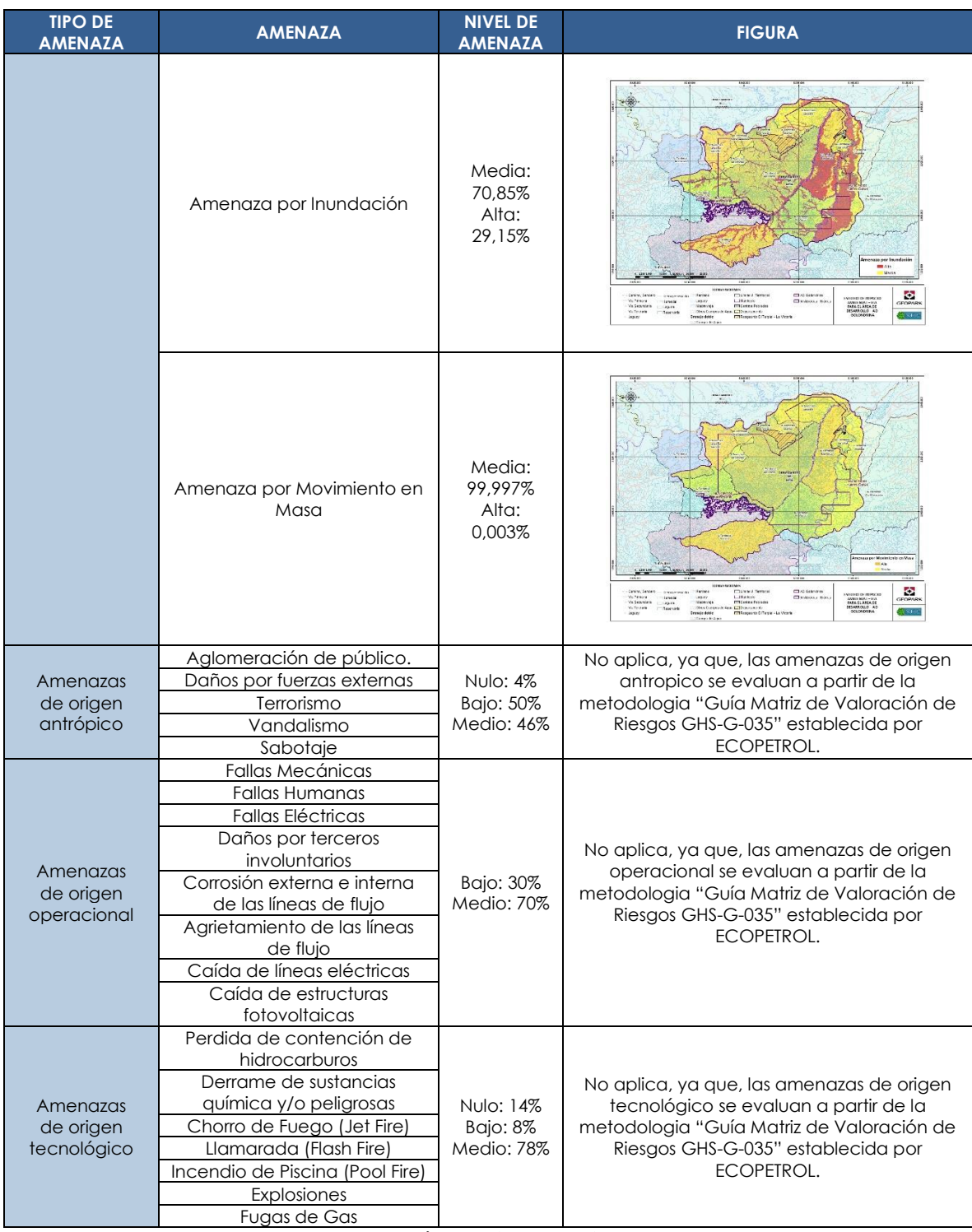

Fuente: MCS Consultoría y Monitoreo Ambiental S.A.S., 2023.

**ELABORADO POR:** MCS Consultoría y Monitoreo Ambiental S.A.S.

**REVISADO POR:** GeoPark Colombia S.A.S.

**APROBADO POR:**  GeoPark Colombia S.A.S.

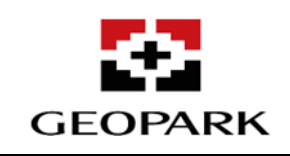

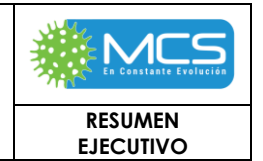

## **10. PLAN DE ABANDONO Y RESTAURANCIÓN FINAL**

El propósito del presente capítulo corresponde a la planificación adecuada con sus respectivas medidas para la ejecución de un abandono completo y efectivo de las áreas que hayan sido intervenidas por el Proyecto, y que serán desarrolladas una vez finalice cada una de las intervenciones puntuales y/o lineales realizadas a lo largo de la etapa de operación, una vez culmine la vida útil del Proyecto (establecida a un máximo de 20 años). El Plan de Desmantelamiento y Restauración Final tiene como objetivos lo siguiente:

- Dar cumplimiento a los requerimientos técnicos y ambientales aplicables de acuerdo con la normatividad colombiana vigente, específicamente sobre las labores de desmantelamiento y abandono en áreas intervenidas por proyectos de hidrocarburos, específicamente a lo establecido en el **Artículo 2.2.2.3.9.2** del **Decreto 1076 del 26 de mayo de 2015** del **MADS**.
- Establecer las acciones que permitan el reintegro de las áreas intervenidas para su uso posterior en actividades idénticas o similares a las que se presentaban antes del establecimiento y desarrollo del Proyecto.
- Mitigar, los impactos socioeconómicos causados con la ejecución de la fase de desmantelamiento y abandono, aplicando el programa de información y comunicación a las autoridades locales y a las comunidades.
- Cumplir con los compromisos adquiridos con la comunidad, así como, las obligaciones pendientes a satisfacción, al ejecutar las actividades de cierre del Proyecto, en su etapa de abandono y desmantelamiento.
- Generar un reúso de las instalaciones objeto de abandono, y generar en estas un uso compatible con las condiciones socioeconómicas, culturales y ambientales del área de influencia del Proyecto.

En la **[Tabla 1-](#page-156-0) 44** se muestra el esquema general del plan de abandono y restauración final para el **AD Golondrina**.

<span id="page-156-0"></span>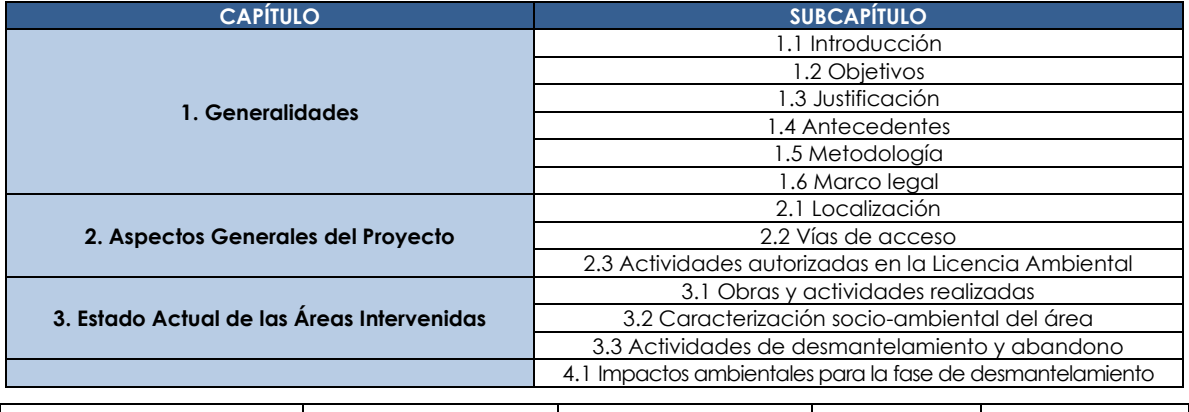

### **Tabla 1- 44: Estructura básica del plan de abandono y restauración final.**

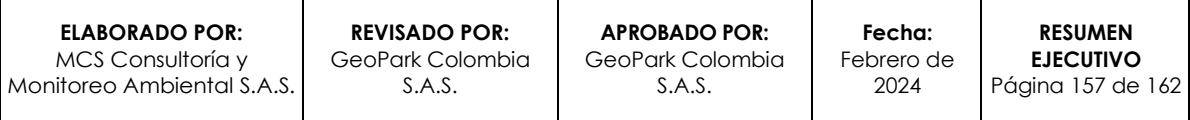

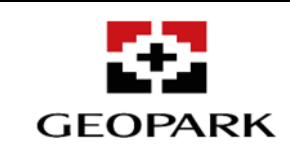

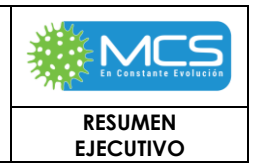

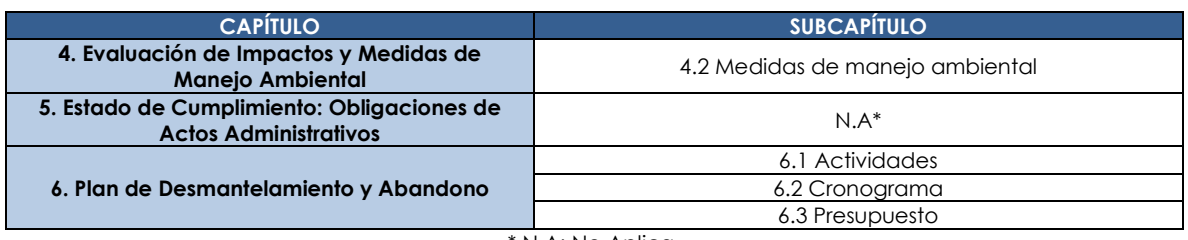

\* N.A: No Aplica.

Fuente: MCS Consultoría y Monitoreo Ambiental S.A.S., 2023.

## **11. PLAN DE INVERSIÓN DEL 1%.**

Como actividad previa a la radicación del presente documento, referente al EIA AD Golondrina, se realizó la socialización de resultados del EIA (tercer momento de socialización), en la cual, se incluyó la divulgación de la presente propuesta del plan de inversión forzosa de no menos del 1% con las autoridades municipales de Puerto López y Puerto Gaitán, y las unidades territoriales que hacen parte del AI del proyecto; efectuando de esta manera la primera actividad para la implementación del plan de inversión de no menos del 1%, teniendo en cuenta el porqué de la obligación y las zonas hidrográficas (rio Meta y Vichada) las cuales podrán ser intervenidas por el proyecto por el uso del recurso.

A continuación, se relacionan las actividades a implementar a partir de la radicación ante la ANLA del capítulo 11 del EIA del AD Golondrina:

- 1) Aprobación por parte de la ANLA del plan de inversión, determinando las alternativas o líneas propuestas para el desarrollo de este.
- 2) Presentación en pesos colombianos de la liquidación de la inversión forzosa de no menos del 1%, debidamente discriminada en términos contables y certificados por contador o revisor fiscal según sea el caso, ante la ANLA, de acuerdo con lo descrito en el presente documento.
- 3) Ejecución del presupuesto del plan de inversión forzosa de no menos del 1% en la o las líneas aprobadas.

### **11.1 Liquidación de la inversión de no menos del 1%**

El *artículo 321 de la Ley 1955 del 25 de mayo de 2019*, expresa que *"…Para los que* se a*cojan o no al presente Artículo y los nuevos titulares de licencia, l liquidación de la inversión se realizará de conformidad con los siguientes ítems:*

- *a) Adquisición de terrenos e inmuebles;*
- *b) Obras civiles;*
- *c) Adquisición y alquiler de maquinaria y equipo utilizado en las obras civiles;*
- *d) Constitución de servidumbres.*

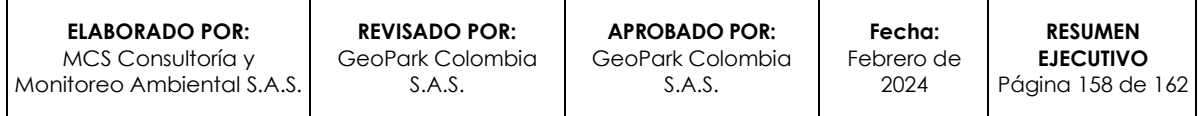

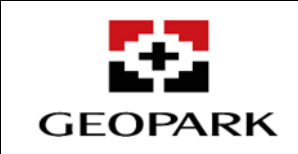

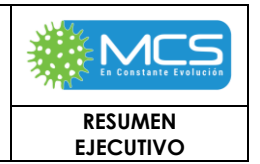

*Los costos y gastos, incluidos los capitalizados en el activo, a que se refieren los literales anteriores, corresponden a los realizados en las etapas previas a la producción de proyectos, obras o actividades sujetos de licenciamiento ambiental o aquellas modificaciones de proyectos, obras o actividades que tengan como instrumento de control un plan de manejo ambiental, siempre y cuando dicha modificación cumpla con las condiciones establecidas en la reglamentación vigente…".*

El detalle de información disponible y base de liquidación estimada se presenta en la **[Tabla 1-](#page-158-0) 45**.

<span id="page-158-0"></span>

| <b>Base de liquidación</b>                                                             |                                                                                                    | Valor estimado de<br>liquidación (COP) | $1\%$<br>(COP)   |
|----------------------------------------------------------------------------------------|----------------------------------------------------------------------------------------------------|----------------------------------------|------------------|
| Adquisición de terrenos<br>e inmuebles                                                 | Servidumbres y/o adquisición de<br>terrenos e inmuebles                                                                                       | \$120,400,000,000                      | \$1.204.000.000  |
| de<br>Constitución<br>servidumbres                                                     |                                                                                                    |                                        |                  |
| Obras<br>civiles                                                                       | Construcción de plataformas, e<br>infraestructura asociada (líneas de<br>flujo y/o eléctricas, vías de acceso,<br>mantenimiento mejoramiento) |                                        |                  |
| Adquisición y alquiler<br>maquinaria<br>de<br>equipo utilizado en las<br>obras civiles | perforación<br>Costo<br><i>(incluye)</i><br>adquisición y alquiler<br>de<br>maquinaria)                                                       | \$1.634.000.000.000                    | \$16.340.000.000 |
| Valor de la inversión de no menos del 1%                                               |                                                                                                    | \$1.754.400.000.000                    | \$17.544.000.000 |

**Tabla 1- 45: Valor estimado de la inversión de no menos del 1%.**

Fuente: GeoPark Colombia S.A.S., 2023.

De acuerdo con lo anterior, el valor estimado a invertir en relación con la inversión forzosa de no menos del 1%, para el AD Golondrina, según la descripción del proyecto es de **COP \$17.544.000.000**.

## **11.2 Destinación de recursos**

De conformidad con lo establecido en el artículo 43 de la Ley 99 del 22 de diciembre de 1993, y en el Libro 2, Parte 2, Título 9, Capítulo 3 del Decreto 1076 del 26 de mayo de 2015 (modificado por el Decreto 2099 del 22 de diciembre de 2016 y el Decreto 075 del 20 de enero de 2017), se plantean las siguientes líneas generales de inversión forzosa de no menos del 1% para el presente EIA, en las zonas hidrográficas de los ríos Meta y Vichada, acorde a la intervención del proyecto AD Golondrina, detallando los alcances de cada una de estas:

**II.** Establecer acciones de vigilancia que propendan por la conservación de las zonas hidrográficas de los ríos Meta y Vichada, por medio de la instrumentación y monitoreo de variables climatológicas e hidrológicas potencializando o

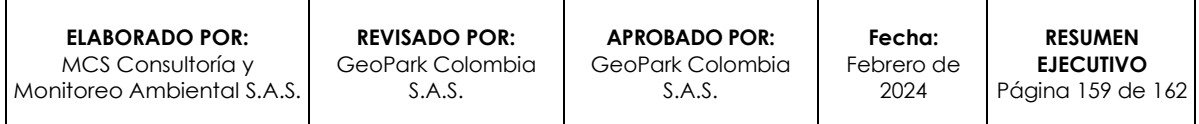

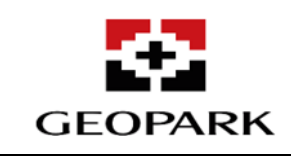

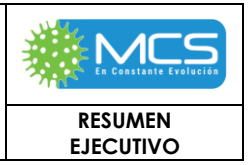

reforzando estaciones hidrometeorológicas y/o con radares, según la tecnología que sea defina por el IDEAM.

- **III.** Preservar las cuencas abastecedoras de humedales y cuerpos de agua naturales mediante la adquisición o mejoras de cinco (5) predios identificados en áreas o ecosistemas de interés estratégico ubicados en inmediaciones de la Reserva Natural de la Sociedad Civil denominada "YURUMÍ para la conservación de los recursos naturales, al igual que en áreas protegidas que hagan parte del SINAP, localizadas en la zona hidrográfica de los ríos Meta y Vichada.
- **IV.** Llevar a cabo acciones de protección, conservación y preservación, a través de restauración ecológica, rehabilitación y recuperación, dentro de las cuales se puede incluir el desarrollo de proyectos sostenibles.
- **V.** Apoyar con la formulación del POMCA para la cuenca hidrográfica que hace parte de la zona hidrográfica del rio Meta a intervenir en mayor proporción por el proyecto, con el fin de contribuir en la gestión integrada del agua.

Cabe resaltar que este presupuesto fue desarrollado como estrategia de inversión para todos los proyectos desarrollados por GeoPark en Colombia, por lo que este se realiza de manera preliminar y debe ser ajustado al valor correspondiente al 1% del total de inversión para la ejecución del proyecto, una vez se hayan culminado las obras de construcción y adecuación (**[Tabla 11.2-1](#page-159-0)**).

<span id="page-159-0"></span>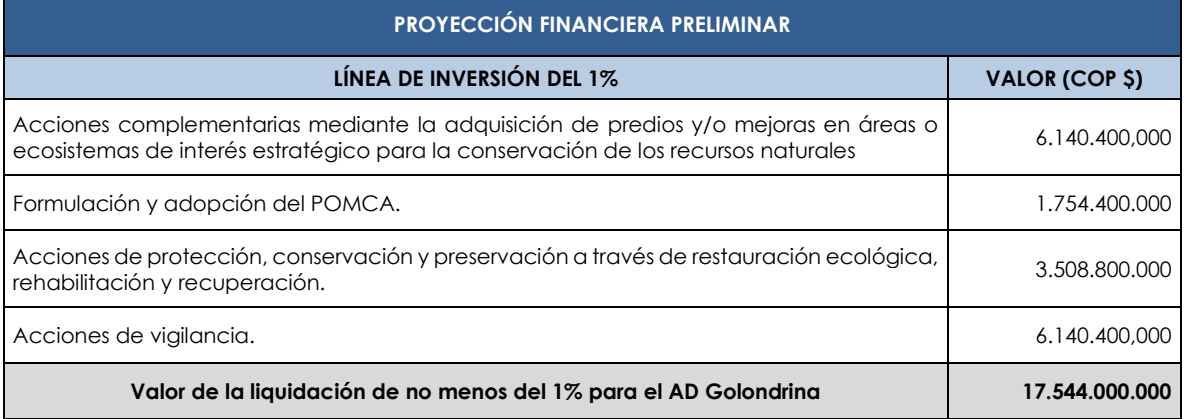

### **Tabla 11.2-13: Proyección financiera estimada del plan de inversión del 1%.**

Fuente: MCS Consultoría y Monitoreo Ambiental S.A.S., 2023

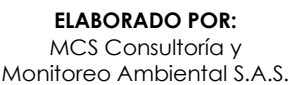

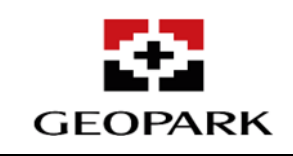

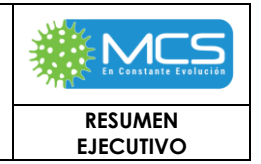

# **12. PLAN DE COMPENSACIÓN**

En este plan de compensaciones GeoPark Colombia S.A.S, presenta una propuesta para resarcir los impactos residuales ocasionados por la construcción y operación de la infraestructura puntal y lineal proyectada a desarrollar en el Área de Desarrollo - AD Golondrina, sobre los ecosistemas naturales, seminaturales y transformados, bajo la premisa de tomar el escenario más crítico de intervención de áreas, de acuerdo con lo presentado en la descripción del proyecto, razón por la cual el plan de compensación será ejecutado de manera gradual y relacionado directamente con la ejecución de las actividades que sean aprobadas. En la **Tabla 12-1** se presenta el alcance del plan de compensación propuesto.

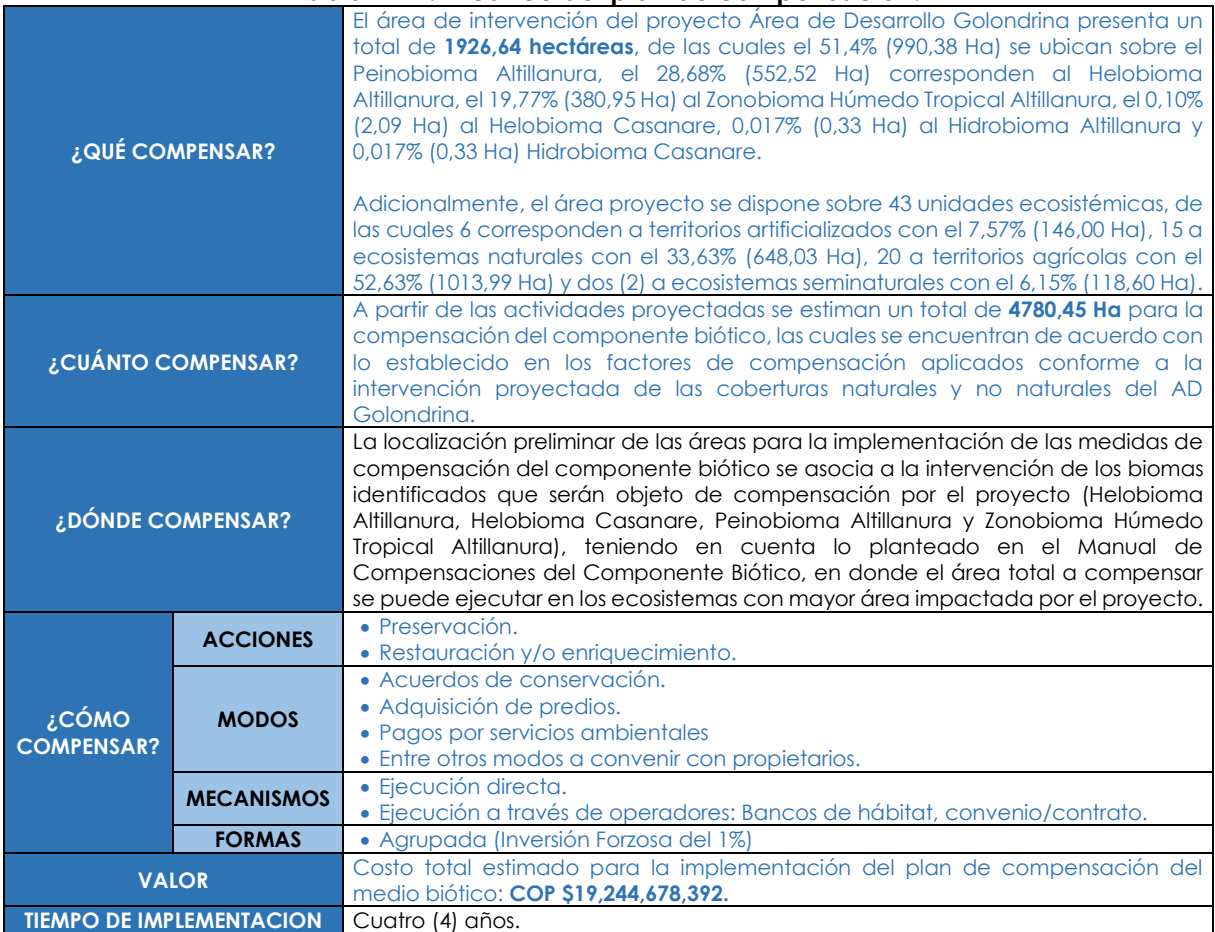

### **Tabla 12-2: Alcance del plan de compensación.**

Fuente: MCS Consultoría y Monitoreo Ambiental S.A.S., 2023.

La propuesta preliminar incluye las acciones, modos, mecanismos y formas de compensación al componente biótico por los impactos residuales causados por las actividades de la construcción y/u operación del proyecto de explotación de Hidrocarburos en el AD Golondrina, a partir del análisis de los criterios en el ámbito

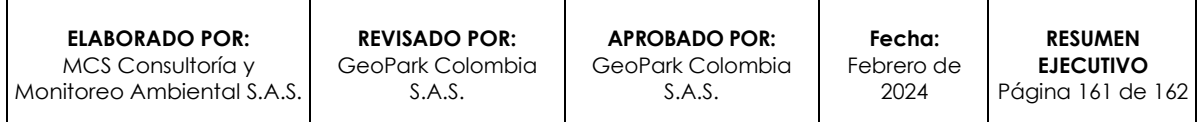

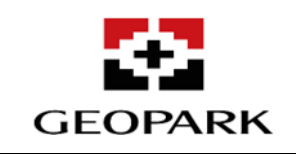

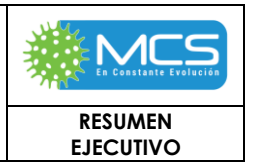

geográfico y las equivalencias ecosistémicas, conforme lo establece el Manual de Compensación para el Componente Biótico.